ΤΕΧΝΟΛΟΓΙΚΟ ΠΑΝΕΠΙΣΤΗΜΙΟ ΚΥΠΡΟΥ ΣΧΟΛΗ ΜΗΧΑΝΙΚΗΣ ΚΑΙ ΤΕΧΝΟΛΟΓΙΑΣ

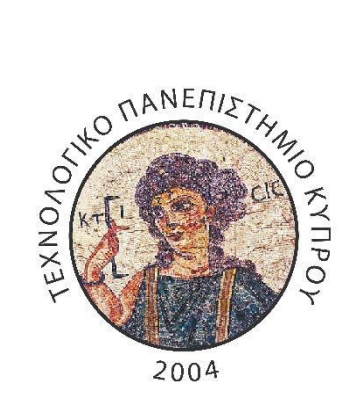

# **Πτυχιακή εργασία**

# ΚΑΤΑΣΚΕΥΗ ΟΛΟΚΛΗΡΩΜΕΝΟΥ ΣΥΣΤΗΜΑΤΟΣ ΓΙΑ ΤΗΝ ΕΞΑΚΡΙΒΩΣΗ ΤΟΥ ΠΟΝΟΥ ΑΠΟ ΒΙΝΤΕΟ ΠΡΟΣΩΠΩΝ ΒΑΣΙΣΜΕΝΟ ΣΕ ΑΝΑΛΥΣΗ ΧΑΡΑΚΤΗΡΙΣΤΙΚΩΝ ΥΦΗΣ

Γιώργος Μιχαήλ

ΛΕΜΕΣΟΣ 2016

ΤΕΧΝΟΛΟΓΙΚΟ ΠΑΝΕΠΙΣΤΗΜΙΟ ΚΥΠΡΟΥ ΣΧΟΛΗ ΜΗΧΑΝΙΚΗΣ ΚΑΙ ΤΕΧΝΟΛΟΓΙΑΣ ΤΜΗΜΑ ΗΛΕΚΤΡΟΛΟΓΩΝ ΜΗΧΑΝΙΚΩΝ

# **Πτυχιακή εργασία**

# ΚΑΤΑΣΚΕΥΗ ΟΛΟΚΛΗΡΩΜΕΝΟΥ ΣΥΣΤΗΜΑΤΟΣ ΓΙΑ ΤΗΝ ΕΞΑΚΡΙΒΩΣΗ ΤΟΥ ΠΟΝΟΥ ΑΠΟ ΒΙΝΤΕΟ ΠΡΟΣΩΠΩΝ ΒΑΣΙΣΜΕΝΟ ΣΕ ΑΝΑΛΥΣΗ ΧΑΡΑΚΤΗΡΙΣΤΙΚΩΝ ΥΦΗΣ

Γιώργος Μιχαήλ

Σύμβουλος καθηγητής Δρ. Χρήστος Λοΐζου

Λεμεσός 2016

### **Πνευματικά δικαιώματα**

Copyright © Γιώργος Μιχαήλ, 2016

Με επιφύλαξη παντός δικαιώματος. All rights reserved.

Η έγκριση της πτυχιακής εργασίας από το Τμήμα Ηλεκτρολόγων Μηχανικών του Τεχνολογικού Πανεπιστημίου Κύπρου δεν υποδηλώνει απαραιτήτως και αποδοχή των απόψεων του συγγραφέα εκ μέρους του Τμήματος.

## <span id="page-4-0"></span>**Ευχαριστίες**

Θα ήθελα να εκφράσω τις ευχαριστίες μου στους επιβλέπων καθηγητές μου Δρ. Χρίστο Λοΐζου και Δρ. Ανδρέα Λανίτη Αναπληρωτή Καθηγητή, Σχολής Καλών και Εφαρμοσμένων Τεχνών, για την πολύτιμη βοήθεια, συμβουλές, την δημιουργική κριτική που ασκούσαν και τα σχόλια που γενναιόδωρα έδωσαν για την ολοκλήρωση της μελέτης αυτής.

Θα ήθελα επίσης να ευχαριστήσω όλο το ακαδημαϊκό προσωπικό του Τεχνολογικού Πανεπιστημίου Κύπρου για την ποιότητα μάθησης που μου πρόσφερε τα τελευταία χρόνια. Τέλος, θα ήθελα να ευχαριστήσω την σύντροφο μου και την οικογένεια μου για την οικονομική και ψυχολογική στήριξη που μου παρείχε έτσι ώστε να καταφέρω να ολοκληρώσω με επιτυχία τις σπουδές μου.

#### <span id="page-5-0"></span>**ΠΕΡΙΛΗΨΗ**

Ο πόνος είναι η ποιο κοινή αιτία με την οποία μπορεί να υποφέρουν οι ασθενείς πριν αλλά και μετά μιας εγχειρητικής επεμβατικής μεθόδου. Σε μερικούς ασθενείς όπου δεν είναι εύκολη η επικοινωνία του ασθενή με το παραϊατρικό προσωπικό, είτε λόγο σωματικής αναπηρίας είτε λόγο μικρής ηλικίας, η συνεχής καταγραφή της έντασης πόνου βασίζεται στη χρήση ειδικών επεμβατικών εξοπλισμών και απαιτεί τη συνεργασία των ασθενών. Συνεπάγει επίσης μεγάλο κόστος λόγω του εξοπλισμού που χρησιμοποιείται και λόγω της χρήσης του ανθρώπινου δυναμικού. Τα ποιο πάνω προβλήματα μπορούν να περιοριστούν, αν η ανίχνευση του πόνου του ασθενή γίνεται με ένα αυτοματοποιημένο σύστημα που να μπορεί να υπολογίζει την ένταση του πόνου με ακρίβεια και με χαμηλό λειτουργικό κόστος.

Στην παρούσα διπλωματική εργασία προτείνουμε μια λύση του ποιο πάνω προβλήματος με την χρήση τεχνικών ανάλυσης βίντεο, με την υλοποιήσει ενός ολοκληρωμένου λογισμικού συστήματος παρακολούθησης με χαμηλό κόστος και με μη επεμβατικό έλεγχο του ασθενή. Αυτό επιτυγχάνετε με βάση την παρακολούθηση και την ανίχνευση του πόνου σε διάφορες ακολουθίες εικόνων (βίντεο) του προσώπου του ασθενή που έχουν ληφθεί με συνήθεις κάμερες. Το προτεινόμενο σύστημα μπορεί να χρησιμοποιηθεί για τον έλεγχο της δραστηριότητας του προσώπου και να λειτουργήσει ως ένα επιπρόσθετο μέσο για την επικοινωνία του ασθενή με το ιατρικό προσωπικό σε περίπτωση όπου η κίνηση του σώματος είναι δεν είναι δυνατή. Η αυτόματη ανίχνευση πόνου μπορεί επιπλέον να χρησιμοποιηθεί για την ανίχνευση διαφόρων επιπέδων πόνου, τα οποία όταν ξεπεράσουν μια προκαθορισμένη τιμή να γίνεται αυτόματη κλήση του ιατρικού προσωπικού για βοήθεια του ασθενή.

Μέσα στα πλαίσια αυτής της διπλωματικής εργασίας, έγινε βιβλιογραφική έρευνα για την εξεύρεση της καταλληλότερης βάσης δεδομένων έτσι ώστε να βρεθούν βίντεο από 16 διαφορετικούς ασθενείς με ένταση και χωρίς ένταση πόνου. Όλα τα βίντεο παρείχαν τα σημεία στο πρόσωπο (ΑΑΜ Landmarks Active Appearance Models) και την αληθινή ένταση του πόνου καταγραμμένη με βάση το FACS(Facial Action Coding System), όπου το εύρος της έντασης πόνου κυμαίνεται από 1 μέχρι 12. Το αρχικό στάδιο της επεξεργασίας περιλαμβάνει μετατροπή των βίντεο από έγχρωμα σε διαβαθμίσεις του γκρι έτσι ώστε να μπορεί να γίνει ανάλυση της εικόνας. Ακολούθως εφαρμόστηκε στα βίντεο: 1) ισοστάθμιση ιστογράμματος, 2) κανονικοποίηση ιστογράμματος έτσι ώστε να επιτευχθεί η συνοχή του δυναμικού εύρους

των εικονοστοιχείων, 3) φιλτράρισμα με το φίλτρο median (Hybrid median) για την αφαίρεση του πολλαπλασιαζόμενου θορύβου και 4) κανονικοποίηση και φιλτράρισμα.

Στην συνέχεια έγινε κατάτμηση του προσώπου από τα βίντεο και διαχωρισμός τους σε 4 μέρη: 1) το ολικό που περιλαμβάνει όλη την περιοχή του προσώπου 2) το πάνω μέρος που είναι η κατάτμηση του προσώπου από τα μάτια και πάνω, 3) το μέσο μέρος που είναι η κατάτμηση του προσώπου από τα πάνω χείλη μέχρι το κάτω μέρος των ματιών και 4) το κάτω μέρος που είναι η κατάτμηση του προσώπου από το κάτω μέρος του πιγουνιού μέχρι το πάνω μέρος των χειλιών. Ακολούθως εξάχθηκαν 66 διαφορετικά χαρακτηριστικά υφής (ΧΥ) από τα ποιο πάνω μέρη του βίντεο, τα οποία χρησιμοποιούνται για την εξακρίβωση του πόνου, και ακολούθως υπολογίστηκε ο μέσος όρος, η τυπική απόκλιση και ο διανυσματικός μέσος όρος για το κάθε ΧΥ. Έγινε στην συνέχεια γραφική παράσταση των κατανομών του κάθε ΧΥ και εξετάστηκε η στατιστική διαφορά που υπάρχει ανάμεσα στους ασθενείς με ένταση πόνου και χωρίς ένταση πόνου.

Τα αποτελέσματα έδειξαν ότι η ένταση πόνου μπορεί να υπολογιστεί με την βοήθεια κάποιων ΧΥ, τα οποία συμπεριφέρονται διαφορετικά σε κάθε βαθμίδα πόνου. Πιο συγκεκριμένα, για το πρώτο πείραμα (Leave One Person Out) παρατηρήθηκε ότι η καλύτερη μέθοδος επιτυγχάνετε με την εφαρμογή του μέσου φίλτρου σε συνδυασμό με το πάνω μέρος του προσώπου όπου το σφάλμα για την ένταση πόνου είναι 1.44/12 (12%). Στο δεύτερο πείραμα (Person Specific Training) παρατηρήθηκε ότι η καλύτερη μέθοδος δίδεται από το αρχικό βίντεο σε συνδυασμό με το πάνω μέρος του προσώπου, όπου το σφάλμα για την ένταση πόνου είναι 3.21 (26.75%). Τα ΧΥ που μας βοηθούν καλύτερα στον διαχωρισμό του πόνου για το πρώτο πείραμα είναι το μέσο (Mean-First Order Statistics), ενώ για το δεύτερο πείραμα είναι η τυπική απόκλιση (Standard Deviation-First Order Statistics). Ως επακόλουθο αυτής της διπλωματικής εργασίας ήταν να δημιουργηθεί ένα αυτοματοποιημένο σύστημα όπου να μπορεί μελλοντικά να εφαρμοστεί στην κλινική πρακτική για την παρακολούθηση ατόμων με προβλήματα ομιλίας ή ακόμη και κίνησης του σώματος.

Είναι αναγκαία η περαιτέρω εξέλιξη και ανάλυση του συστήματος και η περαιτέρω ανάλυση των ΧΥ, ως επίσης και η εφαρμογή του σε μεγαλύτερο αριθμό βίντεο για την καλύτερη αξιολόγηση και ενίσχυσή του συστήματος με επιπρόσθετες λειτουργίες και παραμέτρους, που να προσδιορίζουν καλύτερα και με μεγαλύτερη ακρίβεια την ένταση του πόνου.

**Λέξεις κλειδιά:** [ανίχνευση του πόνου, αυτοματοποιημένο σύστημα, τεχνικών ανάλυσης βίντεο, χαρακτηριστικά υφής]

#### <span id="page-7-0"></span>**ABSTRACT**

Pain is the most common cause of patient discomfort, before and after a surgery. Although pain is easily controlled the overall problem of detecting and dealing with pain is often neglected. In recent years a significant improvement in clinical pain management techniques was recorded However, in some patients with physical disability or some other reasons such as young age the pain detection or pain monitoring requires the use of specialized invasive equipment This entails high costs due to the equipment used and because of the use of human resources needed. The above problems can be alleviated if the patient's pain control is performed by an automated system that can perform of pain detection with accurately and with low operating costs.

In this work we propose a solution to the problem on how to use texture video analysis techniques by applying a low-cost integrated monitoring system software with non-invasive patient monitoring. This achievement is based on patient monitoring and pain detection in various image sequences (video) of patient faces captured with ordinary cameras. The proposed system can be used to control the activity of the person and serve as an additional tool for the patient's communication with the medical personnel in case of the body movement is not possible. Automatic detection of pain may further be used to detect various levels of pain and when is necessary to automatically call the medical personnel to help the patient.

Within the framework of this project, a literature research was carried out in order to find the most appropriate data base. The database used contains videos from 16 different patients from 2 examined facial expressions of different people. All video frames were annotated with a number of AAM (Active Appearance Model) Landmarks and also pain estimates for each frame, obtained based on FACS (Facial Action Coding System) were available, the pain intensity ranges from 1 to 12. The first stage of the processing involved the conversion of the video from color to grayscale so it can be analyzed and processed. Subsequently we applied the following operations: 1) histogram equalization, 2) histogram normalization to achieve consistency of dynamic range of the pixels, 3) filtering the median filter (Hybrid median) for removing the multiplied noise and 4) histogram normalization and filtering.

Then the face of the video was divided into 4 parts: 1) the whole that contains the overall inner facial region, 2) the upper that is the splitting of the face from the eyes and above, 3) the middle that is the segmentation of the face of the upper lip to the bottom of the eye, and 4) the lower is the fragmentation of the person from the bottom of the chin to the top of a thousand. Subsequently we extracted 66 different texture features (TF) of the above parts of the video, which are used for detection of pain, and averaged, standard deviation, and the vector average for each TF. It was then plotting the distributions of each TF for each expression and examined the statistical difference between patient with pain intensity and patient without pain intensity.

The results showed that the pain can be a computer with the help of some TF which behave differently in pain. More specifically for the first experiment (Leave One Person Out) observed that the best method is achieved by applying the filter medium together with the upper face which is  $1.44 / 12$  (12% error for pain). In the second experiment (Person Specific Training) observed that the best method is provided by the original video combined with the top face where the error for pain is 3.21 (26.75%). The TF that help us to achieve better separation of pain for the first experiment is mean (First Statistics Order) while in the second experiment is the standard deviation (First Order Statistics). As a result of this project was to create an automated algorithm witch his future use can be applied to clinical practice to monitor people with speech problems or even movement disability of the body.

In the future we plan to further develop the system and perform additional analysis of TF, as well as to use a greater number of videos, to better assess and strengthen the system with additional functions and parameters so that it will be feasible to improve the precision of pain detection.

**Keywords:** [pain detection, patient monitoring, texture video analysis, texture features]

# <span id="page-9-0"></span>ΠΙΝΑΚΑΣ ΠΕΡΙΕΧΟΜΕΝΩΝ

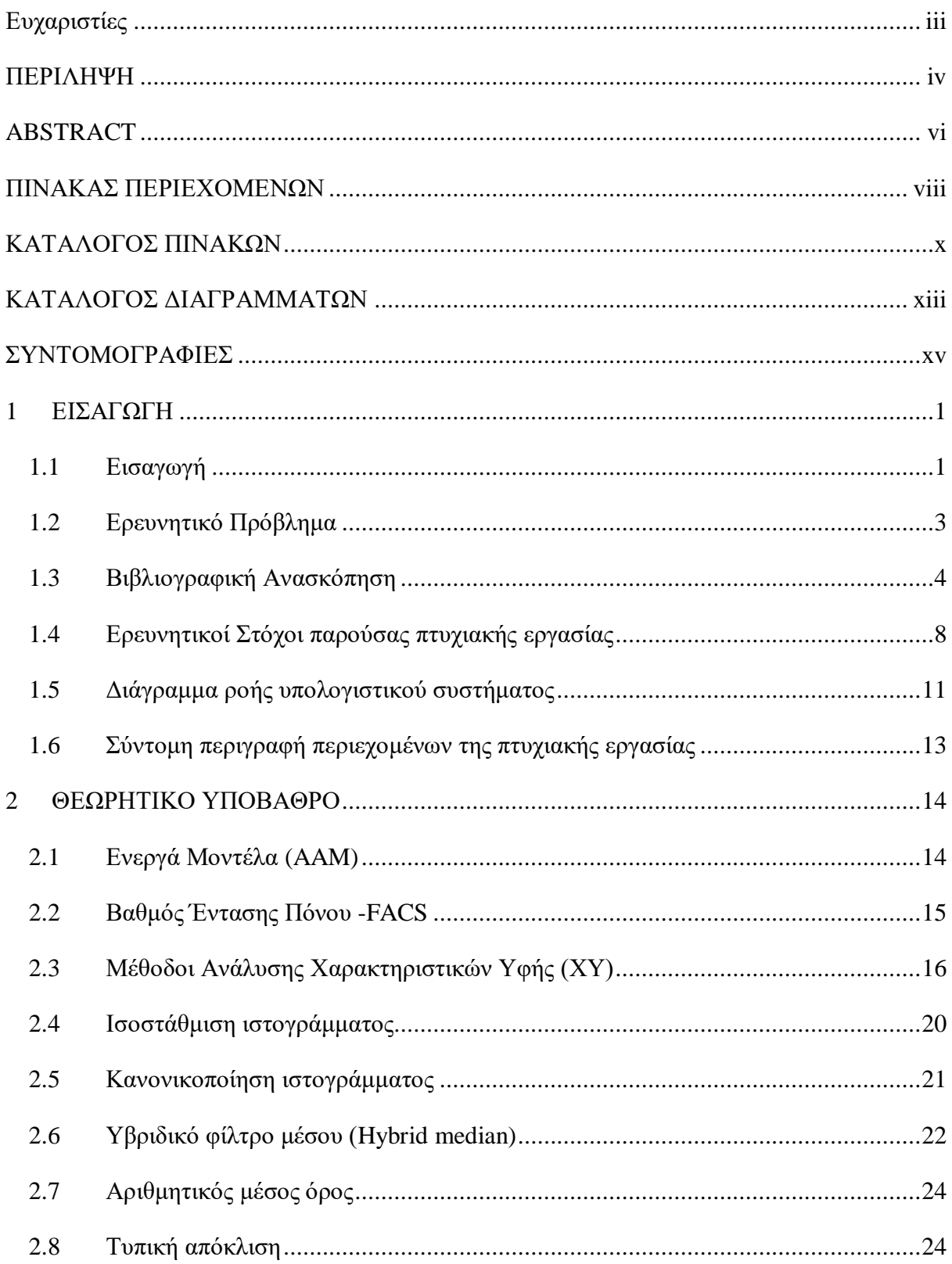

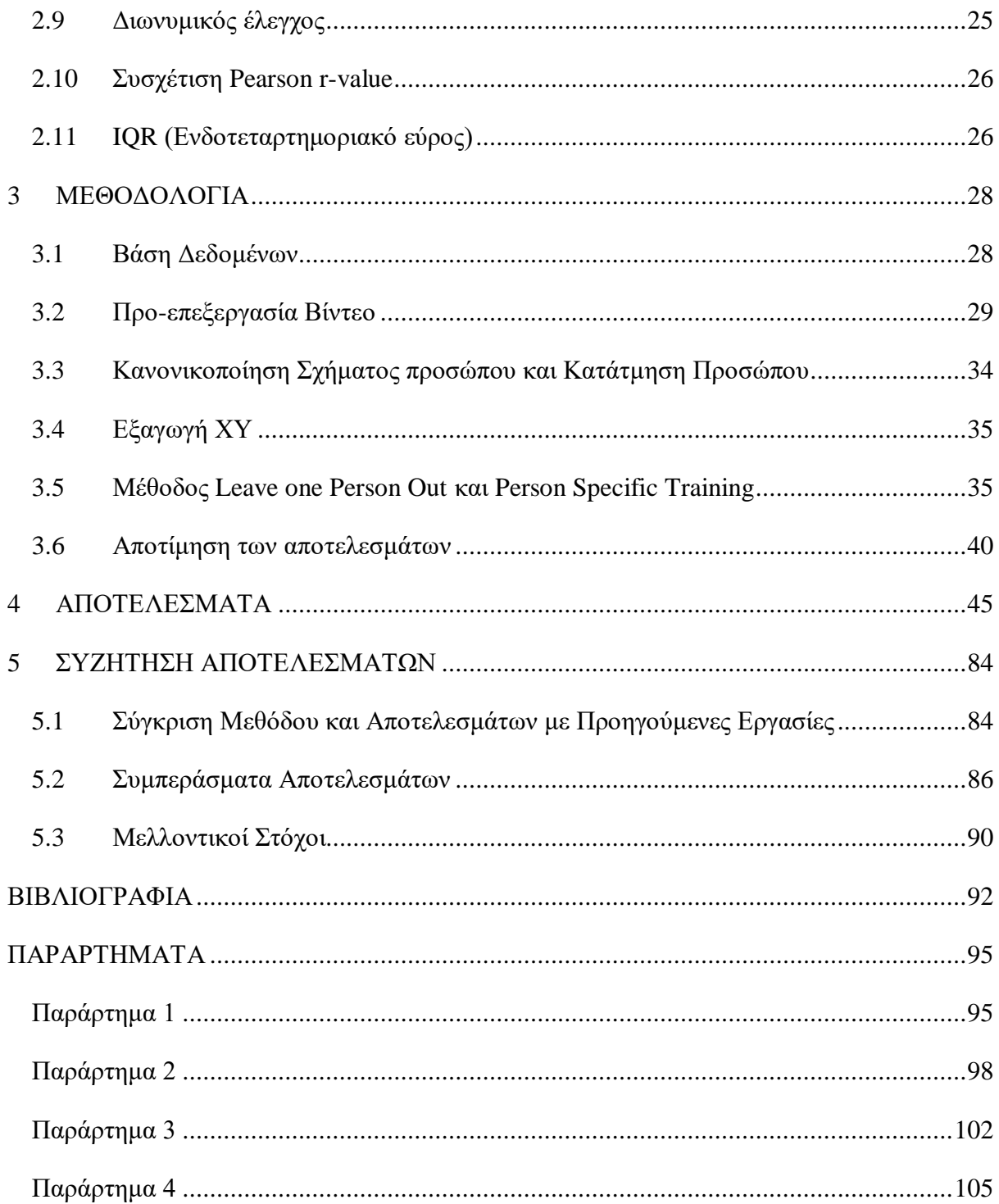

# <span id="page-11-0"></span>**ΚΑΤΑΛΟΓΟΣ ΠΙΝΑΚΩΝ**

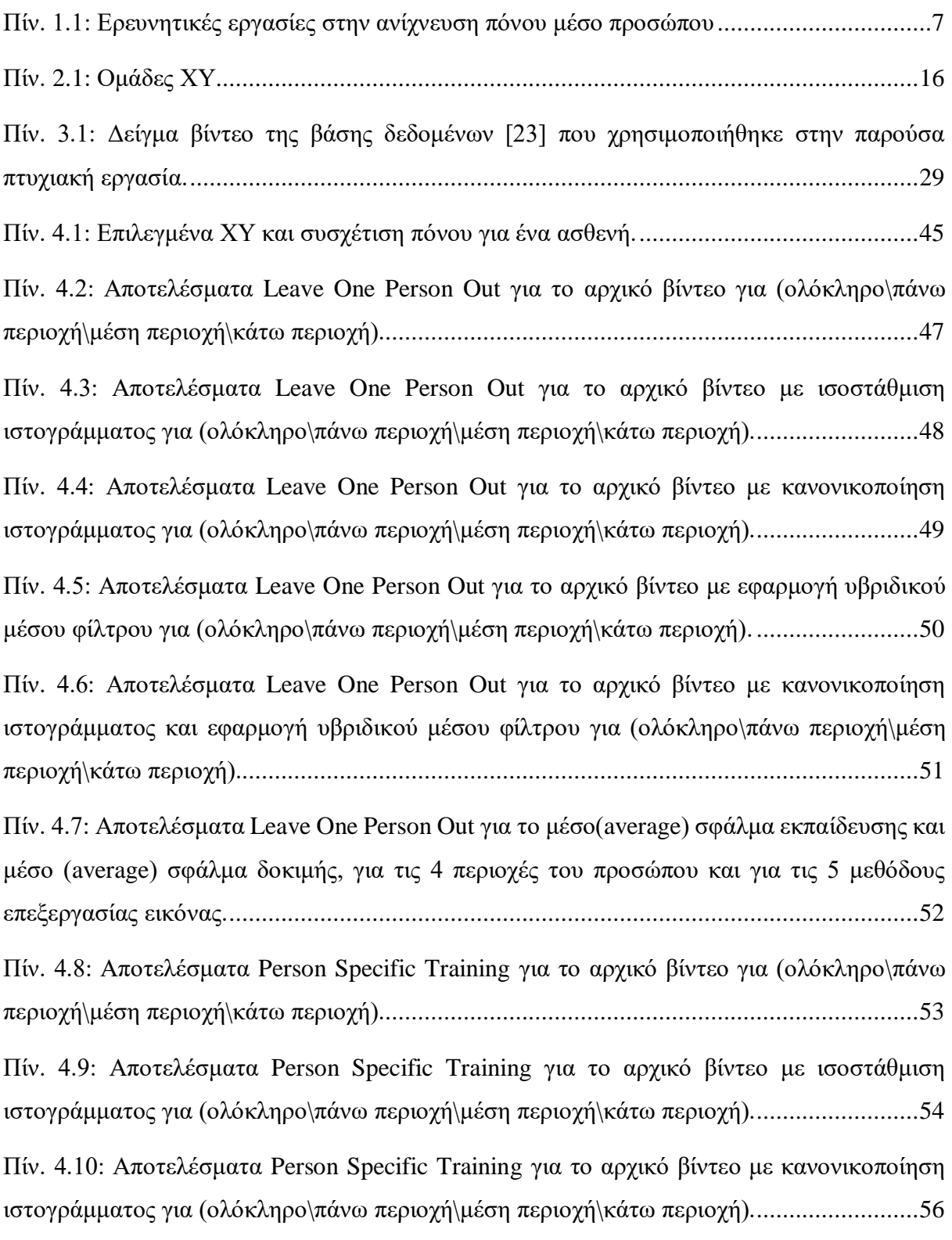

Πίν. 4.11: Αποτελέσματα Person Specific Training [για το αρχικό βίντεο με εφαρμογή](#page-74-0)  [υβριδικού μέσου φίλτρου για \(ολόκληρο\πάνω περιοχή\μέση περιοχή\κάτω περιοχή\)..........58](#page-74-0) Πίν. 4.12: Αποτελέσματα Person Specific Training [για το αρχικό βίντεο με κανονικοποίηση](#page-76-0)  [ιστογράμματος και εφαρμογή υβριδικού μέσου φίλτρου για \(ολόκληρο\πάνω περιοχή\μέση](#page-76-0)  [περιοχή\κάτω περιοχή\).........................................................................................................60](#page-76-0) Πίν. 4.13: Αποτελέσματα Person Specific Training [για το μέσο \(average\) σφάλμα εκπαίδευσης](#page-79-0)  [και το μέσο \(average\) σφάλμα δοκιμής, για τις 4 περιοχές του προσώπου και για τις 5 μεθόδους](#page-79-0)  [επεξεργασίας εικόνας...........................................................................................................63](#page-79-0) [Πίν. 4.14: Τιμή ΧΥ\(± τυπική απόκλιση\) για όλες της περιοχές του προσώπου](#page-79-1)  [\(ολόκληρο/πάνω/μέσο/κάτω\) και για όλες της μεθόδους προ-επεξεργασίας του βίντεο με](#page-79-1)  [ένταση πόνου και χωρίς ένταση πόνου.................................................................................63](#page-79-1) [Πίν. 4.15: Παραμετρικό τεστ Wilcoxon](#page-85-0) για τα 4 σημεία του προσώπου [\(ολόκληρο/πάνω/μέσο/κάτω\) με ένταση πόνου και χωρίς ένταση πόνου \(p-value\). p< 0.05 τότε](#page-85-0)  είναι σημαντικά διαφορετικά. [..............................................................................................69](#page-85-0) Πίν. 4.16: Η τιμή του p [πριν την εφαρμογή επεξεργασίας εικόνας είναι μεγαλύτερη του 0.05](#page-87-0)  [και με την εφαρμογή επεξεργασίας εικόνας γίνεται μικρότερη, είναι για ολόκληρο το πρόσωπο.](#page-87-0) [............................................................................................................................................71](#page-87-0) Πίν. 4.17: Η τιμή του p [πριν την εφαρμογή επεξεργασίας εικόνας είναι μεγαλύτερη του 0.05](#page-88-0)  [και με την εφαρμογή επεξεργασίας εικόνας γίνεται μικρότερη, είναι για την πάνω περιοχή του](#page-88-0)  [προσώπου............................................................................................................................72](#page-88-0) Πίν. 4.18: Η τιμή του p [πριν την εφαρμογή επεξεργασίας εικόνας είναι μεγαλύτερη του 0.05](#page-88-1)  [και με την εφαρμογή επεξεργασίας εικόνας γίνεται μικρότερη, είναι για την μέση περιοχή του](#page-88-1)  [προσώπου............................................................................................................................72](#page-88-1) Πίν. 4.19: Η τιμή του p [πριν την εφαρμογή επεξεργασίας εικόνας είναι μεγαλύτερη του 0.05](#page-89-0)  [και με την εφαρμογή επεξεργασίας εικόνας γίνεται μικρότερη, είναι για την κάτω περιοχή του](#page-89-0)  [προσώπου............................................................................................................................73](#page-89-0) [Πίν. 4.20: Συσχέτιση \(spearman\) για ολόκληρο το πρόσωπο................................................74](#page-90-0) [Πίνακας 4.21: Συσχέτιση \(spearman\) για την πάνω περιοχή του προσώπου.](#page-91-0) ........................75 [Πίν. 4.22: Συσχέτιση \(spearman\) για την μέση περιοχή του προσώπου.](#page-91-1) ...............................75

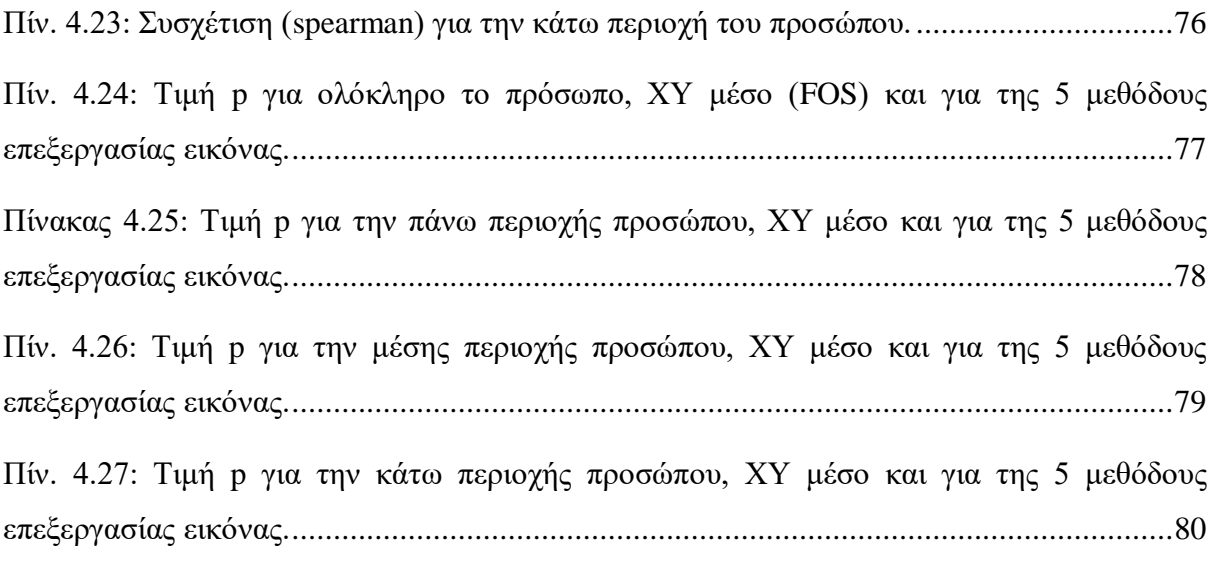

## <span id="page-14-0"></span>**ΚΑΤΑΛΟΓΟΣ ΔΙΑΓΡΑΜΜΑΤΩΝ**

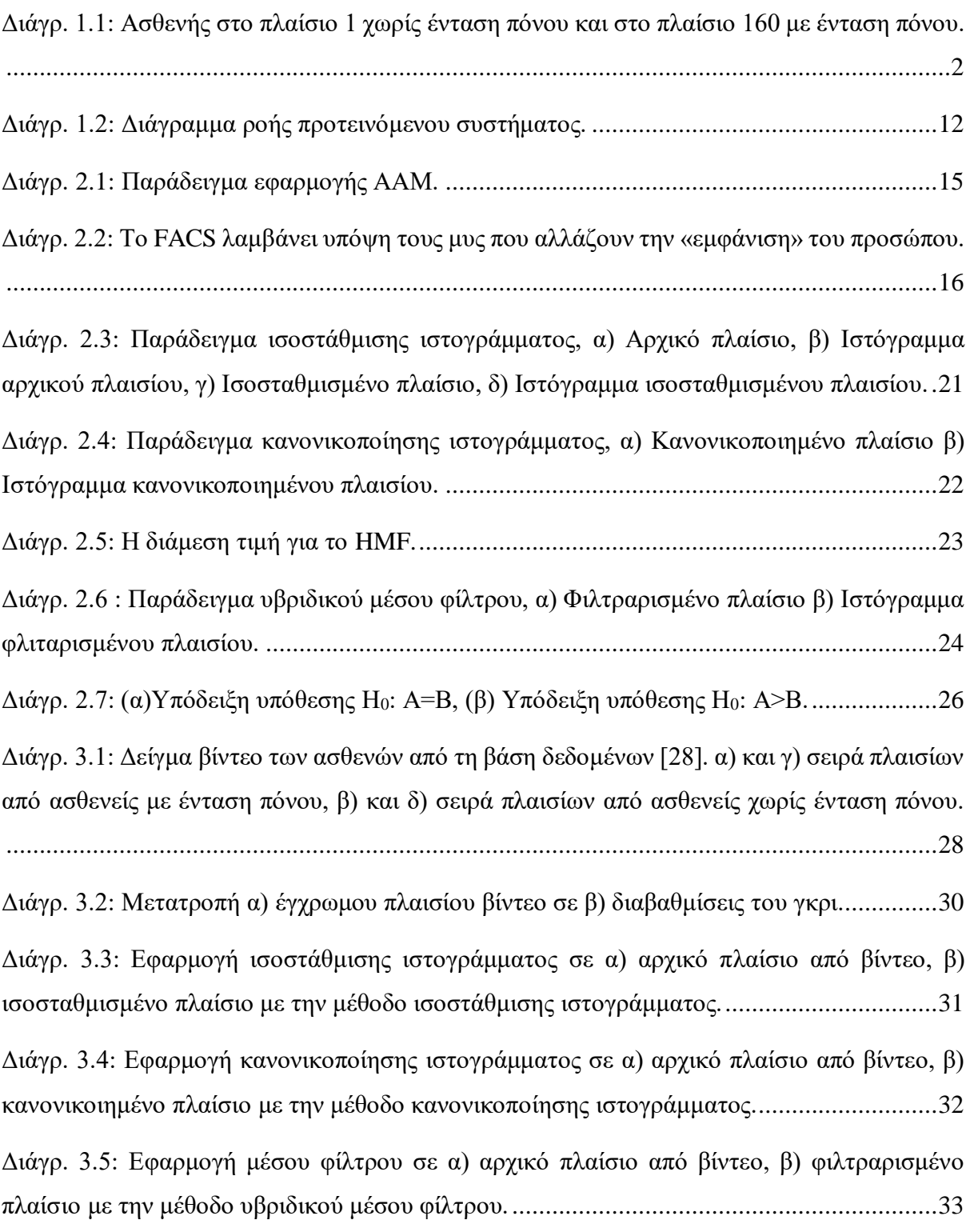

[Διάγρ. 3.6: Κανονικοποίηση ιστογράμματος και εφαρμογή μέσου φίλτρου, σε α\) αρχικό](#page-49-1)  [πλαίσιο από βίντεο, β\) κανονοικοποιήμενο και φιλτραρισμένο πλαίσιο με την μέθοδο](#page-49-1)  [κανονικοποίησης και εφαρμογής μέσου φίλτρου..................................................................33](#page-49-1) [Διάγρ. 3.7: Εξαγωγή περιγράμματος προσώπου από το υπόλοιπο φόντο, α\) πριν την](#page-50-1)  [κανονικοποίηση του σχήματος προσώπου, β\) κανονικοποίηση σχήματος προσώπου.](#page-50-1) ..........34 [Διάγρ. 3.8: α\) Πάνω μέρος του προσώπου, β\) Μέσο μέρος του προσώπου, γ\) Κάτω μέρος του](#page-51-2)  [προσώπου............................................................................................................................35](#page-51-2) Διάγρ. 3.9: Διάγραμμα ροής [Leave One Person Out.............................................................37](#page-53-0) Διάγρ. 3.10: Διάγραμμα ροής Person Specific [Training........................................................39](#page-55-0) Διάγρ. 4.1: Box plot [για ολόκληρο το πρόσωπο, ΧΥ μέσο \(FOS\) και για της 5 μεθόδους](#page-93-1)  επεξεργασίας εικόνας. Στo [πάνω μέρος του γραφήματος δίδεται το IQR..............................77](#page-93-1) Διάγρ. 4.2: Box plot [για την πάνω περιοχής προσώπου, ΧΥ μέσο και για της 5 μεθόδους](#page-94-1)  επεξεργασίας εικόνας. Στo [πάνω μέρος του γραφήματος δίδεται το IQR..............................78](#page-94-1) Διάγρ. 4.3: Box plot [για την μέσης περιοχής προσώπου, ΧΥ μέσο και για της 5 μεθόδους](#page-95-1)  [επεξεργασίας εικόνας. Στο πάνω μέρος του γραφήματος δίδεται το IQR..............................79](#page-95-1) Διάγρ. 4.4: Box plot [για την κάτω περιοχής προσώπου, ΧΥ μέσο και για της 5 μεθόδους](#page-96-1)  επεξεργασίας εικόνας. Στo [πάνω μέρος του γραφήματος δίδεται το IQR..............................80](#page-96-1) Διάγρ. 4.5: Line plot [για την πάνω περιοχή του προσώπου με το αρχικό βίντεο και ΧΥ μέσου](#page-97-0)  [\(FOS\) \(p= 0.000124936\)......................................................................................................81](#page-97-0) Διάγρ. 4.6: Line plot [για την πάνω περιοχή του προσώπου με την μέθοδο επεξεργασίας εικόνας](#page-98-0)  [ισοστάθμιση ιστογράμματος και ΧΥ μέσου \(FOS\) \(P= 1.28154E-11\)..................................82](#page-98-0) Διάγρ. 4.7: Line plot [για την πάνω περιοχή του προσώπου με την μέθοδο επεξεργασίας εικόνας](#page-98-1)  [κανονικοποίηση ιστογράμματος και ΧΥ μέσου \(FOS\) \(P= 3.97552E-05\).](#page-98-1) ...........................82 Διάγρ. 4.8: Line plot [για την πάνω περιοχή του προσώπου με την μέθοδο επεξεργασίας εικόνας](#page-99-0)  [υβριδικού μέσου φίλτρου και ΧΥ μέσου \(FOS\) \(P= 0.000115059\).](#page-99-0) .....................................83 Διάγρ. 4.9: Line plot [για την πάνω περιοχή του προσώπου με την μέθοδο επεξεργασίας εικόνας](#page-99-1)  [κανονικοποίηση ιστογράμματος και υβριδικού μέσου φίλτρου και ΧΥ](#page-99-1) μέσου (FOS) (P= [3.81515E-05\).......................................................................................................................83](#page-99-1)

# <span id="page-16-0"></span>**ΣΥΝΤΟΜΟΓΡΑΦΙΕΣ**

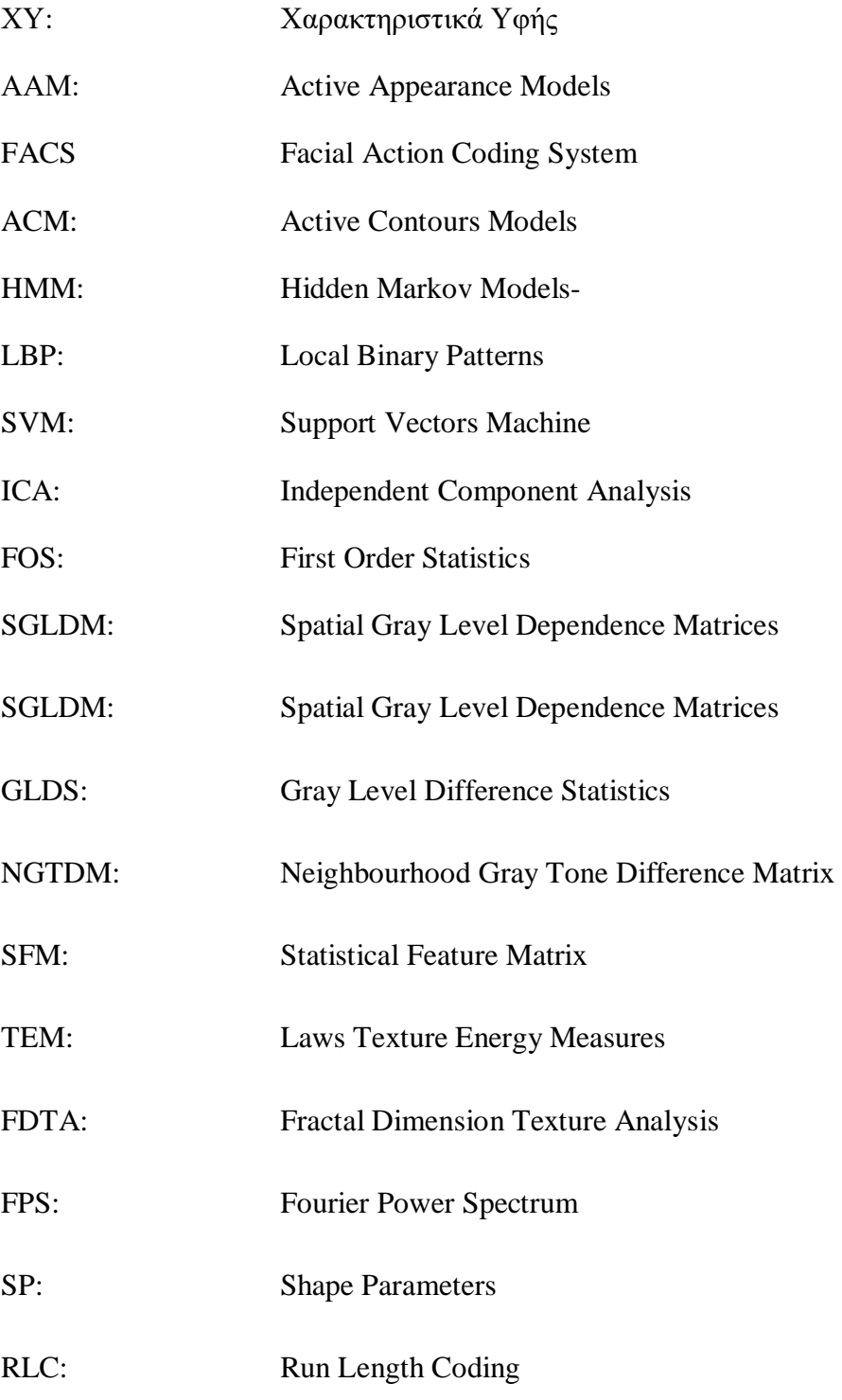

### <span id="page-17-0"></span>**1 ΕΙΣΑΓΩΓΗ**

Σε αυτό το κεφάλαιο δίδεται μια μικρή εισαγωγή για το πρόβλημα που μελετούμε το όποιο είναι η ανίχνευση της έντασης του πόνου μέσο βίντεο προσώπων. Αρχικά περιγράφεται ο πόνος και πώς μπορεί να διαπιστωθεί μελετώντας ακολουθίες από εικόνες προσώπου. Ακολούθως, γίνεται μια μικρή βιβλιογραφική ανασκόπηση και δίδονται άλλοι ερευνητές που ασχολήθηκαν με το ίδιο ή παρόμοιο θέμα. Περιγράφονται επίσης οι διάφορες φάσεις επεξεργασίας του βίντεο, οι στατιστικές μέθοδοι και μέθοδοι επεξεργασίας του βίντεο, η εξαγωγή ΧΥ και τα πειράματα που χρησιμοποιήθηκαν για εξαγωγή αποτελεσμάτων. Επίσης, δίδεται ο αντικειμενικός σκοπός της διπλωματικής εργασίας και τέλος η περιγραφή των κεφαλαίων που ακολουθούν.

#### <span id="page-17-1"></span>**1.1 Εισαγωγή**

Ο πόνος είναι ένα από τα μεγαλύτερα θέματα και δύσκολα μπορεί κανείς να τα προσεγγίσει με ακρίβεια και ακόμα πιο δύσκολα να τα αναλύσει [\[2\].](#page-108-1) Είναι ένας από τους βασικότερους τρόπους με τους οποίους το σώμα επικοινωνεί με τον εγκέφαλο. Οι επίπονοι ερεθισμοί σε όλο το σώμα μεταφέρονται μέσο των νεύρων στο νωτιαίο μυελό και από εκεί στον εγκέφαλο ο οποίος μπορεί να αναγνωρίσει την αίσθηση του πόνου. Η μεταφορά του σήματος από το συγκεκριμένο σημείο του σώματος ως τον εγκέφαλο γίνεται πολύ γρήγορα με τη βοήθεια τον ηλεκτρικών μηνυμάτων και κάποιον ειδικών νευροδιαβιβαστικών ουσιών [\[2\].](#page-108-1) Για την επιβίωση του οργανισμού είναι πολύ σημαντικός ο πόνος, ο οποίος προειδοποιεί πολύ γρήγορα αν υπάρχει κάποια βλάβη. Επίσης μπορεί να δώσει πληροφορία αν κάτι δεν πάει καλά και αυτό επιτρέπει την αναγνώριση της αιτίας, δηλαδή από πού προέρχεται ο πόνος. Μπορούμε έτσι να διαπιστώσουμε τον οξύ είτε το χρόνιο πόνο και να λάβουμε τα κατάλληλα μέτρα για την εξάλειψη αυτής της επιβλαβούς αιτίας για τον οργανισμό. Μερικές φορές υπάρχουν πολύ σπάνιες περιπτώσεις με ορισμένες παθολογικές καταστάσεις όπου μερικοί άνθρωποι γεννιούνται χωρίς να έχουν την αίσθηση του πόνου όσον κάποιοι άλλοι. Αυτοί οι άνθρωποι βρίσκονται συνεχώς σε κίνδυνο διότι δεν αντιλαμβάνονται το προειδοποιητικό σημείο του πόνου όπου αυτό αν και είναι οδυνηρό προστατεύει τον άνθρωπο [\[2\].](#page-108-1) Η απουσία της αίσθησης του πόνου θέτει συνεχώς τη ζωή τους σε κίνδυνο για τον λόγο ότι όσο ποιο γρήγορα μπορούν να αντιληφθούν ότι κάτι δεν πάει καλά τόσο πιο εύκολο είναι να γίνουν από μόνοι τους καλά. Ο οξύς πόνος, είναι ο πόνος ο οποίος αρχίζει ξαφνικά και που συνήθως μπορεί να εντοπιστεί ποιο εύκολα από πού προέρχεται και μπορεί επίσης να είναι χρήσιμος. Είναι ένα σήμα

κινδύνου που προειδοποιεί ότι κάτι συμβαίνει το οποίο εκπέμπεται από το μέρος του οργανισμού που υποφέρει. Όπως για παράδειγμα όταν το χέρι αγγίξει μια πολύ ζεστή επιφάνεια ή ακόμη και όταν ένα αιχμηρό αντικείμενο αρχίζει και δημιουργεί ένα κόψιμο σε οποιοδήποτε μέρος του σώματος, τότε ο οξύς πόνος δίνει το μήνυμα πολύ γρήγορα στον εγκέφαλο για να αποφευχθεί περαιτέρω βλάβη. Οι υποδοχείς αυτοί που μπορούν να αντιλαμβάνονται αυτά τα ερεθίσματα του πόνου υπάρχουν διεσπαρμένα παντού στο σώμα. Υπάρχουν διάφοροι τύποι νευρικών δικτύων όπου είναι συνδεδεμένοι με τους υποδοχείς του πόνου [\[2\].](#page-108-1) Αυτό εξαρτάται από το σε ποια περιοχή βρίσκετε ο πόνος και την απόσταση που χωρίζει τον υποδοχέα με τον εγκέφαλο. Για αυτούς τους λόγους η αίσθηση του πόνου μπορεί να έχει διαφορετικές μορφές. Σε πολλές περιπτώσεις μπορεί να είναι δύσκολο να εντοπισθεί ακριβώς από που αρχίζει αλλά από άτομο σε άτομο το αίσθημα του πόνου μπορεί να βιώνεται με πολύ διαφορετικό τρόπο. Κάποιοι μπορεί να τον ανέχονται λιγότερο και κάποιοι άλλοι να αντέχουν τον πόνο πολύ χωρίς να διαμαρτύρονται. Επίσης και η ανταπόκριση στα φάρμακα από άτομο σε άτομο εναντίον του πόνου μπορεί να είναι διαφορετική [\[2\].](#page-108-1)

Το σημαντικό πρόβλημα σε αύτη την πτυχιακή εργασία είναι ο υπολογισμός της έντασης του πόνου του ασθενή με ακρίβεια μέσο ενός βίντεο προσώπου. Στο Διαγρ. 1.1 φαίνονται δύο πλαίσια από ένα βίντεο όπου ο ασθενής στο πρώτο πλαίσιο δεν έχει ένταση πόνου ενώ στην συνέχεια εφόσον σηκώσει τον ώμο του τότε ο ασθενής αισθάνεται ένταση πόνου. Σκοπός αυτής της διπλωματικής είναι η κατασκευή ολοκληρωμένου συστήματος για την εξακρίβωση του πόνου από βίντεο προσώπων βασισμένο σε ανάλυση (ΧΥ) έτσι ώστε να ανιχνεύετε η ένταση του πόνου με ακρίβεια.

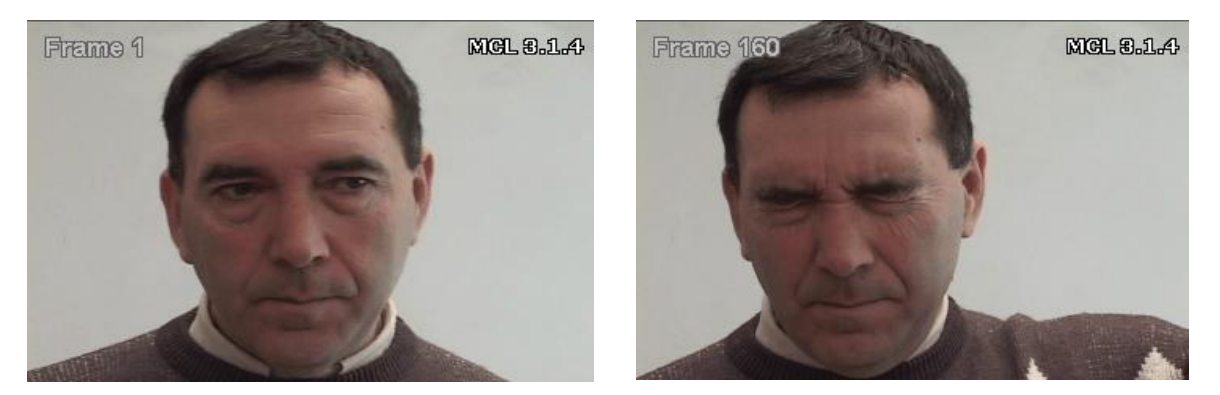

#### <span id="page-18-0"></span>**Διάγρ. 1.1: Ασθενής στο πλαίσιο 1 χωρίς ένταση πόνου και στο πλαίσιο 160 με ένταση πόνου.**

#### <span id="page-19-0"></span>**1.2 Ερευνητικό Πρόβλημα**

Οι άνθρωποι διαφέρουν μεταξύ τους και ο κάθε άνθρωπος έχει διαφορετική αντίληψη για την αναβαθμολόγηση του πόνου, έτσι είναι πολύ δύσκολο να συστηματοποιηθεί η αναγνώριση και η αναβαθμολόγησή του. Οι σύγχρονες μέθοδοι που υπάρχουν για την ανίχνευση πόνου είναι πολυέξοδες και επίπονες για τον ασθενή [\[4\].](#page-108-2) Ο λόγος για τον οποίο το κόστος είναι αυξημένο είναι ότι με την χρήση του ανθρώπινου δυναμικού για τον έλεγχο του ασθενή και την σωστή λειτουργία τον μηχανημάτων χρειάζονται επιπρόσθετα κεφάλαια. Το αρχαιότερο και μεγαλύτερο πρόβλημα της ιατρικής ίσως να είναι ο πόνος. Πέραν του γεγονότος ότι ακολουθά τον άνθρωπο σε κάθε στάδιο της ζωής του, για τη φυσιολογία του μέχρι πρόσφατα λίγα πράγματα ήταν γνωστά. Υπάρχουν ερωτήματα όπως, από πού προέρχεται; Πώς μπορεί να εκφραστεί; Τι προκαλεί στη ζωή και την ψυχολογία του ανθρώπου; Αυτά έχουν απαντηθεί τα τελευταία χρόνια. Οι συζητήσεις για τον πόνο είναι σαν να είναι ο πόνος ένα συναίσθημα που δεν έχει διαφορά από άνθρωπο σε άνθρωπο. Ωστόσο, η ιστορία και η εμπειρία, μας διδάσκουν ότι αν ο πόνος μπορεί να γίνει αντιληπτός από όλους, κάθε άτομο μπορεί να τον καταλάβει και την έκφραση με διαφορετικό τρόπο. Πολλοί ειδικοί έχουν ορίσει τον πόνο ως μια ανεπιθύμητη και δυσάρεστη εμπειρία που μπορεί να ξεπεράσει τα όρια τον φυσικών αισθήσεων όπου είναι ένας συνδυασμός σωματικών, ψυχολογικών και νευρολογικών παραγόντων που μπορούν να επιδράσουν στον ανθρώπινο οργανισμό. Αυτή η άποψη ενισχύεται και από το Διεθνή Οργανισμό για τη Μελέτη του Πόνου (International Association for the Study of Pain, IASP) [\[4\],](#page-108-2) το όποιο κάνει λόγο για μία ανεπιθύμητη αίσθηση και συναισθηματική εμπειρία που έχει σχέση με πιθανό τραυματισμό των ιστών και μπορεί να περιστραφεί από τον τραυματισμό αυτό [\[4\].](#page-108-2) Αφού, οριστεί ο πόνος ως ένα συναίσθημα, τότε θα γίνει πιο εύκολα αντιληπτός όταν ένας άνθρωπος έχει πόνο, για τον λόγο ότι μπορεί να προδοθεί από συγκεκριμένες εκφράσεις του προσώπου του. Όταν μιλάμε για εκφράσεις προσώπου τότε αναφερόμαστε σε μικρές αλλαγές του σχήματος και κινήσεις των μυών του προσώπου η οποίες οφείλονται κυρίως στη μεταβολή της συναισθηματικής κατάστασης του ανθρώπου. Αυτές οι κινήσεις των μυών ονομάζονται Facial Action Units (AUs) και έχουν οριστεί σαφώς από το Facial Action Coding System (FACS) [\[5\]](#page-108-3) που θα χρησιμοποιηθεί και αργότερα σε αυτή την πτυχιακή εργασία.

#### <span id="page-20-0"></span>**1.3 Βιβλιογραφική Ανασκόπηση**

Σε αυτό το μέρος της διπλωματικής εργασία παρουσιάζονται στον Πιν. 1.1 οι πιο κύριες έρευνες που ανακάλυψαν προηγούμενοι ερευνητές και σχετίζονται με το ίδιο θέμα της παρούσας διπλωματικής εργασίας. Για κάθε έρευνα που θα αναφερθεί θα δίνετε μια μικρή περίληψη για την μεθοδολογία που τη ακολούθησε ο κάθε ερευνητής και θα δειχθούν τα πιο κύρια αποτελέσματα που προήλθαν από την προηγούμενη έρευνα, και τέλος μια περιληπτική συζήτηση τον αποτελεσμάτων που εξάχθηκαν από του ερευνητές.

Σε μια πρόσφατη διπλωματική εργασία [\[16\]](#page-108-4) περιγράφεται ένα αυτοματοποιημένο AAM-based σύστημα. Αυτή η διπλωματική εργασία χρησιμοποίησε εικόνες από διάφορες εκφράσεις προσώπων και το σύστημα είναι σε θέση να ανιχνεύει το συναίσθημα του πόνου ανάμεσα στης φωτογραφίες προσώπων. Για τον εντοπισμό του προσώπου και την εξαγωγή των επιθυμητών χαρακτηριστικών σε κάθε εικόνα κατασκευάστηκε ένα ΑΑΜ. Μετά την εξαγωγή τον χαρακτηριστικών του προσώπου, ακολούθησε η ανίχνευση του πόνου, που επιτυγχάνεται με τη σύνθεση ξεχωριστών ανιχνευτών AU. Επίσης, παρουσιάζεται μία εξίσωση της κλίμακας του πόνου όπου εφαρμόστηκε στα πειράματά, ώστε να υπολογιστεί το επίπεδο του πόνου σε όλες τις φωτογραφίες της βάσης δεδομένων και να αξιολογηθεί η αποτελεσματικότητα και η ποιότητα του αλγορίθμου. Επίσης, δημιουργήθηκε μία person-specific βάση προσώπων για να επιτευχθεί μεγαλύτερη ακρίβεια και να προσομοιωθεί η λειτουργία ενός συστήματος παρακολούθησης ασθενών. Τα αποτελέσματα δείχνουν ότι ο αλγόριθμος επιστρέφει αρκετά ικανοποιητικά αποτελέσματα στις διάφορες βάσεις, με ελαφρά προβλήματα στην person specific βάση, η συμβουλή του συγγραφέα είναι ότι χρειάζεται καλύτερη εκπαίδευση τον ανιχνευτών AU [\[16\].](#page-108-4)

Σε μια άλλη εργασία [\[17\]](#page-109-0) διερευνάται μια προσέγγιση για την αυτόματη αναγνώριση εντόνου πόνου, χωρίς την ανάγκη για ανθρώπινη παρακολούθηση. Συγκεκριμένα, η μελέτη αυτή περιορίστηκε σε αυτόματη ανίχνευση του πόνου σε ενήλικες ασθενείς με τραυματισμούς στροφικού πετάλου. Το σύστημα χρησιμοποιεί για είσοδο βίντεο ασθενών που μετακινούνται και σε κάποιες φορές επηρεάζονται και άλλες δεν επηρεάζονται από τον ώμο τους. Θεωρήθηκαν δύο τύποι βασικής αναγνώρισης. Επίπεδο ακολουθίας είναι μια βασική αναγνώριση από τις αξιολογήσεις τύπου Likert από ειδικευμένους παρατηρητές. Επίπεδο εικόνων είναι η δεύτερη βασική αναγνώριση που υπολογίστηκε από την παρουσία / απουσία

και την ένταση των ενεργειών του προσώπου στο παρελθόν που σχετίζονται με τον πόνο. Τα AAM χρησιμοποιήθηκαν για την κανονικοποίηση και κατάτμηση του προσώπου. Τα καλύτερα αποτελέσματα Equal Error Rate (EER = 15,7%) είναι για κανονική εμφάνιση σε συνδυασμό με την ομοιότητα της κανονικοποιημένης μορφής (C-ΑΡΡ + S-PTS) [\[17\].](#page-109-0)

Σε μια άλλη μελέτη, 26 συμμετέχοντες βιντεοσκοπήθηκαν σε τρεις πειραματικές συνθήκες: βασική γραμμή, θετός πόνος και πραγματικό πόνο. Στην πραγματική κατάσταση πόνου, άτομα παρουσίασαν κρύο πόνο βυθίζοντας το χέρι τους σε παγωμένο νερό. Επέλεξαν μια προσέγγιση μηχανικής μάθησης, που χρησιμοποιήθηκε προηγουμένως με επιτυχία για την κατηγοριοποίηση των βασικών συναισθηματικών εκφράσεων του προσώπου, καθώς και για τον εντοπισμό των (FACS) [\[18\].](#page-109-1) Για τη μελέτη αυτή, εκπαιδεύτηκαν 20 AU για πάνω από 5.000 εικόνες που επιλέγονται από ένα συνδυασμό που θέτει και αυθόρμητες εκφράσεις του προσώπου. Εφαρμόζοντας αυτό το σύστημα με δεδομένα βίντεο πόνου παραγόταν ένα ρεύμα εξόδου 20 καναλιών. Αυτά τα δεδομένα πέρασαν σε ένα δεύτερο στρώμα ταξινομητών για πρόβλεψη της διαφοράς μεταξύ της αρχικής τιμής και της τιμής του προσώπου με πόνο, και τη διαφορά μεταξύ των εκφράσεων με πραγματικό πόνο και ψεύτικο πόνο. Στην δοκιμασία ανθρώπων με τα ίδια βίντεο είχαν την ευκαιρία για να διαφοροποιήσουν τον ψεύτικο πόνο από τον πραγματικό πόνο, υπήρχε απόδοση μόνο 52%. Το αυτοματοποιημένο σύστημα ήταν με επιτυχία σε θέση να διαφοροποιήσει το ψεύτικο από πραγματικό πόνο. Σε μια ανάλυση των 26 ατόμων, το σύστημα που λάμβανε 72% απόδοση για ανεξάρτητη διάκριση του πραγματικού πόνου έναντι του ψεύτικου πόνου σε 2<sup>η</sup> εναλλακτική αναγκαστική επιλογή. Επιπλέον, η πιο διακριτική δράση του προσώπου στο αυτοματοποιημένο σύστημα εξόδου ήταν AU 4 (κάτω μέρος του μετώπου), τα οποία ήταν όλα σύμφωνα με τα ευρήματα, χρησιμοποιώντας ανθρώπινο εμπειρογνώμονα FACS [\[18\].](#page-109-1)

Στην [\[19\]](#page-109-2) προτείνεται η πρώτη πλήρως αυτόματη προσέγγιση για τη συνεχή εκτίμηση της έντασης του πόνου από τις εικόνες του προσώπου. Αρχικά, μαθαίνουν μια σειρά από ανεξάρτητες λειτουργίες συσχέτισης για τη συνεχή εκτίμηση της έντασης του πόνου χρησιμοποιώντας διαφορετικό σχήμα προσώπου(Facial Landmarks) και διαφορετική εμφάνιση (DCT και LBP), αυτά είναι τα χαρακτηρίστηκα που χρησιμοποιήθηκαν, και στη συνέχεια μια αργή συγχώνευση. Χρησιμοποιώντας την βάση δεδομένων της δημοσίευσης UNBC-MacMaster 'Shoulder Pain Expression Archive' και με την αργή συγχώνευση των

προαναφερόμενων χαρακτηριστικών αυτό οδηγεί σε καλύτερη εκτίμηση της έντασης του πόνου σε σύγκριση με τη λειτουργία ειδικής εκτίμησης της έντασης του πόνου. Το καλύτερο αποτέλεσμα σε αυτή την εργασία είναι με μέσο τετραγωνικό λάθος (MSE=1.368) και με συσχέτιση (Corr=0.529). Αυτά τα αποτελέσματα εξάχθηκαν από συνδυασμό των DCT+LBP.

Με την κωδικοποίηση του πόνου ως μια σειρά από Action Units (AUS) μπορούν να αποφύγουν αυτά τα ζητήματα, δεδομένου ότι μπορεί να χρησιμοποιηθούν για να αποκτήσουν ένα αντικειμενικό μέτρο του πόνου από πλαίσιο σε πλαίσιο. Χρησιμοποιώντας μια βάση δεδομένων που περιέχει βίντεο από ασθενείς με τραυματισμούς στον ώμο, περιγράφεται ένα ενεργό μοντέλο εμφάνιση (AAM) με σκοπό την δημιουργία ενός συστήματος που μπορεί να ανιχνεύσει αυτόματα τον πόνο [\[20\].](#page-109-3) Η ολική απόδοση του συστήματος φτάνει μέχρι και 90% με την χρήση των similarity-normalized features (SAPP) και ΑΑΜ.

Στην [\[21\]](#page-109-4) ενσωματώθηκε μια σειρά από τεχνικές επεξεργασίας εικόνας, χαμηλής υπολογιστικής όρασης και αναγνώριση προτύπων. Η εξεταζόμενη μέθοδος όχι μόνο ανιχνεύει την εκφράσει του πόνου στο πρόσωπο, αλλά και αυτές που σχετίζονται με τα συναισθήματα. Για να εξαχθούν τα χαρακτηριστικά του προσώπου μέσω επεξεργασίας εικόνας χρησιμοποιήθηκε το χρώμα και η κλίση τις πληροφορίας μαζί με ένα μοντέλο περιγράμματος. Στο 3D τμήμα που αφορά ένα μοντέλο φωτογραφικής μηχανής περιλαμβάνεται μαζί με ένα αρχικό βήμα καταχώρησης. Με τη χρήση αυτού του μοντέλου πληροφοριών 3D γεωμετρικών χαρακτηριστικών προσδιορίζονται και κανονικοποιούνται μέσω της εφαρμογής φωτογραμμετρικών τεχνικών. Ένας SVM εκπαιδεύτηκε και εφαρμόστηκε σε αυτά τα χαρακτηριστικά. Η παρουσιαζόμενη προσέγγιση οδηγεί σε ελάχιστη ανάμειξη μεταξύ των διαφόρων κατηγοριών έκφρασης [\[21\].](#page-109-4)

Σε μια άλλη εργασία [\[22\]](#page-109-5) παρουσιάζεται μια ισχυρή προσέγγιση για την αναγνώριση της έκφρασης του πόνου από ακολουθίες βίντεο. Ένας αυτόματος ανιχνευτής προσώπου χρησιμοποιεί το χρώμα του δέρματος για να ανιχνεύσει το ανθρώπινο πρόσωπο στην ακολουθία βίντεο. Ο πόνος που επηρεάζει τα τμήματα του προσώπου υπολογίζεται με τη χρήση μιας μάσκας εικόνας. Οι εικόνες του προσώπου που προβάλλονται σε ένα χώρο χαρακτηριστικών, ορίζονται από Eigenfaces, για να παραχθεί το βιομετρικό πρότυπο. Η αναγνώριση του πόνου, γίνεται προβάλλοντας μια νέα εικόνα σε χώρους χαρακτηριστικών που καλύπτεται από τα Eigenfaces, και στη συνέχεια χαρακτηρίζοντας το οδυνηρό πρόσωπο

συγκρίνοντας τη θέση του στους χώρους χαρακτηριστικών με τις θέσεις των γνωστών ατόμων. Τα σημαντικότερα αποτελέσματα ήταν η επίτευξη της απόδοσης της τάξης του 90% με ποσοστό σύγχυσης 6% με 7% [\[22\].](#page-109-5)

Στην παρούσα διπλωματική εργασία έγινε κατασκευή ολοκληρωμένου συστήματος για την εξακρίβωση της έντασης του πόνου βασισμένο σε ανάλυση ΧΥ. Η διαφορά αυτής της διπλωματικής εργασίας με της άλλες είναι ότι για την ανίχνευση της έντασης του πόνου χρησιμοποιήθηκαν τα ΧΥ όπου δεν υπάρχει παρόμοια εργασία. Τα αποτελέσματα για την εκπαίδευση του συστήματος κυμαίνονται έως 99% σφάλμα πόνου, ενώ για την δόκιμη του συστήματος κυμαίνονται έως και 12% σφάλμα πόνου [\[27\].](#page-109-6)

<span id="page-23-0"></span>

| Ερευνητής                               | Έτος | Μεθοδολογία                      | Απόδοση<br>Εκπαίδευσης | Απόδοση Δοκιμής     |
|-----------------------------------------|------|----------------------------------|------------------------|---------------------|
| Md. Maruf<br>Monwar et al. [22]         | 2006 | Eigenfaces<br>method             | 90%                    |                     |
| Ashraf, A. et al.<br>[17]               | 2007 | AAM & AU                         |                        | 84.3%               |
| Littlewort, G. et<br>al. [18]           | 2007 | AAM &AU &<br><b>FACS</b>         | 72%                    | 52%                 |
| R. Niese et al. $[21]$                  | 2009 | <b>SVM &amp; AAM</b>             |                        |                     |
| Ελευθεριάδη, Σ.<br>Γεωργούλη. Σ<br>[16] | 2011 | AAM & AU &<br><b>SVM</b>         |                        |                     |
| Jessica Howlett et<br>al. [20]          | 2011 | <b>SAPP &amp; AAM</b>            |                        | 90%                 |
| Sebastian<br>Kaltwang et al.<br>[19]    | 2012 | facial landmarks<br>& Appearance |                        | MSE=1.368Corr=0.529 |
| George Michael et<br>al. [27]           | 2016 | AAM & FACS                       | 99%                    | 88%                 |

**Πίν. 1.1: Ερευνητικές εργασίες στην ανίχνευση πόνου μέσο προσώπου**

AAM: Active Appearances Model, AU: Action Unit, FACS: Facial Action Coding System, SVM: Support Vector Machine, SAPP: similarity-normalized appearance features

#### <span id="page-24-0"></span>**1.4 Ερευνητικοί Στόχοι παρούσας πτυχιακής εργασίας**

Η παρακολούθηση και η αναγνώριση του πόνου είναι πολύ σημαντική για τους λόγους που έχουν προαναφερθεί. Ένα αυτοματοποιημένο σύστημα αναγνώρισης πόνου θα ήταν σημαντικό εργαλείο για την υποβοήθηση της αναγνώρισης και κατάταξης του πόνου σε διαφορετικές βαθμίδες επικινδυνότητας. Σε αυτή την πτυχιακή εργασία προτείνετε ένα αυτοματοποιημένο σύστημα αναγνώρισης του πόνου βασισμένο στην Matlab®, το οποίο επεξεργάζεται και αναλύει βίντεο προσώπων και εξάγοντας (ΧΥ) από τα διάφορα μέρη του προσώπου μπορεί να υποβοηθήσει στην αναγνώριση του. Σε αυτό το σημείο της εισαγωγής θα συζητηθούν περιληπτικά όλα τα βήματα που ακολουθήθηκαν για την ολοκλήρωση της εργασίας:

1) Για να επιλυθεί το πρόβλημα το με το οποίο καταπιάνεται αυτή η διπλωματική εργασία χρειαζόμαστε μια βάση δεδομένων η οποία να παρέχει πολλά βίντεο από ασθενείς στους οποίους αυξομειώνετε η ένταση του πόνου. Με έρευνα που έγινε επιλέχτηκε η βάση δεδομένων του Ahmed Bilal Ashraf "The Painful Face – Pain Expression Recognition Using Active Appearance Models'' ως καταλληλότερη, στο Διαγρ. 3.1 παρουσιάζετε ένα δείγμα από την βάση δεδομένων, η οποία ήταν από τις λίγες που υπήρχε ελεύθερη πρόσβαση, και η βαθμίδα ένταση πόνου κυμαίνεται από 1 μέχρι 12. Σε αυτή τη βάση δεδομένων υπάρχουν 16 ασθενείς όπου ο κάθε ασθενής περιλαμβάνει 2 διαφορετικές ακολουθίες βίντεο, άρα συνολικά είναι 32 βίντεο, το κάθε βίντεο περιλαμβάνει περίπου 600 πλαίσια, και τα 32 βίντεο παρείχαν ΑΑΜ και FACS.

2) Για την επίτευξη πιο βέλτιστων αποτελεσμάτων έγιναν μετατροπή τα βίντεο σε πλαίσια με την βοήθεια του λογισμικού Matlab®, έτσι ώστε να εξαχθούν ΧΥ από όλα τα πλαίσια των βίντεο και να μπορεί να είναι αντιληπτή η διαφορά στα ΧΥ μεταξύ των ασθενών με ένταση πόνου και χωρίς ένταση πόνου μέσα από το βίντεο. Στο Διαγρ. 1.1 φαίνονται 2 πλαίσια, ένα όπου ο ασθενής έχει μηδενική ένταση πόνου, και ένα που έχει μέγιστη ένταση πόνου που είναι το 12.

3) Οι εικόνες τον βίντεο μετατράπηκαν σε διαβαθμίσεις του γκρι με την βοήθεια του λογισμικού Matlab®. Στο Διαγρ. 3.2 παρουσιάζεται το αποτέλεσμα της μετατροπής ενός πλαισίου από έγχρωμο πλαίσιο σε διαβαθμίσεις του γκρι. Στο επόμενο βήμα, της προ επεξεργασίας εικόνας, εφαρμόστηκαν μερικές μέθοδοι στην εικόνα έτσι ώστε να γίνει

ξεκάθαρο ποια από αυτές τις μεθόδους μπορεί να δώσει τα πιο αξιόπιστα αποτελέσματα για ακριβή υπολογισμό της έντασης πόνου. Η πρώτη μέθοδος, είναι το αρχικό βίντεο όπου η μόνη μετατροπή ήταν να μετατραπεί σε διαβαθμίσεις του γκρι για πιο βέλτιστα αποτελέσματα. Στην δεύτερη μέθοδο, εφαρμόστηκε ισοστάθμιση ιστογράμματος όπου αυτή η μέθοδος αυξάνει τη συνολική αντίθεση πολλών εικόνων, ειδικά όταν τα χρησιμοποιήσιμα δεδομένα της εικόνας αντιπροσωπεύονται από κοντινές τιμές αντίθεσης. Στο Διαγρ. 3.3 φαίνεται η αλλαγή στην εικόνα όταν εφαρμοστεί ισοστάθμιση ιστογράμματος. Στην τρίτη μέθοδο, εφαρμόστηκε κανονικοποίηση ιστογράμματος, όπου αυτή η μέθοδος είναι μια διαδικασία που αλλάζει το εύρος των τιμών έντασης των εικονοστοιχείων. Οι εφαρμογές που περιλαμβάνουν φωτογραφίες με φτωχή αντίθεση οφείλεται στο έντονο φως. Στο Διαγρ. 3.4 φαίνεται η αλλαγή στην εικόνα όταν εφαρμοστεί κανονικοποίηση ιστογράμματος. Στην επόμενη μέθοδο εφαρμόστηκε φίλτρο μεσαίας τιμής, το οποίο είναι ένα χαμηλοπέρατο φίλτρο (low pass filter) όπου χρησιμοποιείτε για την αφαίρεση του θορύβου και για να εξομαλύνει τις ακμές της εικόνας. Στο Διαγρ. 3.5 φαίνεται η μετατροπή της εικόνας με την εφαρμογή υβριδικού φίλτρου μεσαίας τιμής. Στην τελευταία μέθοδο στο βίντεο με κανονικοποιήμενο ιστόγραμμα εφαρμόστηκε υβριδικό μέσο φίλτρο, για να κανονικοποιηθεί το ιστόγραμμα και να εξαλειφτεί ο θόρυβος από τα πλαίσια. Στο Διαγρ. 3.6 παρουσιάζεται η εικόνα που εφαρμόστηκε κανονικοποίηση ιστογράμματος και μέσο φίλτρο.

4) Ακολούθως με μερικές μετατροπές σε υφιστάμενο κώδικα έγινε κανονικοποίηση και κατάτμηση του προσώπου. Όλα τα βίντεο κανωνικοποιήθηκαν, όπου με την κανονικοποίηση εξάγετε το περίγραμμα του προσώπου από την εικόνα και μένει μόνο το πρόσωπο του ασθενώς. Αυτό συμβαίνει για να παίρνουμε πληροφορία μόνο από το πρόσωπο και όχι από οποιαδήποτε άλλη περιοχή της εικόνας του ασθενώς που εξετάζεται. Επίσης, με την κανονικοποίηση βλέπουν όλα τα πλαίσια του βίντεο στην ίδια κατεύθυνση. Εφόσον κανωνικοποιήθηκε το κάθε βίντεο έγινε ο διαχωρισμός του προσώπου από την υπόλοιπη εικόνα όπως φαίνεται στο Διαγρ. 3.8.

5) Στο επόμενο βήμα, διαχωρίστηκε το κανονικοποιημένο πρόσωπο σε 3 διαφορετικά μέρη προσώπου. Το πάνω μέρος που είναι η περιοχή των ματιών, που είναι συγκεκριμένα από το ψηλότερο μέρος του προσώπου μέχρι το πάνω μέρος της μύτης. Στο Διαγρ. 3.9 παρουσιάζεται το πάνω μέρος του προσώπου. Η πάνω περιοχή είναι πολύ σημαντική γιατί όταν κάποιος

ασθενής αισθάνεται πόνο τότε η κίνηση στα μάτια θα είναι αισθητή. Η μέση περιοχή του προσώπου, που είναι η περιοχή της μύτης όπου είναι από το πάνω μέρος της μύτης μέχρι το κάτω μέρος των χειλιών, στο Διαγρ. 3.10 παρουσιάζετε η μέση περιοχή του προσώπου. Η τελευταία περιοχή που έγινε διαχωρισμός είναι η κάτω περιοχή του προσώπου πού είναι από το κάτω μέρος των χειλιών μέχρι το κατώτατο σημείο του προσώπου. Στο Διαγρ. 3.11 παρουσιάζετε η κάτω περιοχή του προσώπου.

6) Για κάθε ένα από τα 4 μέρη του προσώπου εξάχθηκαν 66 διαφορετικά ΧΥ, τα οποία χωρίζονται σε 11 διαφορετικές ομάδες. Η εξαγωγή των ΧΥ έγινε με κώδικα στο λογισμικό Matlab® που υλοποιήθηκε από τον συγγραφέα. Το μεγαλύτερο όμως μέρος του κώδικα προκατασκευάστηκε σε παλαιότερη έρευνα.

7) Στο επόμενο βήμα, υλοποιήθηκε το πρώτο πείραμα στο λογισμικό Matlab® το 'Leave one person out'. Αυτό το πείραμα έπαιρνε 1 βίντεο από τον κάθε ασθενή άρα 16 βίντεο. Ακολούθως, με τον κώδικα που υλοποιήθηκε μένει πάντα ένας ασθενής έξω. Από αυτόν τον ασθενή, η ένταση πόνου ήταν άγνωστη και από τους υπόλοιπους 15 γνωστή, έτσι με συσχέτιση (regression) πόνου και ΧΥ από τους 15 ασθενείς εξάχθηκε ένα βάρος (weight) όπου αυτό το βάρος χρησιμοποιήθηκε για να βρεθεί η ένταση πόνου του ασθενή που ήταν έξω. Αυτό επαναλήφθηκε έτσι ώστε να είναι και οι 16 ασθενείς έξω μια φορά. Έτσι εξάχθηκε ο υπολογιζόμενος πόνος. Σε κάποιες περιπτώσεις ήταν αρκετά κοντά ο γνωστός πόνος με το υπολογιζόμενο πόνο. Το δεύτερο πείραμα, το όποιο υλοποιήθηκε στο λογισμικό Matlab® είναι το 'Person Specific Training'. Στα αρχικά στάδια αυτού του πειράματος με τον κώδικα που υλοποιήθηκε παίρνει τις δύο ακολουθίες βίντεο του ίδιου ασθενή και στην συνέχεια θεωρήθηκε ότι η ένταση πόνου για την μια από τις δύο ακολουθίες του ασθενή είναι άγνωστη και για την άλλη ακολουθία του ασθενή γνωστή. Στην συνέχεια, στον ασθενή που είναι γνωστή η ένταση πόνου εξάχθηκε συσχέτιση ΧΥ και πόνου. Αυτή η συσχέτιση χρησιμοποιήθηκε για να εξαχθεί η υπολογιζόμενη ένταση πόνου για το άλλο βίντεο του ασθενή που είχε άγνωστο πόνο. Αυτό, το επαναλήφθηκε και για τις 16 ακολουθίες των ασθενών. Τα αποτελέσματα έδειξαν ότι ο υπολογιζόμενος πόνος σε κάποιες περιπτώσεις είναι αρκετά κοντά από τον πραγματικό πόνο.

8) Στο τελευταίο σημείο τις διπλωματικής εργασίας, έγινε επεξεργασία όλων των ΧΥ για όλες τις μεθόδους και για όλες τις περιοχές του προσώπου. Αυτή η διεργασία έγινε έτσι ώστε να ληφθεί μια απόφαση για την καταλληλότητα των ΧΥ, ποια από αυτά είναι χρήσιμα και ποια είναι η καλύτερη μέθοδος έτσι ώστε να μπορεί να υπολογιστεί ο πόνος με ακρίβεια.

#### <span id="page-27-0"></span>**1.5 Διάγραμμα ροής υπολογιστικού συστήματος**

Ποιο κάτω παρουσιάζεται το διάγραμμα ροής για τον τρόπο λειτουργίας του προτεινόμενου υπολογιστικού συστήματος για την εξακρίβωση του πόνου από βίντεο προσώπων βασισμένο σε ανάλυση ΧΥ. Αργότερα, στο Κεφ. 3 γίνεται αναλυτική περιγραφή όλων των διαδικασιών που παρουσιάζονται στο Διαγρ. 1.1.

<span id="page-28-0"></span>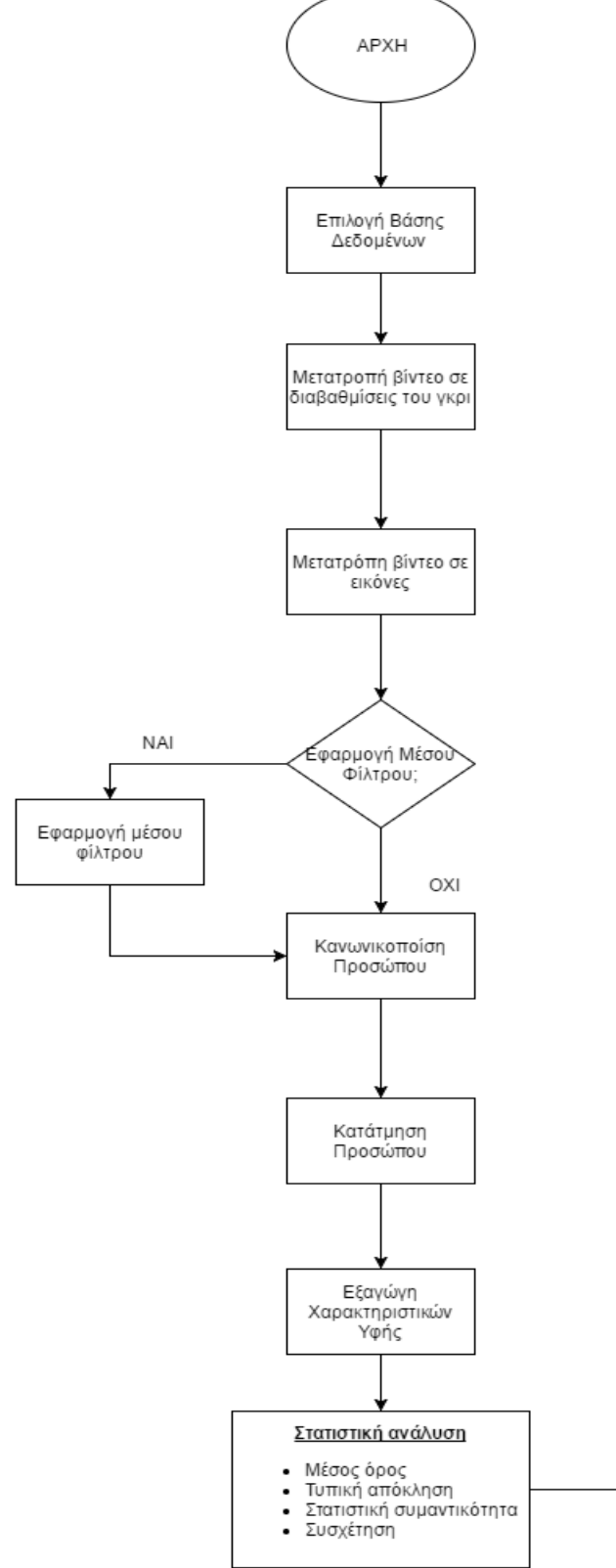

**Διάγρ. 1.2: Διάγραμμα ροής προτεινόμενου συστήματος.**

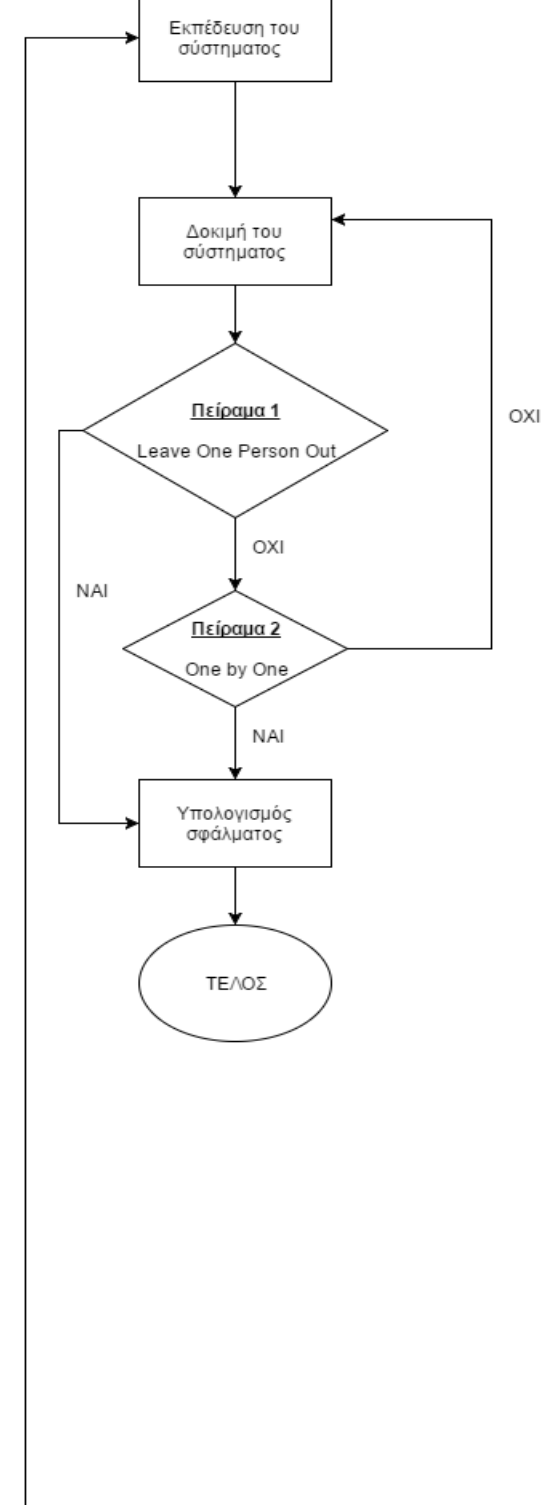

#### <span id="page-29-0"></span>**1.6 Σύντομη περιγραφή περιεχομένων της πτυχιακής εργασίας**

Στο 2<sup>ο</sup> κεφάλαιο της διπλωματικής εργασίας, παρουσιάζεται η βιβλιογραφική ανασκόπηση. Στο 3<sup>ο</sup> κεφάλαιο, παρουσιάζεται η μεθοδολογία που ακολουθήθηκε για την υλοποίηση και την ανάλυση της εξακρίβωσης του πόνου από βίντεο προσώπων βασισμένο σε ανάλυση ΧΥ. Στο 4 ο κεφάλαιο, παρουσιάζονται και αναλύονται με λεπτομέρεια τα αποτελέσματα των μετρήσεων που έχουν εξαχθεί από της στατιστικές τεχνικές που χρησιμοποιήθηκαν και από τα 2 πειράματα που έγιναν. Στο 5° κεφάλαιο, γίνεται συζήτηση των αποτελεσμάτων και μια σύγκριση της προτεινόμενης μεθόδου με άλλες παρόμοιες εργασίες άλλων ερευνητών. Τέλος στο 6<sup>ο</sup> κεφάλαιο, παρουσιάζονται τα συμπεράσματα που έχουν εξαχθεί για την παρούσα διπλωματική εργασία και μια προτεινόμενη εργασία μελλοντικών προοπτικών.

### <span id="page-30-0"></span>**2 ΘΕΩΡΗΤΙΚΟ ΥΠΟΒΑΘΡΟ**

Στο κεφάλαιο 2, περιγράφεται το θεωρητικό υπόβαθρο που χρησιμοποιήθηκε για την εξαγωγή των αποτελεσμάτων και την διεκπεραίωση της εργασίας. Θα αναφερθούν αναλυτικά όλα τα μαθηματικά μοντέλα που χρησιμοποιηθήκαν για την κανονικοποίηση του προσώπου και την κατάτμηση του. Επίσης, θα γίνει μια ανάλυση για τις μεθόδους επεξεργασίας εικόνας και των στατιστικών μεθόδων που χρησιμοποιήθηκαν, και τέλος μια εξήγηση της χρησιμότητας τους για την επίλυση των στόχων αυτής της εργασίας.

#### <span id="page-30-1"></span>**2.1 Ενεργά Μοντέλα (AAM)**

Τα Active Appearance Models (AAM) [\[16\]](#page-108-4) (βλ. Διαγρ. 2.1) είναι παραγόμενα μοντέλα που εκφράζουν το σχήμα (shape)και τη μορφή (appearance) ενός συγκεκριμένου οπτικού φαινομένου. Είναι γραμμικά τόσο στο σχήμα, όσο και στη μορφή. Παρά το γεγονός αυτό, τα AAM είναι ένα παραμετροποιήσιμο μη-γραμμικό μοντέλο σε σχέση με τις φωτεινότητες των εικονοστοιχείων. Ένα μη γραμμικό πρόβλημα, είναι επίσης η εφαρμογή του μοντέλου σε μία φωτογραφία, που επιλύεται από συγκεκριμένους αλγορίθμους σύγκλισης. Ο όρος AAM, αναφέρετε μόνο στο μοντέλο το οποίο περιγράφουν, ανεξάρτητα από τον αλγόριθμο σύγκλισης που χρησιμοποιούν [\[16\].](#page-108-4) Υπάρχουν μόνο δύο ειδών διαφορετικά γραμμικά μοντέλα σχήματος και μορφής. Αυτά που μοντελοποιούν το σχήμα και τη μορφή ξεχωριστά, και αυτά που χρησιμοποιούν ένα ενιαίο σετ παραμέτρων για να εκφράσουν τόσο το σχήμα όσο και τη μορφή. Αναφερόμαστε στην πρώτη κατηγορία ως ανεξάρτητα μοντέλα σχήματος και μορφής ή πιο απλά ανεξάρτητα AAM, και στη δεύτερη κατηγορία ως συνδυασμένα μοντέλα σχήματος και μορφής ή αλλιώς συνδυασμένα AAM.

Στο Διαγρ. 2.1 παρουσιάζεται ο ασθενής με τα σημεία των ΑΑΜ. Στο πλαίσιο (α) φαίνεται ο ασθενής πριν την εφαρμογή των ΑΑΜ ενώ στο πλαίσιο (β) εφαρμόζονται τα σημεία ΑΑΜ πάνω στον ασθενή.

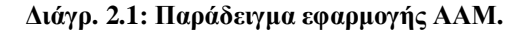

<span id="page-31-1"></span>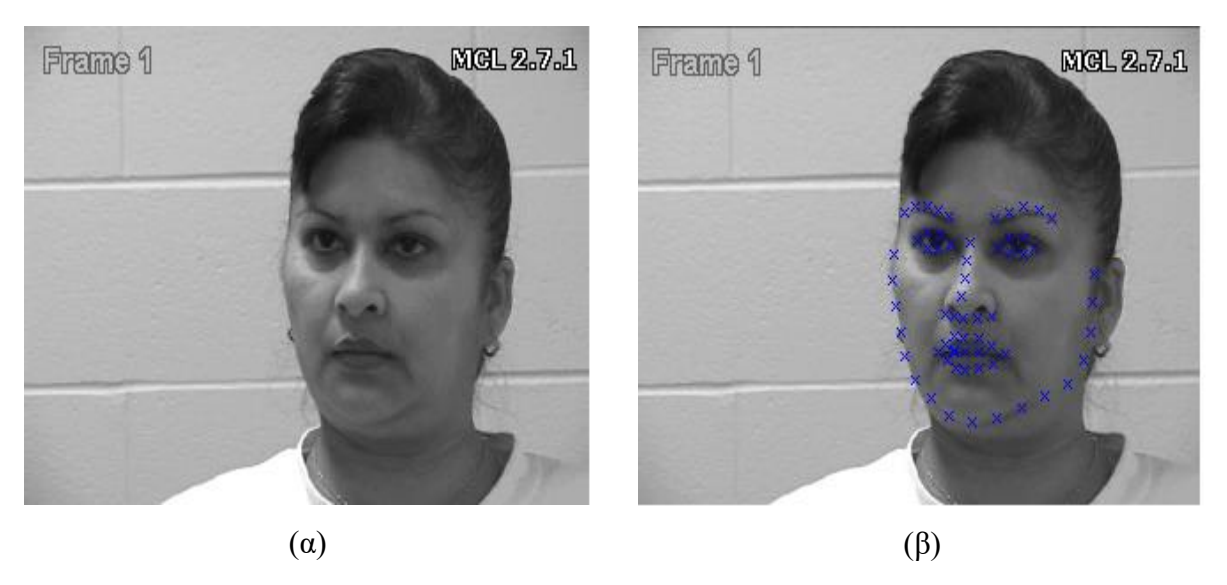

#### <span id="page-31-0"></span>**2.2 Βαθμός Έντασης Πόνου -FACS**

Ο βαθμός έντασης πόνου ( Facial Action Coding System-FACS) είναι μία από της ποιο διαδεδομένες μεθόδους μέτρησης και περιγραφής τη συμπεριφορά του προσώπου. Τo 1978, οι Paul Ekman και W.V. Friesen χρησιμοποιώντας γνώση ανθρώπινης ανατομίας και ορίζοντας τον τρόπο με τον οποίο η σύσπαση κάθε μυός του προσώπου (μεμονωμένα και σε συνδυασμό) αλλάζει την εμφάνιση του προσώπου. Ανέπτυξαν το συγκεκριμένο σύστημα κωδικοποίησης των κινήσεων του προσώπου [\[25\],](#page-109-7) [\[26\].](#page-109-8) Εξετάζοντας ακολουθίες κινούμενης εικόνας που απεικονίζει εκφράσεις προσώπου, ώστε να καθοριστούν οι αλλαγές που συντελούνται από τις συσπάσεις των μυών, καθώς και τους συνδυασμούς αυτών και να διαχωρίσουν τους πιθανούς συνδυασμούς κινήσεων, ενώ για τον καθορισμό των AUs (Action Units) χρησιμοποιήθηκαν γνώσεις ανατομίας. Το εγχειρίδιο του FACS πρωτοεκδόθηκε το 1978. Μονάδες μέτρησης του FACS είναι τα Action Units (AUs). Δεν επιλέχθηκαν οι μύες, γιατί ορισμένα AUs συνδυάζουν την κίνηση περισσοτέρων του ενός μυών (Βλ. Διάγρ. 2.2) ή το αποτέλεσμα της σύσπασης ενός μυός εκφράζεται με δύο ή περισσότερα AUs. Ο κωδικοποιητής ενός τέτοιου συστήματος, αναλύει την παρατηρούμενη έκφραση σε συγκεκριμένα AUs και δίνει ως αποτέλεσμα μία λίστα των AUs που δημιουργούν την έκφραση. Επίσης, είναι δυνατόν να ληφθεί υπόψη η διάρκεια, η ένταση και η πιθανή ασυμμετρία. Τα αποτελέσματα αυτά είναι μόνο περιγραφικά και δεν παρέχουν στοιχεία σχετικά με τη σημασία της έκφρασης. Στην περίπτωση αυτής της πτυχιακής, τα FACS είναι ο βαθμός της έντασης πόνου του ασθενή.

<span id="page-32-2"></span>**Διάγρ. 2.2: Το FACS λαμβάνει υπόψη τους μυς που αλλάζουν την «εμφάνιση» του προσώπου**.

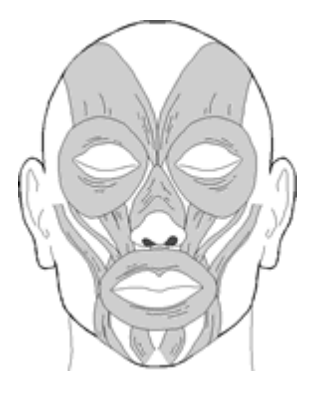

## <span id="page-32-0"></span>**2.3 Μέθοδοι Ανάλυσης Χαρακτηριστικών Υφής (ΧΥ)**

Στη παρούσα πτυχιακή εργασία χρησιμοποιήθηκαν 11 διαφορετικές ομάδες ΧΥ με συνολικά 66 διαφορετικά ΧΥ οι οποίες δίδονται στον Πιν. 2.1.

<span id="page-32-1"></span>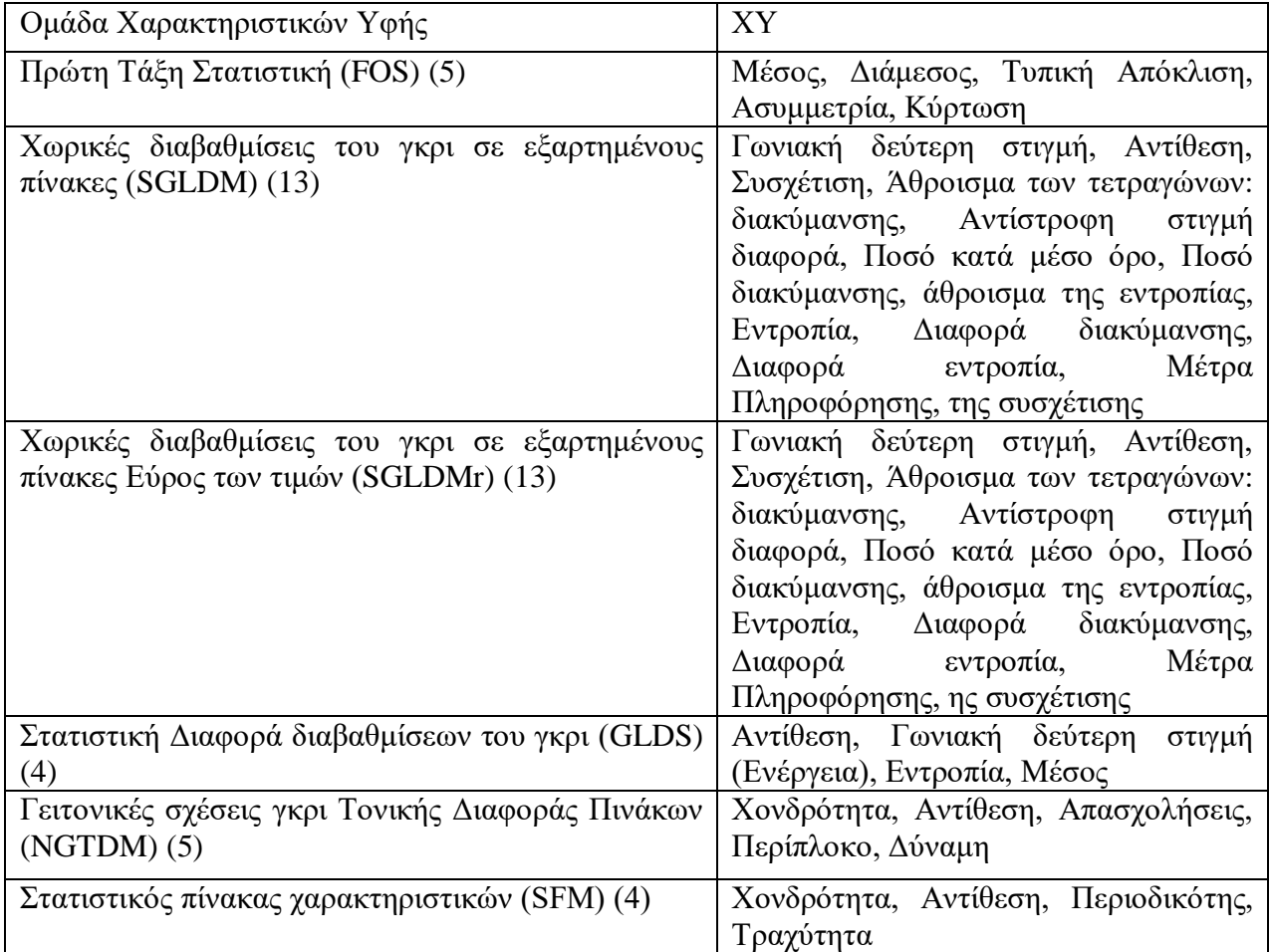

#### **Πίν. 2.1: Ομάδες ΧΥ**

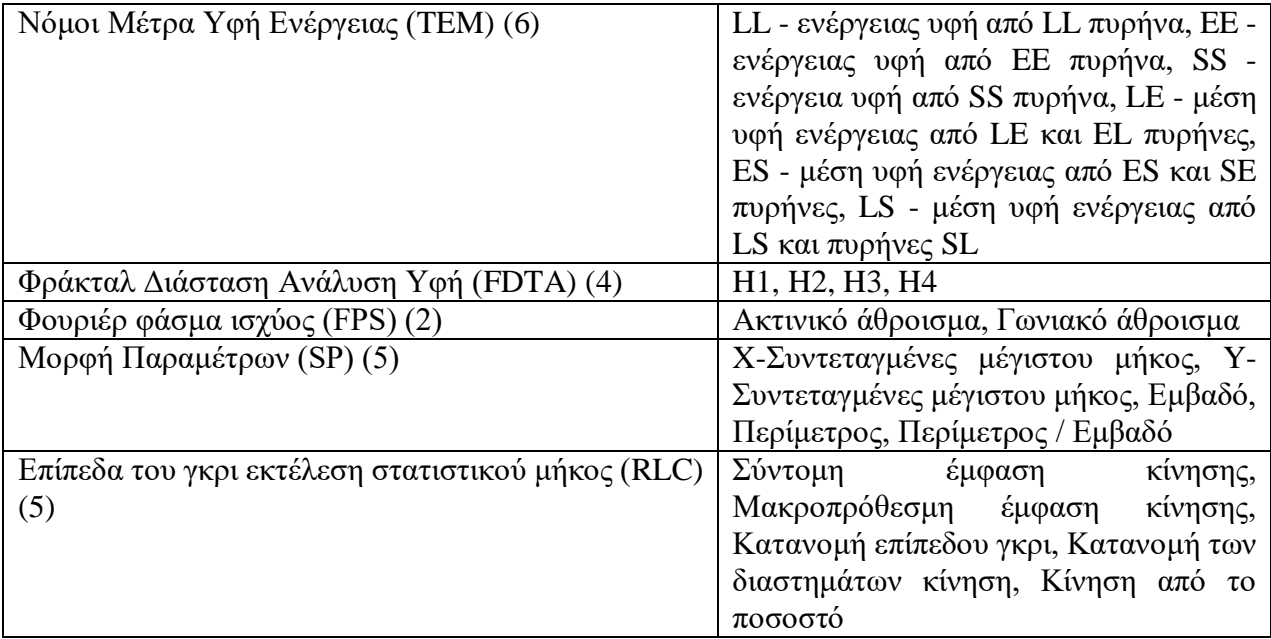

#### **Πρώτη Τάξη Στατιστική (FOS)**

Υπολογίζονται τα ακόλουθα στατιστικά χαρακτηριστικά : 1) Μέσος, 2) Διάμεσος, 3)Τυπική απόκλιση, 4) Ασυμμετρία, 5) Κύρτωση.

#### **Χωρικές διαβαθμίσεις του γκρι σε εξαρτημένους πίνακες (SGLDM)**

Η μέθοδος SGLDM είναι βασισμένη στην εκτίμηση της δεσμευμένης πιθανότητας δεύτερης τάξης της συνάρτησης πυκνότητας των δύο εικονοστοιχείων (k, l) και (m, n) με την απόσταση d που καθορίζεται από τη κατεύθυνση της γωνιάς θ. Τα ΧΥ που εξάγονται από το SGLDM είναι 1) Γωνιακή δεύτερη στιγμή, 2) Αντίθεση, 3) Συσχέτιση, 4) Άθροισμα των τετραγώνων: διακύμανσης, 5) Αντίστροφη στιγμή διαφορά, 6) Ποσό κατά μέσο όρο, 7) Ποσό διακύμανσης, 8) άθροισμα της εντροπίας, 9) Εντροπία, 10) Διαφορά διακύμανσης, 11) Διαφορά εντροπία, 12) Μέτρα Πληροφόρησης, 13) της συσχέτισης.

### **Χωρικές διαβαθμίσεις του γκρι σε εξαρτημένους πίνακες Εύρος των τιμών (13) (SGLDMr)**

Τα ΧΥ που εξάγονται από το SGLDMr είναι 1) Γωνιακή δεύτερη στιγμή, 2) Αντίθεση, 3) Συσχέτιση, 4) Άθροισμα των τετραγώνων: διακύμανσης, 5) Αντίστροφη στιγμή διαφορά, 6) Ποσό κατά μέσο όρο, 7) Ποσό διακύμανσης, 8) άθροισμα της εντροπίας, 9) Εντροπία, 10)

Διαφορά διακύμανσης, 11) Διαφορά εντροπία, 12), 13) Μέτρα Πληροφόρησης της συσχέτισης.

#### **Στατιστική Διαφορά διαβαθμίσεων του γκρι (4) (GLDS)**

Ο αλγόριθμος GLDS χρησιμοποιεί στατιστικές πρώτου βαθμού των τοπικών μεταβλητών με βάση τις απόλυτες διαφορές μεταξύ ζευγών των επιπέδων του γκρι ή του μέσου όρου των ΧΥ με σκοπό να εξάγουμε τις ακόλουθες μετρήσεις: 1) Αντίθεση, 2) Γωνιακή δεύτερη στιγμή (Ενέργεια), 3) Εντροπία, 4) Μέσος.

#### **Γειτονικές σχέσεις γκρι Τονικής Διαφοράς Πινάκων (5) (NGTDM)**

Αυτή η μέθοδος χρησιμοποιήθηκε με σκοπό να εξαχθούν ΧΥ τα οποία αντιστοιχούν σε οπτικές ιδιότητες της υφής όπου εξάχθηκαν τα ακόλουθα ΧΥ: 1) Χονδρότητα, 2) Αντίθεση, 3) Απασχολήσεις, 4) Περίπλοκο, 5) Δύναμη.

#### **Στατιστικός πίνακας χαρακτηριστικών (4) (SFM)**

Το SFM μετρά τις στατιστικές ιδιότητες από τα ζεύγη των εικονοστοιχείων σε διάφορες αποστάσεις μιας εικόνας, τα οποία χρησιμοποιούνται για στατιστική ανάλυση. Μέσω αυτής της μεθόδου υπολογίζονται τα ακόλουθα ΧΥ: 1) Χονδρότητα, 2) Αντίθεση, 3) Περιοδικότης, 4) Τραχύτητα**.**

#### **Νόμοι Μέτρα Υφή Ενέργειας (6) (TEM)**

Με αυτή τη μέθοδο τα διανύσματα L (μεγέθους 7) χρησιμοποιούνται για το τοπικό μέσο όρο, το Ε λειτουργεί σαν ανιχνευτής ακμών και το S σαν ανιχνευτής σημείων. Μέσω αυτής της μεθόδου εξάγουμε τα ακόλουθα ΧΥ: 1) LL - ενέργειας υφή από LL πυρήνα, 2) EE - ενέργειας υφή από EE πυρήνα, 3) SS - ενέργειας υφή από SS πυρήνα, 4) LE - μέση υφή ενέργειας από LE και EL πυρήνες, 5) ES - μέση υφή ενέργειας από ES και SE πυρήνες, 6) LS - μέση υφή ενέργειας από LS και πυρήνες SL.

#### **Ανάλυση Υφής Διάστασης Φράκταλ (4) (FDTA)**

Αυτή η μέθοδος περιγράφει τη σκληρότητα διάφορων επιφανειών. Η σταθερά Hust υπολογίζεται για εικόνες με ανάλυση κ=1, 2, 3, 4. Μια ομαλή επιφάνεια χαρακτηρίζεται από μια μεγάλη τιμή παραμέτρου Η ενώ το αντίθετο συμβαίνει για τις σκληρές επιφάνειες. Τα ΧΥ που εξάγονται είναι: 1) H1, 2) H2, 3) H3, 4) H4.

#### **Φάσμα ισχύος Φουριέρ (FPS) (2)**

Για την περιγράφει της υφής υπολογίζεται το ακτινικό και γωνιακό άθροισμα του διακριτού μετασχηματισμού φουριέρ.

Η ακτινική κατανομή των τιμών της  $\mid$  F  $\mid^2$  είναι ευαίσθητη στην αδρότητα της υφής στην f. Μία αδρή υφή θα έχει υψηλές τιμές στο φάσμα ισχύος συγκεντρωμένες στην πηγή προέλευσης τους. Αντίθετα μία πιο έντονη υφή θα έχει πιο διεσπαρμένες τιμές στο φάσμα ισχύος. Η αδρότητα της υφής μπορεί να αναλυθεί μέσω των μέσων όρων της | F | <sup>2</sup> σε δακτυλιοειδείς περιοχές, με κέντρο την πηγή προέλευσης.

Ενώ για τις ψηφιακές εικόνες ο χρησιμοποιείται ο διακριτός μετασχηματισμός Fourier:

O διακριτός μετασχηματισμός Fourier αντιμετωπίζει την εικόνα εισόδου f (x, y) ως περιοδική (π.χ. σαν να επαναλαμβανόταν η αριστερότερη στήλη της εικόνας στο δεξί μέρος της δεξιότερης στήλης της και η πρώτη γραμμή της αμέσως μετά την τελευταία). Οι επαναλήψεις όμως αυτές, λόγω της διαφορετικότητας των γραμμών και των στηλών, δημιουργούν αναπάντεχες ακμές στην εικόνα εισόδου. Οι ακμές επηρεάζουν ισχυρά το φάσμα και εμφανίζονται σαν σχέδια σταυροειδούς σχήματος ιδιαίτερης σημασίας, γεγονός το οποίο μειώνει τη χρησιμότητα των ΧΥ που υπολογίζονται από το φάσμα. Τα ονόματα των ΧΥ που εξάγονται είναι: 1) Ακτινικό άθροισμα, 2) Γωνιακό άθροισμα.

#### **Μορφή Παραμέτρων (5) (SP)**

Ποιο κάτω φαίνονται οι 5 διαφορετικοί παράμετροι σχήματος.

1) X-Συντεταγμένες μέγιστου μήκος, 2) Y-Συντεταγμένες μέγιστου μήκος, 3) Εμβαδό, 4) Περίμετρος, 5) Περίμετρος / Εμβαδό.

#### **Επίπεδα του γκρι εκτέλεση στατιστικού μήκος (5) (RLC)**

Τέλος ποιο κάτω φαίνονται οι 5 παράμετροι της εκτελέσεις κωδικοποίηση μήκους: 1) Σύντομη έμφαση κίνησης, 2) Μακροπρόθεσμη έμφαση κίνηση, 3) Κατανομή επίπεδου γκρι, 4) Κατανομή των διαστημάτων κίνηση, 5) Κίνηση από το ποσοστό.
## **2.4 Ισοστάθμιση ιστογράμματος**

Η ισοστάθμιση ιστογράμματος είναι μία μη γραμμική διαδικασία με στόχο να αναδείξει τη φωτεινότητα της εικόνας με ένα ιδιαίτερα κατάλληλο τρόπο για την ανθρώπινη οπτική ανάλυση. Ισοστάθμιση ιστογράμματος έχει ως στόχο να αλλάξει μια εικόνα με τέτοιο τρόπο ώστε να παράγει μια εικόνα με ένα επίπεδο ιστόγραμμα, όπου όλα τα επίπεδα να είναι ισοδυναμικά.

Αυτή η μέθοδος συνήθως αυξάνει τη συνολική αντίθεση πολλών εικόνων, ειδικά όταν τα χρησιμοποιήσιμα δεδομένα της εικόνας αντιπροσωπεύονται από κοντινές τιμές αντίθεσης. Μέσω αυτής της ρύθμισης, οι εντάσεις μπορούν να διανέμονται καλύτερα στο ιστόγραμμα. Αυτό επιτρέπει για τις περιοχές με χαμηλή αντίθεση να κερδίσουν μια υψηλότερη αντίθεση. Η εξίσωση ιστογράμματος το επιτυγχάνει αυτό, με την αποτελεσματική εξάπλωση των ποιο συχνών τιμών έντασης.

Η μέθοδος είναι χρήσιμη σε εικόνες με φόντο και προσκήνια που είναι ταυτόχρονα φωτεινά ή ταυτόχρονα σκοτάδι. Ειδικότερα, η μέθοδος μπορεί να οδηγήσει σε καλύτερη λεπτομέρεια σε φωτογραφίες που είναι πάνω ή κάτω εκτεθειμένες. Ένα βασικό πλεονέκτημα της μεθόδου, είναι ότι είναι μια αρκετά απλή τεχνική και ένας αντιστρέψιμος χειριστής. Έτσι, θεωρητικά εάν η λειτουργία εξισορρόπησης ιστογράμματος είναι γνωστή, τότε το αρχικό ιστόγραμμα μπορεί να ανακτηθεί. Ο υπολογισμός δεν είναι υπολογιστικά εντατικός. Ένα μειονέκτημα της μεθόδου είναι ότι είναι αδιάκριτη. Μπορεί να αυξήσει την αντίθεση του θορύβου, ενώ μειώνεται το χρησιμοποιήσιμο σήμα.

Στο ποιο κάτω Διαγρ. 2.3 παρουσιάζετε η αλλαγή στο ιστόγραμμα σε ένα πλαίσιο ενός ασθενή εφόσον εφαρμοστεί ισοστάθμιση ιστογράμματος με το λογισμικό Matlab®. Στο (α) φορτώθηκε ο ασθενής όπου έχει κανονικό ιστόγραμμα, στο (β) φαίνεται το ιστόγραμμα του ασθενή (α), στο (γ) φαίνεται ο ασθενής όπου έχει ισοσταθμιστεί το ιστόγραμμα του και στο (δ) φαίνεται το ισοσταθμισμένο ιστόγραμμα του ασθενή (β).

**Διάγρ. 2.3: Παράδειγμα ισοστάθμισης ιστογράμματος, α) Αρχικό πλαίσιο, β) Ιστόγραμμα αρχικού πλαισίου, γ) Ισοσταθμισμένο πλαίσιο, δ) Ιστόγραμμα ισοσταθμισμένου πλαισίου.**

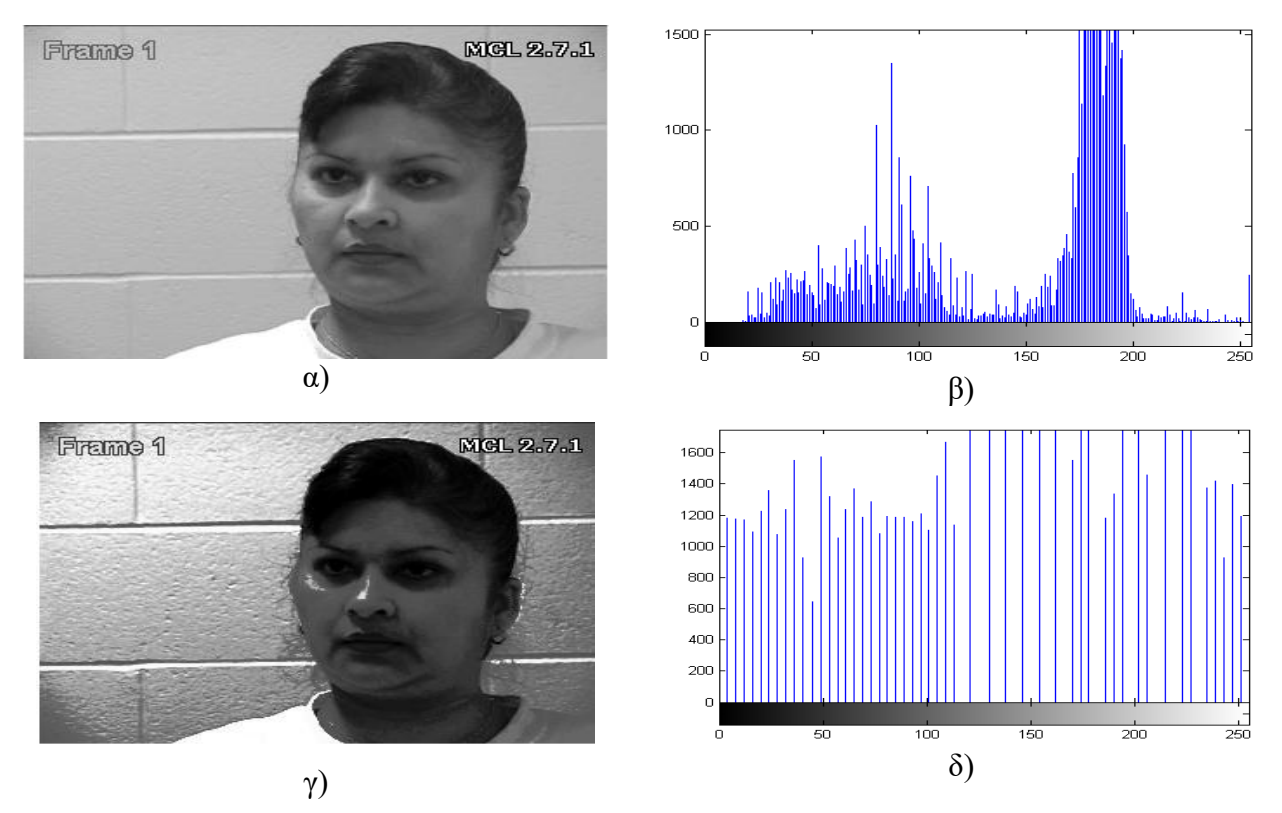

#### **2.5 Κανονικοποίηση ιστογράμματος**

Η κανονικοποίηση είναι μια δημοφιλής τεχνική για να τεντώσει το φάσμα των εντάσεων που περιλαμβάνουν το ιστόγραμμα. Το αρχικό ιστόγραμμα είναι τεντωμένο, και μετατοπίζετε, για να καλύψει όλα τα 256 διαθέσιμα επίπεδα. Αν το αρχικό ιστόγραμμα (παλιά εικόνα) ξεκινά στις Omin και εκτείνεται μέχρι επίπεδα φωτεινότητας Omax, τότε μπορεί να αναβαθμιστεί η εικόνα, έτσι ώστε τα εικονοστοιχεία της νέας εικόνας Ν να κυμαίνονται μεταξύ ενός ελάχιστου επιπέδου εξόδου και ενός μέγιστου επίπεδο Nmax, απλά με κλιμάκωση μέχρι τα επίπεδα έντασης εισόδου σύμφωνα με:

$$
Nx, y = \frac{Nmax - Nmin}{Omax - Omin} \times (0x. y - Omin) + Nmin \forall x, y \in 1, N
$$
\n(2.5.1)

Στο ποιο κάτω Διαγρ. 2.4 παρουσιάζετε η αλλαγή στο ιστόγραμμα σε ένα πλαίσιο ενός ασθενή εφόσον εφαρμοστεί κανονικοποίηση ιστογράμματος με την βοήθεια υφιστάμενου κώδικα από παλαιότερη εργασία στο λογισμικό Matlab®. Στο (α) φαίνεται ο ασθενής όπου έχει κανονικοποιηθεί το ιστόγραμμα του και στο (β) φαίνεται το κανονικοποίημενο ιστόγραμμα του ασθενή (β).

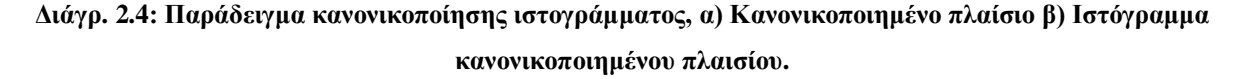

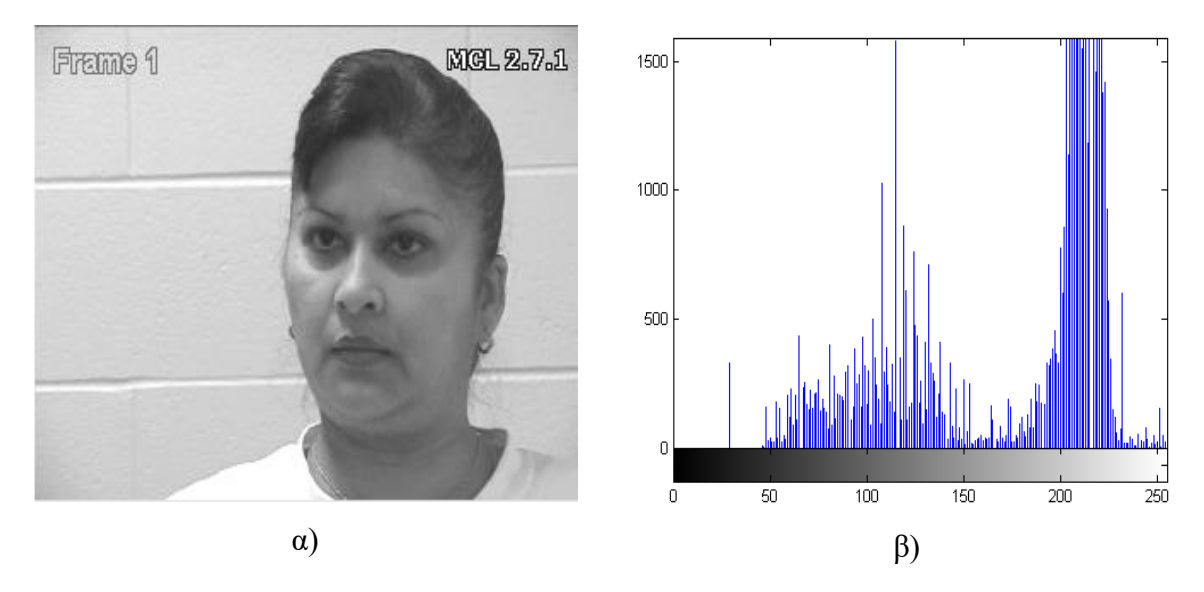

#### **2.6 Υβριδικό φίλτρο μέσου (Hybrid median)**

Υβριδικό μέσο φίλτρο [\[23\]](#page-109-0) είναι φίλτρο παράθυρου της μη γραμμικής τάξης που αφαιρεί εύκολα παλμικούς θορύβους διατηρώντας παράλληλα άκρα. Σε σύγκριση με την βασική έκδοση του διάμεσου υβριδικού φίλτρου έχει καλύτερη γωνία διατήρηση χαρακτηριστικών. Η βασική ιδέα πίσω από το φίλτρο, είναι ότι για κάθε στοιχείο μιας εικόνας εφαρμόζει μέση τεχνική, αρκετές φορές μεταβάλλοντας το σχήμα παράθυρου και στη συνέχεια να λάβει τη διάμεση τιμή που παίρνει μέσες τιμές (βλ. Διαγρ. 2.5). Το υβριδικό μέσο φίλτρο παίρνει δύο διαμέσους: σε ένα "Χ" και σε ένα "+" με επίκεντρο τα εικονοστοιχεία. Η έξοδος, είναι η διάμεση τιμή των δύο αυτών διάμεσων και η αρχική τιμή τον εικονοστοιχείων. Κίνηση: διατηρεί τις γωνίες Β = HMF (An) εκτελεί υβριδικό διάμεσο φίλτρο του πίνακα Α χρησιμοποιώντας κουτί n x n. Το υβριδικό μέσο φίλτρο διατηρεί τα άκρα καλύτερα από ένα τετράγωνο πυρήνα (γειτονικά εικονοστοιχεία) διότι το μεσαίο φίλτρο είναι μια λειτουργία κατάταξης τριών σταδίων: Τα δεδομένα από διαφορετικές χωρικές κατευθύνσεις κατατάσσονται ξεχωριστά. Τρεις μέσες τιμές υπολογίζονται: MR είναι η μέση τιμή των οριζόντιων και κάθετων R εικονοστοιχείων, και MD είναι ο διάμεσος των διαγώνιων D

εικονοστοιχείων. Η φιλτραρισμένη τιμή, είναι η μέση τιμή των δύο μέσων τιμών και του κεντρικού εικονοστοιχείου C: διάμεση τιμή ([MR, MD, C]).

Ως παράδειγμα, για n = 5:

**Διάγρ. 2.5: Η διάμεση τιμή για το HMF.**

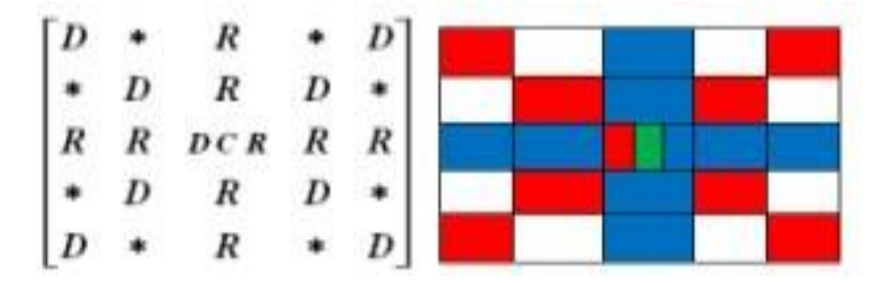

Για όλα τα φίλτρα τα οποία εργάζονται με κινούμενα παράθυρα υπάρχει κάποιο πρόβλημα. Αυτό είναι η αντιμετώπιση της ακμής [\[23\].](#page-109-0) Εάν τοποθετηθεί το παράθυρο πάνω σε ένα στοιχείο στην άκρη, κάποιο μέρος του παραθύρου θα είναι άδειο. Για να καλύπτει το κενό το σήμα πρέπει να επεκταθεί. Για το υβριδικό μέσο φίλτρο υπάρχει μια καλή ιδέα για να επεκταθεί η εικόνα συμμετρικά. Με άλλα λόγια προσθέτοντας γραμμές στο πάνω και στο κάτω μέρος της εικόνα και προσθέτοντας στήλες προς τα αριστερά και προς τα δεξιά της εικόνας. Ένα υβριδικό μέσο φίλτρο έχει το πλεονέκτημα της διατήρησης των γωνιών και άλλων χαρακτηριστικών που αποβάλλονται από τα 3x3 και 5x5 διάμεσα φίλτρα. Με την επαναλαμβανόμενη εφαρμογή του υβριδικού μέσου φίλτρου δεν έχει υπερβολική ομαλή λεπτομέρεια της εικόνας (όπως κάνουν τα συμβατικά μέσα φίλτρα), και τυπικά παρέχουν ανώτερη οπτική ποιότητα σε φιλτραρισμένη εικόνα. Ένα πλεονέκτημα του υβριδικού μέσου φίλτρου οφείλεται στην προσαρμοστική φύση του, το οποίο επιτρέπει το φίλτρο να εκτελεί καλύτερα από το πρότυπο μέσο φίλτρο για γρήγορες κινούμενες πληροφορίες της εικόνα σε μικρές έκτασης στο χώρο [\[23\].](#page-109-0)

Στο ποιο κάτω Διαγρ. 2.6 παρουσιάζετε η αλλαγή στο ιστόγραμμα σε ένα πλαίσιο ενός ασθενή εφόσον εφαρμοστεί υβριδικό μέσο φίλτρο με την βοήθεια υφιστάμενου κώδικα από παλαιότερη εργασία στο λογισμικό Matlab®. Στο (α) φαίνεται ο ασθενής όπου έχει εφαρμοστεί υβριδικό μέσο φίλτρο στο ιστόγραμμα του και στο (β) φαίνεται το ιστόγραμμα του ασθενή με υβριδικό μέσο φίλτρο (β).

**Διάγρ. 2.6 : Παράδειγμα υβριδικού μέσου φίλτρου, α) Φιλτραρισμένο πλαίσιο β) Ιστόγραμμα φλιταρισμένου πλαισίου.**

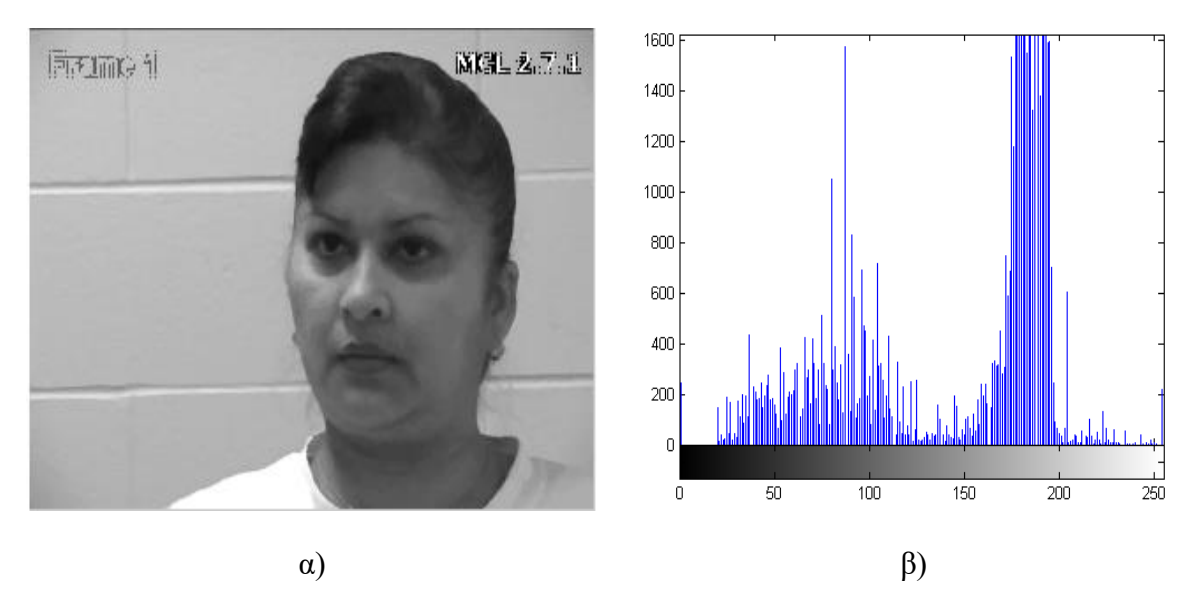

### **2.7 Αριθμητικός μέσος όρος**

Ο αριθμητικός μέσος όρος ενός συνόλου αριθμών x1, x2,..., xn συμβολίζεται συνήθως με  $\bar{x}$ . Η μαθηματική εξίσωση για των υπολογισμό του αριθμητικού μέσου όρου φαίνεται πιο κάτω. Ο αριθμητικός μέσος όρος σε αύτη την πτυχιακή εργασία χρησιμοποιείτε για τον υπολογισμό του μέσου όρου για κάθε ΧΥ [\[39\],](#page-110-0)

$$
\bar{x} = \frac{x1 + x2 + x3 \dots xn}{n}
$$
 (2.7.1)

όπου χn είναι η τιμή του χαρακτηριστικού που εξετάζεται και n να είναι το πλήθος των ασθενών, το  $\overline{x}$  είναι ο μέσος όρος.

#### **2.8 Τυπική απόκλιση**

Η Τυπική Απόκλιση (TA) δείχνει ποια είναι η μέση απόσταση που απέχει ο κάθε αριθμός από το μέσο όρο του αριθμητικού συνόλου που ανήκει. Η τυπική απόκλιση μπορεί να σου δείξει πόσο απέχει η κάθε μέτρηση από τη μέση τιμή των μετρήσεών σου, κατά μέσο όρο. Όσα πιο πολλά δεδομένα έχεις, τόσο πιο αξιόπιστα αποτελέσματα θα έχεις. Η μαθηματική εξίσωση για των υπολογισμό της ΤΑ φαίνεται πιο κάτω [\[40\].](#page-110-1)

$$
\sigma = \sqrt{\frac{1}{N} \sum_{i=1}^{N} (x_i - \mu)^2}
$$
\n(2.8.1)

όπου χi είναι η τιμή του χαρακτηριστικού που εξετάζεται και Ν είναι το πλήθος των ασθενών, το μ είναι ο μέσος όρος και τέλος το σ είναι η ΤΑ.

### **2.9 Διωνυμικός έλεγχος**

Το τεστ Wilcoxon rank-sum [\[31\]](#page-109-1) είναι μια μη παραμετρική εναλλακτική λύση για το t-test όπου δύο δείγματα τα οποία βασίζονται αποκλειστικά στην σειρά με την οποία οι μετρήσεις από τα δύο δείγματα μεταβάλλονται. Ο διωνυμικός έλεγχος που περιγράφεται στα επόμενα, μπορεί να προσαρμοσθεί για τον έλεγχο σχεδόν οποιασδήποτε υπόθεσης και με δεδομένα οποιασδήποτε μορφής η οποία να επιδέχεται στατιστική ανάλυση.

Το τεστ Wilcoxon είναι ένα μη παραμετρικό τεστ που συγκρίνει δύο ζεύγη ομάδων. Υπολογίζει πρώτα τις διαφορές ανάμεσα σε κάθε σύνολο ζευγών και κατατάσσει τις απόλυτες τιμές των διαφορών από χαμηλή σε υψηλή. Στη συνέχεια, αθροίζει τις τάξεις των διαφορών όπου στήλης Α ήταν υψηλότερη (θετικής τάξεις), συνοψίζει τις τάξεις όπου η στήλη Β ήταν υψηλότερη (που αποκαλεί αυτές τις αρνητικές τάξεις), και αναφέρει τα δύο ποσά. Αν ο μέσος όρος των ποσών των βαθμών είναι πολύ διαφορετικός στις δύο ομάδες, η τιμή p θα είναι μικρή.

Εάν η τιμή p είναι μικρή, μπορεί να απορρίψουν την ιδέα ότι η διαφορά οφείλεται στην τύχη, και να συνάπτουν αντίθετα ότι οι πληθυσμοί έχουν διαφορετικά μέσα. Αν η τιμή p είναι μεγάλη, τα δεδομένα δεν δίνουν κανένα λόγο να καταλήξει στο συμπέρασμα ότι οι συνολικοι διάμεσοι διαφέρουν. Αυτό δεν είναι το ίδιο όπως λέγοντας ότι οι διάμεσοι είναι οι ίδιοι. Απλά έχουν στοιχεία που διαφέρουν.

Για την διεκπεραίωση του τεστ γίνεται μία υπόθεση. Στην περίπτωση αυτή, γίνεται η υπόθεση ότι έχουμε δείγματα των παρατηρήσεων από τους δύο πληθυσμούς Α και Β, που περιέχει n και m παρατηρήσεις αντίστοιχα. Θέλουμε να ελεγχθεί η υπόθεση ότι η κατανομή των Xμετρήσεων σε πληθυσμό Α είναι η ίδια με εκείνη στο Β, το οποίο παρουσιάζεται συμβολικά ως H<sub>0</sub>:  $A \neq B$ . Οι αναχωρήσεις από H<sub>0</sub> ότι το τεστ Wilcoxon προσπαθεί να ανιχνεύσει είναι μεταβλητότητα των τιμών.

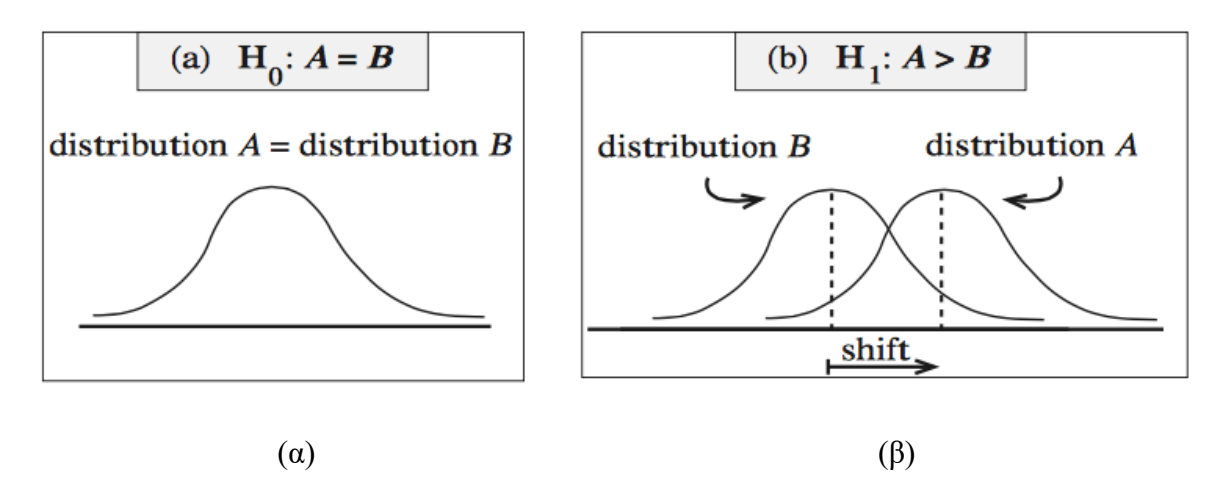

#### **Διάγρ. 2.7: (α)Υπόδειξη υπόθεσης Η0: Α=Β, (β) Υπόδειξη υπόθεσης Η0: Α>Β.**

#### **2.10 Συσχέτιση Pearson r-value**

Ο συντελεστής συσχέτιση Pearson είναι ένα μέτρο της δύναμης της γραμμικής σχέσης μεταξύ δύο μεταβλητών. Αναφέρεται ως συσχέτισης Pearson ή απλά ως συντελεστής συσχέτισης. Αν η σχέση μεταξύ των μεταβλητών δεν είναι γραμμική, τότε ο συντελεστής συσχέτισης δεν αντιπροσωπεύει επαρκώς την δύναμη της σχέσης μεταξύ των μεταβλητών. Η συσχέτιση του Pearson μπορεί να κυμαίνεται από -1 έως 1. Η συσχέτιση του -1 δείχνει μια τέλεια αρνητική γραμμική σχέση μεταξύ των μεταβλητών, η συσχέτιση 0 δείχνει καμία γραμμική σχέση μεταξύ των μεταβλητών, και η συσχέτιση 1 δείχνει μια τέλεια θετική γραμμική σχέση μεταξύ των μεταβλητών. Ο συντελεστής συσχέτισης υπολογίζεται από τον ποιο κάτω τύπο:

$$
\rho = \frac{\sum_{i}(x_i - \bar{x})(y - \bar{y})}{\sqrt{\sum_{i}(x_i - \bar{x})^2 \sum_{i}(y - \bar{y})^2}}
$$
\n(2.10.1)

Όπου το ρ είναι η συσχέτιση, το xi είναι το XY που εξετάζεται για τον ένα ασθενή, το  $\overline{x}$  είναι ο μέσος όρος για τον ένα ασθενή που εξετάζεται, και το yi είναι το XY που εξετάζεται για τον άλλο ασθενή και το  $\overline{y}$  είναι ο μέσος όρος για τον άλλο ασθενή που εξετάζεται [\[38\].](#page-110-2)

#### **2.11 IQR (Ενδοτεταρτημοριακό εύρος)**

Το ενδοτεταρτημοριακό εύρος (interquantile range) είναι η διαφορά του πρώτου από το τρίτο τεταρτημόριο. Στο μεταξύ τους διάστημα το 50% των τιμών της κατανομής. Επομένως, όσο μικρότερο είναι αυτό το διάστημα, τόσο μεγαλύτερη θα είναι η συγκέντρωση των τιμών και

άρα μικρότερη η διασπορά των τιμών της μεταβλητής. Το μισό του ενδοτεταρτημοριακού εύρους είναι γνωστό ως ημιενδοτεταρτημοριακό εύρος (semi-interquantile range) και συμβολίζεται με Q. Μετριέται με τις ίδιες μονάδες της μεταβλητής και δεν εξαρτάται από όλες τις τιμές αλλά μόνο από εκείνες που περιλαμβάνονται στον υπολογισμό του πρώτου και τρίτου τεταρτημορίου.

Tο ενδοτεταρτημοριακό εύρος (interquartile range) Q χρησιμοποιείται για την αντιμετώπιση του μειονεκτήματος του Εύρους, το να επηρεάζεται δηλαδή από τις ακραίες τιμές. Τα τεταρτημόρια μπορούν να χρησιμοποιηθούν για να δημιουργήσουν το ενδοτεταρτημοριακό εύρος το οποίο ορίζεται ως εξής:

$$
IQR = Q_3 - Q_1 \tag{2.11.1}
$$

Το ενδοτεταρτημοριακό εύρος μετράει το άπλωμα του 50% των μεσαίων παρατηρήσεων. Μεγάλες τιμές αυτής της στατιστικής σημαίνουν ότι το 1ο και 3ο τεταρτημόριο απέχουν υποδεικνύοντας υψηλό επίπεδο μεταβλητότητας [\[41\].](#page-110-3) Συνήθως το IQR μπαίνει στην παρένθεση μέσα στο Box Plot (βλ. Κεφ. 4, Διαγρ.4.1).

## **3 ΜΕΘΟΔΟΛΟΓΙΑ**

Σε αυτό το κεφάλαιο θα συζητηθεί περιληπτικά η μεθοδολογία που ακολουθήθηκε. Αρχικά, θα δοθεί η περιγραφή του δείγματος βίντεο και της βάσης δεδομένων που χρησιμοποιήθηκε καθώς και οι λόγοι που συντέλεσαν καθοριστικό ρόλο στην επιλογή της.

Στην συνέχεια, θα γίνει μια σύντομη αναφορά στις διάφορες μεθόδους προ-επεξεργασίας και κατάτμησης βίντεο που χρησιμοποιήθηκαν και σε διάφορες στατιστικές μεθόδους με σκοπό τον έλεγχο της καταλληλόλητας των ΧΥ για τον διαχωρισμό των διαφορετικών εκφράσεων.

### **3.1 Βάση Δεδομένων**

Η καταλληλότερη βάση δεδομένων στην οποία υπήρχε ελεύθερη πρόσβαση ήταν η βάση δεδομένων του Ahmed Bilal Ashraf "The Painful Face – Pain Expression Recognition Using Active Appearance Models'' [\[28\].](#page-109-2) Σε αυτή τη βάση δεδομένων υπάρχουν 16 ασθενείς όπου ο κάθε ασθενής περιλαμβάνει 2 διαφορετικές ακολουθίες βίντεο, άρα συνολικά είναι 32 βίντεο. Το κάθε βίντεο περιλαμβάνει περίπου 600 πλαίσια. Τα 32 βίντεο παρείχαν ΑΑΜ και FACS και δίδονται στον Πίν. 3.1. Στο Διάγρ. 3.1 παρουσιάζονται μερικά πλαίσια ενός βίντεο από την προαναφερόμενη βάση δεδομένων.

**Διάγρ. 3.1: Δείγμα βίντεο των ασθενών από τη βάση δεδομένων [\[28\].](#page-109-2) α) και γ) σειρά πλαισίων από ασθενείς με ένταση πόνου, β) και δ) σειρά πλαισίων από ασθενείς χωρίς ένταση πόνου.**

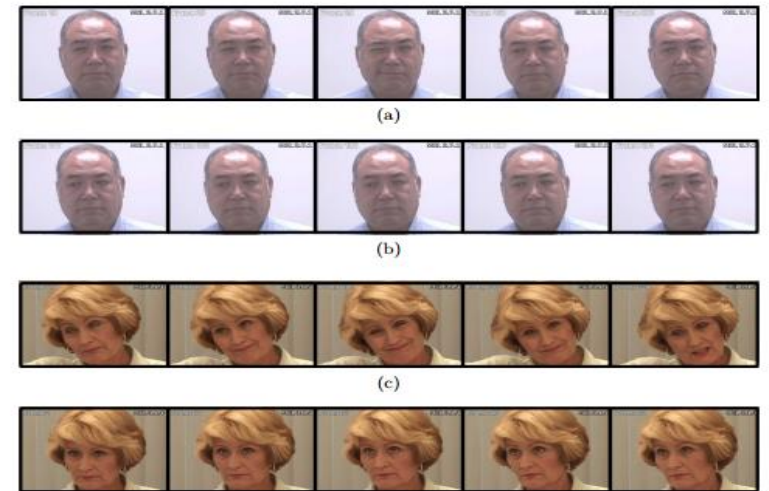

 $(A)$ 

| Αριθμός<br>Ασθενή | Κωδικός<br>Προσώπου | Κωδικός<br>Πρώτης | Κωδικός<br>Δεύτερης  |            | Πλαίσια<br>Δεύτερης |
|-------------------|---------------------|-------------------|----------------------|------------|---------------------|
|                   |                     | Ακολουθίας        | Ακολουθίας           | Ακολουθίας | Ακολουθίας          |
| 1.                | 042-11042           | t1aaaff           | t1aaunaff            | 683        | 187                 |
| 2.                | 043-jh043           | t1aeaff           | t1afaff              | 103        | 161                 |
| 3.                | 047-jl047           | t1aaaff           | t1aaunaff            | 245        | 154                 |
| 4.                | 048-aa048           | t2aaunaff         | t2aeaff              | 111        | 174                 |
| 5.                | 049-bm049           | t1aaaff           | t1afaff              | 495        | 345                 |
| 6.                | 052-dr052           | t1aeaff           | t1aeunaff            | 374        | 165                 |
| 7.                | 059-fn059           | t2afunaff         | t2aiaff              | 405        | 368                 |
| 8.                | 064-ak064           | t1aaaff           | t1aeunaff            | 397        | 308                 |
| 9.                | 066-mg066           | t1aaaff           | t1aeaff              | 405        | 375                 |
| 10.               | 080-bn080           | t1aaaff           | t1aaunaff            | 382        | 240                 |
| 11.               | 092-ch092           | ch092t1aiaff      | ch092t2aaaff         | 465        | 197                 |
| 12.               | 095-tv095           | tv095t1afaff      | tv095t2aeunaff       | 300        | 292                 |
| 13.               | 096-bg096           | bg096t1aaaff      | bg096t1aeaff         | 330        | 285                 |
| 14.               | 097-gf097           | gf097t1aaaff      | gf097t1aaunaff       | 518        | 255                 |
| 15.               | 101-mg101           | mg101t1aiaff      | mg101t2aaaff         | 615        | 347                 |
| 16.               | 103-jk103           | jk103t1aaaff      | jk103t1aaunaff       | 233        | 150                 |
|                   |                     |                   |                      |            |                     |
|                   |                     |                   | Άθροισμα<br>πλαισίων | 6061       | 4003                |

**Πίν. 3.1: Δείγμα βίντεο της βάσης δεδομένω[ν \[23\]](#page-109-0) που χρησιμοποιήθηκε στην παρούσα πτυχιακή εργασία.**

### **3.2 Προ-επεξεργασία Βίντεο**

Για την επίτευξη πιο βέλτιστων αποτελεσμάτων έγιναν μετατροπές στα βίντεο αφού διαχωρίστηκαν σε πλαίσια με την βοήθεια του λογισμικού Matlab® , έτσι ώστε να εξαχθούν ΧΥ από όλα τα πλαίσια των βίντεο και να μπορεί να είναι αντιληπτή η διαφορά στα ΧΥ μεταξύ ασθενών με ένταση πόνου και χωρίς ένταση πόνου.

Ακολούθως, έγινε η μετατροπή των πλαισίων από έγχρωμα σε διαβαθμίσεις του γκρι. Η αναγνώριση ενός προσώπου, μπορεί να διαρκέσει πολύ περισσότερο αν η επεξεργασία γίνεται σε έγχρωμη μορφή. Αυτό γιατί θα χρειάζεται 3 φορές τον χρόνο επεξεργασίας για να αναλυθούν οι 3 διαφορετικές διαβαθμίσεις του χρώματος (RGB). Επίσης, στις περισσότερες εφαρμογές επεξεργασίας εικόνας/βίντεο, οι έγχρωμες εικόνες/βίντεο δεν υποβοηθούν στο εντοπισμό σημαντικών λεπτομερειών ή άλλων χαρακτηριστικών. Υπάρχουν όμως και εξαιρέσεις. Αν υπάρχει μια σημαντική αλλαγή στην τιμή του εικονοστοιχείου (π.χ. μια ακμή) στην απόχρωση που είναι δύσκολος ο εντοπισμός της σε μια κλίμακα του γκρι (μαυρόασπρη εικόνα), ή αν θα πρέπει να εντοπιστούν αντικείμενα ως προς την απόχρωση τους, τότε σε αυτές τις περίπτωσης το χρώμα σε μια εικόνα θα είναι χρήσιμο. Αν δεν είναι χρήσιμο το χρώμα, τότε μπορεί να ανιχνευθεί ο θόρυβος. Έτσι, μετατράπηκαν οι εικόνες των βίντεο σε διαβαθμίσεις του γκρι με την βοήθεια του λογισμικού Matlab® και χρησιμοποιώντας την εντολή rgb2gray η οποία μετατρέπει τα 3 επίπεδα RGB σε ένα επίπεδο. Στα 3 επίπεδα RGB, παίρνει το κάθε επίπεδο από το 1 έως το 255, και έτσι καθορίζεται η τιμή του εικονοστοιχείου, ενώ με την εφαρμογή τον διαβαθμίσεων του γκρι υπάρχει μόνο ένα επίπεδο που παίρνει τιμές από 1 έως 255. Όσο πιο κοντά είναι στο 1 τόσο πιο μαύρο είναι, ενώ όσο πιο κοντά είναι στο 255 τότε είναι πιο άσπρο. Στο Διάγρ. 3.2 παρουσιάζεται το αποτέλεσμα της μετατροπής ενός πλαισίου από έγχρωμο σε διαβαθμίσεις του γκρι.

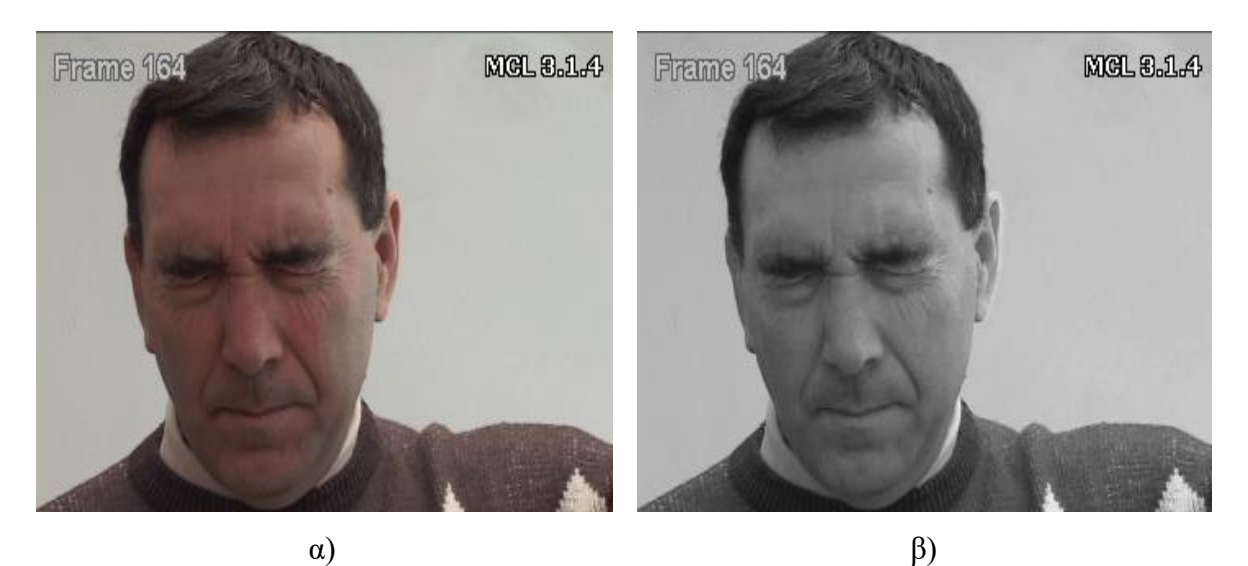

**Διάγρ. 3.2: Μετατροπή α) έγχρωμου πλαισίου βίντεο σε β) διαβαθμίσεις του γκρι.**

Στο επόμενο βήμα της προ επεξεργασίας εικόνας, εφαρμόστηκαν μερικές μεθόδοι στην εικόνα έτσι ώστε να δείξει ποια από αυτές τις μεθόδους μπορεί να δώσει τα πιο αξιόπιστα αποτελέσματα για ακριβή υπολογισμό έντασης πόνου. Η πρώτη μέθοδος, είναι το αρχικό βίντεο όπου η μόνη μετατροπή ήταν να μετατραπεί σε διαβαθμίσεις του γκρι για τους προαναφερθέντες λόγους. Στο Διάγρ. 3.2, παρουσιάζεται το αποτέλεσμα ενός πλαισίου από έγχρωμο σε διαβαθμίσεις του γκρι με την προηγουμένη εντολή στο λογισμικό Matlab® που προαναφέρθηκε.

Ακολουθεί η ισοστάθμιση ιστογράμματος, (βλ. Κεφ. 2) όπου με την εφαρμογή της αυξάνετε η συνολική αντίθεση των πλαισίων, ειδικά, όταν τα χρησιμοποιήσιμα δεδομένα της εικόνας αντιπροσωπεύονται από κοντινές τιμές αντίθεσης. Μέσω αυτής της ρύθμισης, οι εντάσεις μπορούν να διανέμονται καλύτερα στο ιστόγραμμα της εικόνας. Αυτό επιτρέπει για τις περιοχές με χαμηλότερη αντίθεση, να δίδεται μια υψηλότερη αντίθεση [\[13\].](#page-108-0) Για την επίτευξη της ισοστάθμισης ιστογράμματος φορτώθηκαν όλα τα βίντεο των ασθενών και με κώδικα του λογισμικού Matlab® που υλοποιήθηκε με την εντολή histeq. Με αυτή την εντολή ισοσταθμίζετε το ιστόγραμμα της εικόνας, δηλαδή, όλα τα εικονοστοιχεία είναι περίπου ίσα για κάθε ένα από τα 255 επίπεδα. Έτσι μετατράπηκε το ιστόγραμμα των βίντεο σε ισοσταθμισμένο, όπου οι ισοσταθμισμένες εικόνες αποθηκεύτηκαν ξεχωριστά από τις εικόνες με διαβαθμίσεις του γκρι για να υπάρχουν και οι δύο μέθοδοι. Στο Διάγρ. 3.3 παρουσιάζεται η αλλαγή στην εικόνα μετά την εφαρμογή ισοστάθμισης ιστογράμματος [\[13\].](#page-108-0)

**Διάγρ. 3.3: Εφαρμογή ισοστάθμισης ιστογράμματος σε α) αρχικό πλαίσιο από βίντεο, β) ισοσταθμισμένο πλαίσιο με την μέθοδο ισοστάθμισης ιστογράμματος.**

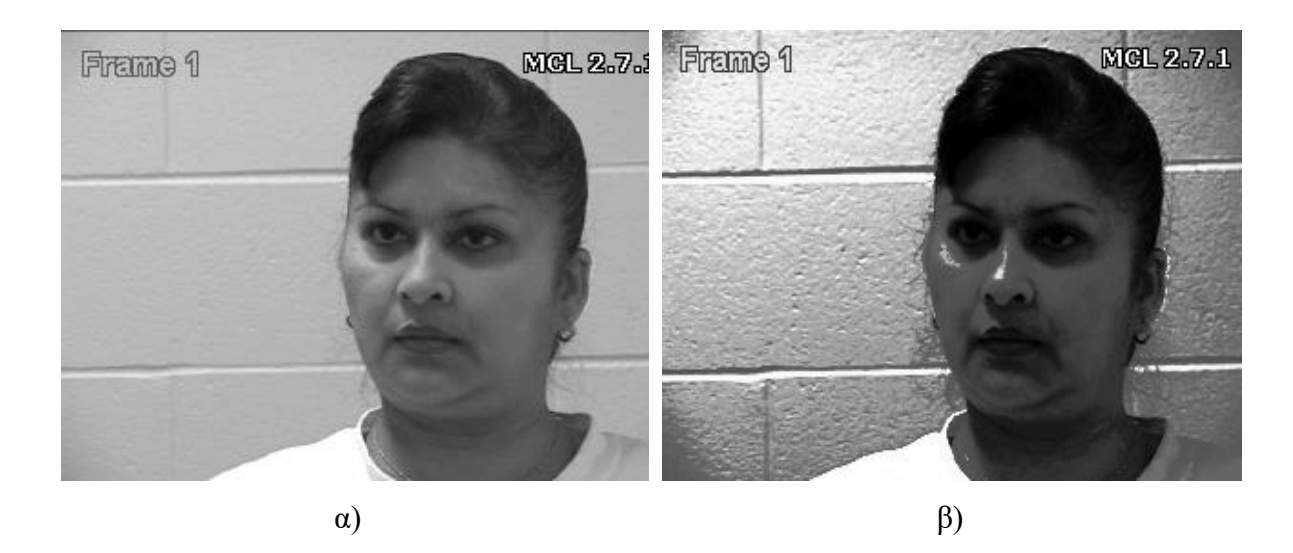

Μετά από την ισοστάθμιση ακολουθεί η κανονικοποίηση ιστογράμματος (βλ. Κεφ. 2) όπου γίνεται μια διαδικασία που αλλάζει το εύρος των τιμών έντασης των εικονοστοιχείων σε όλο το πλαίσιο. Οι εφαρμογές που περιλαμβάνουν φωτογραφίες με φτωχή αντίθεση οφείλονται στο έντονο φως [\[14\].](#page-108-1) Κανονικοποίηση ονομάζεται και τέντωμα αντίθεσης ή τέντωμα ιστογράμματος. Σε πιο γενικούς τομείς της επεξεργασίας των δεδομένων, όπως η ψηφιακή επεξεργασία σήματος, αναφέρεται ως δυναμική επέκταση φάσματο[ς\[14\].](#page-108-1) Ο σκοπός της

δυναμικής επέκτασης φάσματος στις διάφορες εφαρμογές, είναι συνήθως για να φέρει την εικόνα, ή άλλο τύπο σήματος, σε μια περιοχή που είναι πιο οικεία ή κανονική προς τις αισθήσεις, έτσι και ο όρος κανονικοποίηση. Για την επίτευξη της κανονικοποίησης ιστογράμματος, χρειάστηκε να χρησιμοποιηθεί υφιστάμενος κώδικας στο λογισμικό Matlab® όπου υλοποιήθηκε σε προηγουμένη εργασία [\[29\]](#page-109-3) όπου ο αλγόριθμος αυτός χρησιμοποιούσε την τεχνική που προαναφέρθηκε στο Κεφ.2. Στο Διάγρ. 3.4 μπορούμε να δούμε την αλλαγή στην εικόνα μετά από κανονικοποίηση ιστογράμματος.

**Διάγρ. 3.4: Εφαρμογή κανονικοποίησης ιστογράμματος σε α) αρχικό πλαίσιο από βίντεο, β) κανονικοιημένο πλαίσιο με την μέθοδο κανονικοποίησης ιστογράμματος.**

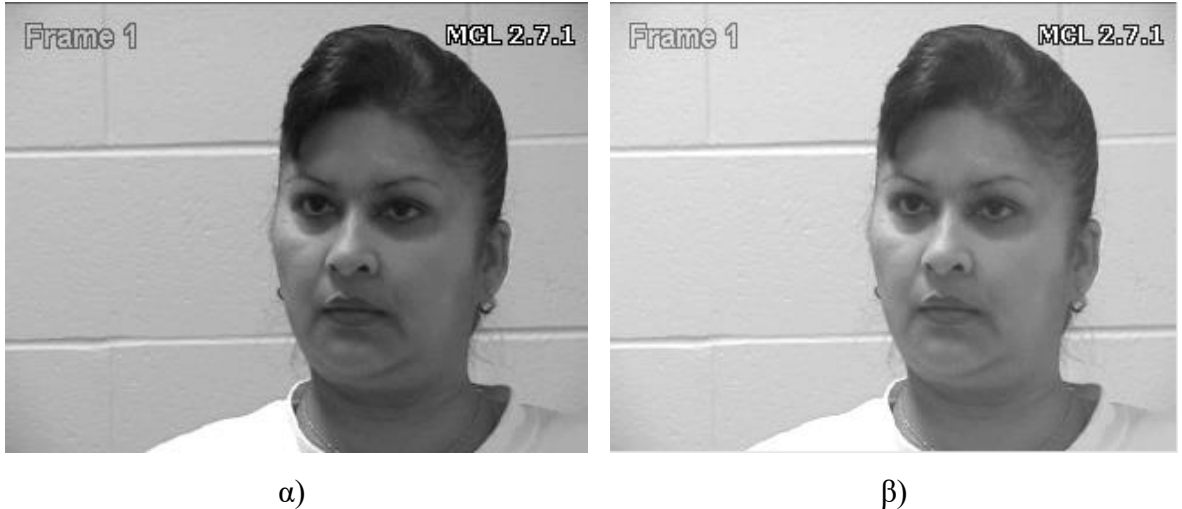

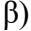

Στην επόμενη μέθοδο, έγινε εφαρμογή υβριδικού μέσου φίλτρου (βλ. κεφ.2). Με την εισαγωγή μέσου φίλτρου απαλείφεται ο θόρυβος στο πλαίσιο, για τον λόγο ότι το μέσο φίλτρο προσθέτει παράθυρο στα εικονοστοιχεία, και προσθέτει τα εικονοστοιχεία του παράθυρου. Στη συνέχεια, γίνεται διαίρεση με τον πληθυσμό των εικονοστοιχείων που βρίσκονται στο παράθυρο, και έτσι εξάγεται ο μέσος όρος των εικονοστοιχείων. Στο τέλος, ο μέσος όρος αντικαθιστά το εικονοστοιχείο που είναι στην μέση του παραθύρου του μέσου φίλτρου. Για την επίτευξη της εφαρμογής υβριδικού μέσου φίλτρου, χρειάστηκε να χρησιμοποιηθεί υφιστάμενος κώδικας στο λογισμικό Matlab® όπου υλοποιήθηκε σε προηγουμένη εργασία [\[29\].](#page-109-3)

Στο Διάγρ. 3.5 φαίνεται η μετατροπή της εικόνας με την εφαρμογή υβριδικού φίλτρου μεσαίας τιμής.

### **Διάγρ. 3.5: Εφαρμογή μέσου φίλτρου σε α) αρχικό πλαίσιο από βίντεο, β) φιλτραρισμένο πλαίσιο με την μέθοδο υβριδικού μέσου φίλτρου.**

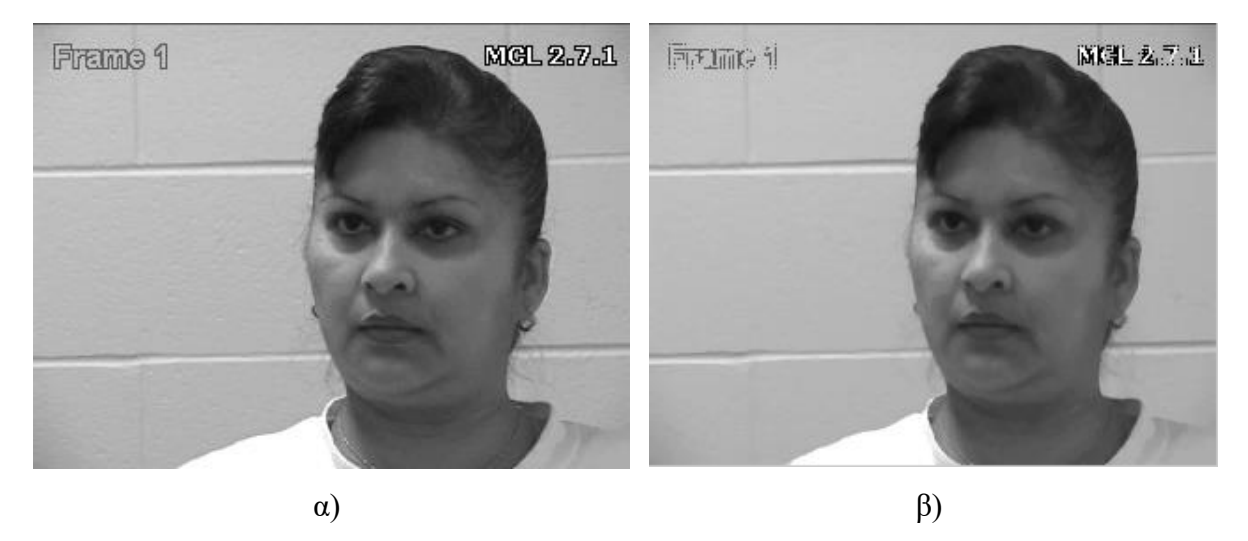

Ακολούθως, εφαρμόζεται κανονικοποίηση ιστογράμματος με εφαρμογή μέσου φίλτρου για να κανονικοποιηθεί το ιστόγραμμα και να εξαλείψουμε τον θόρυβο στα πλαίσια για τους προαναφερθέντες λόγους. Στο Διάγρ. 3.6 παρουσιάζεται η εικόνα που εφαρμόστηκε κανονικοποίηση του μέσου φίλτρου.

### **Διάγρ. 3.6: Κανονικοποίηση ιστογράμματος και εφαρμογή μέσου φίλτρου, σε α) αρχικό πλαίσιο από βίντεο, β) κανονοικοποιήμενο και φιλτραρισμένο πλαίσιο με την μέθοδο κανονικοποίησης και εφαρμογής μέσου φίλτρου.**

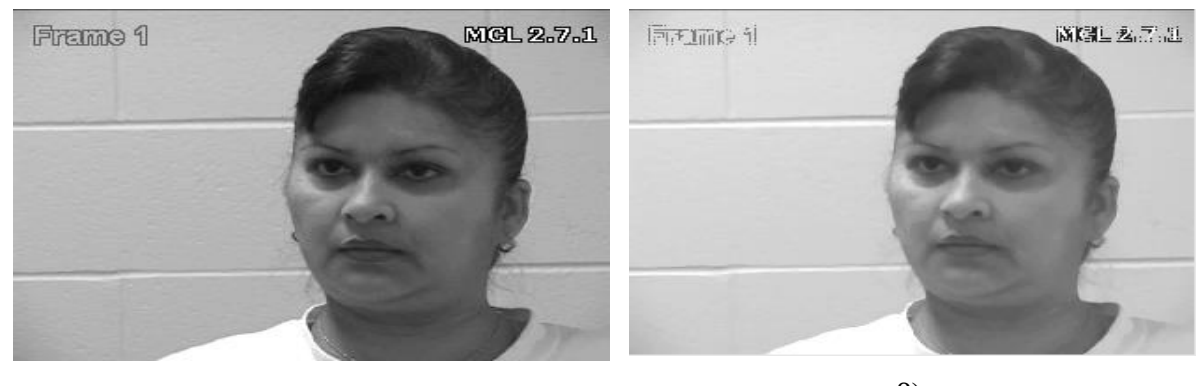

α)

β)

## **3.3 Κανονικοποίηση Σχήματος προσώπου και Κατάτμηση Προσώπου**

Στο τελικό στάδιο της προ-επεξεργασίας, γίνεται κανονικοποίηση [\[29\]](#page-109-3) σχήματος του προσώπου (βλ. Κεφ. 2) και κατάτμηση προσώπο[υ \[29\].](#page-109-3) Με μερικές μετατροπές σε υφιστάμενο κώδικα έγινε κανονικοποίηση σχήματος προσώπου, και στην συνέχεια κατάτμηση του προσώπου σε όλα τα πλαίσια των βίντεο. Με την κανονικοποίηση σχήματος προσώπου, εξάγετε το περίγραμμα του προσώπου από την εικόνα και μένει μόνο το πρόσωπο του ασθενή. Αυτό συμβαίνει για να παίρνουμε πληροφορία μόνο από το πρόσωπο και όχι από οποιαδήποτε άλλη περιοχή της εικόνας που εξετάζεται. Επίσης, με την κανονικοποίηση βλέπουν όλα τα πλαίσια στην ίδια κατεύθυνση. Στο πιο κάτω Διάγρ. 3.7β φαίνεται η κανονικοποίηση του σχήματος προσώπου.

**Διάγρ. 3.7: Εξαγωγή περιγράμματος προσώπου από το υπόλοιπο φόντο, α) πριν την κανονικοποίηση του σχήματος προσώπου, β) κανονικοποίηση σχήματος προσώπου.**

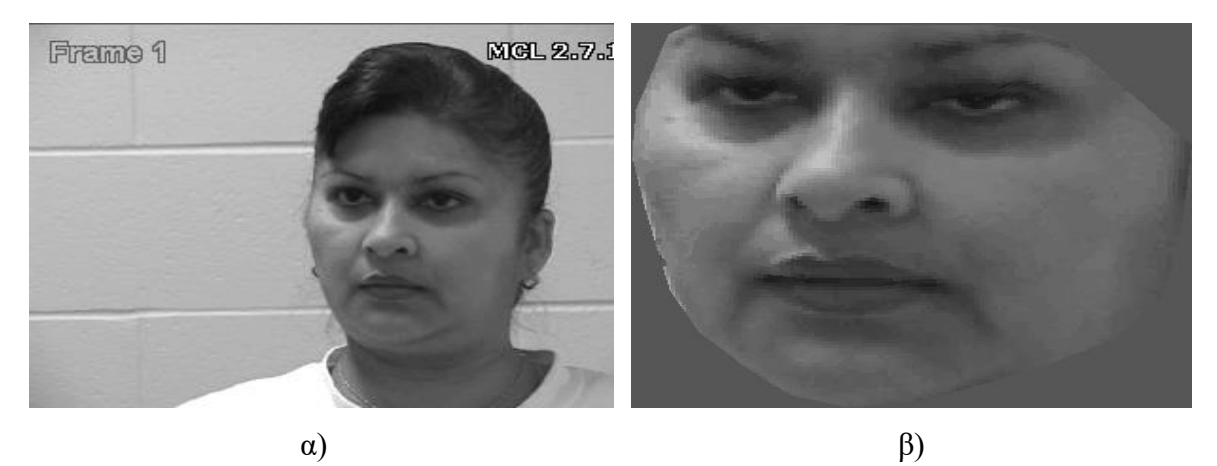

Ακολούθως, από το κάθε βίντεο γίνεται ο διαχωρισμός του προσώπου από την υπόλοιπη εικόνα σε 3 διαφορετικές περιοχές όπως φαίνεται στο Διάγρ. 3.8 και έτσι εξάγονται το πάνω, μέσο και κάτω μέρος του προσώπου. Η πάνω περιοχή (βλ. Διαγρ. 3.8 α) που είναι η περιοχή των ματιών η οποία είναι συγκεκριμένα από το ψηλότερο μέρος του προσώπου μέχρι το πάνω μέρος της μύτης. Η πάνω περιοχή είναι πολύ σημαντική, γιατί όταν κάποιος ασθενής αισθάνεται πόνο τότε η κίνηση στα μάτια θα είναι αισθητή. Η μέση περιοχή του προσώπου, (βλ. Διαγρ. 3.8β) είναι η περιοχή της μύτης, όπου είναι από το πάνω μέρος της μύτης μέχρι το κάτω μέρος των χειλιών. Η τελευταία περιοχή που έγινε διαχωρισμός, είναι η κάτω περιοχή του προσώπου (βλ. Διαγρ. 3.8γ) πού είναι από το κάτω μέρος των χειλιών μέχρι το κατώτατο σημείο του προσώπου.

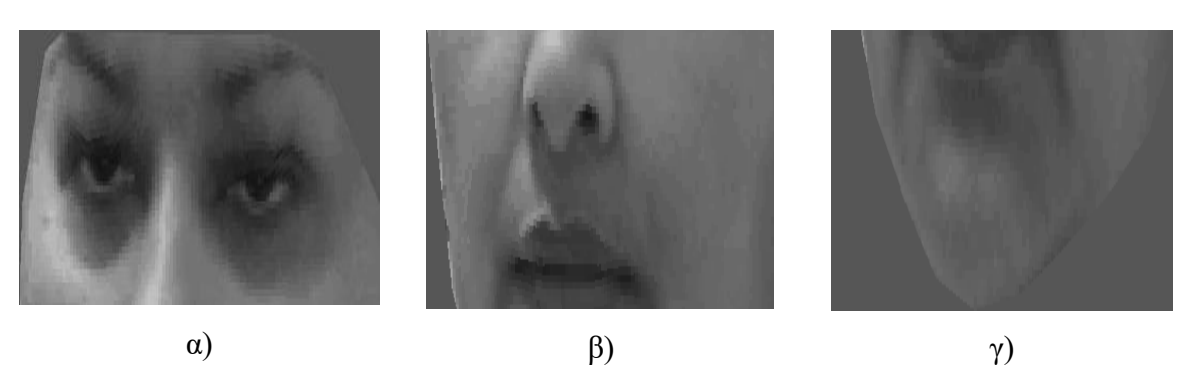

**Διάγρ. 3.8: α) Πάνω μέρος του προσώπου, β) Μέσο μέρος του προσώπου, γ) Κάτω μέρος του προσώπου.**

## **3.4 Εξαγωγή ΧΥ**

Για κάθε μια από τις 3 περιοχές του προσώπου (πάνω, μέσο, κάτω) και το κανονικοποιήμενο πλαίσιο εξάχθηκαν 66 διαφορετικά ΧΥ τα οποία διαχωρίζονται σε 11 διαφορετικές ομάδες (βλ. Κεφ. 2). Η εξαγωγή των ΧΥ έγινε με κώδικα στο λογισμικό Matlab® που υλοποιήθηκε από τον συγγραφέα. Το μεγαλύτερο όμως μέρος του κώδικα προκατασκευάστηκε σε παλαιότερη έρευνα [\[30\].](#page-109-4) Οι ομάδες και τα ΧΥ που εξάχθηκαν δίδονται στον Πιν. 2.1.

## **3.5 Μέθοδος Leave one Person Out και Person Specific Training**

Στο πρώτο πείραμα υλοποιήθηκε ένας κώδικας στο λογισμικό Matlab® το Leave one person out.

1) Στο πρώτο βήμα αυτού του πειράματος, φορτώθηκαν όλα τα ΧΥ για μια ακολουθία από όλους τους ασθενείς που περιείχε η βάση δεδομένων.

2) Ακολούθως, με τον κώδικα που υλοποιήθηκε βγαίνει πάντα ένας ασθενής έξω.

3) Στην συνέχεια, γίνεται εξαγωγή του βάρους για τον ασθενή που μένει έξω με εντολή του λόγισμικου Matlab®, και εξαγωγή βάρους για τους ασθενείς που είναι μέσα. Για την εξαγωγή του βάρους χρησιμοποιήθηκε ο πιο κάτω τύπος:

 $B\dot{\alpha}\rho o\zeta = regress(XY, \Pi\dot{o}vo\zeta \alpha\sigma\theta\epsilon v\eta)$  (3.1)

4) Ακολούθως, πολλαπλασιάζονται τα ΧΥ με το βάρος που εξάχθηκε έτσι ώστε να εξαχθεί ο υπολογιζόμενος πόνος.

$$
Y\pi o\lambda o\gamma \zeta o\mu \varepsilon \nu o\varsigma \Pi o\upsilon o\varsigma = XY * B o\alpha o\varsigma \tag{3.2}
$$

5) Στην συνέχεια, για τον υπολογισμό του σφάλματος εκπαίδευσης αφαιρέθηκε ο υπολογιζόμενος πόνος με τον πόνο του ασθενή όπου ήταν γνωστός από την βάση δεδομένων και διαιρέθηκε με το σύνολο τον πλαισίων του ασθενή. Αυτή η διαδικασία επαναλαμβάνεται και για τους ασθενείς που είναι μέσα.

$$
\delta \varepsilon \delta o\mu \varepsilon \nu \eta \, \varepsilon \nu \tau \alpha \sigma \eta \, \pi \delta \nu \sigma \nu - \nu \pi o \lambda o \gamma \iota \zeta \delta \mu \varepsilon \nu \eta
$$
\n
$$
\Sigma \varphi \dot{\alpha} \lambda \mu \alpha \, E \kappa \pi \alpha \iota \delta \varepsilon \nu \sigma \eta \varsigma = \frac{\varepsilon \nu \tau \alpha \sigma \eta \, \pi \delta \nu \sigma \nu}{\alpha \rho \iota \theta \mu \delta \varsigma \, \pi \lambda \alpha \iota \sigma \iota \omega \nu}
$$
\n(3.3)

6) Για τον υπολογισμό του σφάλματος δοκιμής, είναι η ίδια διαδικασία μέχρι το σημείο 3 όπου εξάγεται το βάρος για τους ασθενείς που είναι μέσα. Εφόσον εξάχθηκε η συσχέτιση για τους ασθενείς που είναι μέσα, στην συνέχεια, αύτη η συσχέτιση (βάρος) πολλαπλασιάζεται με τα ΧΥ του ασθενή που είναι έξω και έτσι εξάγεται ο υπολογιζόμενος πόνος του ασθενή. Ακολούθως, αφαιρείται από την δεδομένη ένταση πόνου του ασθενή και διαιρείται με τα πλαίσια του ασθενή και έτσι εξάγεται το σφάλμα δόκιμης.

7) Αύτη η διαδικασία από το σημείο 3 μέχρι το σημείο 6, επαναλαμβάνεται και για τους υπόλοιπους ασθενείς, έτσι ώστε να μείνουν όλοι οι ασθενείς μια φόρα έξω. Έτσι, εξάχθηκε ο υπολογιζόμενος πόνος. Σε κάποιες περιπτώσεις ήταν αρκετά κοντά η γνωστή ένταση πόνου με την υπολογιζόμενη ένταση πόνου.

Όλη η προαναφερθέντα διαδικασία του Leave One Person Out παρουσιάζεται στο πιο κάτω Διάγρ. 3.9.

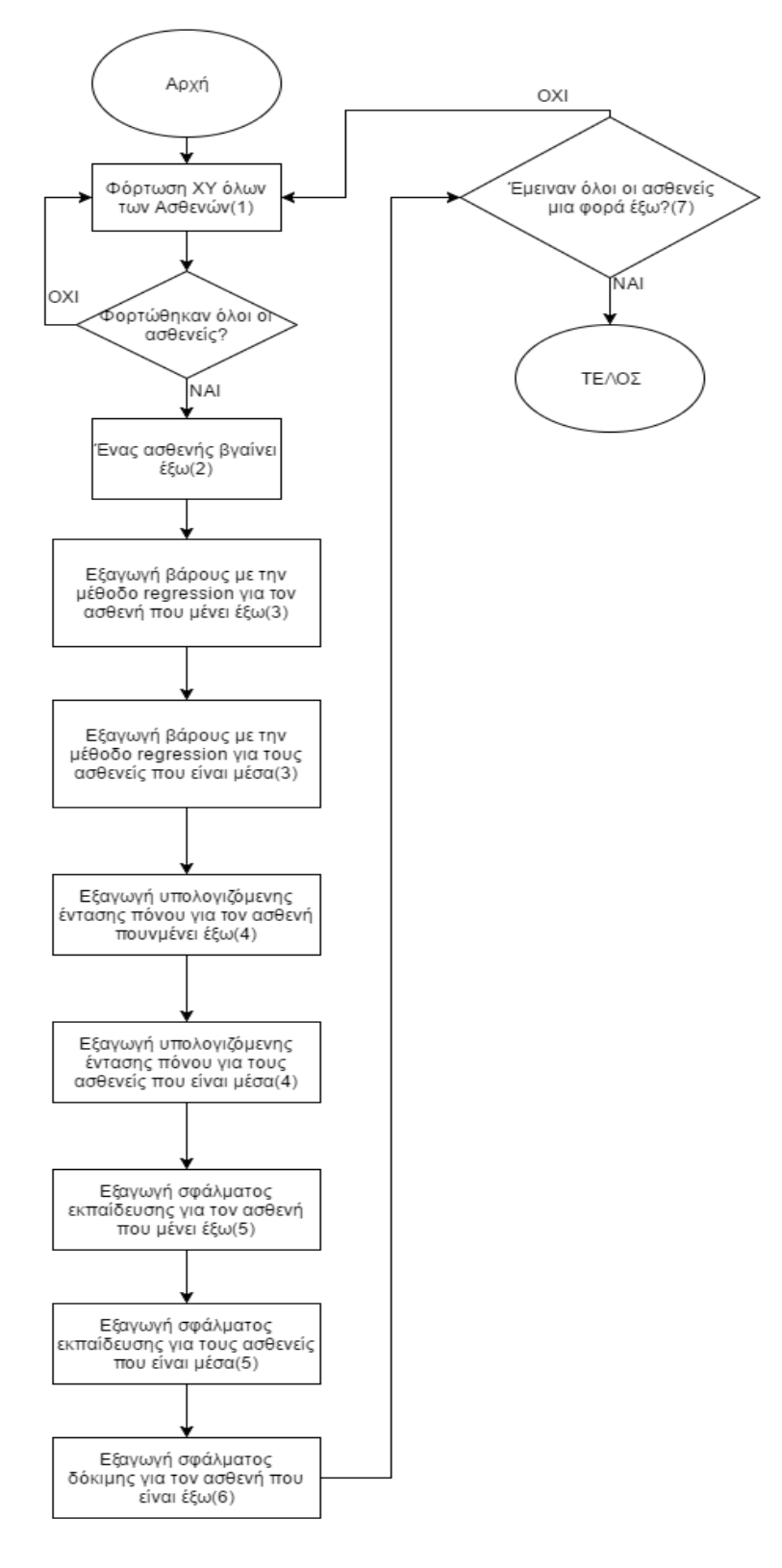

**Διάγρ. 3.9: Διάγραμμα ροής Leave One Person Out.**

Το δεύτερο πείραμα που υλοποιήθηκε είναι το Person Specific Training, όπου επίσης υλοποιήθηκε ένας κώδικας στο λογισμικό Matlab®.

1) Στο πρώτο βήμα αυτού του πειράματος, φορτώνονταν όλα τα ΧΥ για 2 ακολουθίες ενός ασθενή που περιείχε η βάση δεδομένων.

2) Ακολούθως, με τον κώδικα που υλοποιήθηκε βγαίνει πάντα ένας από τους 2 ασθενείς έξω.

3) Στην συνέχεια, γίνεται εξαγωγή του βάρους για τον ασθενή που μένει έξω με εντολή του λογισμικού Matlab®, και εξαγωγή βάρους για τον ασθενής που είναι μέσα. Για την εξαγωγή του βάρους χρησιμοποιήθηκε ο ποιο πάνω τύπος 3.1.

4) Ακολούθως, πολλαπλασιάζονται τα ΧΥ με το βάρος που εξάχθηκε έτσι ώστε να εξαχθεί ο υπολογιζόμενος πόνος. Χρησιμοποιήθηκε ο πιο πάνω τύπος 3.2.

5) Στην συνέχεια, για τον υπολογισμό του σφάλματος εκπαίδευσης αφαιρέθηκε ο υπολογιζόμενος πόνος με τον πόνο του ασθενή όπου ήταν γνωστός από την βάση δεδομένων και διαιρέθηκε με το σύνολο τον πλαισίων του ασθενή. Αυτή η διαδικασία, επαναλαμβάνεται και για τον ασθενή που είναι μέσα. Για τον υπολογισμό χρησιμοποιήθηκε ο πιο πάνω τύπος 3.3.

6) Για τον υπολογισμό του σφάλματος δοκιμής, είναι η ίδια διαδικασία μέχρι το σημείο 3 όπου εξάγεται το βάρος για τον ασθενή που είναι μέσα. Εφόσον εξάχθηκε η συσχέτιση για τον ασθενή που είναι μέσα στην συνέχεια, αύτη η συσχέτιση(βάρος) πολλαπλασιάζετε με τα ΧΥ του ασθενή που είναι έξω και έτσι εξάγεται ο υπολογιζόμενος πόνος του ασθενή. Ακολούθως, αφαιρείται από την δεδομένη ένταση πόνου του ασθενή και διαιρείται με τα πλαίσια του ασθενή και έτσι εξάγεται το σφάλμα δόκιμης. Αύτη η διαδικασία, στη συνέχεια γίνετε και αντίστροφα δηλαδή μένει ο άλλος ασθενής έξω.

7) Αύτη η διαδικασία από το σημείο 3 μέχρι το σημείο 6 επαναλαμβάνεται και για τους υπόλοιπους ασθενείς, έτσι ώστε να χρησιμοποιηθούν όλες οι ακολουθίες τον ασθενών. Σε κάποιες περιπτώσεις ήταν αρκετά κοντά η γνώστη ένταση πόνου με την υπολογιζόμενη ένταση πόνου.

Όλη η προαναφερθέντα διαδικασία του Person Specific Out παρουσιάζεται στο πιο κάτω Διάγρ. 3.10.

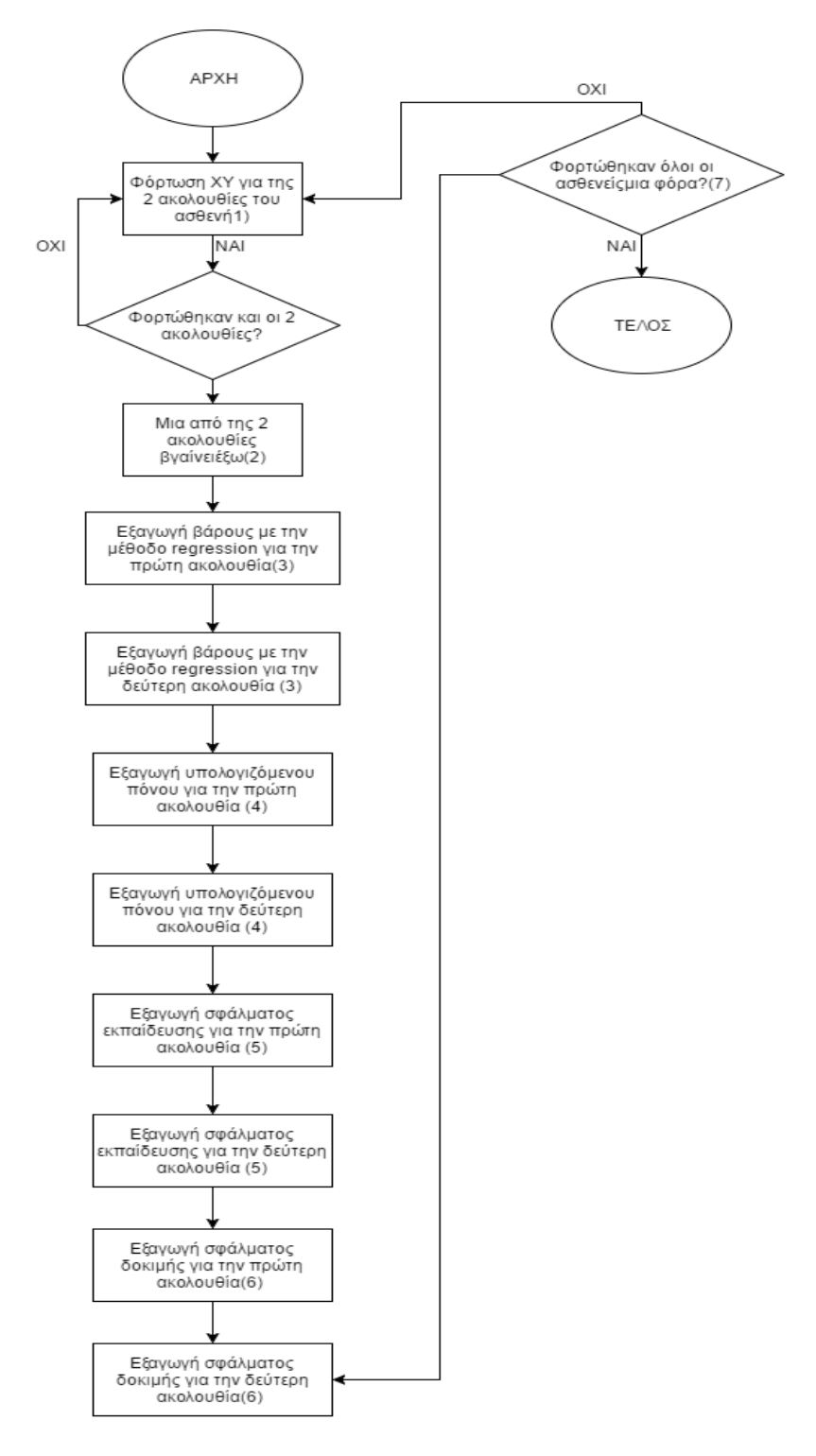

**Διάγρ. 3.10: Διάγραμμα ροής Person Specific Training.**

#### **3.6 Αποτίμηση των αποτελεσμάτων**

Σε αυτό το σημείο της διπλωματικής εργασίας έγινε επεξεργασία και αποτίμηση όλων των ΧΥ για όλες τις μεθόδους και για όλες τις περιοχές του προσώπου. Αυτή η διεργασία, έγινε έτσι ώστε να ληφθεί μια απόφαση για την καταλληλότητα των ΧΥ. Ποια δηλαδή από αυτά είναι χρήσιμα και πια είναι η καλύτερη μέθοδος έτσι ώστε να μπορεί να υπολογιστεί η ένταση του πόνου με ακρίβεια.

Το πρώτο κομμάτι της επεξεργασίας των πληροφοριών που ανακτηθήκαν αφορούσε τον υπολογισμό του μέσου ορού για κάθε ΧΥ και για ασθενείς με ένταση πόνου και χωρίς ένταση πόνου. Ο μέσος όρος [\[39\],](#page-110-0) αποτελεί το σπουδαιότερο και χρησιμότερο μέτρο της στατιστικής και είναι ένα μέτρο θέσης. Δείχνει τις θέσεις των αριθμών στους οποίους αναφέρεται έτσι ώστε να έχουμε την πρώτη ένδειξη κατά πόσο η τιμή κάθε χαρακτηριστικού αλλάζει όταν ο ασθενής είναι σε ηρεμία και όταν αισθάνεται πόνο. Για τον υπολογισμό του μέσου ορού χρησιμοποιήθηκε ο τύπος 2.7.1 που εξηγήθηκε στο Κεφ. 2.

Για να ελεγχθεί πόσο συγκεντρωμένες γύρω από τη μέση τιμή είναι οι τιμές των ΧΥ της τυχαίας μεταβλητής δημιουργήθηκε η ανάγκη του υπολογισμού της τυπικής απόκλισης. Έτσι, μπορεί να δημιουργηθεί η πληροφορία για την σταθερότητα των ΧΥ μέσα στους διάφορους ασθενείς της βάσης δεδομένων που υπάρχουν και αν η ένταση του πόνου του ασθενή είναι μηδενική ή αρκετά υψηλή. Για τον υπολογισμό της τυπικής απόκλισης χρησιμοποιήθηκε ο τύπος 2.8.1 που εξηγήθηκε Κεφ. 2.

Ο τρόπος με τον οποίο χρησιμοποιήθηκαν οι 2 τύποι, μέσος όρος [\[39\]κ](#page-110-0)αι τυπική απόκλιση [\[40\]θ](#page-110-1)α επεξηγηθούν στη συνέχεια με τα βήματα που ακολουθούν και θα δοθούν όλες οι παράμετροί που λήφθηκαν υπόψη.

1) Το πρώτο βήμα για τον υπολογισμό του μέσου όρου και της τυπικής απόκλισης ήταν να διαχωριστούν οι ασθενείς της βάσης δεδομένων σε 2 κατηγορίες. Οι ασθενείς όπου η ένταση πόνου τους ήταν μηδενική και οι ασθενής που είχαν κάποια ένταση πόνου (με πόνο και χωρίς πόνο). Η πρώτη παράμετρος που έπρεπε να ληφθεί υπόψη, ήταν η ύπαρξη 2 διαφορετικών εκφράσεων, πόνος και χωρίς πόνος. Έτσι, έπρεπε να υπολογιστούν 2 διαφορετικοί διανυσματικοί μέσοι όροι. Για να επιτευχθεί αυτό, χρειάστηκε να χρησιμοποιηθούν τα FACS (ένταση πόνου), έτσι, όσοι ασθενείς είχαν ένταση πόνου 0 για όλα τα πλαίσια του βίντεο

κατηγοριοποιήθηκαν στην κατηγορία χωρίς πόνο, ενώ οι υπόλοιποι στην κατηγορία με πόνο. Έτσι, δημιουργήθηκαν οι 2 κατηγορίες. Στο επόμενο στάδιο, για τον υπολογισμό του μέσου όρου και της τυπικής απόκλισης πρέπει να φορτωθεί μια από της 2 προαναφερθέντες κατηγορίες έτσι ώστε να συνεχιστεί η διαδικασία υπολογισμού. Αρχικά, φορτώνεται η κατηγορία με τους ασθενείς με ένταση πόνου. Η δεύτερη παράμετρος που πρέπει να ληφθεί υπόψη, είναι ο αριθμός των ασθενών που βρίσκονται σε αυτή την κατηγορία όπου φορτώθηκε στο προηγούμενο βήμα. Από το συνολικά πρόσωπα που εντοπίστηκαν σε αύτη την κατηγορία από το προηγούμενο βήμα, εξετάζεται επιμέρους το κάθε πρόσωπο.

2) Στην συνέχεια, γίνετε επιλογή για πιο μέρος του προσώπου θα επιλεχθεί. Για κάθε πρόσωπο υπολογίζεται ο αριθμός τον πλαισίων που περιλαμβάνει. Η σημαντικότητα αυτού του σημείου είναι αυξημένη για τον λόγο ότι κάθε πλαίσιο αντιπροσωπεύει διαφορετική χρονική στιγμή, και ως αποτέλεσμα διαφορετική ένταση του πόνου.

3) Σε αύτη την εργασία εξετάζονται 66 διαφορετικά ΧΥ και για τον λόγο αυτό για κάθε ΧΥ πρέπει να εξάγετε ένας διαφορετικός διανυσματικός όρος.

4) Στην συνέχεια, δημιουργείτε ένας βοηθητικός πίνακας στον όποιο αποθηκεύονται όλες οι τιμές του χαρακτηριστικού που εξετάζεται και ο αλγόριθμος επαναλαμβάνεται για όλα τα πρόσωπα που υπάρχουν για αυτήν στην κατηγορία με πόνο. Ο βοηθητικός πίνακας στο τέλος της μέχρι στιγμής διαδικασίας θα έχει αριθμό γραμμών ίσο με τους συνολικούς ασθενείς της κατηγορίας με πόνο και αριθμό στηλών ίσο με τον μεγαλύτερο αριθμό πλαισίων που υπάρχουν στον ασθενή που έχει τα περισσότερα πλαίσια.

5) Το επόμενο βήμα, είναι να υπολογιστεί ο μέσος όρος και η τυπική απόκλιση για κάθε στήλη του βοηθητικού πίνακα με την χρήση των τύπων που έχουν προαναφερθεί. Στην περίπτωση του μέσου όρου και της τυπικής απόκλισης, οι τιμές των στηλών προστίθενται κάθετα και στην περίπτωση όπου ο αριθμός των πλαισίων ενός ασθενή είναι λιγότερος από τον ασθενή με τα περισσότερα πλαίσια και δεν υπάρχει τιμή τότε για την συγκεκριμένη στήλη δεν υπολογίζετε μέσα στο άθροισμα η ανύπαρκτη τιμή και ο πληθυσμός των προσώπων μειώνεται.

6) Στο τέλος της διαδικασίας και αφού υπολογίστηκαν και για τις 2 κατηγορίες, οι 2 διανυσματικοί όροι για τον μέσο όρο και την τυπική απόκλιση τότε εφαρμόστηκαν ξανά οι τύποι για τον υπολογισμό ενός βαθμοτού μέσου όρου και μιας βαθμοτής τυπικής απόκλισης.

Αυτό γίνεται για να δώσουν ένα βαθμοτό αριθμό για την τυπική απόκλιση και για τον μέσο όρο. Ολόκληρη η προαναφερθέντα διαδικασία επαναλήφθηκε και για τις 5 μεθόδους προ επεξεργασίας εικόνας που προαναφερθήκαν.

7) Αύτη η διαδικασία ακολούθησε και για τα υπόλοιπα 65 ΧΥ έτσι ώστε να υπολογιστούν 66 διαφορετικοί διανυσματικοί μέσοι όροι και 66 διανυσματικές τυπικές αποκλίσεις, για κάθε περιοχή του προσώπου και για τις 2 κατηγορίες με ένταση πόνου και χωρίς ένταση πόνου.

Ακολούθως, χρησιμοποιήθηκε το στατιστικό παραμετρικό τεστ Wilcoxon (Βλ. Κεφ. 2) μεταξύ των αποτελεσμάτων δυο διαφορετικών διανυσμάτων των ΧΥ. Με αυτή την τεχνική μπορεί να εξεταστεί κατά πόσο τα δύο διανύσματα έχουν τα διαφορετικά επίπεδα κατανομής τιμών σε κάθε δείγμα. Για την εξαγωγή της στατιστικής διαφοράς (p-value) χρησιμοποιήθηκε το rank sum test από το λογισμικό Matlab®. Αυτός ο έλεγχος των 2 διανυσμάτων δείχνει πόσο σημαντικά διαφορετικά είναι τα διανύσματα που ελέγχονται. Όταν το p-value είναι μικρότερο από 5% τότε τα διανύσματα είναι σημαντικά διαφορετικά, και όταν είναι μεγαλύτερο από 5% δεν είναι σημαντικά διαφορετικά. Στην περίπτωση αυτής της πτυχιακής εργασίας, για τον λόγο ότι συγκρίνονται οι διανυσματικοί μέσοι όροι ασθενών με ένταση πόνου και χωρίς ένταση πόνου, τα ΧΥ που είναι μικρότερα από 5% είναι πιο χρήσιμα γιατί μπορούν να διαχωρίσουν το πόνο. Αυτή η τεχνική, χρησιμοποιήθηκε για την εξέταση της διαφορετικότητας του κάθε ΧΥ από ασθενείς με ένταση πόνου και χωρίς ένταση πόνου. Επίσης, χρησιμοποιήθηκε και για τις 4 προαναφερθέντες περιοχές του προσώπου και για όλα τα 66 ΧΥ, έτσι ώστε να ληφθεί απόφαση για το πια ΧΥ και πιο μέρος του προσώπου μπορεί να διαχωρίσει τους ασθενείς με ένταση πόνου και χωρίς ένταση πόνου [\[31\].](#page-109-1)

Για την διεκπεραίωση του διωνυμικού ελέγχου, χρησιμοποιήθηκαν οι διανυσματικοί μέσοι όροι των 2 κατηγοριών που εξάχθηκαν στο προηγούμενο μέρος της πτυχιακής εργασίας. Η κάθε μια από της 2 κατηγορίες χωρίζεται σε 5 μεθόδους και κάθε μέθοδος περιέχει τις 4 περιοχές του προσώπου όπου από κάθε περιοχή του προσώπου εξάχθηκαν 66 διανυσματικοί μέσοι όροι, ένα για κάθε ΧΥ.

1) Το πρώτο βήμα, για τον υπολογισμό του διωνομυκού ελέγχου φορτώθηκαν οι διανυσματικοί μέσοι όροι για ένα ΧΥ των 2 κατηγοριών με σκοπό τη χρήση τους για τον υπολογισμό του pvalue.

2) Ακολούθως, επιλέχθηκε ποια μέθοδος από τις 5 που προαναφέρθηκαν θα εξάγει το p-value. Στη συνέχεια, έγινε επιλογή για το ποια περιοχή του προσώπου από τις 4 προαναφερθέντες θα επιλεχθεί.

3) Όταν επιλέχθηκε η περιοχή του προσώπου η οποία θα εξάγει το p-value, τότε έγινε επιλογή του ΧΥ. Αφότου γίνουν οι πιο πάνω επιλογές εφαρμόζεται η εντολή p=ranksum(x1,x2) από το λογισμικό Matlab®. Η μεταβλητή x1 συμβολίζει το διάνυσμα μέσου όρου της πρώτης κατηγορίας (ασθενής με ένταση πόνου) και η μεταβλητή x2 συμβολίζει το διάνυσμα μέσου όρου της δεύτερης κατηγορίας (ασθενής χωρίς ένταση πόνου).

4) Αυτή η διαδικασία, επαναλήφθηκε, για όλες τις μεθόδους, για όλα τα μέρη του προσώπου και για όλα τα χαρακτηριστικά υφής.

Ακολούθως, χρησιμοποιήθηκε ο συντελεστής συσχέτισης spearman (r-value) [\[38\],](#page-110-2) μεταξύ των 5 μεθόδων για 2 διανυσματικές τιμές του μέσου όρου των ΧΥ, σε συνδυασμό των 2 κατηγοριών δηλαδή πόνος με πόνο, πόνος με μη πόνο, μη πόνος με πόνο, μη πόνος με μη πόνο για κάθε μια από τις 5 μεθόδους, έτσι ώστε να βρεθεί ο βαθμός συσχέτισης των τιμών που παίρνει ένα ΧΥ μεταξύ των μεθόδων. Οι τιμές του r value, κυμαίνονται από το -1 μέχρι το 1. Όσο πιο μακριά από το 0 είναι οι τιμές του r value δηλαδή, πιο κοντά στο -1 και στο 1 τόσο πιο καλή είναι και η συσχέτιση που υπάρχει μεταξύ ΧΥ στις μεθόδους. Όσο πιο κοντά στο 0 είναι οι τιμές του r-value, τόσο λιγότερη είναι και η συσχέτιση που υπάρχει μεταξύ των ΧΥ σε σχέση με τις μεθόδους.

Για την διεκπεραίωση της συσχέτισης spearman [\[38\],](#page-110-2) χρησιμοποιήθηκαν οι διανυσματικοί μέσοι όροι που εξάχθηκαν στο προηγούμενο μέρος της πτυχιακής εργασίας. Η κάθε μια από τις 5 μεθόδους, χωρίζεται σε 4 διαφορετικά μέρη και το κάθε μέρος περιέχει 66 διανυσματικούς μέσους όρους, ένα για κάθε ΧΥ.

1) Το πρώτο βήμα της διαδικασίας, είναι ο υπολογισμός των συνολικών συνδυασμών που μπορούν να δημιουργηθούν ανά δυο μεθόδους. Έχοντας 5 μεθόδους και με την ανάγκη να δημιουργηθούν συνδυασμοί ανά 5 μεθόδους έχουμε την πράξη  $5C^2 = 10$ .

2) Στο επόμενο βήμα, φορτωθήκαν οι διανυσματικοί μεσοί όροι που εξάχθηκαν από κάθε μέθοδο, κάθε κατηγορία και από κάθε περιοχή του προσώπου.

3) Στη συνέχεια, επιλέχθηκε ένας συνδυασμός μεθόδων, δηλαδή, 2 διανυσματικοί μέσοι όροι για ένα συνδυασμό κατηγορίας και για μια περιοχή προσώπου με σκοπό την χρήση τους για τον υπολογισμό της συσχέτισης.

4) Επίσης, διεξάγεται επιλογή για πιο συνδυασμό από τις 2 κατηγορίες θα εκτελεστεί η διαδικασία(με ένταση πόνου –με ένταση πόνου, με ένταση πόνου – χωρίς ένταση πόνου, χωρίς ένταση πόνου – με ένταση πόνου, χωρίς ένταση πόνου – χωρίς ένταση πόνου).

5) Στην συνέχεια, διεξάγετε επιλογή για ποια από τα 4 μέρη προσώπου θα εκτελεστεί η διαδικασία Ακόμη μια επιλογή που γίνεται, είναι για το ποιο XY από τα 66 θα εξεταστεί.

6) Αφότου γίνουν οι πιο πάνω επιλογές, εφαρμόζετε η εντολή  $r = corr(x1, x2)$  από το λογισμικό Matlab®. Η μεταβλητή x1, συμβολίζει το διάνυσμα του πρώτου μέσου όρου και η μεταβλητή x2, συμβολίζει το διάνυσμα του δευτέρου μέσου όρου.

7) Η πιο πάνω διαδικασία, επαναλαμβάνεται για όλους τους συνδυασμούς μεθόδων και για όλους τους συνδυασμούς κατηγοριών. Για κάθε συνδυασμό επαναλαμβάνεται σε όλες τις περιοχές του προσώπου και για όλα τα ΧΥ που εξάγεται από κάθε περιοχή.

# **4 ΑΠΟΤΕΛΕΣΜΑΤΑ**

Σε αυτό το κεφάλαιο παρουσιάζονται τα αποτελέσματα από την εξαγωγή και την ανάλυση βίντεο με την χρήση του ολοκληρωμένου συστήματος που υλοποιήθηκε σε αυτή την πτυχιακή εργασία [\[27\],](#page-109-5) τα πρώτα αποτελέσματα που θα παρουσιαστούν είναι τα αποτελέσματα τον ΧΥ, ακολούθως τα 2 πειράματα, το Leave One Person Out και Person Specific Training. Ακολούθως παρουσιάζονται τα αποτελέσματα της μέσης τιμής τον XY και η τυπική απόκλιση για ασθενείς χωρίς ένταση πόνου και με ένταση πόνου. Επίσης, παρουσιάζονται τα αποτελέσματα από τα μέτρα αποτίμησης όπου αυτά τα μέτρα δείχνου ποια είναι τα καταλληλότερα ΧΥ για να διαχωρίσουν πότε ο ασθενής έχει ένταση πόνου και πότε η ένταση πόνου είναι μηδενική, και τέλος τα αποτελέσματα τα όποια διαχωρίζουν την μια μέθοδο με την άλλη.

Στο Πιν. 4.1 παρουσιάζονται τα αποτελέσματα συγκεκριμένων ΧΥ για μερικά πλαίσια ενός ασθενή. Επίσης παρουσιάζετε και η συσχέτιση πόνου όπου είναι η συσχέτιση πόνου με κάθε ΧΥ και έχει υπολογισθεί με την εντολή corr όπου είναι έτοιμη εντολή της excel.

|                    | Συσχέτιση             |            |            |            |            |            |  |  |
|--------------------|-----------------------|------------|------------|------------|------------|------------|--|--|
| XY                 | $\pi$ óvov ( $\rho$ ) | Πλαίσιο 87 | Πλαίσιο 88 | Πλαίσιο 89 | Πλαίσιο 90 | Πλαίσιο 91 |  |  |
| <b>FOS</b>         |                       |            |            |            |            |            |  |  |
| <b>Mean</b>        | 0.005580677           | 98.0       | 98.1       | 98.5       | 98.3       | 98.6       |  |  |
| <b>Median</b>      | 0.242849888           | 87.7       | 88.9       | 88.4       | 88.8       | 89.6       |  |  |
| <b>SGLDM</b>       |                       |            |            |            |            |            |  |  |
| <b>Angular</b>     |                       |            |            |            |            |            |  |  |
| second             |                       |            |            |            |            |            |  |  |
| moment             | 0.035408912           | 0.0        | 0.0        | 0.0        | 0.0        | 0.0        |  |  |
| <b>Contrast</b>    | 0.195296453           | 30.2       | 31.8       | 29.7       | 30.6       | 28.2       |  |  |
| <b>Correlation</b> | 0.393410595           | 1.0        | 1.0        | 1.0        | 1.0        | 1.0        |  |  |
| <b>Sum</b>         |                       |            |            |            |            |            |  |  |
| variance           | 0.22607174            | 3126.0     | 3178.0     | 3151.4     | 3180.7     | 3084.1     |  |  |
| <b>Sum</b>         | 0.193307664           |            |            |            |            |            |  |  |
| entropy            |                       | 4.6        | 4.6        | 4.6        | 4.6        | 4.6        |  |  |
| <b>Entropy</b>     | 0.11820004            | 5.5        | 5.5        | 5.5        | 5.5        | 5.5        |  |  |
| <b>SGLDMr</b>      |                       |            |            |            |            |            |  |  |
| <b>Contrast</b>    | 0.152449829           | 19.9       | 20.8       | 18.0       | 19.2       | 16.9       |  |  |
| <b>Correlation</b> | 0.268815265           | 0.0        | 0.0        | 0.0        | 0.0        | 0.0        |  |  |
| Sum of             |                       |            |            |            |            |            |  |  |
| squares:           |                       |            |            |            |            |            |  |  |
| variance           | 0.281306926           | 1.9        | 1.8        | 1.9        | 1.8        | 1.9        |  |  |
| <b>Sum</b>         | 0.291829024           |            |            |            |            |            |  |  |
| entropy            |                       | 0.1        | 0.1        | 0.1        | 0.2        | 0.1        |  |  |
| <b>Entropy</b>     | 0.250898235           | 0.5        | 0.5        | 0.5        | 0.5        | 0.5        |  |  |

**Πίν. 4.1: Επιλεγμένα ΧΥ και συσχέτιση πόνου για ένα ασθενή.**

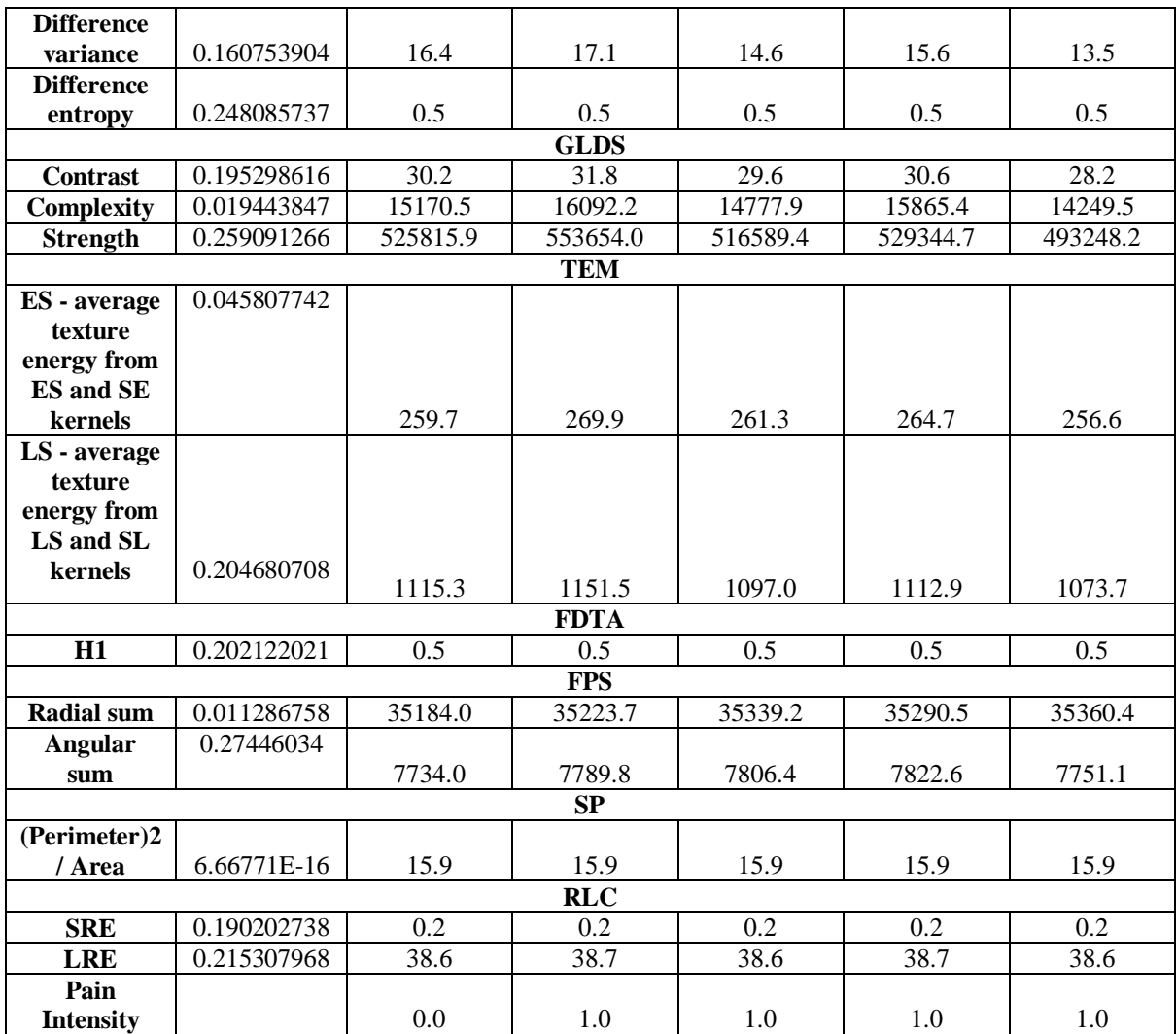

FOS = Πρώτη Τάξη Στατιστική, SGLDM = Χωρικές διαβαθμίσεις του γκρι σε εξαρτημένους πίνακες, SGLDMr = Χωρικές διαβαθμίσεις του γκρι σε εξαρτημένους πίνακες Εύρος των τιμών, GLDS = Στατιστική Διαφορά διαβαθμίσεων του γκρι, NGTDM = Γειτονικές σχέσεις γκρι Τονικής Διαφοράς Πινάκων, SFM = Στατιστικός πίνακας χαρακτηριστικών, TEM = Νόμοι Μέτρα Υφή Ενέργειας, FDTA = Φράκταλ Διάσταση Ανάλυση Υφή, FPS = Φουριέρ φάσμα ισχύος, SP = Μορφή Παραμέτρων, RLC = Επίπεδα του γκρι εκτέλεση στατιστικού μήκους.

Στους ποιο κάτω Πιν. 4.2-Πιν. 4.6 παρουσιάζονται τα αποτελέσματα του Leave one Person Out για κάθε ασθενή που μένει έξω και για της 4 περιοχές του προσώπου, και για τις 5 μέθοδούς επεξεργασίας εικόνας..

| Κωδικός<br>Ασθενή<br>Πον | Εύρος                  | Εύρος<br>Πόνου                                | Σφάλμα Εκπαίδευσης<br>15                                | Σφάλμα<br>Εκπαίδευσης                                   | Σφάλμα Δοκιμής Ασθενή Που Μένει                      |
|--------------------------|------------------------|-----------------------------------------------|---------------------------------------------------------|---------------------------------------------------------|------------------------------------------------------|
| Μένει Έξω Αρχικό Βίντεο  | 15<br>πόνου<br>Ασθενών | Tov<br>Ασθενή<br>Μένει<br>$\mathbf{u}$<br>Έξω | Ασθενών                                                 | Ασθενή Που Μένει Έξω                                    | Έξω Με Το Βάρος (weight) Tων 15<br>Ασθενών           |
| 042-11042t1aaaff         | 12                     | 6                                             | $0.744\backslash 0.756\backslash 0.744\backslash 0.817$ | $0.402\backslash0.301\backslash0.294\backslash0.454$    | 1.119\1.168\1.710\1.279                              |
| $043$ -jh $043t1$ aeaff  | 12                     | $\overline{4}$                                | $0.734\backslash0.752\backslash0.766\backslash0.804$    | $0.402\backslash0.301\backslash0.294\backslash0.454$    | $1.706\backslash1.211\backslash1.114\backslash2.735$ |
| 047-j1047t1aaaff         | 12                     | 3                                             | $0.735\backslash0.753\backslash0.769\backslash0.824$    | 0.256(0.310(0.200(0.261                                 | $1.114\backslash1.429\backslash2.225\backslash1.646$ |
| 048-aa048t2aaunaff       | 12                     | $\boldsymbol{0}$                              | $0.741\backslash0.753\backslash0.764\backslash0.821$    | $0.000\backslash0.000\backslash0.000\backslash0.000$    | $0.897\backslash2.089\backslash1.633\backslash1.729$ |
| $049$ -bm $049t1$ aaaff  | 12                     | $\overline{2}$                                | $0.739\backslash0.757\backslash0.788\backslash0.833$    | $0.187\backslash0.166\backslash0.193\backslash0.187$    | $1.424\backslash1.769\backslash1.155\backslash1.607$ |
| $052$ -dr $052t1$ aeaff  | 12                     | $\overline{2}$                                | 0.752(0.781(0.778(0.857                                 | 0.129(0.123(0.111(0.147                                 | 3.402\4.974\2.005\1.074                              |
| 059-fn059t2afunaff       | 12                     | $\boldsymbol{0}$                              | $0.762\backslash0.782\backslash0.776\backslash0.841$    | $0.000\backslash0.000\backslash0.000\backslash0.000$    | $1.643\backslash1.400\backslash1.163\backslash1.094$ |
| 064-ak064t1aaaff         | 7                      | 12                                            | $0.619\backslash0.632\backslash0.663\backslash0.729$    | 0.778(0.701(0.716)1.442)                                | $1.576\backslash1.665\backslash2.107\backslash2.561$ |
| 066-mg066t1aaaff         | 12                     | 3                                             | 0.743(0.743(0.770(0.811                                 | $0.329\backslash0.370\backslash0.289\backslash0.354$    | $1.055\backslash1.194\backslash0.890\backslash0.996$ |
| 080-bn080t1aaaff         | 12                     | $\overline{2}$                                | $0.750\backslash0.764\backslash0.758\backslash0.839$    | $0.202\backslash0.214\backslash0.246\backslash0.261$    | $1.107\backslash0.682\backslash1.444\backslash1.532$ |
| 092-ch092ch092t1aiaff    | 12                     | 5                                             | $0.702\backslash0.733\backslash0.728\backslash0.782$    | 0.393(0.379(0.379(0.391                                 | $1.169\backslash1.294\backslash1.992\backslash1.926$ |
| 095-ty095ty095t1afaff    | 12                     | 6                                             | $0.695\backslash0.724\backslash0.684\backslash0.756$    | $0.354\backslash0.365\backslash0.331\backslash0.405$    | 1.888\2.229\3.122\2.729                              |
| 096-bg096bg096t1aaaff    | 12                     | $\boldsymbol{0}$                              | $0.751\backslash0.775\backslash0.782\backslash0.826$    | $0.000\backslash0.000\backslash0.000\backslash0.000$    | 1.600(0.590(1.195)1.765)                             |
| 097-gf097gf097t1aaaff    | 12                     | $\tau$                                        | $0.702\backslash0.726\backslash0.725\backslash0.764$    | $0.457\backslash0.465\backslash0.464\backslash0.724$    | 2.859\1.504\2.303\2.453                              |
| 101-mg101mg101t1aiaff    | 12                     | $\boldsymbol{0}$                              | $0.765\backslash0.794\backslash0.797\backslash0.850$    | $0.000\backslash 0.000\backslash 0.000\backslash 0.000$ | $0.872\backslash1.065\backslash0.891\backslash1.185$ |
| 103-jk103jk103t1aaaff    | 12                     | 5                                             | 0.733(0.729(0.748(0.774                                 | $0.254\backslash0.334\backslash0.269\backslash0.315$    | $1.597\backslash1.485\backslash1.287\backslash2.166$ |

**Πίν. 4.2: Αποτελέσματα Leave One Person Out για το αρχικό βίντεο για (ολόκληρο\πάνω περιοχή\μέση περιοχή\κάτω περιοχή).**

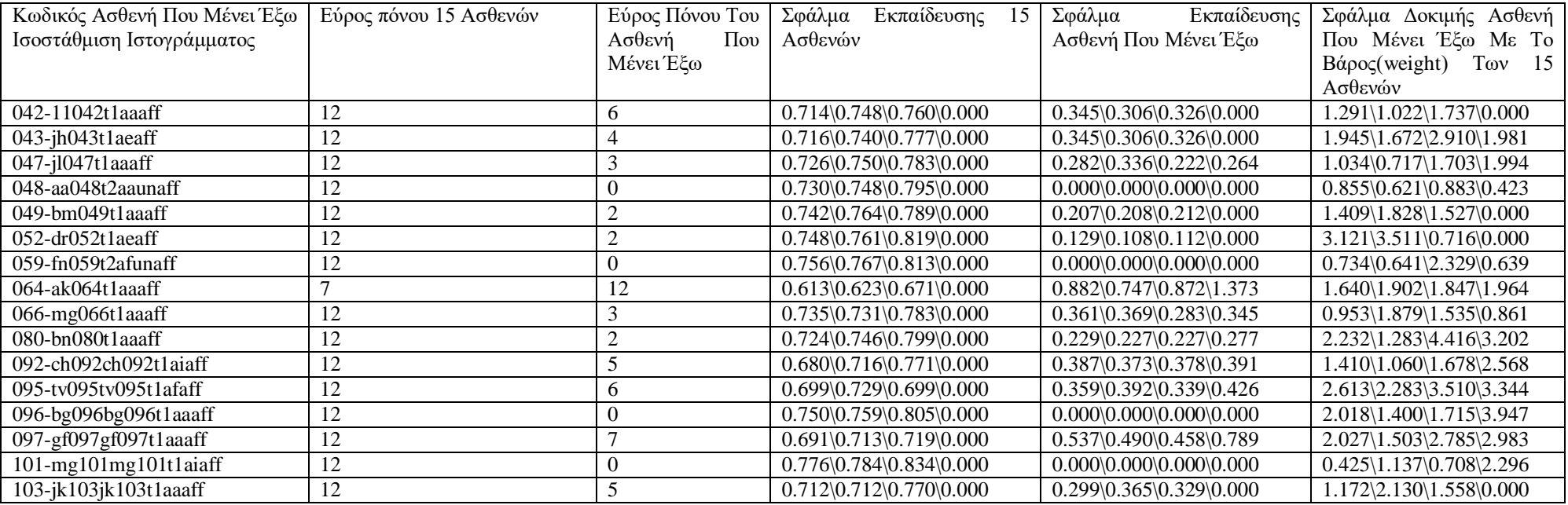

#### **Πίν. 4.3: Αποτελέσματα Leave One Person Out για το αρχικό βίντεο με ισοστάθμιση ιστογράμματος για (ολόκληρο\πάνω περιοχή\μέση περιοχή\κάτω περιοχή).**

#### **Πίν. 4.4: Αποτελέσματα Leave One Person Out για το αρχικό βίντεο με κανονικοποίηση ιστογράμματος για (ολόκληρο\πάνω περιοχή\μέση περιοχή\κάτω περιοχή).**

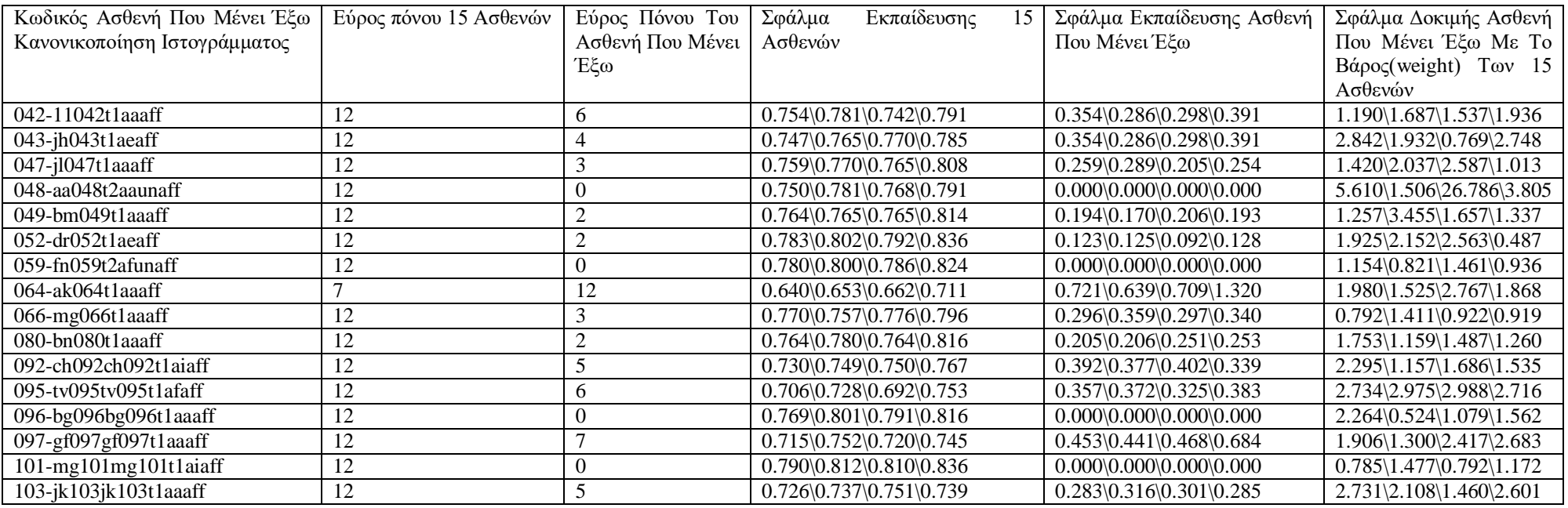

#### **Πίν. 4.5: Αποτελέσματα Leave One Person Out για το αρχικό βίντεο με εφαρμογή υβριδικού μέσου φίλτρου για (ολόκληρο\πάνω περιοχή\μέση περιοχή\κάτω**

**περιοχή).**

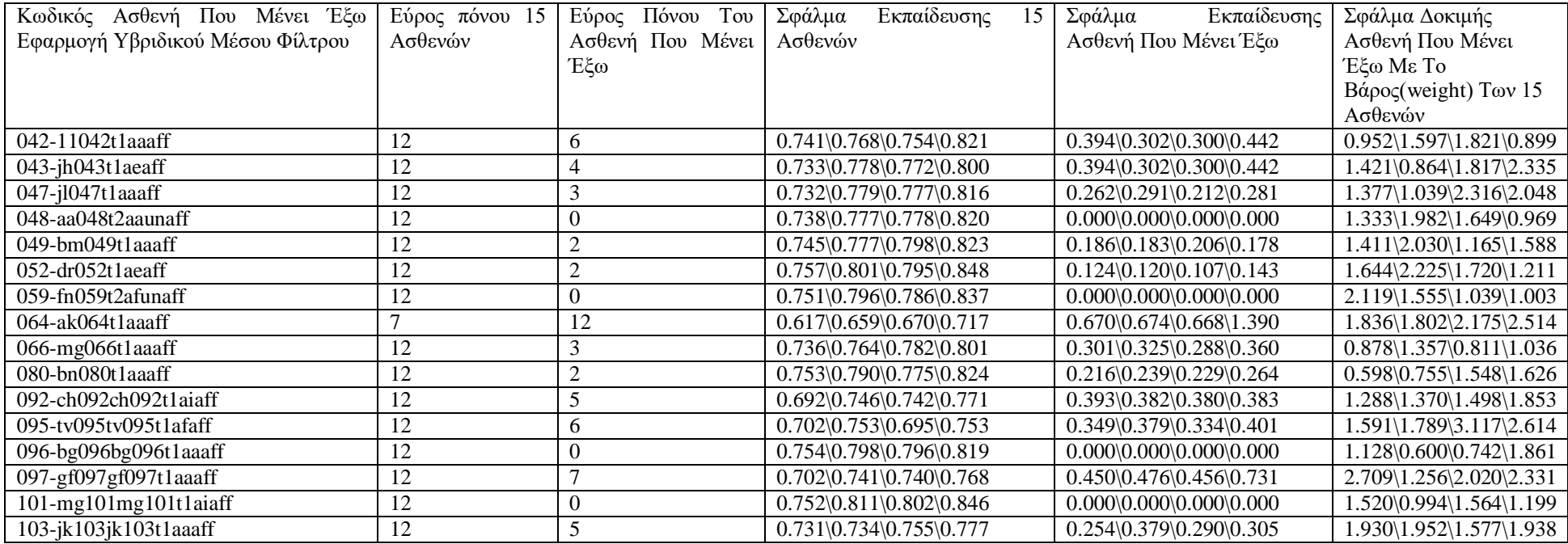

#### **Πίν. 4.6: Αποτελέσματα Leave One Person Out για το αρχικό βίντεο με κανονικοποίηση ιστογράμματος και εφαρμογή υβριδικού μέσου φίλτρου για**

#### **(ολόκληρο\πάνω περιοχή\μέση περιοχή\κάτω περιοχή).**

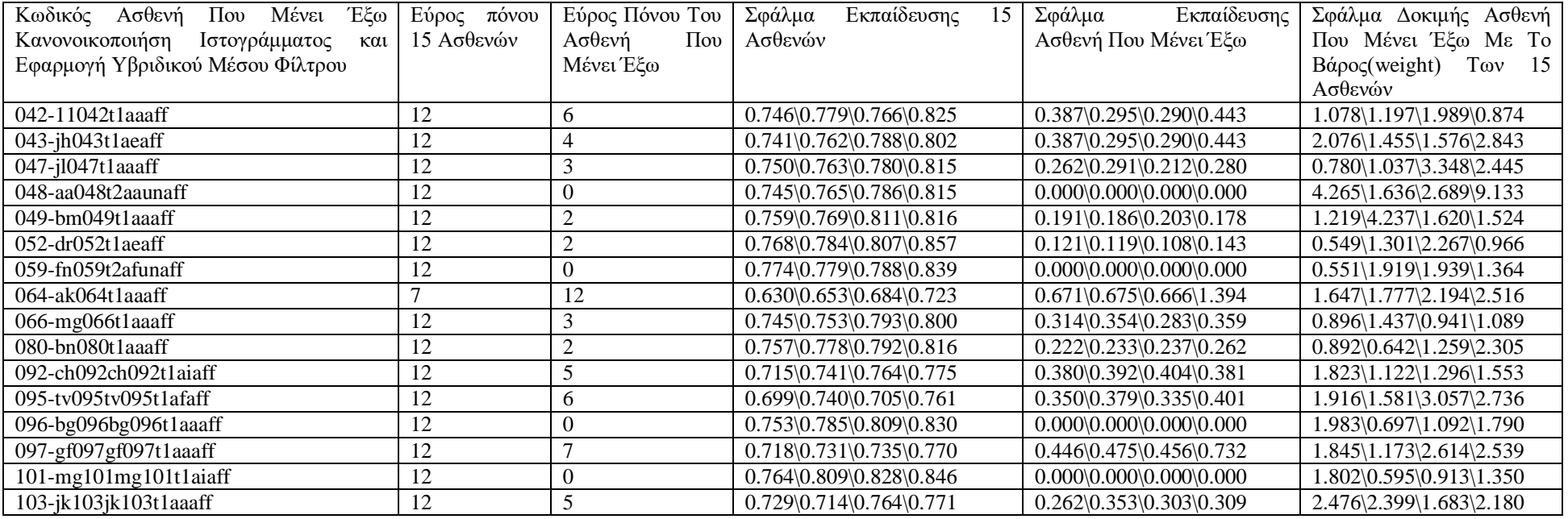

Στον Πιν. 4.7. καταγράφονται επιλεγμένα αποτελέσματα για το πρώτο πείραμα Leave One Person Out για όλες της μεθόδους επεξεργασίας εικόνας και για της 4 περιοχές του προσώπου.

**Πίν. 4.7: Αποτελέσματα Leave One Person Out για το μέσο(average) σφάλμα εκπαίδευσης και μέσο (average) σφάλμα δοκιμής, για τις 4 περιοχές του προσώπου και για τις 5 μεθόδους επεξεργασίας εικόνας.**

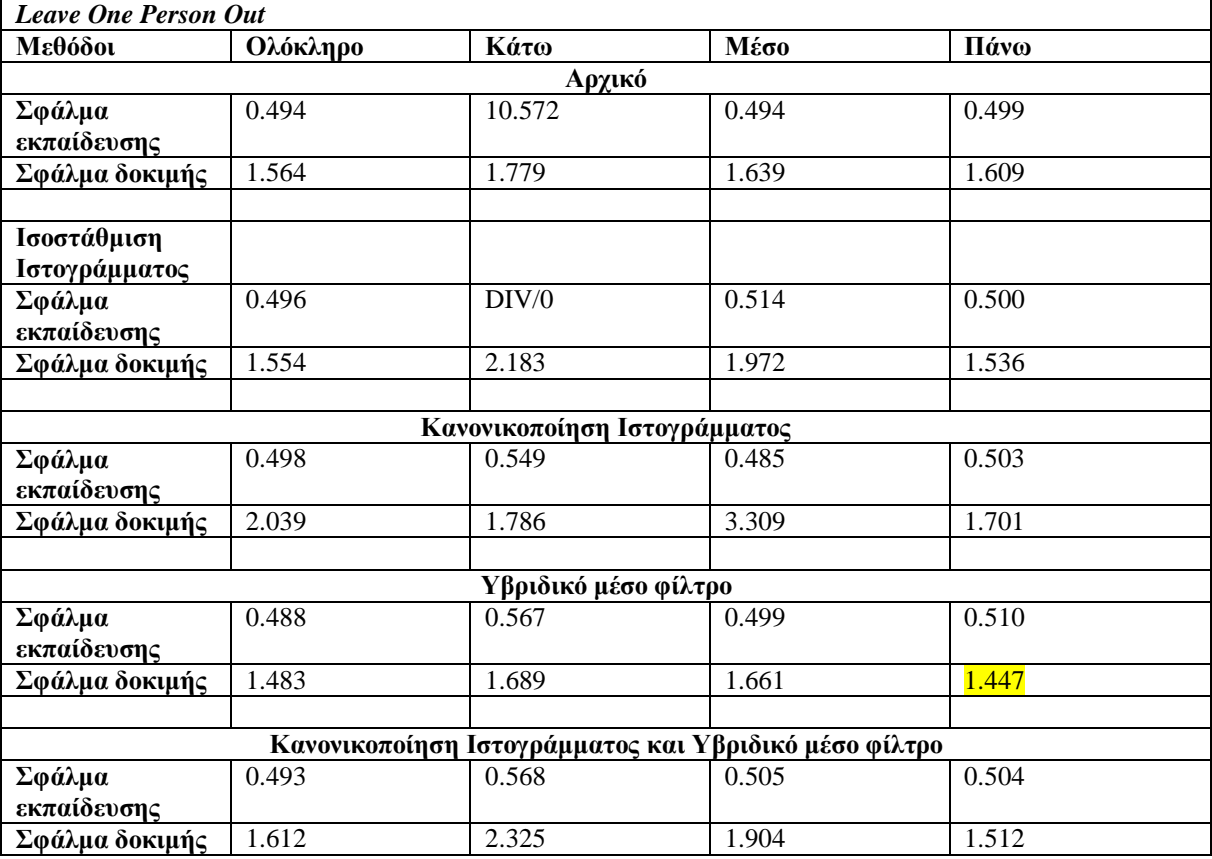

Στους ποιο κάτω Πιν.4.8-Πιν. 4.12 παρουσιάζονται τα αποτελέσματα του Person Specific Training για κάθε ασθενή που μένει έξω και για της 4 περιοχές του προσώπου, και για τις 5 μέθοδούς επεξεργασίας εικόνα.

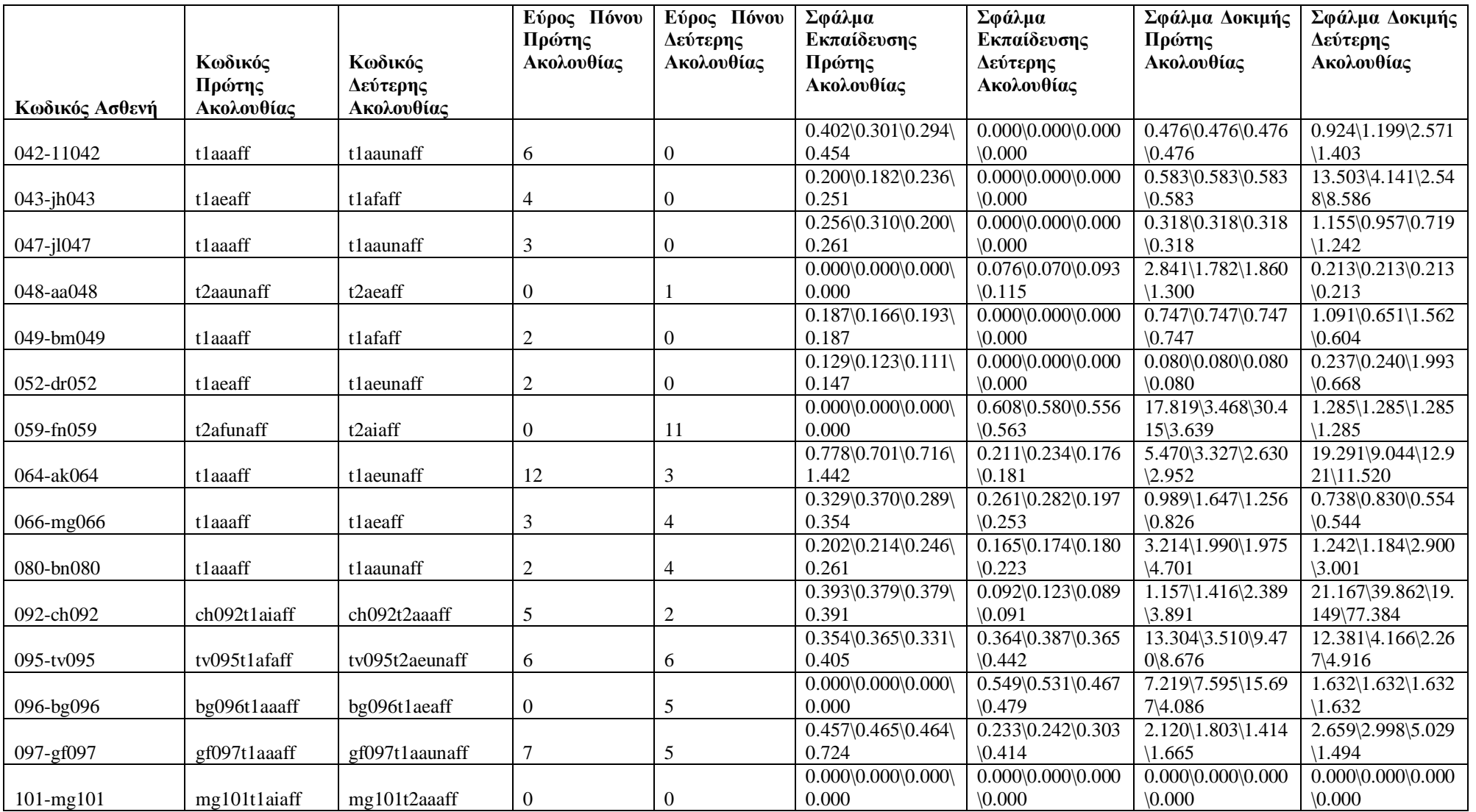

**Πίν. 4.8: Αποτελέσματα Person Specific Training για το αρχικό βίντεο για (ολόκληρο\πάνω περιοχή\μέση περιοχή\κάτω περιοχή).**

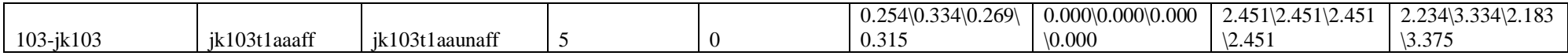

#### **Πίν. 4.9: Αποτελέσματα Person Specific Training για το αρχικό βίντεο με ισοστάθμιση ιστογράμματος για (ολόκληρο\πάνω περιοχή\μέση περιοχή\κάτω**

**περιοχή).**

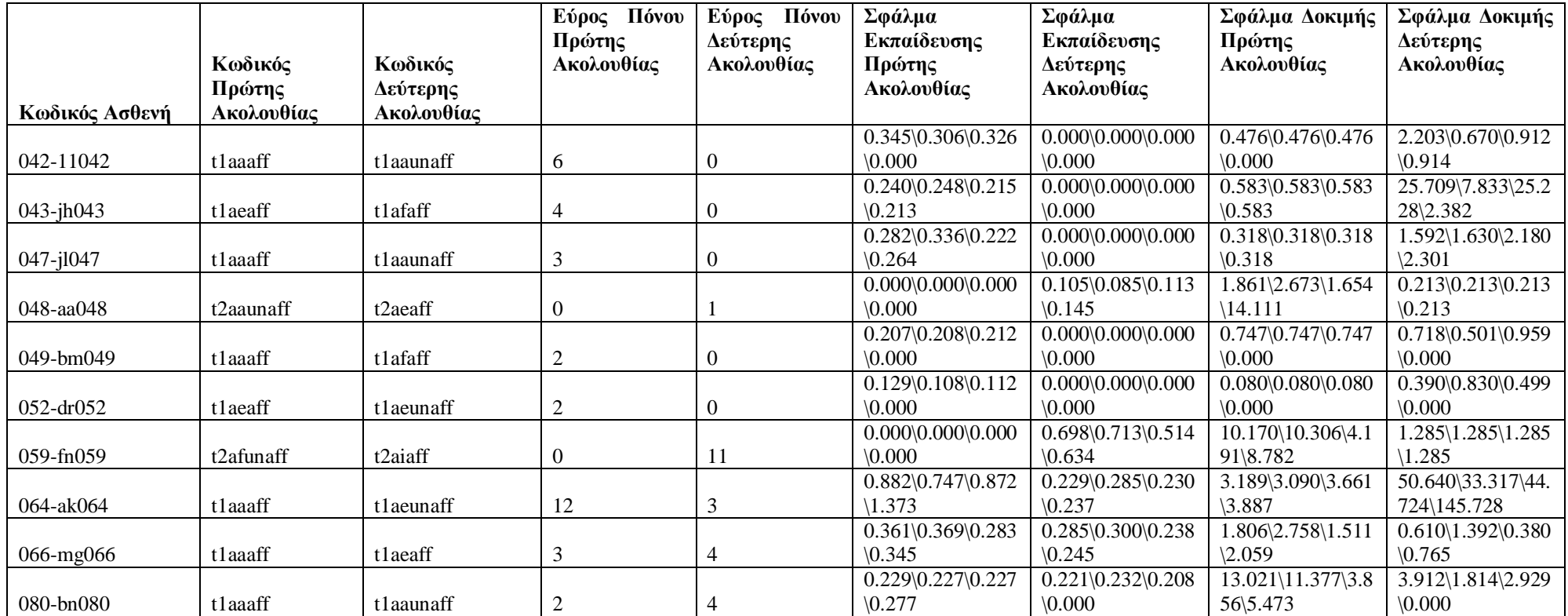

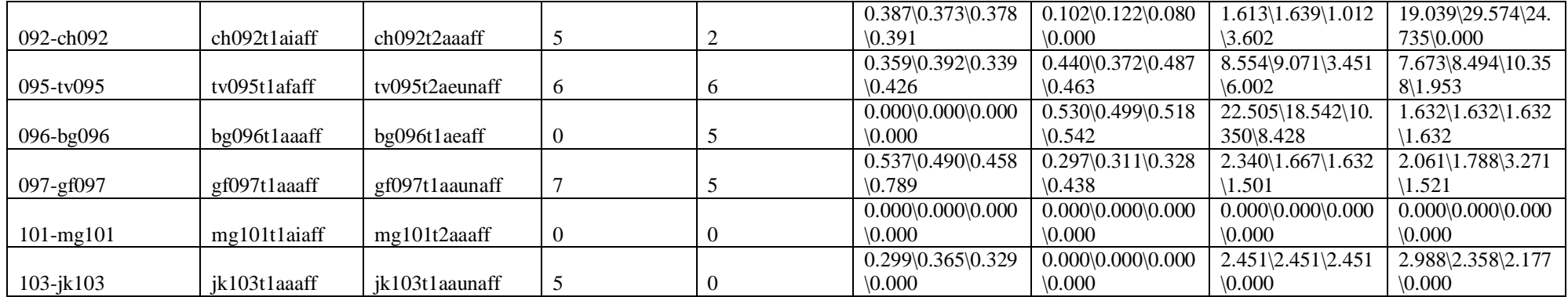
**Πίν. 4.10: Αποτελέσματα Person Specific Training για το αρχικό βίντεο με κανονικοποίηση ιστογράμματος για (ολόκληρο\πάνω περιοχή\μέση περιοχή\κάτω** 

**περιοχή).**

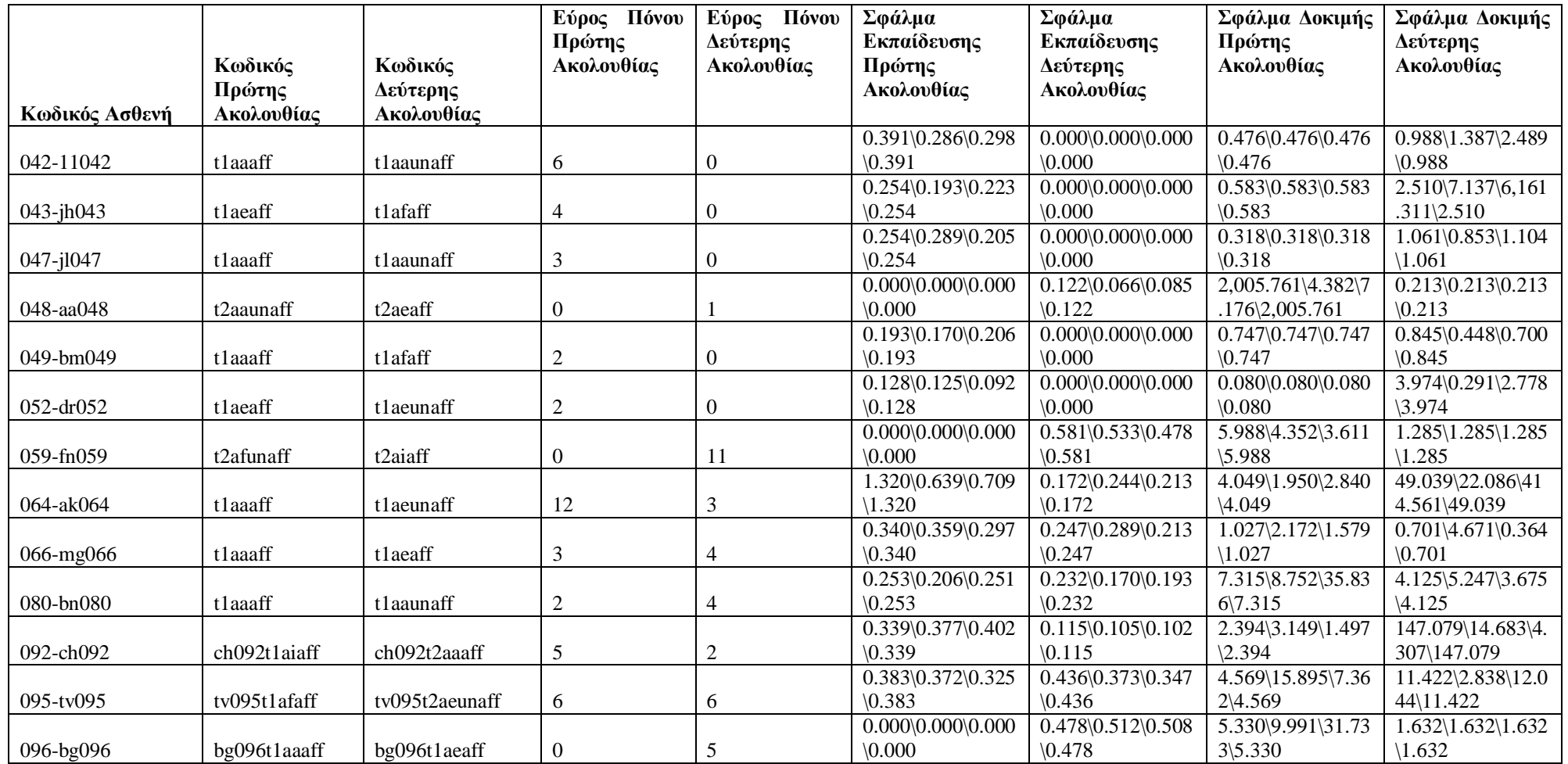

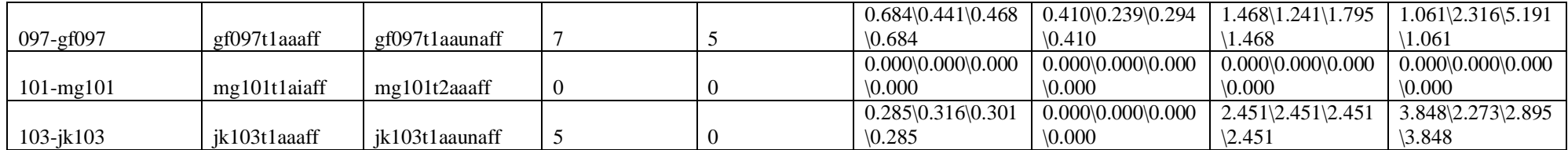

**Πίν. 4.11: Αποτελέσματα Person Specific Training για το αρχικό βίντεο με εφαρμογή υβριδικού μέσου φίλτρου για (ολόκληρο\πάνω περιοχή\μέση περιοχή\κάτω** 

**περιοχή).**

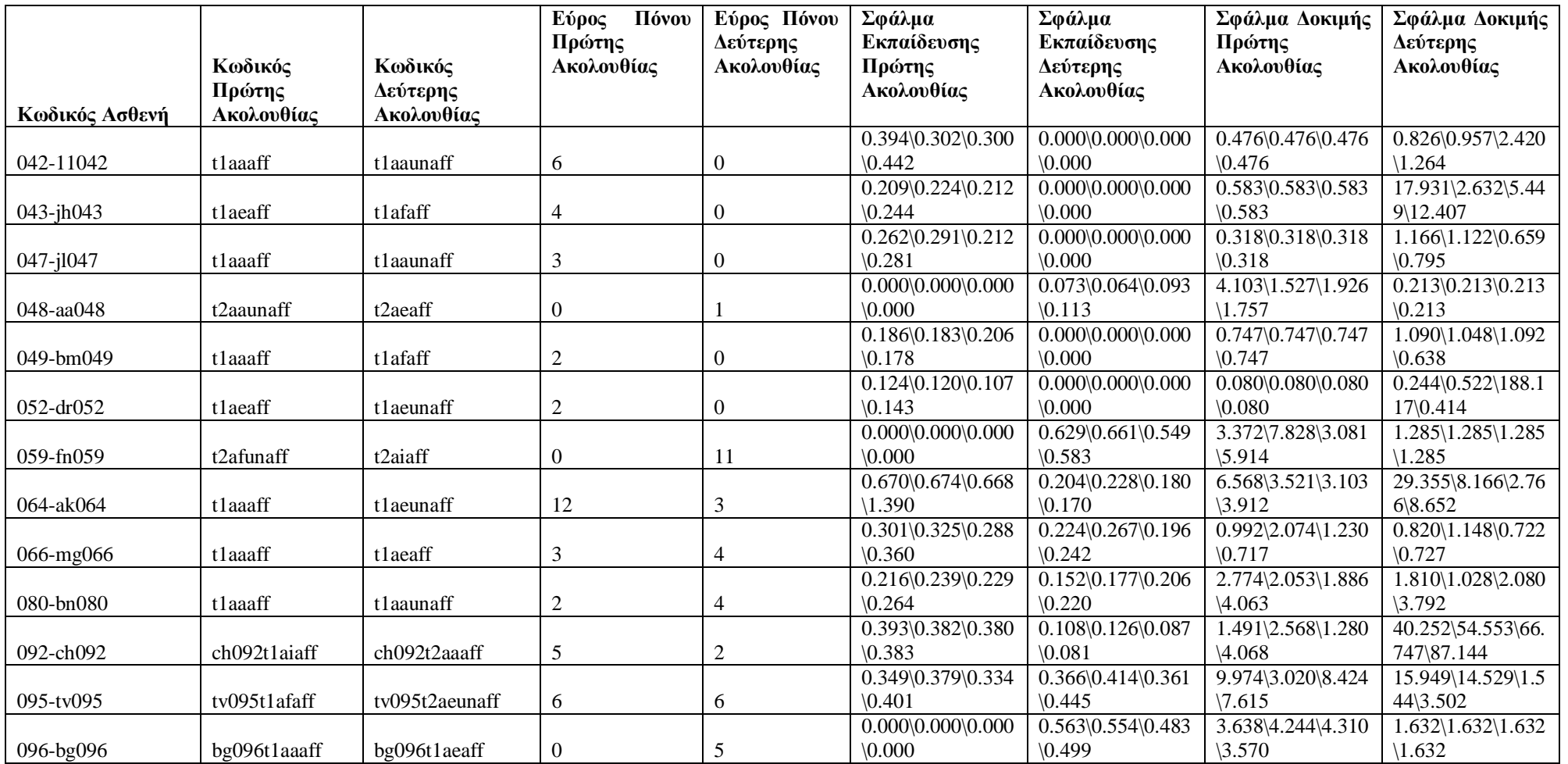

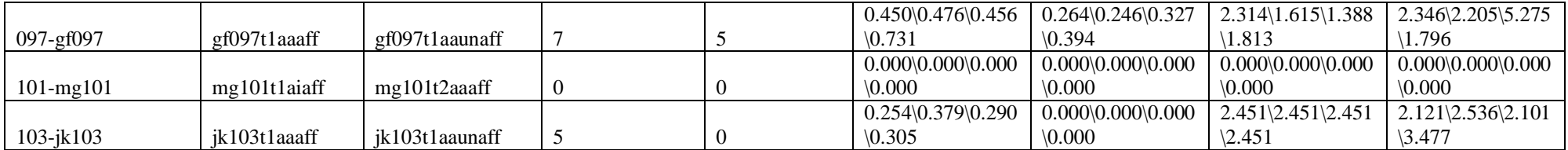

**Πίν. 4.12: Αποτελέσματα Person Specific Training για το αρχικό βίντεο με κανονικοποίηση ιστογράμματος και εφαρμογή υβριδικού μέσου φίλτρου για (ολόκληρο\πάνω περιοχή\μέση περιοχή\κάτω περιοχή).**

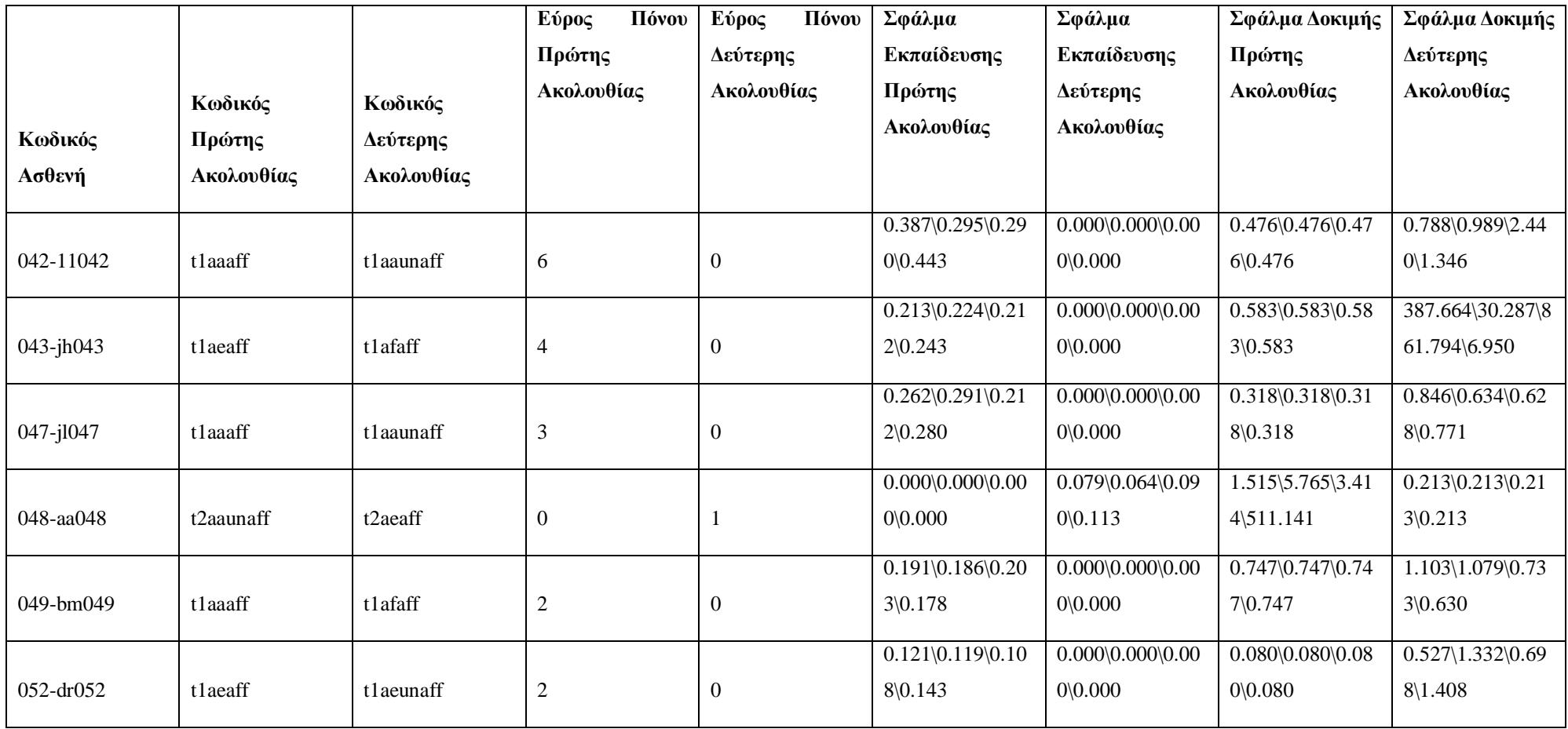

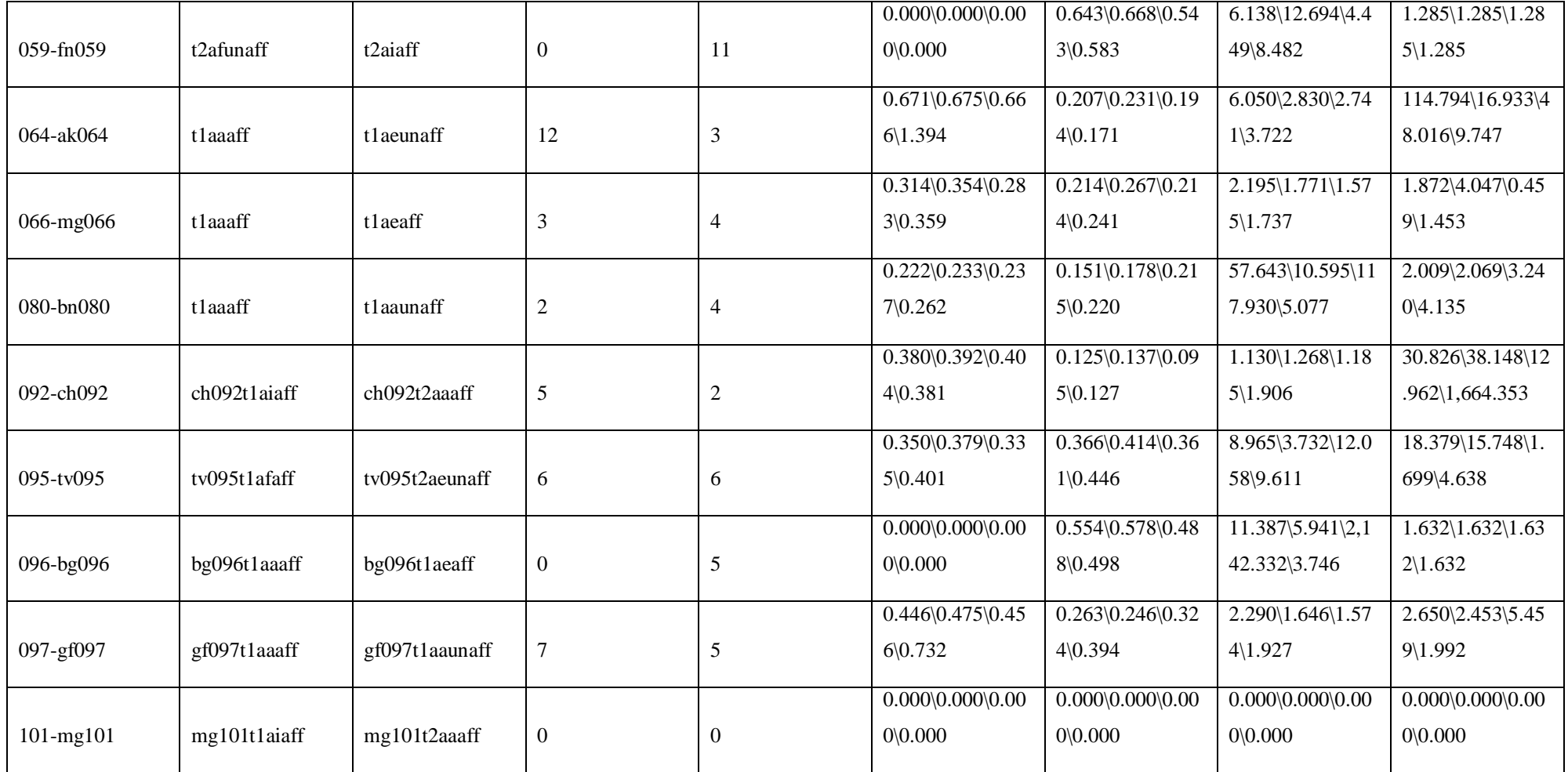

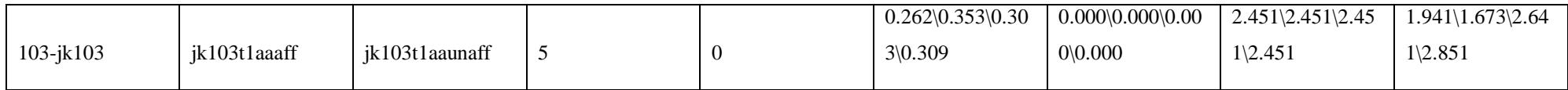

Στον Πιν. 4.13 καταγράφονται τα αποτελέσματα για το δεύτερο πείραμα Person Specific Training για όλες της μεθόδους επεξεργασίας βίντεο και για της 4 διαφορετικές περιοχές του προσώπου. Το μικρότερο σφάλμα δίνεται στο πάνω μέρος του προσώπου.

**Πίν. 4.13: Αποτελέσματα Person Specific Training για το μέσο (average) σφάλμα εκπαίδευσης και το μέσο (average) σφάλμα δοκιμής, για τις 4 περιοχές του προσώπου και για τις 5 μεθόδους επεξεργασίας εικόνας.**

| <b>Person Specific Training</b>                       |          |                           |         |       |  |  |  |
|-------------------------------------------------------|----------|---------------------------|---------|-------|--|--|--|
| Μεθόδοι                                               | Ολόκληρο | Κάτω                      | Μέσο    | Πάνω  |  |  |  |
|                                                       |          |                           |         |       |  |  |  |
|                                                       |          | Αρχικό                    |         |       |  |  |  |
| Σφάλμα                                                | 0.203    | 0.248                     | 0.192   | 0.204 |  |  |  |
| εκπαίδευσης                                           |          |                           |         |       |  |  |  |
| Σφάλμα δοκιμής                                        | 4.329    | 4.820                     | 4.040   | 3.216 |  |  |  |
|                                                       |          |                           |         |       |  |  |  |
|                                                       |          | Ισοστάθμιση Ιστογράμματος |         |       |  |  |  |
| Σφάλμα                                                | 0.223    | 0.305                     | 0.208   | 0.221 |  |  |  |
| εκπαίδευσης                                           |          |                           |         |       |  |  |  |
| Σφάλμα δοκιμής                                        | 5.949    | 10.215                    | 4.920   | 4.972 |  |  |  |
|                                                       |          |                           |         |       |  |  |  |
| Κανονικοποίηση Ιστογράμματος                          |          |                           |         |       |  |  |  |
| Σφάλμα                                                | 0.196    | 0.237                     | 0.194   | 0.197 |  |  |  |
| εκπαίδευσης                                           |          |                           |         |       |  |  |  |
| Σφάλμα δοκιμής                                        | 19.720   | 71.010                    | 209.769 | 3.871 |  |  |  |
|                                                       |          |                           |         |       |  |  |  |
|                                                       |          | Υβριδικό μέσο φίλτρο      |         |       |  |  |  |
| Σφάλμα                                                | 0.199    | 0.245                     | 0.192   | 0.209 |  |  |  |
| εκπαίδευσης                                           |          |                           |         |       |  |  |  |
| Σφάλμα δοκιμής                                        | 4.903    | 5.181                     | 9.793   | 3.958 |  |  |  |
|                                                       |          |                           |         |       |  |  |  |
| Κανονικοποίηση Ιστογράμματος και Υβριδικό μέσο φίλτρο |          |                           |         |       |  |  |  |
| Σφάλμα                                                | 0.200    | 0.247                     | 0.194   | 0.211 |  |  |  |
| εκπαίδευσης                                           |          |                           |         |       |  |  |  |
| Σφάλμα δοκιμής                                        | 20.890   | 70.481                    | 101.11  | 5.294 |  |  |  |

Στον Πιν. 4.14 καταγράφετε η μέση τιμή επιλεγμένων ΧΥ(± τυπική απόκλιση) για όλα τα μέρη του προσώπου (ολόκληρο/πάνω/μέσο/κάτω), για όλες τις μεθόδους που χρησιμοποιήθηκαν για ασθενείς με ένταση πόνου και χωρίς ένταση πόνου.

**Πίν. 4.14: Τιμή ΧΥ(± τυπική απόκλιση) για όλες της περιοχές του προσώπου (ολόκληρο/πάνω/μέσο/κάτω) και για όλες της μεθόδους προ-επεξεργασίας του βίντεο με ένταση πόνου και χωρίς ένταση πόνου.**

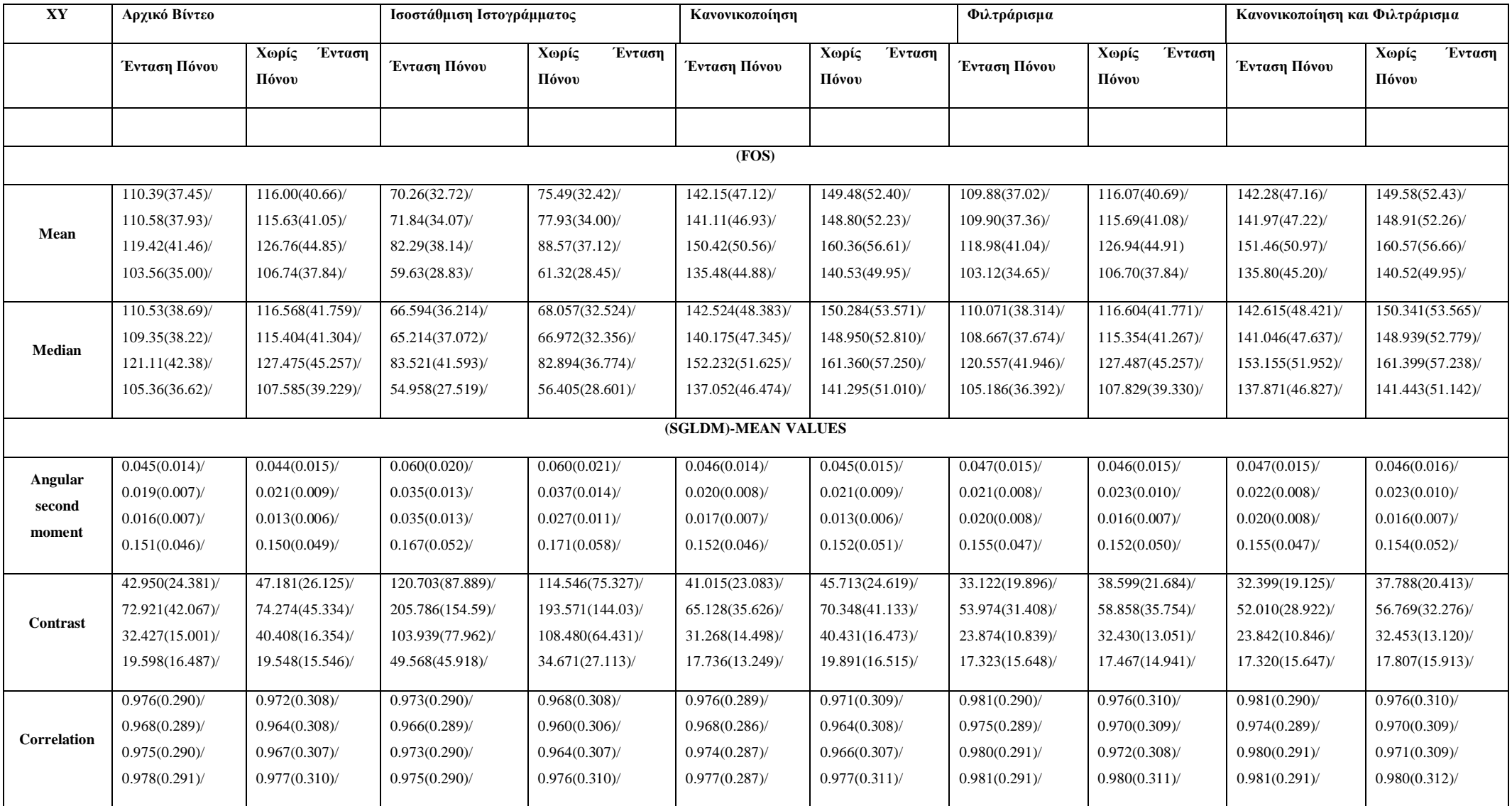

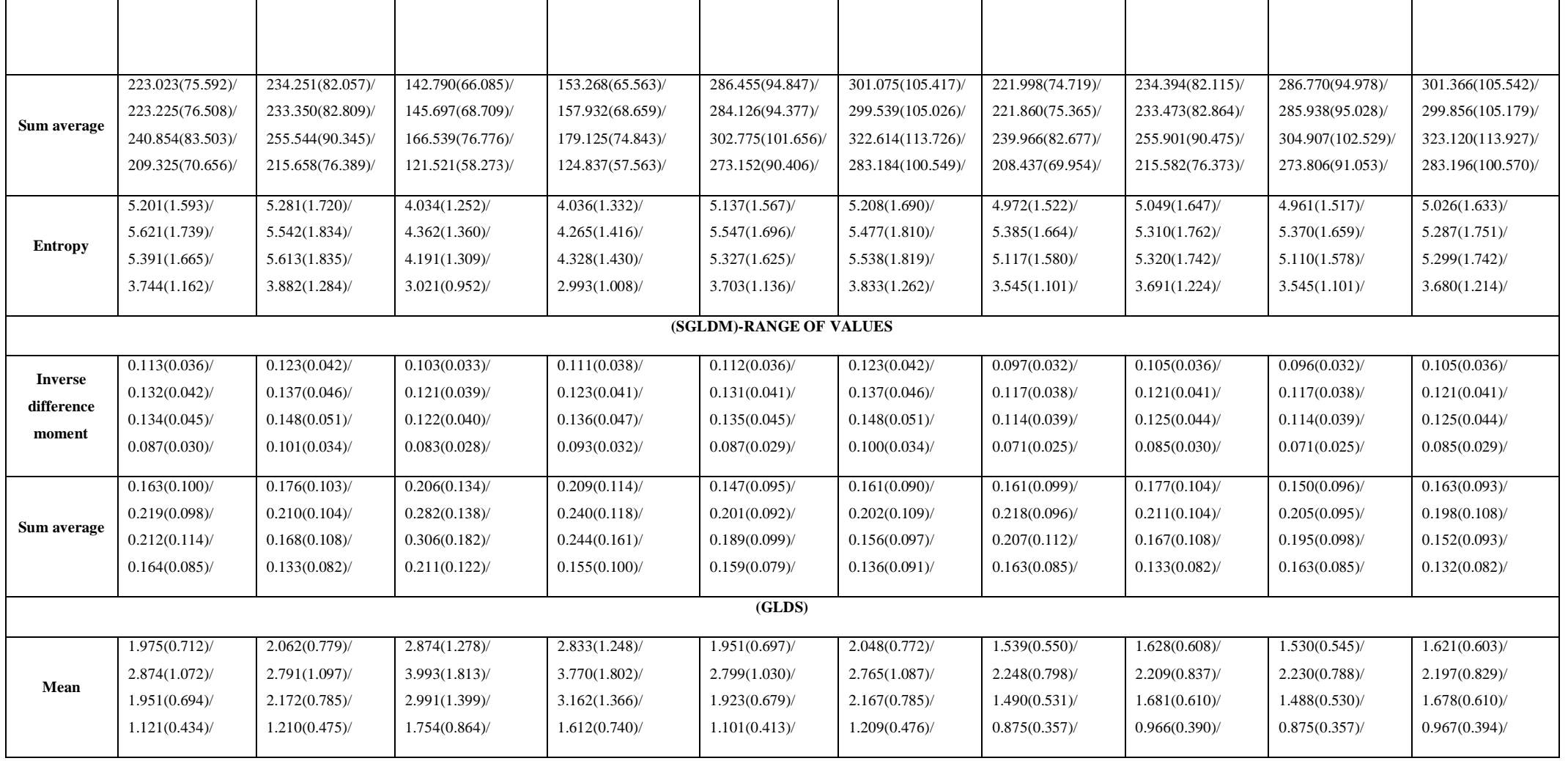

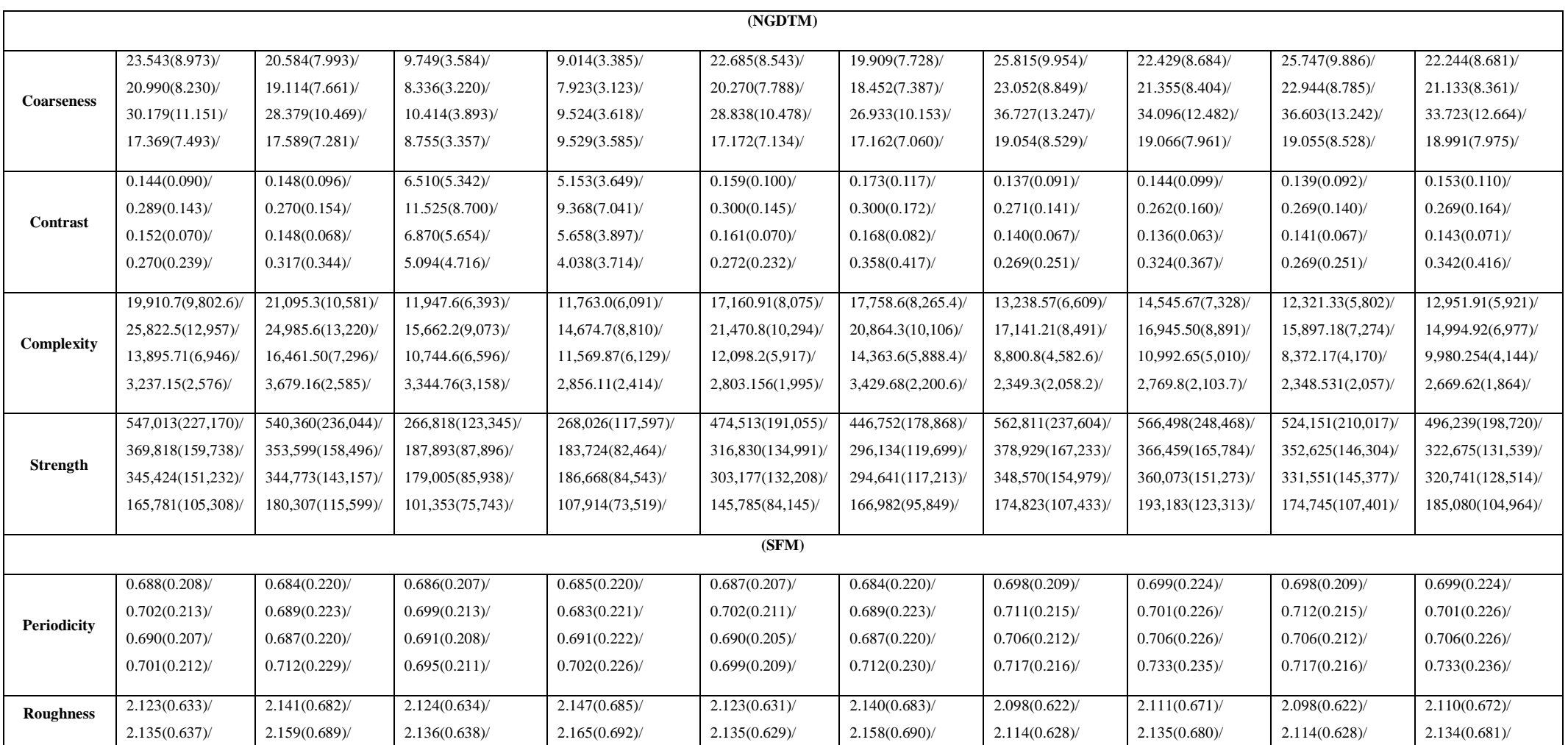

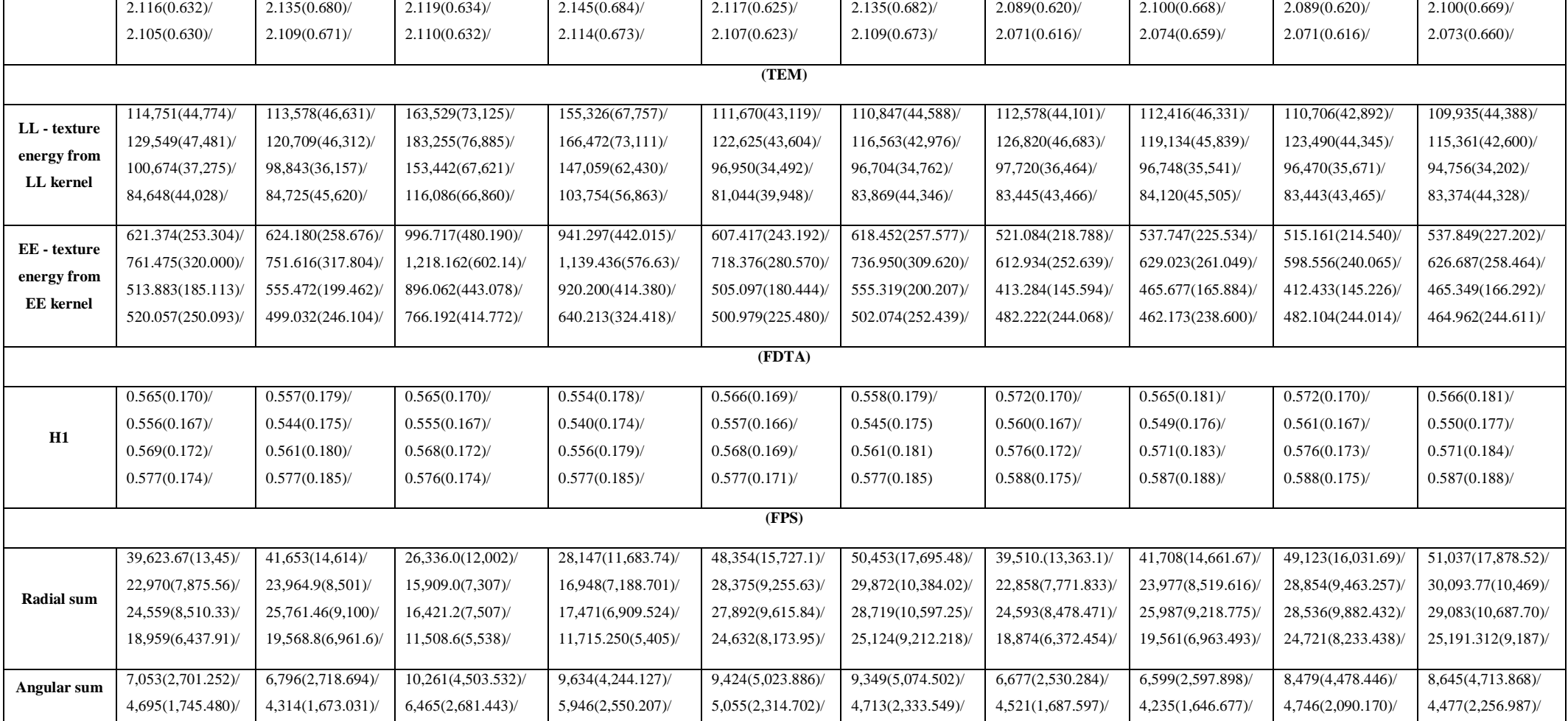

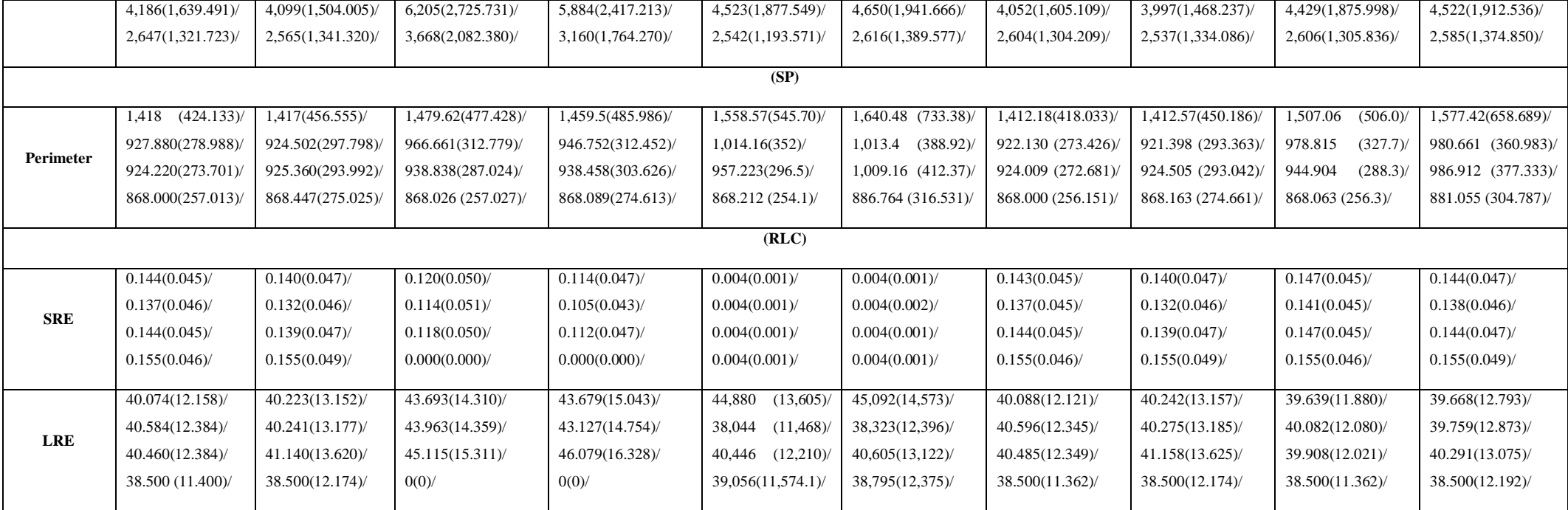

Στον Πιν. 4.15 καταγράφονται όλες η τιμές (p) μετά την εφαρμογή του Wilcoxon test, για τα 4 σημεία του προσώπου (ολόκληρο/πάνω/μέσο/κάτω) για όλες της μεθόδους. Για την σύγκριση χρησιμοποιήθηκαν οι ασθενείς με ένταση πόνου και χωρίς ένταση πόνου και εξάχθηκε το p value. Όταν το p value είναι κάτω από 0.05 τότε τα ΧΥ που συγκρίνονται είναι σημαντικά στατιστικά διαφορετικά, δηλαδή αυτά τα ΧΥ μας υποβοηθούν να διαχωρίσουμε τα διαφορετικά μέρη του προσώπου.

**Πίν. 4.15: Παραμετρικό τεστ Wilcoxon για τα 4 σημεία του προσώπου (ολόκληρο/πάνω/μέσο/κάτω) με ένταση πόνου και χωρίς ένταση πόνου (p-value). p< 0.05 τότε είναι σημαντικά διαφορετικά.**

| XY                      | Αρχικό Βίντεο    | Ισοστάθμιση<br>Ιστογράμματος | Κανονικοποίηση      | Φιλτράρισμα      | Κανονικοποίηση<br><b>Kal</b><br>Φιλτράρισμα |  |
|-------------------------|------------------|------------------------------|---------------------|------------------|---------------------------------------------|--|
|                         | Ένταση Πόνου/    | Ένταση Πόνου /               | Ένταση Πόνου /      | Ένταση Πόνου /   | Ένταση Πόνου /                              |  |
|                         | Χωρίς<br>Ένταση  | Χωρίς<br>Ένταση              | Χωρίς<br>Ένταση     | Χωρίς<br>Ένταση  | Χωρίς<br>Ένταση                             |  |
|                         | Πόνου            | Πόνου                        | Πόνου               | Πόνου            | Πόνου                                       |  |
|                         |                  |                              | (FOS)               |                  |                                             |  |
|                         | 0.000/0.000/0.00 | 0.000/0.000/0.00             | 0.000/0.000/0.00    | 0.000/0.000/0.00 | 0.000/0.000/0.00                            |  |
| <b>Mean</b>             | 0/0.467          | 0/0.022                      | 0/0.116             | 0/0.459          | 0/0.120                                     |  |
| <b>Median</b>           | 0.001/0.000/0.00 | 0.762/0.818/0.59             | 0.001/0.000/0.00    | 0.001/0.000/0.00 | 0.001/0.000/0.00                            |  |
|                         | 0/0.184          | 3/0.871                      | 0/0.140             | 0/0.192          | 0/0.188                                     |  |
|                         |                  |                              | (SGLDM)-MEAN VALUES |                  |                                             |  |
| <b>Angular second</b>   | 0.000/0.723/0.00 | 0.000/0.220/0.00             | 0.000/0.487/0.00    | 0.000/0.654/0.00 | 0.000/0.316/0.00                            |  |
| moment                  | 0/0.000          | 0/0.044                      | 0/0.000             | 0/0.000          | 0/0.000                                     |  |
|                         | 0.401/0.232/0.00 | 0.534/0.441/0.17             | 0.384/0.163/0.00    | 0.140/0.279/0.00 | 0.105/0.281/0.00                            |  |
| <b>Contrast</b>         | 0/0.010          | 4/0.000                      | 0/0.011             | 0/0.010          | 0/0.012                                     |  |
| <b>Correlation</b>      | 0.000/0.000/0.00 | 0.000/0.000/0.00             | 0.000/0.000/0.00    | 0.000/0.000/0.00 | 0.000/0.000/0.00                            |  |
|                         | 0/0.000          | 0/0.013                      | 0/0.000             | 0/0.000          | 0/0.000                                     |  |
| <b>Entropy</b>          | 0.011/0.000/0.00 | 0.006/0.000/0.00             | 0.569/0.000/0.00    | 0.056/0.000/0.00 | 0.210/0.000/0.00                            |  |
|                         | 0/0.000          | 0/0.000                      | 0/0.000             | 0/0.000          | 0/0.000                                     |  |
| <b>Difference</b>       | 0.418/0.288/0.00 | 0.511/0.406/0.15             | 0.406/0.211/0.00    | 0.145/0.370/0.00 | 0.105/0.389/0.00                            |  |
| variance                | 0/0.005          | 1/0.000                      | 0/0.006             | 0/0.005          | 0/0.006                                     |  |
| (SGLDM)-RANGE OF VALUES |                  |                              |                     |                  |                                             |  |
| <b>Inverse</b>          |                  |                              |                     |                  |                                             |  |
| difference              | 0.000/0.000/0.00 | 0.000/0.041/0.00             | 0.000/0.000/0.00    | 0.000/0.000/0.00 | 0.000/0.000/0.00                            |  |
| moment                  | 0/0.000          | 0/0.000                      | 0/0.000             | 0/0.000          | 0/0.000                                     |  |
| Sum average             | 0.287/0.000/0.00 | 0.338/0.000/0.00             | 0.401/0.000/0.00    | 0.269/0.000/0.00 | 0.698/0.000/0.00                            |  |
|                         | 0/0.000          | 6/0.000                      | 0/0.000             | 0/0.000          | 0/0.000                                     |  |
|                         |                  |                              | $(\overline{GLDS})$ |                  |                                             |  |
| <b>Mean</b>             | 0.634/0.000/0.00 | 0.722/0.053/0.00             | 0.569/0.000/0.00    | 0.059/0.000/0.00 | 0.041/0.000/0.00                            |  |
|                         | 0/0.002          | 3/0.000                      | 0/0.003             | 0/0.000          | 0/0.000                                     |  |
|                         |                  |                              | (NGDTM)             |                  |                                             |  |
| <b>Coarseness</b>       | 0.000/0.000/0.00 | 0.000/0.000/0.00             | 0.000/0.000/0.00    | 0.000/0.000/0.00 | 0.000/0.000/0.00                            |  |
|                         | 0/0.015          | 0/0.021                      | 0/0.009             | 0/0.001          | 0/0.000                                     |  |
| <b>Contrast</b>         | 0.304/0.000/0.00 | 0.004/0.033/0.03             | 0.906/0.005/0.46    | 0.370/0.000/0.00 | 0.786/0.004/0.21                            |  |
|                         | 0/0.860          | 1/0.000                      | 3/0.892             | 0/0.722          | 2/0.765                                     |  |
| Complexity              | 0.836/0.001/0.00 | 0.024/0.734/0.00             | 0.032/0.000/0.00    | 0.989/0.000/0.00 | 0.042/0.000/0.00                            |  |
|                         | 0/0.284          | 0/0.058                      | 0/0.550             | 0/0.415          | 0/0.653                                     |  |
| <b>Strength</b>         | 0.000/0.000/0.04 | 0.000/0.000/0.39             | 0.000/0.000/0.00    | 0.000/0.000/0.28 | 0.000/0.000/0.00                            |  |
|                         | 2/0.457          | 3/0.003                      | 0/0.750             | 1/0.688          | 0/0.496                                     |  |
| (SFM)                   |                  |                              |                     |                  |                                             |  |

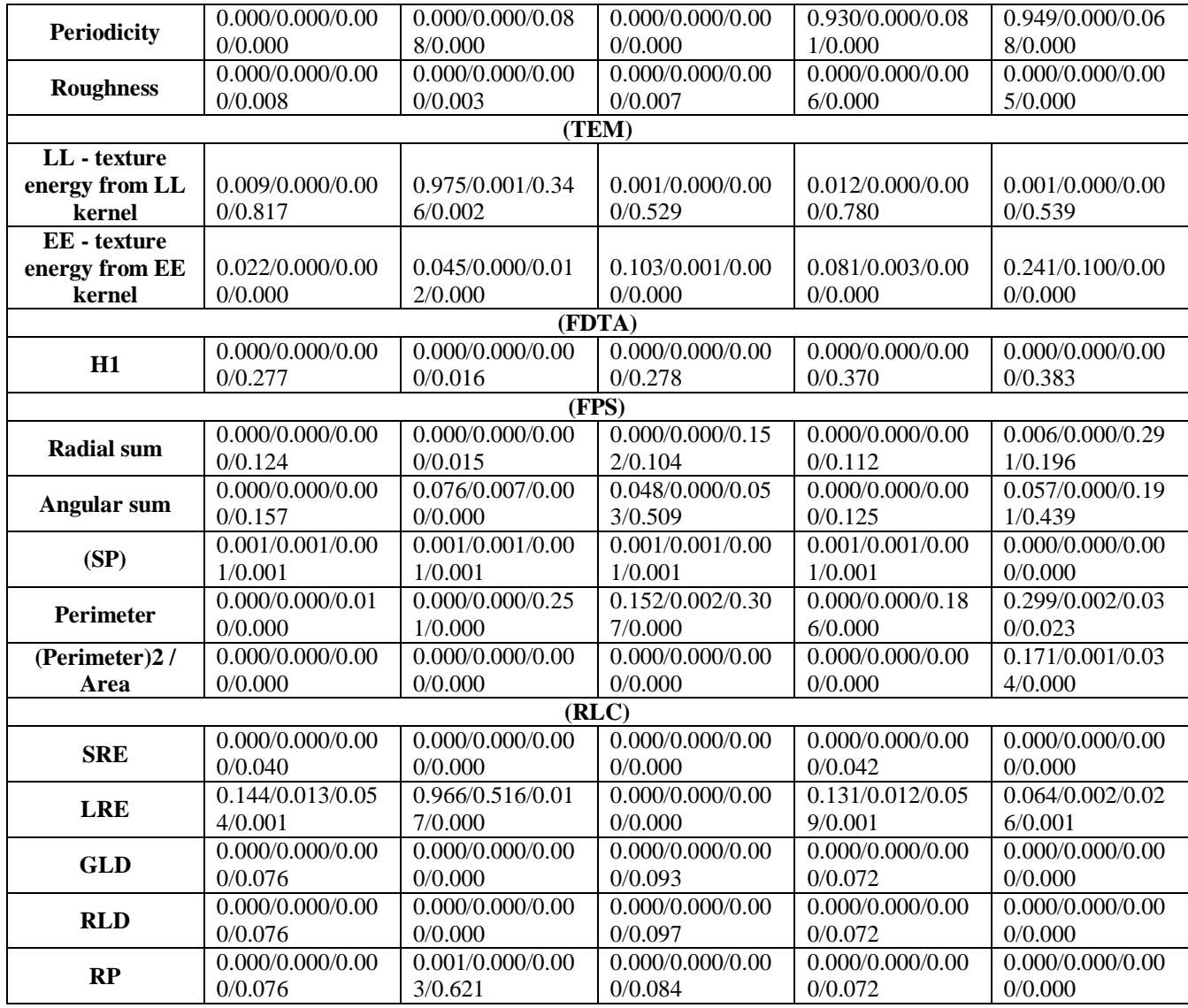

Στους Πιν. 4.16- Πιν. 4.19 καταγράφονται τα ΧΥ όπου όταν εφαρμοστή μια μέθοδος επεξεργασίας εικόνας στο αρχικό βίντεο τότε αυτά τα ΧΥ γίνονται σημαντικά διαφορετικά και η τιμή του p γίνεται μικρότερη του 0.05. Καταγράφονται ως έξης: τιμή χαρακτηριστικού χωρίς ένταση πόνου (Τυπική απόκλιση χωρίς ένταση πόνου) τιμή χαρακτηριστικού με ένταση πόνου (Τυπική απόκλιση με πόνο) Τιμή p.

**Πίν. 4.16: Η τιμή του p πριν την εφαρμογή επεξεργασίας εικόνας είναι μεγαλύτερη του 0.05 και με την εφαρμογή επεξεργασίας εικόνας γίνεται μικρότερη, είναι για ολόκληρο το πρόσωπο.**

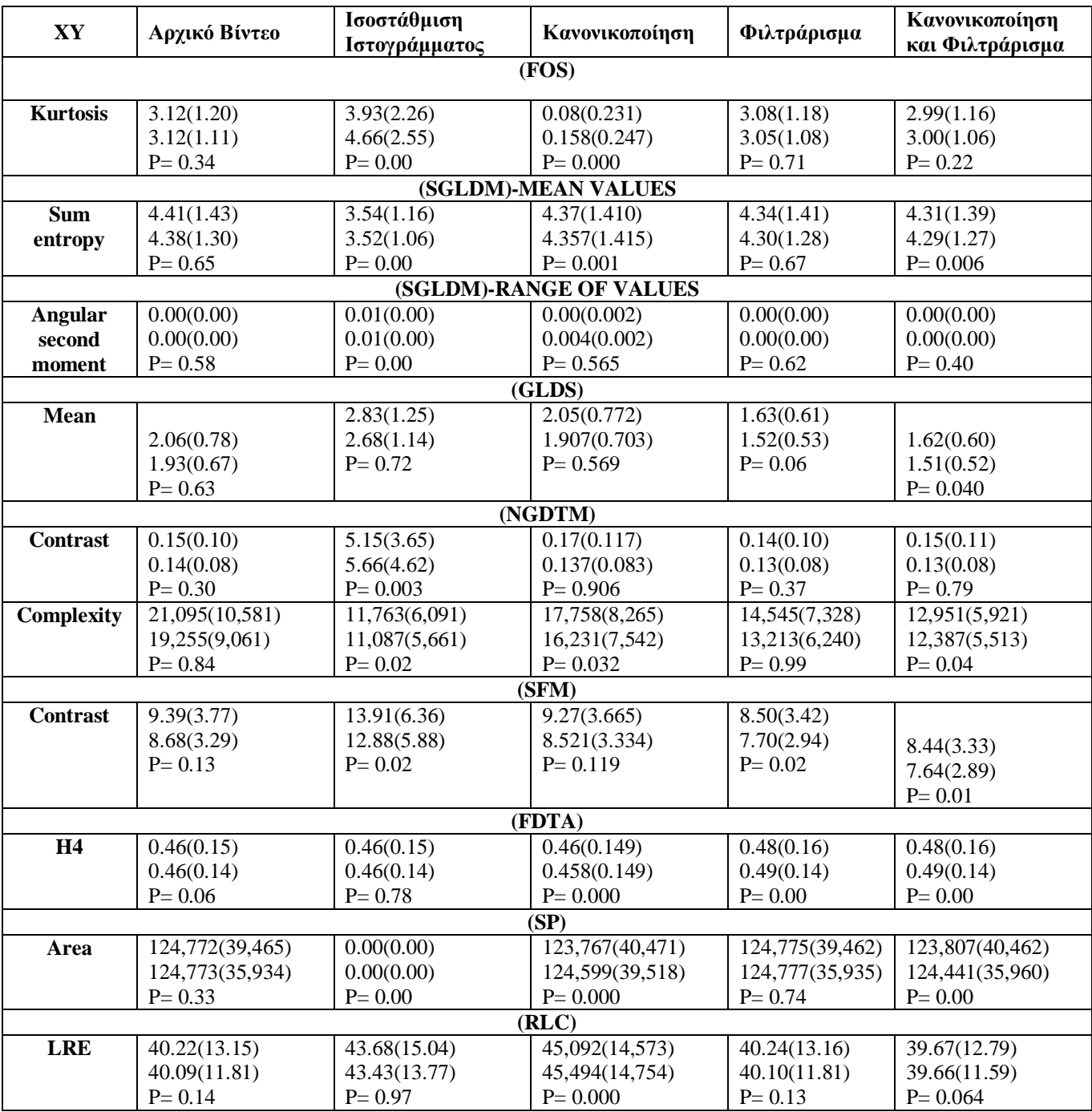

**Πίν. 4.17: Η τιμή του p πριν την εφαρμογή επεξεργασίας εικόνας είναι μεγαλύτερη του 0.05 και με την εφαρμογή επεξεργασίας εικόνας γίνεται μικρότερη, είναι για την πάνω περιοχή του προσώπου.**

| XY                 | Αρχικό Βίντεο           | Ισοστάθμιση<br>Ιστογράμματος | Κανονικοποίηση | Φιλτράρισμα    | Κανονικοποίηση<br>και Φιλτράρισμα |  |  |  |
|--------------------|-------------------------|------------------------------|----------------|----------------|-----------------------------------|--|--|--|
|                    | (SGLDM)-RANGE OF VALUES |                              |                |                |                                   |  |  |  |
| <b>Angular</b>     | 0.005(0.001)            | 0.01(0.00)                   | 0.00(0.002)    | 0.00(0.00)     | 0.00(0.00)                        |  |  |  |
| second             | 0.004(0.001)            | 0.01(0.00)                   | 0.005(0.002)   | 0.00(0.00)     | 0.00(0.00)                        |  |  |  |
| moment             | $P = 0.262$             | $P = 0.004$                  | $P = 0.176$    | $P = 0.41$     | $P = 0.13$                        |  |  |  |
| <b>Contrast</b>    | 56.027(18.065)          | 149.71(54.46)                | 52.61(16.528)  | 45.25(14.56)   | 43.57(13.38)                      |  |  |  |
|                    | 25.131(13.582)          | 131.25(48.73)                | 47.029(13.026) | 40.81(10.69)   | 40.24(10.62)                      |  |  |  |
|                    | $P = 0.476$             | $P = 0.005$                  | $P = 0.281$    | $P = 0.37$     | $P = 0.25$                        |  |  |  |
| <b>Correlation</b> | 0.02(0.01)              | 0.03(0.01)                   | 0.03(0.008)    | 0.02(0.01)     | 0.02(0.01)                        |  |  |  |
|                    | 0.01(0.01)              | 0.02(0.01)                   | 0.023(0.007)   | 0.02(0.00)     | 0.02(0.00)                        |  |  |  |
|                    | $P = 0.00$              | $P = 0.00$                   | $P = 0.000$    | $P = 0.00$     | $P = 0.00$                        |  |  |  |
| <b>Sum</b>         | 73.921(29.158)          | 181.09(60.51)                | 72.08(28.754)  | 63.65(25.90)   | 62.84(25.64)                      |  |  |  |
| variance           | 27.780(20.804)          | 155.12(55.08)                | 56.032(19.781) | 50.07(18.53)   | 50.56(19.38)                      |  |  |  |
|                    | $P = 0.471$             | $P = 0.001$                  | $P = 0.768$    | $P = 0.63$     | $P = 0.82$                        |  |  |  |
| <b>Entropy</b>     | 0.534(0.167)            | 0.38(0.12)                   | 0.53(0.165)    | 0.48(0.15)     | 0.48(0.15)                        |  |  |  |
|                    | 0.473(0.146)            | 0.40(0.10)                   | 0.531(0.162)   | 0.48(0.13)     | 0.48(0.13)                        |  |  |  |
|                    | $P = 0.559$             | $P = 0.00$                   | $P = 0.698$    | $P = 0.27$     | $P = 0.61$                        |  |  |  |
| <b>Difference</b>  | 47.114(15.833)          | 129.74(48.50)                | 43.84(14.368)  | 39.74(13.23)   | 38.09(12.10)                      |  |  |  |
| variance           | 21.133(11.810)          | 112.19(43.00)                | 38.495(11.253) | 35.27(9.63)    | 34.73(9.57)                       |  |  |  |
|                    | $P = 0.587$             | $P = 0.005$                  | $P = 0.372$    | $P = 0.44$     | $P = 0.31$                        |  |  |  |
| (SP)               |                         |                              |                |                |                                   |  |  |  |
| Area               | 41,474(39,465)          | 41,403(39,485)               | 41,001(40,471) | 41,477(39,462) | 41,024(40,462)                    |  |  |  |
|                    | 124,773(35,934)         | 41,406(35,967)               | 41,207(39,518) | 41,477(35,935) | 41,233(35,960)                    |  |  |  |
|                    | $P = 0.844$             | $P = 0.001$                  | $P = 0.001$    | $P = 0.58$     | $P = 0.00$                        |  |  |  |

**Πίν. 4.18: Η τιμή του p πριν την εφαρμογή επεξεργασίας εικόνας είναι μεγαλύτερη του 0.05 και με την εφαρμογή επεξεργασίας εικόνας γίνεται μικρότερη, είναι για την μέση περιοχή του προσώπου.**

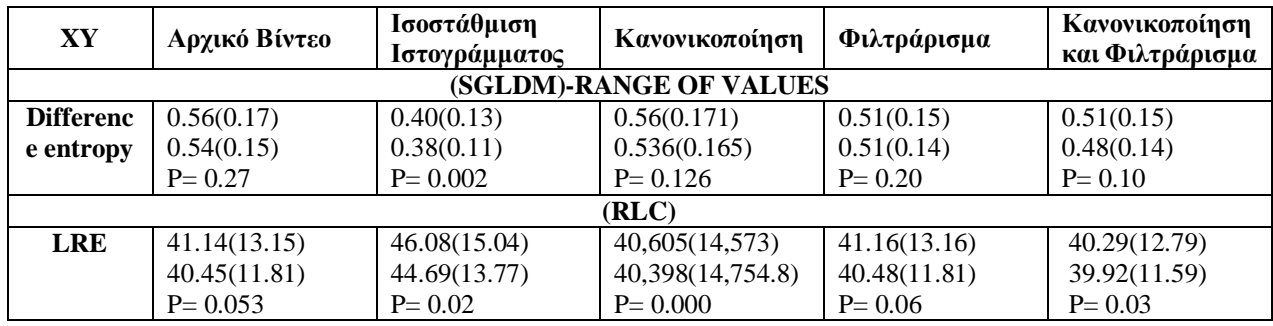

**Πίν. 4.19: Η τιμή του p πριν την εφαρμογή επεξεργασίας εικόνας είναι μεγαλύτερη του 0.05 και με την εφαρμογή επεξεργασίας εικόνας γίνεται μικρότερη, είναι για την κάτω περιοχή του προσώπου.**

| XY                                       | Αρχικό Βίντεο                                      | Ισοστάθμιση<br>Ιστογράμματος                     | Κανονικοποίηση                                      | Φιλτράρισμα                                        | Κανονικοποίηση<br>και Φιλτράρισμα                  |  |
|------------------------------------------|----------------------------------------------------|--------------------------------------------------|-----------------------------------------------------|----------------------------------------------------|----------------------------------------------------|--|
| (FOS)                                    |                                                    |                                                  |                                                     |                                                    |                                                    |  |
| Mean                                     | 106.74(40.66)<br>101.45(35.34)<br>$P = 0.47$       | 61.32(32.43)<br>58.22(30.28)<br>$P = 0.022$      | 140.54(52.409)<br>133.327(48)<br>$P = 0.116$        | 106.70(40.69)<br>101.40(35.36)<br>$P = 0.46$       | 140.52(52.43)<br>133.62(45.12)<br>$P = 0.12$       |  |
| Stand.<br><b>Deviation</b>               | 21.07(11.84)<br>19.89(10.66)<br>$P = 0.76$         | 25.71(17.22)<br>26.40(16.55)<br>$P = 0.001$      | 20.92(11.424)<br>19.248(10.346)<br>$P = 0.566$      | 20.88(11.72)<br>19.74(10.55)<br>$P = 0.72$         | 20.75(11.33)<br>19.74(10.35)<br>$P = 0.56$         |  |
|                                          |                                                    |                                                  | (SGLDM)-MEAN VALUES                                 |                                                    |                                                    |  |
| Sum of                                   | 622.07(549.48)                                     | 932.58(1,109)                                    | 605(509.975)                                        | 615.24(540.36)                                     | 599.85(502.87)                                     |  |
| squares:                                 | 526.14(471.51)                                     | 1,000(1,188)                                     | 475(401)                                            | 520.51(462.92)                                     | 520.50(447.24)                                     |  |
| variance                                 | $P = 0.73$                                         | $P = 0.001$                                      | $P = 0.588$                                         | $P = 0.71$                                         | $P = 0.59$                                         |  |
| <b>Sum</b>                               | 215.66(82.06)                                      | 124.84(65.56)                                    | 283.18(105)                                         | 215.58(82.11)                                      | 283.20(105.54)                                     |  |
| average                                  | 205.08(71.32)                                      | 118.66(61.16)                                    | 268.829(97)                                         | 204.98(71.38)                                      | 269.42(90.87)                                      |  |
|                                          | $P = 0.47$                                         | $P = 0.023$                                      | $P = 0.123$                                         | $P = 0.46$                                         | $P = 0.12$                                         |  |
| <b>Sum</b>                               | 2,468(2,172)                                       | 3,695(4,368)                                     | 2,403(2,016)                                        | 2,443(2,140)                                       | 2,381(1,991)                                       |  |
| variance                                 | 2,085(1,865)                                       | 3,956(4,684)                                     | 1,886(1,587)                                        | 2,065(1,834)                                       | 2,065(1,771)                                       |  |
|                                          | $P = 0.74$                                         | $P = 0.001$                                      | $P = 0.594$                                         | $P = 0.72$                                         | $P = 0.59$                                         |  |
|                                          |                                                    |                                                  | (SGLDM)-RANGE OF VALUES                             |                                                    |                                                    |  |
| <b>Correlation</b>                       | 0.01(0.01)                                         | 0.015(0.010)                                     | 0.01(0.008)                                         | 0.01(0.01)                                         | 0.01(0.01)                                         |  |
|                                          | 0.01(0.01)                                         | 0.015(0.007)                                     | 0.015(0.007)                                        | 0.01(0.00)                                         | 0.01(0.00)                                         |  |
|                                          | $P = 0.07$                                         | $P = 0.164$                                      | $P = 0.030$                                         | $P = 0.01$                                         | $P = 0.01$                                         |  |
|                                          |                                                    |                                                  | (NGDTM)                                             |                                                    |                                                    |  |
| <b>Contrast</b>                          |                                                    | 4.038(3.649)                                     |                                                     |                                                    |                                                    |  |
|                                          | 0.32(0.10)<br>0.25(0.08)                           | 4.529(4.621)                                     | 0.36(0.117)<br>0.248(0.083)                         | 0.32(0.10)<br>0.24(0.08)                           | 0.34(0.11)<br>0.24(0.08)                           |  |
|                                          | $P = 0.86$                                         | $P = 0.000$                                      | $P = 0.892$                                         | $P = 0.72$                                         | $P = 0.77$                                         |  |
| <b>Strength</b>                          |                                                    | 107,914(117,59)                                  |                                                     |                                                    |                                                    |  |
|                                          | 180,307(236,044)<br>161,277(218,824)<br>$P = 0.46$ | 7)<br>86,479(120,178)<br>$P = 0.003$             | 166,982(178,868)<br>147,081(192,515)<br>$P = 0.750$ | 193,183(248,468)<br>175,160(229,932)<br>$P = 0.69$ | 185,080(198,720)<br>175,089(205,091)<br>$P = 0.50$ |  |
| (TEM)                                    |                                                    |                                                  |                                                     |                                                    |                                                    |  |
| LL - texture<br>energy from<br>LL kernel | 84,725(46,631)<br>79,518(42,368)<br>$P = 0.82$     | 103,754(67,75)<br>105,801(65,559)<br>$P = 0.002$ | 83,869(44,58)<br>76,944(40,884)<br>$P = 0.529$      | 84,120(46,331)<br>79,053(42,02)<br>$P = 0.78$      | 83,374(44,388)<br>79,052(40,932)<br>$P = 0.54$     |  |
| LE-<br>average<br>texture                |                                                    |                                                  |                                                     |                                                    |                                                    |  |
| energy from<br>LE and EL<br>kernels      | 3,140(1,853)<br>3,032(1,674)<br>$P = 0.22$         | 4,071(3,109)<br>4,358(2,989)<br>$P = 0.000$      | 3,154(1,832)<br>2,942(1,672)<br>$P = 0.225$         | 2,958(1,678)<br>2,846(1,504)<br>$P = 0.36$         | 2,971(1,672)<br>2,846(1,478)<br>$P = 0.38$         |  |
| (FDTA)                                   |                                                    |                                                  |                                                     |                                                    |                                                    |  |
| H1                                       | 0.58(0.18)<br>0.58(0.17)                           | 0.577(0.178)<br>0.576(0.166)                     | 0.58(0.179)<br>0.576(0.179)                         | 0.59(0.18)<br>0.59(0.17)                           | 0.59(0.18)<br>0.59(0.17)                           |  |
|                                          | $P = 0.28$                                         | $P = 0.016$                                      | $P = 0.278$                                         | $P = 0.37$                                         | $P = 0.38$                                         |  |
|                                          |                                                    |                                                  | (FPS)                                               |                                                    |                                                    |  |
| <b>Radial sum</b>                        | 19,568(14,614)                                     | $11,715.\overline{(11,683)}$                     | 25,124(17,695)                                      | 19,561(14,66)                                      | 25,191(17,87)                                      |  |
|                                          | 18,555(12,723)                                     | 11,163(11,136)                                   | 24,230(16,59)                                       | 18,544.(12,761)                                    | 24,310(15,381)                                     |  |
|                                          | $P = 0.12$                                         | $P = 0.015$                                      | $P = 0.104$                                         | $P = 0.11$                                         | $P = 0.20$                                         |  |

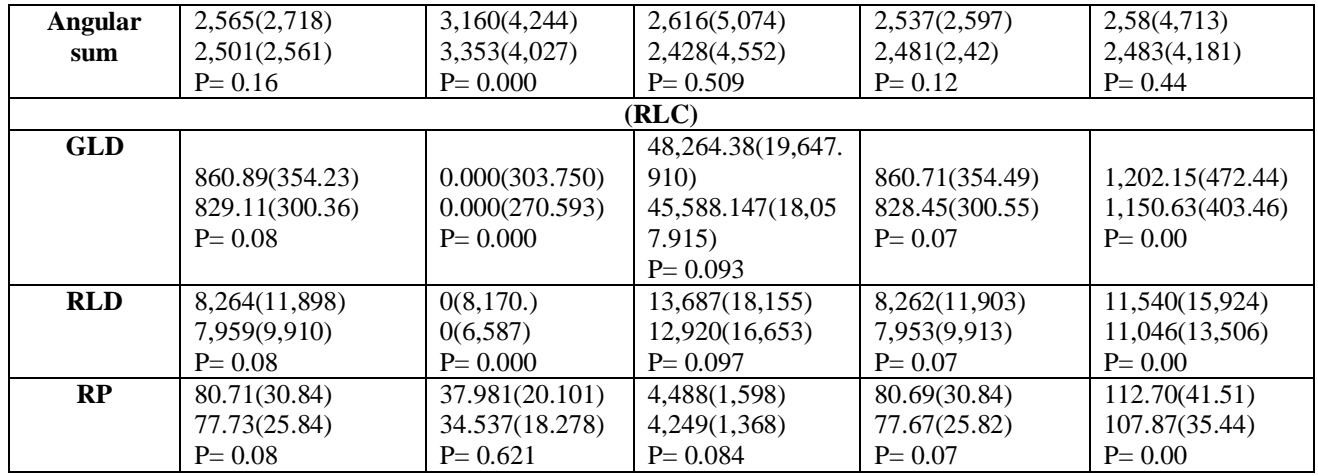

Στον Πιν. 4.20-Πιν. 4.23 καταγράφονται τα αποτελέσματα για το ΧΥ μέσο (FOS), της συσχέτιση (spearman) για ασθενείς με ένταση πόνου με ασθενείς με ένταση πόνου / ασθενείς χωρίς ένταση πόνου με ασθενείς με ένταση πόνου / για ασθενείς με ένταση πόνου με ασθενείς χωρίς ένταση πόνου / και ασθενείς χωρίς ένταση πόνου με ασθενείς χωρίς ένταση πόνου, όπου αύτη η συσχέτιση είναι και για τις 5 μεθόδους επεξεργασίας εικόνας. Επιλέχτηκε το χαρακτηριστικό μέσο (FOS) για τον λόγο ότι σε ολόκληρο το πρόσωπο έχει την χαμηλότερη τιμή p.

**Πίν. 4.20: Συσχέτιση (spearman) για ολόκληρο το πρόσωπο.**

|                 | Αρχικό | Ισοστάθμιση     | Κανονικοποίηση   | Φιλτράρισμα    | Κανονικοποίηση    |
|-----------------|--------|-----------------|------------------|----------------|-------------------|
|                 | Βίντεο | Ιστογράμματος   |                  |                | και Φιλτράρισμα   |
| Αρχικό Βίντεο   |        | 0.904/0.467/0.5 | 0.995/0.630/0.59 | 0.997/0.592/0. | 0.995/0.630/0.596 |
|                 |        | 45/0.975        | 6/0.997          | 590/1          | /0.997            |
|                 |        |                 |                  |                |                   |
| Ισοστάθμιση     | --     |                 | 0.887/0.571/0.47 | 0.893/0.571/0. | 0.888/0.571/0.470 |
| Ιστογράμματος   |        |                 | 0/0.962          | 467/0.975      | /0.962            |
| Κανονικοποίηση  | --     |                 | --               | 0.995/0.596/0. | 0.999/0.636/0.636 |
|                 |        |                 |                  | 628/0.997      | $\sqrt{1}$        |
|                 |        |                 |                  |                |                   |
| Φιλτράρισμα     |        |                 |                  |                | 0.995/0.628/0.596 |
|                 |        |                 |                  |                | /0.997            |
| Κανονικοποίηση  | $- -$  |                 |                  |                |                   |
| και Φιλτράρισμα |        |                 |                  |                |                   |

|                 | Αρχικό | Ισοστάθμιση     | Κανονικοποίηση    | Φιλτράρισμα    | Κανονικοποίηση    |
|-----------------|--------|-----------------|-------------------|----------------|-------------------|
|                 | Βίντεο | Ιστογράμματος   |                   |                | και Φιλτράρισμα   |
| Αρχικό Βίντεο   | --     | 0.442/          | 0.845/0.478/0.054 | 0.979/0.481/0. | 0.924/0.476/0.388 |
|                 |        | 0.597/0.346/0.8 | /0.997            | 431/0.999      | /02.997           |
|                 |        | 90              |                   |                |                   |
| Ισοστάθμιση     |        |                 | 0.179/0.309/0.178 | 0.347/0.302/0. | 0.207/0.302/0.351 |
| Ιστογράμματος   |        |                 | /0.874            | 491/0.888      | /0.273            |
| Κανονικοποίηση  |        |                 | --                | 0.894/0.054/0. | 0.907/0.070/0.385 |
|                 |        |                 |                   | 419/0.997      | (0.999)           |
| Φιλτράρισμα     |        |                 | --                | --             | 0.976/0.420/0.054 |
|                 |        |                 |                   |                | /0.997            |
| Κανονικοποίηση  | --     | --              | --                | --             | $-$               |
| και Φιλτράρισμα |        |                 |                   |                |                   |

**Πίνακας 4.21: Συσχέτιση (spearman) για την πάνω περιοχή του προσώπου.**

### **Πίν. 4.22: Συσχέτιση (spearman) για την μέση περιοχή του προσώπου.**

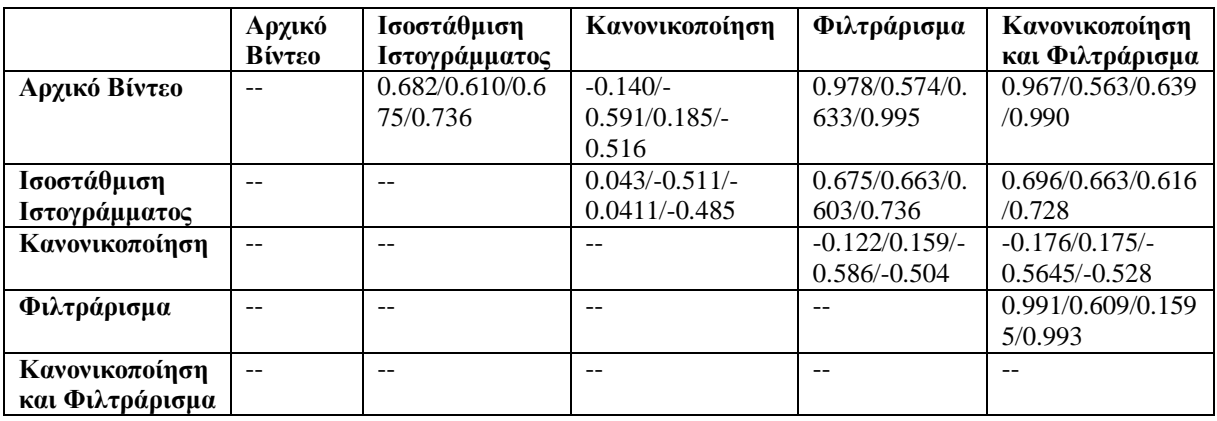

|                 | Αρχικό | Ισοστάθμιση     | Κανονικοποίηση | Φιλτράρισμα      | Κανονικοποίηση    |
|-----------------|--------|-----------------|----------------|------------------|-------------------|
|                 | Βίντεο | Ιστογράμματος   |                |                  | και Φιλτράρισμα   |
| Αρχικό Βίντεο   | $-$    | $0.510/-$       | 0.158/0.053/   | 0.991/0.126/0.   | 0.991/0.132/0.184 |
|                 |        | 0.093/0.0588/0. | 0.5148/0.008   | 183/0.999        | /0.998            |
|                 |        | 496             |                |                  |                   |
| Ισοστάθμιση     | --     | --              | 0.221/0.348/   | 0.491/0.067/     | 0.491/0.067/      |
| Ιστογράμματος   |        |                 | 0.165/0.438    | 0.062/0.484      | 0.060/0.476       |
| Κανονικοποίηση  | $-$    | $-$             | $-$            | $0.108/-$        | $0.108/-$         |
|                 |        |                 |                | $0.517/0.070/$ - | $0.518/0.070/$ -  |
|                 |        |                 |                | 0.002            | 0.003             |
| Φιλτράρισμα     | --     | --              | --             | $-$              | 0.999/0.193/      |
|                 |        |                 |                |                  | 0.517/0.999       |
| Κανονικοποίηση  | --     | --              | --             | $-$              | $-$               |
| και Φιλτράρισμα |        |                 |                |                  |                   |

**Πίν. 4.23: Συσχέτιση (spearman) για την κάτω περιοχή του προσώπου.**

### **Box plots**

Το Διάγρ. 4.1 και Διαγρ. 4.2 παρουσιάζουν το ΧΥ μέσο (FOS) και για της 5 διαφορετικές μεθόδους, για της 2 ποιο σημαντικές περιοχές του προσώπου, ολόκληρο το πρόσωπο και η πάνω περιοχή του προσώπου, όπου έδωσαν τα καλύτερα αποτελέσματα στα 2 προαναφερθέντα πειράματα (Leave One Person Out και Person Specific Training). Επιλέχτηκε το χαρακτηριστικό μέσο (FOS) για τον λόγο ότι και στις 5 μεθόδους επεξεργασίας εικόνας και επίσης και για της 2 περιοχές του προσώπου η τιμή p είναι μικρότερη από 0.05.

**Διάγρ. 4.1: Box plot για ολόκληρο το πρόσωπο, ΧΥ μέσο (FOS) και για της 5 μεθόδους επεξεργασίας εικόνας. Στo πάνω μέρος του γραφήματος δίδεται το IQR.**

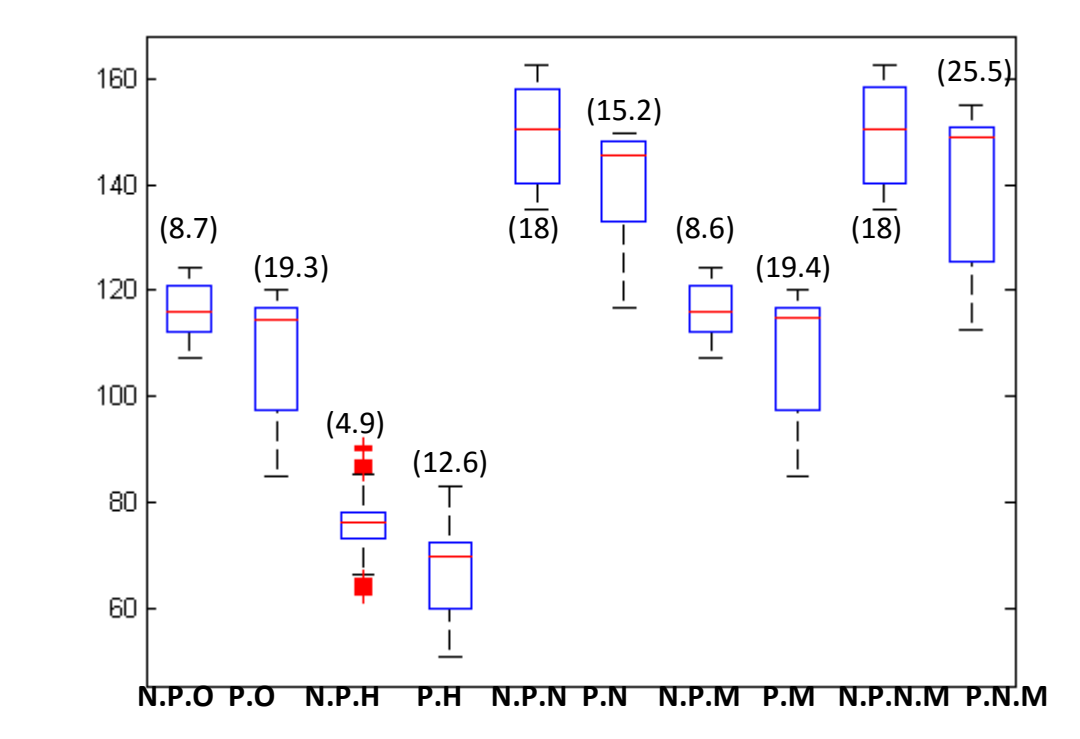

N.P.O: no pain original(χωρίς ένταση πόνου αρχικό βίντεο), P.O:pain original(με ένταση πόνου αρχικό βίντεο), N.P.H:No pain histogram equalization (χωρίς ένταση πόνου με ισοστάθμιση ιστογράμματος), P.H:Pain histogram equalization (με ένταση πόνου με ισοστάθμιση ιστογράμματος), N.P.N:No pain normalize (χωρίς ένταση πόνου με κανονικοποίηση ιστογράμματος), P.N:Pain normalize (με ένταση πόνου με κανονικοποίηση ιστογράμματος), N.P.Mno pain median filter (χωρίς ένταση πόνου με εφαρμογή υβριδικού μέσου φίλτρου), P.M:pain median filter (με ένταση πόνου με εφαρμογή υβριδικού μέσου φίλτρου), N.P.N.M:no pain normalization and median filter (χωρίς ένταση πόνου με κανονικοποίηση ιστογράμματος και με εφαρμογή υβριδικού μέσου φίλτρου), P.N.M:Pain normalization and median filter (με ένταση πόνου με κανονικοποίηση ιστογράμματος και με εφαρμογή υβριδικού μέσου φίλτρου).

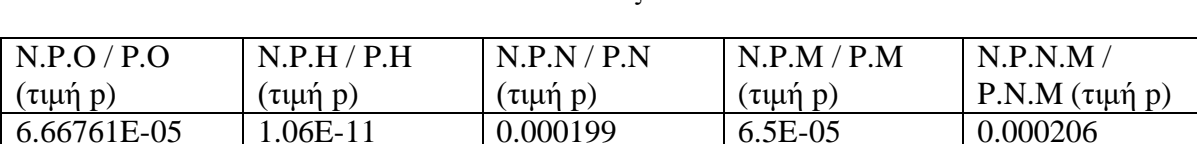

![](_page_93_Picture_211.jpeg)

**εικόνας.**

### **Διάγρ. 4.2: Box plot για την πάνω περιοχής προσώπου, ΧΥ μέσο και για της 5 μεθόδους επεξεργασίας εικόνας. Στo πάνω μέρος του γραφήματος δίδεται το IQR.**

![](_page_94_Figure_1.jpeg)

N.P.O: no pain original(χωρίς ένταση πόνου αρχικό βίντεο), P.O:pain original(με ένταση πόνου αρχικό βίντεο), N.P.H:No pain histogram equalization (χωρίς ένταση πόνου με ισοστάθμιση ιστογράμματος), P.H:Pain histogram equalization (με ένταση πόνου με ισοστάθμιση ιστογράμματος), N.P.N:No pain normalize (χωρίς ένταση πόνου με κανονικοποίηση ιστογράμματος), P.N:Pain normalize (με ένταση πόνου με κανονικοποίηση ιστογράμματος), N.P.M:no pain median filter (χωρίς ένταση πόνου με εφαρμογή υβριδικού μέσου φίλτρου), P.M:pain median filter (με ένταση πόνου με εφαρμογή υβριδικού μέσου φίλτρου), N.P.N.M:no pain normalization and median filter (χωρίς ένταση πόνου με κανονικοποίηση ιστογράμματος και με εφαρμογή υβριδικού μέσου φίλτρου), P.N.M:Pain normalization and median filter (με ένταση πόνου με κανονικοποίηση ιστογράμματος και με εφαρμογή υβριδικού μέσου φίλτρου).

![](_page_94_Picture_341.jpeg)

![](_page_94_Picture_342.jpeg)

**εικόνας.**

Το Διάγρ. 4.3 και Διαγ, 4.4 παρουσιάζει το ΧΥ μέσο(FOS) και για της 5 μεθόδους, για της 2 όχι και τόσο σημαντικές περιοχές του προσώπου, μέση περιοχή του προσώπου και η κάτω περιοχή του προσώπου, όπου δεν είχαν και τόσο καλά αποτελέσματα στα 2 προαναφερθέντα πειράματα(Leave One Person Out και Person Specific Training).

**Διάγρ. 4.3: Box plot για την μέσης περιοχής προσώπου, ΧΥ μέσο και για της 5 μεθόδους επεξεργασίας εικόνας. Στο πάνω μέρος του γραφήματος δίδεται το IQR.**

![](_page_95_Figure_1.jpeg)

N.P.O: no pain original(χωρίς ένταση πόνου αρχικό βίντεο), P.O:pain original(με ένταση πόνου αρχικό βίντεο), N.P.H:No pain histogram equalization (χωρίς ένταση πόνου με ισοστάθμιση ιστογράμματος), P.H:Pain histogram equalization (με ένταση πόνου με ισοστάθμιση ιστογράμματος), N.P.N:No pain normalize (χωρίς ένταση πόνου με κανονικοποίηση ιστογράμματος), P.N:Pain normalize (με ένταση πόνου με κανονικοποίηση ιστογράμματος), N.P.M:no pain median filter (χωρίς ένταση πόνου με εφαρμογή υβριδικού μέσου φίλτρου), P.M:pain median filter (με ένταση πόνου με εφαρμογή υβριδικού μέσου φίλτρου), N.P.N.M:no pain normalization and median filter (χωρίς ένταση πόνου με κανονικοποίηση ιστογράμματος και με εφαρμογή υβριδικού μέσου φίλτρου), P.N.M:Pain normalization and median filter (με ένταση πόνου με κανονικοποίηση ιστογράμματος και με εφαρμογή υβριδικού μέσου φίλτρου).

**Πίν. 4.26: Τιμή p για την μέσης περιοχής προσώπου, ΧΥ μέσο και για της 5 μεθόδους επεξεργασίας εικόνας.**

| N.P.O/P.O | NPH/PH     | N.P.N / P.N    | N.P.M / P.M         | N.P.N.M        |
|-----------|------------|----------------|---------------------|----------------|
| (τιμή p)  | (τιμή p)   | $(\tau$ ιμή p) | $(\tau \mu \eta p)$ | P.N.M (τιμή p) |
| 1.49E-06  | $6.06E-13$ | $2.62E-06$     | 1.51E-06            | 2.79E-06       |

**Διάγρ. 4.4: Box plot για την κάτω περιοχής προσώπου, ΧΥ μέσο και για της 5 μεθόδους επεξεργασίας εικόνας. Στo πάνω μέρος του γραφήματος δίδεται το IQR.**

![](_page_96_Figure_1.jpeg)

N.P.O: no pain original(χωρίς ένταση πόνου αρχικό βίντεο), P.O:pain original(με ένταση πόνου αρχικό βίντεο), N.P.H:No pain histogram equalization (χωρίς ένταση πόνου με ισοστάθμιση ιστογράμματος), P.H:Pain histogram equalization (με ένταση πόνου με ισοστάθμιση ιστογράμματος), N.P.N:No pain normalize (χωρίς ένταση πόνου με κανονικοποίηση ιστογράμματος), P.N:Pain normalize (με ένταση πόνου με κανονικοποίηση ιστογράμματος), N.P.M:no pain median filter (χωρίς ένταση πόνου με εφαρμογή υβριδικού μέσου φίλτρου), P.M:pain median filter (με ένταση πόνου με εφαρμογή υβριδικού μέσου φίλτρου), N.P.N.M:no pain normalization and median filter (χωρίς ένταση πόνου με κανονικοποίηση ιστογράμματος και με εφαρμογή υβριδικού μέσου φίλτρου), P.N.M:Pain normalization and median filter (με ένταση πόνου με κανονικοποίηση ιστογράμματος και με εφαρμογή υβριδικού μέσου φίλτρου).

**Πίν. 4.27: Τιμή p για την κάτω περιοχής προσώπου, ΧΥ μέσο και για της 5 μεθόδους επεξεργασίας εικόνας.**

| N.P.O/P.O | NPH/PH              | N.P.N/PN | N.P.M/P.M       | N.P.N.M                   |
|-----------|---------------------|----------|-----------------|---------------------------|
| (τιμή p)  | $(\tau \mu \eta p)$ | (τιμή p) | $(\tau$ un'n p) | P.N.M $(\tau \mu \eta p)$ |
| 0.466773  | 0.022283            | 0.115762 | 0.458909        | 0.119664                  |

#### **Line plots**

Τα Διάγρ. 4.5-Διαγρ. 4.9 παρουσιάζουν τα Line plots για την πάνω περιοχή του προσώπου, όπου έδειξε ότι είναι η καλύτερη περιοχή του προσώπου για ανίχνευση έντασης πόνου, και για της 5 μεθόδους επεξεργασίας εικόνας, α) αρχικό βίντεο, β) ισοστάθμιση ιστογράμματος, γ) κανονικοποίηση ιστογράμματος, δ) εφαρμογή υβριδικού μέσου φίλτρου, ε) κανονικοποίηση και εφαρμογή υβριδικού μέσου φίλτρου) ως επίσης και για το ΧΥ μέσο (FOS) το οποίο βόηθα και στης 5 μεθόδους επεξεργασίας εικόνας να διαχώριση πότε ο ασθενής έχει ένταση πόνου και πότε όχι. Η μπλε η γραμμή είναι ο ασθενής με ένταση πόνου και η κόκκινη χωρίς ένταση πόνου.

![](_page_97_Figure_2.jpeg)

![](_page_97_Figure_3.jpeg)

**Διάγρ. 4.6: Line plot για την πάνω περιοχή του προσώπου με την μέθοδο επεξεργασίας εικόνας ισοστάθμιση ιστογράμματος και ΧΥ μέσου (FOS) (P= 1.28154E-11).**

![](_page_98_Figure_1.jpeg)

**Διάγρ. 4.7: Line plot για την πάνω περιοχή του προσώπου με την μέθοδο επεξεργασίας εικόνας κανονικοποίηση ιστογράμματος και ΧΥ μέσου (FOS) (P= 3.97552E-05).**

![](_page_98_Figure_3.jpeg)

**Διάγρ. 4.8: Line plot για την πάνω περιοχή του προσώπου με την μέθοδο επεξεργασίας εικόνας υβριδικού μέσου φίλτρου και ΧΥ μέσου (FOS) (P= 0.000115059).**

![](_page_99_Figure_1.jpeg)

**Διάγρ. 4.9: Line plot για την πάνω περιοχή του προσώπου με την μέθοδο επεξεργασίας εικόνας κανονικοποίηση ιστογράμματος και υβριδικού μέσου φίλτρου και ΧΥ μέσου (FOS) (P= 3.81515E-05).**

![](_page_99_Figure_3.jpeg)

# **5 ΣΥΖΗΤΗΣΗ ΑΠΟΤΕΛΕΣΜΑΤΩΝ**

Σε αυτό το κεφάλαιο συζητούνται τα αποτελέσματα της εργασίας, γίνεται σύγκριση της μεθόδου και των αποτελεσμάτων με άλλες ερευνητικές εργασίες και περιγράφονται οι περιορισμοί της προτεινόμενης μεθόδου. Ακολούθως θα παρουσιαστούν τα συμπεράσματα που εξάχθηκαν από την πτυχιακή εργασία και τέλος οι μελλοντικοί στόχοι.

## **5.1 Σύγκριση Μεθόδου και Αποτελεσμάτων με Προηγούμενες Εργασίες**

Πολλοί ερευνητές ασχολήθηκαν με τη ένταση πόνου στον ασθενή όπως φαίνεται και από τον Πίν. 1.1. Σε μια παλαιότερη εργασία [\[22\]](#page-109-0) του Md. Maruf Monwar et al. το 2006 παρουσιάζεται μια ισχυρή προσέγγιση για την αναγνώριση της έκφρασης του πόνου από ακολουθίες βίντεο, η διαφορά με την δίκη μας πτυχιακή εργασία είναι ότι αύτη η εργασία χαρακτηρίζει τον πόνο σαν μια έκφραση προσώπου και έτσι είναι πολύ ποιο δύσκολο να γίνει αναγνώριση πόνου για τον λόγο ότι υπάρχουν αρκετές εκφράσεις που μπορούν να συσχετιστούν με τον πόνο, σε διαφορά με την πτυχιακή μας εργασία όπου χρησιμοποιεί την ένταση του πόνου σε συσχέτιση με τα ΧΥ.

Σε μια άλλη εργασία [\[17\]](#page-109-1) του Ashraf, A. et al. το 2007 διερευνάται μια προσέγγιση για την αυτόματη αναγνώριση εντόνου πόνου, χωρίς την ανάγκη για ανθρώπινη παρακολούθηση. Συγκεκριμένα, η μελέτη αυτή περιορίστηκε σε αυτόματη ανίχνευση του πόνου σε ενήλικες ασθενείς με τραυματισμούς στον ώμο τους, σε αντίθεση με την δίκη μας πτυχιακή εργασία όπου στόχος της είναι να ανιχνεύει τον πόνο σε όλες τις ηλικίες ασθενών. Το σύστημα χρησιμοποιεί για εισόδου βίντεο ασθενών που μετακινούνται και σε κάποιες φορές επηρεάζονται και άλλες δεν επηρεάζονται από τον ώμο τους. θεωρήθηκαν δύο τύποι βασικής αναγνώρισης, σε διαφορά με την δική μας πτυχιακή εργασία όπου δεν διαχωρίζει σε 2 τύπους την βασική αναγνώριση άλλα σε κάθε βαθμίδα πόνου του ασθενή (από 0 μέχρι 12 ), AAM χρησιμοποιήθηκαν για την κανονικοποίηση και κατάτμηση του προσώπου όπως επίσης και στην δίκη μας πτυχιακή εργασία.

Σε μια άλλη μελέτη του Littlewort, G. et al. [\[18\]](#page-109-2) το 2007, όπου 26 συμμετέχοντες βιντεοσκοπήθηκαν σε τρεις πειραματικές συνθήκες: βασική κατάσταση, ο θετός πόνος και πραγματικό πόνο, σε διαφορά με την δίκη μας πτυχιακή εργασία όπου υπήρχε βαθμίδα πόνου από το 0 μέχρι το 12, όπου στην ουσία ήταν 12 πειραματικές συνθήκες. Στην πραγματική κατάσταση πόνου, άτομα παρουσίασαν κρύο πόνο βυθίζοντας το χέρι τους σε παγωμένο νερό.

Επέλεξαν μια προσέγγιση μηχανικής μάθησης, που χρησιμοποιήθηκε προηγουμένως με επιτυχία για την κατηγοριοποίηση των βασικών συναισθηματικών εκφράσεων του προσώπου, καθώς και για τον εντοπισμό των (FACS) [\[18\],](#page-109-2) ενώ στην δίκη μας πτυχιακή εργασία οι ασθενείς είχαν πραγματικό πρόβλημα και ο πόνος δεν ήταν τεχνητός. Για τη μελέτη αυτή, χρησιμοποιήθηκαν πάνω από 5.000 εικόνες ενώ στην παρούσα πτυχιακή μας εργασία χρησιμοποιηθήκαν βίντεο ασθενών έτσι ώστε να μπορεί το σύστημα να εφαρμοστή και σε βιντεοκάμερα. Στην δοκιμασία ανθρώπων με τα ίδια βίντεο είχαν την ευκαιρία για να διαφοροποιήσουν τον ψεύτικο πόνο από τον πραγματικό πόνο, υπήρχε απόκτηση ακρίβεια μόνο 52% πράγμα που δείχνει ότι δεν είναι αρκετά αξιόπιστο έτσι ώστε να μπορεί να διαχωρίσει τον πραγματικό πόνο από τον ψεύτικο, σε διαφορά με την δίκη μας πτυχιακή εργασία όπου προσπάθεια μας είναι να ιχνεύουμε την κάθε βαθμίδα πόνου. Το κοινό αυτής της εργασίας με την δίκη μας ήταν ότι το πάνω μέρος του προσώπου είχε τα ποιο βέλτιστα αποτελέσματα.

Σε μια εργασία του R. Niese et al. [\[21\],](#page-109-3) το 2009 όπου αυτή η εργασία όχι μόνο ανιχνεύει την έκφραση του πόνου στο πρόσωπο, αλλά και αυτές που σχετίζονται με τα συναισθήματα. Για να εξαχθούν τα χαρακτηριστικά του προσώπου μέσω επεξεργασία εικόνας χρησιμοποιήθηκε το χρώμα και η κλίση τις πληροφορίας μαζί με ένα μοντέλο περιγράμματος. Αυτή η μέθοδος έκτος του ότι δεν ήταν πολύ ακριβής για τον λόγο ότι δεν έδωσαν έμφαση μόνο στον πόνο άλλα και για της άλλες έκφρασης του προσώπου, ήταν και πολύ αργό το σύστημα για τον λόγο ότι χρησιμοποιούσαν το χρώμα της εικόνας σε σχέση με την δίκη μας πτυχιακή εργασία που χρησιμοποιούσε εικόνες σε διαβαθμίσεις του γκρι.

Σε μια άλλη διπλωματική εργασία του Ελευθεριάδη, Σ. Γεωργούλη. [\[16\]](#page-108-0) το 2011 περιγράφεται ένα αυτοματοποιημένο σύστημα με την λειτουργία ενός συστήματος AAM-based. Αυτή η διπλωματική εργασία χρησιμοποίησε εικόνες από διάφορες εκφράσεις προσώπων και το σύστημα είναι σε θέση να ανιχνεύει το συναίσθημα του πόνου ανάμεσα στης φωτογραφίες προσώπων σε αντίθεση με την δίκη μας πτυχιακή εργασία όπου ανίχνευε την ένταση πόνου του ασθενή. Η ανίχνευση του πόνου επιτυγχάνεται με τη σύνθεση ξεχωριστών ανιχνευτών AU όπου τα AU ανιχνεύουν την έκφραση του προσώπου με την διαφορά της πτυχιακής μας εργασίας όπου η ένταση πόνου δίνονταν από τα FACS.

Ακόμη μια άλλη πρόσφατη διπλωματική εργασία είναι του Jessica Howlett et al. [\[20\]](#page-109-4) το 2011 όπου και αύτη η εργασία κωδικοποίησε τον πόνο με σειρά από Action Units (AUS), σε διαφορά με την δίκη μας πτυχιακή εργασία, το κοινό που είχε αυτή η διπλωματική εργασία με την δίκη μας είναι ότι χώριζαν το βίντεο σε πλαίσια. Επίσης άλλο κοινό με την δίκη μας πτυχιακής εργασίας είναι ότι χρησιμοποιήθηκε η ίδια βάση δεδομένων όπου ήταν βίντεο από ασθενείς με τραυματισμούς στον ώμο.

Σε μια τελευταία εργασία όπου συγκρίθηκαν η μέθοδοι εξαγωγής ανίχνευσης πόνου είναι του Sebastian Kaltwang et al. [\[19\]](#page-109-5) το 2012 όπου αρχικά μαθαίνουν μια σειρά από ανεξάρτητες λειτουργίες συσχέτισης για τη συνεχή εκτίμηση της έντασης του πόνου χρησιμοποιώντας διαφορετικό σχήμα προσώπου(Facial Landmarks) και διαφορετική εμφάνιση (DCT και LBP), αυτά είναι τα χαρακτηρίστηκα που χρησιμοποιήθηκαν, αυτή η εργασία είναι παρόμοια με την δίκη μας πτυχιακή εργασία με την διαφορά ότι στην παρούσα πτυχιακή εργασία χρησιμοποιήσαμε 66 διαφορετικά ΧΥ σε σχέση αυτής τους εργασίας που χρησιμοποίησε μόνο συγχώνευση διαφορετικού σχήματος και διαφορετικής εμφάνισης του προσώπου.

Όπως είδαμε στις προηγούμενες εργασίες οι ποιο πάνω ερευνητές χρησιμοποιήσαν την ένταση του πόνου σαν μια έκφραση, σε διαφορά με την δική μας πτυχιακή εργασία όπου επεξεργαζόμαστε την κάθε βαθμίδα έντασης πόνου, αυτό είναι θετικό για τον λόγο ότι ο ασθενής μετά από ένα καθορισμένο όριο πόνου χρειάζεται ιατρική περίθαλψη, επίσης η βασικότερη διαφορά αυτής της εργασίας με τις υπόλοιπες είναι ότι για την ανίχνευση της ένταση πόνου χρησιμοποιήσαμε ΧΥ όπου σε καμία άλλη εργασία δεν χρησιμοποιήθηκαν ΧΥ.

Τέλος είναι σημαντικό να σημειωθεί ότι το σύστημα PDUTF όπου δημιουργήθηκε σε αυτή την πτυχιακή εργασία παρέχεται δωρεάν στη σελίδα [http://www.medinfo.cs.ucy.ac.](http://www.medinfo.cs.ucy.ac/) cy/index.php/downloads/toolboxes και το άρθρο όπου συντάχθηκε και δημοσιεύθηκε στο συνέδριο Medicon 2016 υπάρχει στην σελίδα <https://www.researchgate.net/publication/> 299623794\_Towards\_Non\_invasive\_Patient\_Monitoring\_Through\_Iris\_Tracking\_and\_Pain\_ Detection.

### **5.2 Συμπεράσματα Αποτελεσμάτων**

Σε αυτό το μέρος της πτυχιακής εργασίας θα αναπτυχθούν τα σημαντικότερα συμπεράσματα που έχουν εξαχθεί από τη παρούσα πτυχιακή εργασία. Σκοπός αυτής της πτυχιακής εργασίας ήταν η κατασκευή ολοκληρωμένου συστήματος για την εξακρίβωση του πόνου από βίντεο προσώπων βασισμένο σε ανάλυση ΧΥ. Από τα αποτελέσματα που έχουν εξαχθεί καταλήγουμε στο συμπέρασμα ότι τα ΧΥ μπορούν να διαχωρίσουν την βαθμίδα ένταση πόνου του ασθενή συνδυάζοντας διαφορετικά μέρη του προσώπου για επεξεργασία και με τον συνδυασμό

διάφορων ΧΥ. Για την περίπτωση της εξέτασης της καταλληλόλητας των ΧΥ για την βαθμίδα ένταση πόνου του ασθενή έχουν εξαχθεί θετικά αποτελέσματα.

Παρακολουθούμε από τον Πιν. 4.1 ότι εφόσον αλλάξει η ένταση πόνου του ασθενή τότε συγκεκριμένα ΧΥ μεταβάλλονται ανάλογα, αυτό είναι μια ένδειξη που δείχνει ότι τα ΧΥ είναι χρήσιμα έτσι ώστε να ανιχνευτή η ένταση πόνου του ασθενή με τα ΧΥ με ακρίβεια.

Στο. Παρατηρούμαι από τον Πιν. 4.7 (βλ. επίσης Πιν. 4.2-Πιν.4.6) ότι με το αρχικό βίντεο το χαμηλότερο σφάλμα δοκιμής είναι σε ολόκληρο το πρόσωπο με 1.564, σε αντίθεση με την ισοστάθμιση ιστογράμματος όπου το χαμηλότερο σφάλμα δοκιμής είναι στην πάνω περιοχή του προσώπου με 1.536. Ακολούθως με την κανονικοποίηση ιστογράμματος όπου το χαμηλότερο σφάλμα δοκιμής είναι επίσης στην πάνω περιοχή με 1.701, με την εφαρμογή υβριδικού μέσου φίλτρου παρατηρούμε ότι έχει τα ποιο βέλτιστα αποτελέσματα σε αυτό το πείραμα με μικρότερο σφάλμα δοκιμής να είναι στην πάνω περιοχή του προσώπου με 1.447. Η τελευταία μέθοδος επεξεργασίας εικόνας για το πρώτο πείραμα είναι η ισοστάθμιση ιστογράμματος σε συνδυασμό με την εφαρμογή υβριδικού μέσου φίλτρου και παρατηρούμε ότι το σφάλμα δοκιμής είναι επίσης στο πάνω μέρος του προσώπου με 1.512. Είναι ξεκάθαρο ότι η καλύτερη περιοχή του προσώπου για την ανίχνευση της έντασης του πόνου με αρκετή ακρίβεια είναι η πάνω και η καλύτερη μέθοδος η εφαρμογή υβριδικού μέσου φίλτρου.

Από τον Πιν. 4.13. (βλ. επίσης Πιν. 4.8-Πιν. 4.12) είναι ξεκάθαρο ποια ότι η καλύτερη μέθοδος επεξεργασίας εικόνας για κάθε περιοχή του προσώπου είναι διαφορετική για την κάθε περιοχή του προσώπου. Παρατηρούμαι ότι με το αρχικό βίντεο το χαμηλότερο σφάλμα δοκιμής είναι στο πάνω μέρος του προσώπου με 3.216 οπού είναι το ποιο βέλτιστο αποτέλεσμα σε αυτό το πείραμα, σε αντίθεση με την ισοστάθμιση ιστογράμματος όπου το χαμηλότερο σφάλμα δοκιμής είναι στην μέση περιοχή του προσώπου με 4.920. Ακολούθως με την κανονικοποίηση ιστογράμματος όπου το χαμηλότερο σφάλμα δοκιμής είναι επίσης στην πάνω περιοχή με 3.871 και με την εφαρμογή υβριδικού μέσου φίλτρου παρατηρούμε ότι το σφάλμα δοκιμής είναι στην πάνω περιοχή του προσώπου με 3.958. Τελευταία μέθοδος επεξεργασίας εικόνας για το δεύτερο πείραμα είναι η ισοστάθμιση ιστογράμματος σε συνδυασμό με την εφαρμογή υβριδικού μέσου φίλτρου όπου παρατηρούμε ότι το σφάλμα δοκιμής είναι επίσης στο πάνω μέρος του προσώπου με 5.294. Είναι ξεκάθαρο ότι η καλύτερη περιοχή του προσώπου για την ανίχνευση της έντασης του πόνου με αρκετή ακρίβεια είναι η πάνω και η καλύτερη μέθοδος είναι το αρχικό βίντεο.

Παρατηρούμαι και από τα 2 προηγούμενα πειράματα ότι το χαμηλότερο σφάλμα δόκιμης για τον υπολογισμό της έντασης του πόνου είναι στην πάνω περιοχή του προσώπου.

Στον Πιν. 4.14 παρουσιάζετε η τιμή ΧΥ(± τυπική απόκλιση) για όλες της περιοχές του προσώπου (ολόκληρο/πάνω/μέσο/κάτω) και για όλες της μεθόδους προ-επεξεργασίας του βίντεο με ένταση πόνου και χωρίς ένταση πόνου. Ο μέσος όρος αποτελεί το σπουδαιότερο και χρησιμότερο μέτρο της στατιστικής και είναι ένα μέτρο θέσης. Δείχνει τις θέσεις των αριθμών στους οποίους αναφέρεται έτσι ώστε να έχουμε την πρώτη ένδειξη κατά πόσο η τιμή κάθε χαρακτηριστικού αλλάζει όταν ο ασθενής είναι σε ηρεμία και όταν αισθάνεται πόνο. Παρατηρούμαι για ορισμένα ΧΥ ότι όταν ο ασθενής έχει ένταση πόνου τότε η τιμή του μέσου όρου είναι μικρότερη από την τιμή του μέσου όρου όταν ο ασθενής έχει μηδενική ένταση πόνου, αυτό είναι ένα ακόμη στοιχείο ότι τα ΧΥ μπορούν να χρησιμοποιηθούν για ανίχνευση ή υπολογισμό έντασης του πόνου.

Στον Πιν. 4.15 καταγράφονται όλες η τιμές (p) μετά την εφαρμογή του Wilcoxon test, για τα 4 σημεία του προσώπου (ολόκληρο/πάνω/μέσο/κάτω) για όλες της μεθόδους. Όταν το p value είναι κάτω από 0.05 τότε τα ΧΥ που συγκρίνονται είναι σημαντικά στατιστικά διαφορετικά, δηλαδή αυτά τα ΧΥ μας υποβοηθούν να διαχωρίσουμε τα διαφορετικά μέρη του προσώπου. Από τον πίνακα παρακολουθούμε ότι αρκετές p τιμές είναι μικρότερες από 0.05 όπου αυτό δείχνει ότι είναι αρκετά ΧΥ τα όποια μπορούν να διαχωρίσουν τους ασθενείς με ένταση πόνου και χωρίς ένταση πόνου.

Στους Πιν. 4.16-Πιν. 4.19 καταγράφονται τα ΧΥ όπου όταν εφαρμοστή μια μέθοδος επεξεργασίας εικόνας στο αρχικό βίντεο τότε αυτά τα ΧΥ γίνονται σημαντικά διαφορετικά και η τιμή του p γίνεται μικρότερη του 0.05. Παρακολουθούμαι από τους πίνακες ότι υπάρχουν ΧΥ που όταν χρησιμοποιηθεί μια μέθοδος επεξεργασίας εικόνας τότε γίνονται σημαντικά διαφορετικά, αυτό σημαίνει ότι αυτά τα ΧΥ δεν μπορούν να χρησιμοποιηθούν στο αρχικό βίντεο για ανίχνευση της έντασης του πόνου για τον λόγο ότι η τιμή του p είναι μεγαλύτερη του 0.05, άρα τα ΧΥ για ασθενείς με ένταση πόνου και χωρίς ένταση πόνου δεν είναι σημαντικά διαφορετικά.

Στους Πιν. 4.20-Πιν. 4.23 καταγράφονται τα αποτελέσματα για το ΧΥ μέσο (FOS), της συσχέτιση (spearman) για ασθενείς με ένταση πόνου με ασθενείς με ένταση πόνου / ασθενείς χωρίς ένταση πόνου με ασθενείς με ένταση πόνου / για ασθενείς με ένταση πόνου με ασθενείς χωρίς ένταση πόνου / και ασθενείς χωρίς ένταση πόνου με ασθενείς χωρίς ένταση πόνου, όπου

αύτη η συσχέτιση είναι και για τις 5 μεθόδους επεξεργασίας εικόνας. Επιλεκτικέ το χαρακτηριστικό μέσο (FOS) για τον λόγο ότι έχει την χαμηλότερη τιμή p που σημαίνει ότι το ΧΥ μέσο μας βόηθα για όλες τις μεθόδους επεξεργασίας εικόνας να διαχωρίσουμε πότε ο ασθενείς έχει ένταση πόνου και πότε όχι. Στους πίνακες παρατηρούμε ότι μερικές φόρες η συσχέτιση μεταξύ μεθόδων επεξεργασίας εικόνας είναι ψηλή και κάποτε χαμηλή, αυτό δείχνει ότι οι διάφορες μέθοδοι επεξεργασίας εικόνας που χρησιμοποιήσαμε είναι χρήσιμες και δημιουργούν αρκετή αλλαγή στα βίντεο τον ασθενών, επίσης παρατηρούμε ότι όταν συσχετίζουμε ασθενή με ένταση πόνου/ασθενή χωρίς ένταση πόνου και αντίθετα η συσχέτιση είναι πολύ χαμηλή, αυτό δείχνει ότι έχουν χαμηλή συσχέτιση τα ΧΥ, όπου αυτό είναι ένα ακόμη σημείο ότι τα ΧΥ μπορούν να υπολογίσουν την ένταση πόνου με ακρίβεια.

Το Διάγρ. 4.1 - Διαγρ. 4.4 παρουσιάζουν το ΧΥ μέσο (FOS) και για της 5 διαφορετικές μεθόδους, για της 2 ποιο σημαντικές περιοχές του προσώπου, ολόκληρο το πρόσωπο και η πάνω περιοχή του προσώπου, όπου έδωσαν τα καλύτερα αποτελέσματα στα 2 προαναφερθέντα πειράματα (Leave One Person Out και Person Specific Training) και επίσης και για τις 2 όχι τόσες σημαντικές περιοχές του προσώπου, μέση περιοχή και κάτω περιοχή. Επιλέχτηκε το χαρακτηριστικό μέσο (FOS) για τον λόγο ότι και στις 5 μεθόδους επεξεργασίας εικόνας και επίσης και για της 4 περιοχές του προσώπου η τιμή p είναι μικρότερη από 0.05. Παρατηρούμαι από τα 2 Box Plot ότι το ΧΥ για ασθενείς με ένταση πόνου είναι ποιο χαμηλές οι τιμές από ασθενείς χωρίς ένταση πόνου για όλες της μεθόδους, αυτό δείχνει ότι όταν ο ασθενείς έχει ένταση πόνου τότε το ΧΥ μέσο παίρνει χαμηλότερες τιμές.

Στα Διαγρ. 4.5-Διαγρ. 4.9 φαίνεται και γραφικά ότι όταν ο ασθενής έχει ένταση πόνο τότε για όλες τις μεθόδους επεξεργασίας εικόνας το ΧΥ μέσο έχει μικρότερες τιμές, πάρα όταν ο ασθενής δεν έχει ένταση πόνου.

Το γενικό αποτέλεσμα που συμπεράναμε από τα αποτελέσματα είναι ότι με την χρήση τον ΧΥ μπορεί να ανιχνευθεί η βαθμίδα έντασης πόνου με αρκετή ακρίβεια, επίσης άλλο συμπέρασμα είναι ότι η ένταση πόνου ανιχνεύετε καλύτερα στο πάνω μέρος του προσώπου.

Τα οφέλη της παρούσας πτυχιακή εργασία όσον αφορά τον συγγραφέα είναι ότι αποκτήθηκε μεγάλη γνώση στο περιβάλλον εργασίας του λογισμικού Matlab®. Αποκτήθηκε εμπειρία σε μεθόδους ανάλυσης εικόνας και βίντεο καθώς και μια ποικιλία από στατιστικές μεθόδους που μπορούν να χρησιμοποιηθούν ως μέτρα αποτίμησης για διάφορες μελλοντικές εργασίες. Ένα κύριο όφελος είναι το γεγονός ότι δημιουργήθηκε ένας εναλλακτικός τρόπος ανίχνευσης της

έντασης του πόνου με στον οποίο μπορούν να βασιστούν διάφορες μελλοντικές μελέτες. Συμπληρώνοντας, το γεγονός ότι κατά την διάρκεια της πτυχιακής εργασίας έχει συγγραφεί, δημοσιευθεί και παρουσιαστεί επιστημονικό άρθρο στο Μεσογειακό συνέδριο Medicon 2016, όπου αποτέλεσε το πρώτο βήμα για την ακαδημαϊκή ανέλιξη του συγγραφέα.

### **5.3 Μελλοντικοί Στόχοι**

Σε αυτό το τελευταίο μέρος της πτυχιακής εργασίας θα αναφερθούν τα διαφορά προβλήματα που εντοπιστήκαν κατά τη διεκπεραίωση της πτυχιακής εργασίας. Επίσης σε αυτό το μέρος θα γίνει πρόταση για περεταίρω επεξεργασία με εναλλακτικές μεθόδους των ΧΥ με σκοπό την αύξηση της ακρίβειας του ολικού συστήματος. Ακολούθως θα γίνει αναφορά για την σημασία και το όφελος της παρούσας πτυχιακής εργασίας για τον ίδιο τον συγγραφέα, για πιθανές μελλοντικές εφαρμογές και για το γενικότερο τομέα της έρευνας πάνω στο θέμα.

Τα αποτελέσματα και τα συμπεράσματα της πτυχιακής εργασίας, εξάχθηκαν αναλύοντας ένα σχετικά μικρό δείγμα από βίντεο ασθενών με ένταση πόνου. Το γεγονός αυτό, καθιστά τα πιο πάνω αποτελέσματα μερικώς αναξιόπιστα. Προτείνεται σε μελλοντική εργασία να χρησιμοποιηθεί μεγαλύτερο δείγμα βίντεο ασθενών. Επίσης προτείνεται να χρησιμοποιηθεί δείγμα από άντρες και γυναίκες από όλες τις ηλικίες έτσι ώστε να μπορεί να ανιχνεύετε ο πόνος ακόμη και σε νήπια. Ακόμη μια παράμετρος που μπορεί να ληφθεί υπόψιν είναι η εξέταση των προσώπων κάτω από διαφορετικούς βαθμούς φωτεινότητας έτσι ώστε να εκλεχθεί κατά ποσό τα αποτελέσματα από την εξαγωγή των ΧΥ επηρεάζονται από την αλλαγή της φωτεινότητας. Επιπρόσθετα μπορεί σε μελλοντική εργασία να υλοποιούν βάσεις δεδομένων που να περιέχουν πρόσωπα ανθρώπων από διαφορετική εθνικότητα στη κάθε βάση δεδομένων. Αυτό μπορεί να δώσει την πληροφορία κατά πόσο τα ΧΥ επηρεάζονται από αλλαγές όπως η διαφορά του σχήματος του προσώπου του χρώματος του δέρματος και από άλλες διαφορές μου μπορεί να έχουν άνθρωποι διαφορετικής εθνικότητας. Προτείνετε επίσης η υλοποίηση ενός γρήγορου συστήματος ΑΑΜ, και με τα προτεινόμενα ΧΥ που αναλυθήκαν στην παρούσα πτυχιακή εργασία έτσι ώστε να μπορεί να εφαρμοστή μια κάμερα και να δοκιμαστή το σύστημα σε διάφορα άτομα δίνοντας έτσι την ικανότητα να εφαρμοστή το σύστημα σε σπίτια όπου υπάρχουν άτομα με προβλήματα κίνησης ή ομιλίας ή άλλα νευρολογικά προβλήματα, επίσης η ικανότητα να εφαρμοστή είτε σε δωμάτια νοσοκομείων και ιδιωτικών κλινικών κ.α. Τέλος προτείνεται η εξαγωγή περισσότερων και καταλληλότερων ΧΥ έτσι ώστε να ανιχνεύετε η ένταση του πόνου με περισσότερη ακρίβεια. Τέλος, το προτεινόμενο σύστημα μπορεί να

εφαρμοστεί σε φορητές συσκευές όπως τηλέφωνα, ipab, tablets, για την άμεση τηλε-διάγνωση. Οι εφαρμογές αυτές θα μειώσουν περισσότερο το κόστος και το χρόνο της διάγνωσης για το λόγο ότι η διάγνωση θα μπορεί να γίνει ακόμη και όταν ο θεράποντας ιατρός βρίσκεται εκτός εργασιακού χώρου.
# **ΒΙΒΛΙΟΓΡΑΦΙΑ**

- [1]. Chih-Wei Hsu, Chih-Chung Chang, and Chih-Jen Lin, "A Practical Guide to Support Vector Classification," *BJU Int.*, vol. 101, no. 1, pp. 1396–400, 2008.
- [2]. Κ. Κακαβελάκης, "ΑΣΘΕΝΕΙΣ ΠΟΥ ΥΠΟΒΛΗΘΗΚΑΝ ΣΕ ΟΛΙΚΗ ΑΡΘΡΟΠΛΑΣΤΙΚΗ ΙΣΧΙΟΥ ΚΑΙ ΓΟΝΑΤΟΣ »," Α.Τ.Ε.Ι Κρήτης, Σχολή επαγγελμάτων υγείας και πρόνοιας, Τμήμα νοσηλευτικής, pp. 1–115, 2008.
- [3]. S. Lucey, A. B. Ashraf, and J. F. Cohn, "Investigating Spontaneous Facial Action Recognition through AAM Representations of the Face," *Face Recognit.*, no. June, pp. 395-406, 2007.
- [4]. IASP Task Force on Taxonomy, "Part III: Pain terms, a current list with definitions and notes on usage," in *Classification of Chronic Pain*, 2nd ed., H. Merskey and N. Bogduk, Eds. Seattle: IASP Press, 1994, pp. 209-214 (updated by the IASP Council in Kyoto, November 29-30, 2007).
- [5]. F. Francesca, P. Bader, D. Echtle, F. Giunta, and J. Williams, *Guidelines on Pain Management*, European Association of Urology 2007, available at: [http://www.uroweb.org/fileadmin/user\\_upload/Guidelines/21\\_Pain\\_Management\\_2007.p](http://www.uroweb.org/fileadmin/user_upload/Guidelines/21_Pain_Management_2007.pdf) [df.](http://www.uroweb.org/fileadmin/user_upload/Guidelines/21_Pain_Management_2007.pdf)
- [6]. A. Williams, H. Davies, and Y. Chadury, ``Simple pain rating scales hide complex idiosyncratic meanings,'' Pain, vol. 85, no. 3, pp. 457-463, 2000.
- [7]. S. Georgoulis, S. Eleftheriadis, D. Tzionas, K. Vrenas, P. Petrantonakis, and L. Hadjileontiadis, ``Epione: An Innovative Pain Management System Using Facial Expression Analysis, Biofeedback and Augmented Reality-Based Distraction,'' in 2010 International Conference on Intelligent Networking and Collaborative Systems, pp. 259- - 266, IEEE, 2010.
- [8]. C.-C. Chang and C.-J. Lin, LIBSVM: a library for support vector machines, 2001, software available at<http://www.csie.ntu.edu.tw/cjlin/> libsvm.
- [9]. A. Ashraf, S. Lucey, J. Cohn, T. Chen, Z. Ambadar, K. Prkachin, P. Solomon, and B. Theobald, ``The painful face: pain expression recognition using active appearance models,'' in Proceedings of the 9th international conference on Multimodal interfaces, pp. 9-14, ACM, 2007.
- [10]. A. Ashraf, S. Lucey, J. Cohn, T. Chen, Z. Ambadar, K. Prkachin, and P. Solomon, ``The painful face-pain expression recognition using active appearance models,'' Image and Vision Computing, vol. 27, no. 12, pp. 1788--1796, 2009.
- [11]. M. M. Corinna Cortes, "Confidence intervals for the area under the ROC curve," Adv. Neural Inf. Process. Syst., vol. 17, pp. 305–312, 2005.
- [12]. Bonnie Ward, ''Staring Pain in the Face Software "Reads" Kids' Expressions to Measure Pain Levels''. 2015, available athttps://health.ucsd.edu/news/releases/Pages/201 5-05-31-2015-softward-used-for-pediatric-pain-assessment.aspx.
- [13]. T. Acharya and A. K. Ray, *Image Processing: Principles and Applications*. 2005.
- [14]. Rafael C. González, Richard Eugene Woods. Digital Image Processing. Prentice Hall. p. 85, 2007.
- [15]. T. Cootes, G. Edwards, and C. Taylor, "Active Appearance Models," IEEE Transactions on Pattern Analysis and Machine Intelligence, vol. 23, no. 6, pp. 681–685, 2001.
- [16]. Ελευθεριάδη, Σ. Γεωργούλη. Σ., *Ευέλικτη Ανίχνευση Συναισθημάτων Πόνου,*  Θεσσαλονίκη: Αριστοτέλειο Πανεπιστήμιο Θεσσαλονίκης, 2011.
- [17]. A. B. Ashraf, S. Lucey, J. F. Cohn, T. Chen, Z. Ambadar, K. Prkachin, P. Solomon, and B.-J. Theobald, "The Painful Face - Pain Expression Recognition Using Active Appearance Models," *IEEE Trans. Syst. Man. Cybern.*, vol. 27, no. 12, pp. 9–14, 2007.
- [18]. G. Littlewort, M. Bartlett, and K. Lee, "Faces of pain: automated measurement of spontaneous all facial expressions of genuine and posed pain,'' in Proceedings of the 9th international conference on Multimodal interfaces, pp. 15-21, ACM, 2007.
- [19]. Sebastian Kaltwang, Ognjen Rudovic, Maja Pantic, Continuous Pain Intensity Estimation. *Springer-Verlag Berlin Heidelberg*, p. 368–377, 2012.
- [20]. Jessica Howlett, and Kenneth M. Prkachin, Automatically Detecting Pain in Video Through Facial Action Units. *IEEE TRANSACTIONS ON SYSTEMS, MAN, AND CYBERNETICS*, 3 JUNE, pp. 664-674, 2011.
- [21]. R. Niese, A. Al-Hamadi, A. Panning, D. Brammen, U. Ebmeyer, and B. Michaelis, Towards Pain Recognition in Post-Operative Phases Using 3D-based. *International Journal of Digital Content Technology and its Applications*, 4 December, pp. 21-33, 2009.
- [22]. M. Monwar, S. Rezaei, and K. Prkachin, "Eigenimage Based Pain Expression Recognition," *Int. J. Appl. Math.*, vol. 36, no. May, pp. 2–7, 2007.
- [23]. Rakesh M.R, Hybrid Median Filter for Impulse Noise. *International Journal of Advanced Research in Electrical,* 2(10), pp. 5117-5124, 2013.
- [24]. M. Heft, R. Gracely, R. Dubner, and P. McGrath, "A validation model for verbal descriptor scaling of human clinical pain," *Pain*, vol. 9, pp. 363–373, 1980.
- [25]. A. Raouzaiou, K. Karpouzis, and Stefanos D. Kollias, "Online Gaming and Emotion Representation," *Lect. Notes Comput. Sci.*, vol. 2849, pp. 298–305, 2003.
- [26]. A. Raouzaiou, S. Ioannou, K. Karpouzis, N. Tsapatsoulis, S. Kollias, R. Cowie, "An Intelligent Scheme for Facial Expression Recognition", O. Kaynak (ed.), Artificial Neural Networks and Neural Information Processing, Lecture notes in Computer Science 2714, Springer, pp. 1109 – 1116, 2003.
- [27]. G. Michael, K. Tsaparellas, G. Panis, C. P. Loizou, and A. Lanitis, "Towards Non-Invasive Patient Monitoring Through Iris Tracking and Pain Detection.",*XIV Med. Biol. Eng. Comp.,* vol.57,pp.361-366, 2016.
- [28]. J. Xiao, S. Baker, I. Matthews, and T. Kanade, "Real-Time Combined 2D+3D Active Appearance Models," *in Proceedings of the IEEE Conference on Computer Vision and Pattern Recognition*, pp. 535–542, 2004.
- [29]. Christos P. Loizou, C. S. P. S. M. I. C. I. C., 10, Comparative Evaluation of Despeckle Filtering. *transactions on ultrasonics, ferroelectrics, and frequency control,* Vol. 52, pp. 1653-1669, october 2005.
- [30]. C. I. Christodoulou, C. S. Pattichis, M. Pantziaris, and a. Nicolaides, "Texture-based classification of atherosclerotic carotid plaques," IEEE Trans. Med. Imaging, vol. 22, no. 7, pp. 902–912, 2003.
- [31]. Fay, Michael P.; Proschan, Michael A, "Wilcoxon–Mann–Whitney or t-test? On assumptions for hypothesis tests and multiple interpretations of decision rules". Statistics Surveys 4: pp. 1–39, 2010.
- [32]. Y. Tong, W. Liao, and Q. Ji, "Facial Action Unit Recognition by Exploiting Their Dynamic and Semantic Relationships," IEEE Transactions on Pattern Analysis and Machine Intelligence, vol. 29, no. 10, pp. 1683–1699, 2007.
- [33]. Z. Zeng, M. Pantic, G. Roisman, and T. Huang, "A Survey of Affect Recognition Methods: Audio, Visual and Spontaneous Expressions," IEEE Transactions on Pattern Analysis and Machine Intelligence, vol. 31, no. 1, pp. 39–58, 2009.
- [34]. J. Whitehill, G. Littlewort, I. Fasel, M. Bartlett, and J. Movellan, "Towards Practical Smile Detection," IEEE Transactions on Pattern Analysis and Machine Intelligence, vol. 31, no. 11, pp. 2106–2111, 2009.
- [35]. K. Prkachin, "The consistency of facial expressions of pain: a comparison across modalities," Pain, vol. 51, pp. 297–306, 1992.
- [36]. K. Prkachin and P. Solomon, "The structure, reliability and validity of pain expression: Evidence from patients with shoulder pain," Pain, vol. 139, pp. 267–274, 2008.
- [37]. K. Prkachin and S. Mercer, "Pain expression in patients with shoulder pathology: validity, coding properties and relation to sickness impact," Pain, vol. 39, pp. 257–265, 1989.
- [38]. Web link: https://el.wikipedia.org/wiki/%CE%A3%CF%85%CE%BD%CF%84%CE% B5%CE%BB%CE%B5%CF%83%CF%84%CE%AE%CF%82\_%CF%83%CF%85%CF %83%CF%87%CE%AD%CF%84%CE%B9%CF%83%CE%B7%CF%82\_spearman.
- [39]. Web link: https://el.wikipedia.org/wiki/%CE%9C%CE%AD%CF%83%CE%BF%CF% 82\_%CF%8C%CF%81%CE%BF%CF%82.
- [40]. Web link: https://en.wikipedia.org/wiki/Standard\_deviation.
- [41]. Web link: https://en.wikipedia.org/wiki/Interquartile\_range.

# **ΠΑΡΑΡΤΗΜΑΤΑ**

# **Παράρτημα 1**

Στην Εικ. 1.1 παρουσιάζεται το πρώτο σύστημα το οποίο υλοποιήθηκε σε αυτή την πτυχιακή εργασία Για την χρήση τους απαιτείται το λογισμικό MATLAB®. Στη συνέχεια, παρουσιάζονται οδηγίες ορθής λειτουργίας του συστήματος.

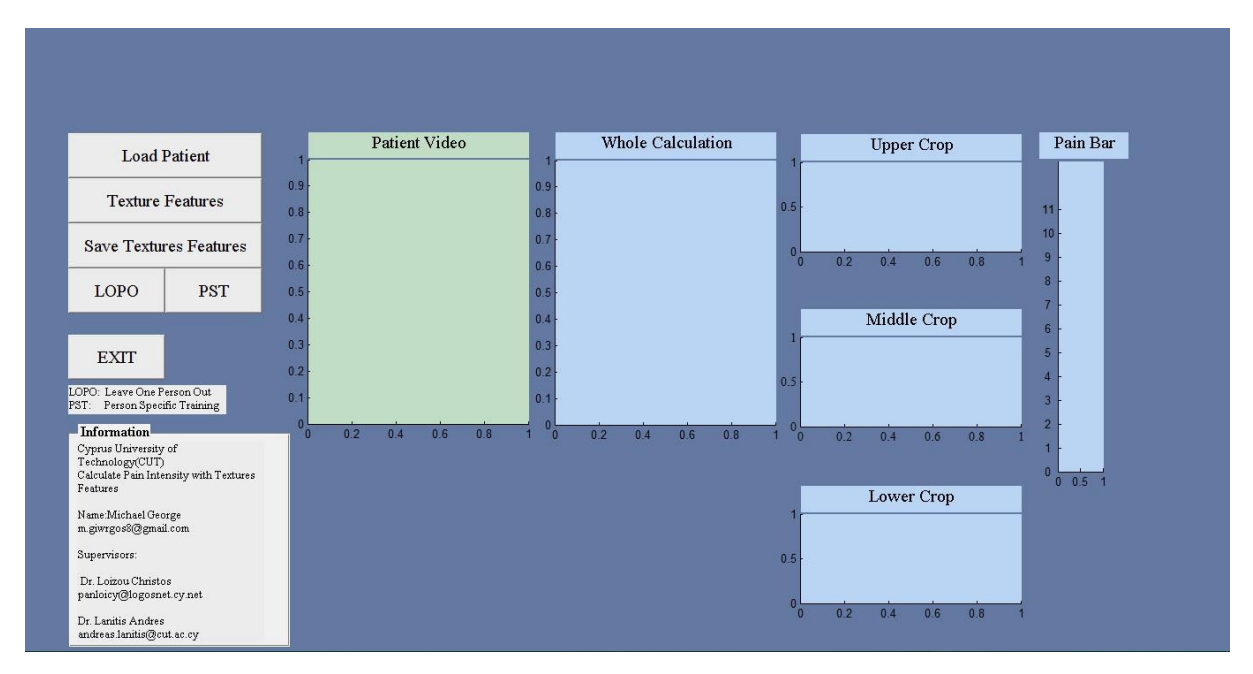

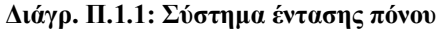

Όταν πατηθεί το κουμπί Load Patient τότε εμφανίζεται το ποιο κάτω παράθυρο στην Εικ.1.2 και επιλεγεί ο χρήστης ποιο ασθενή θέλει να φόρτωση.

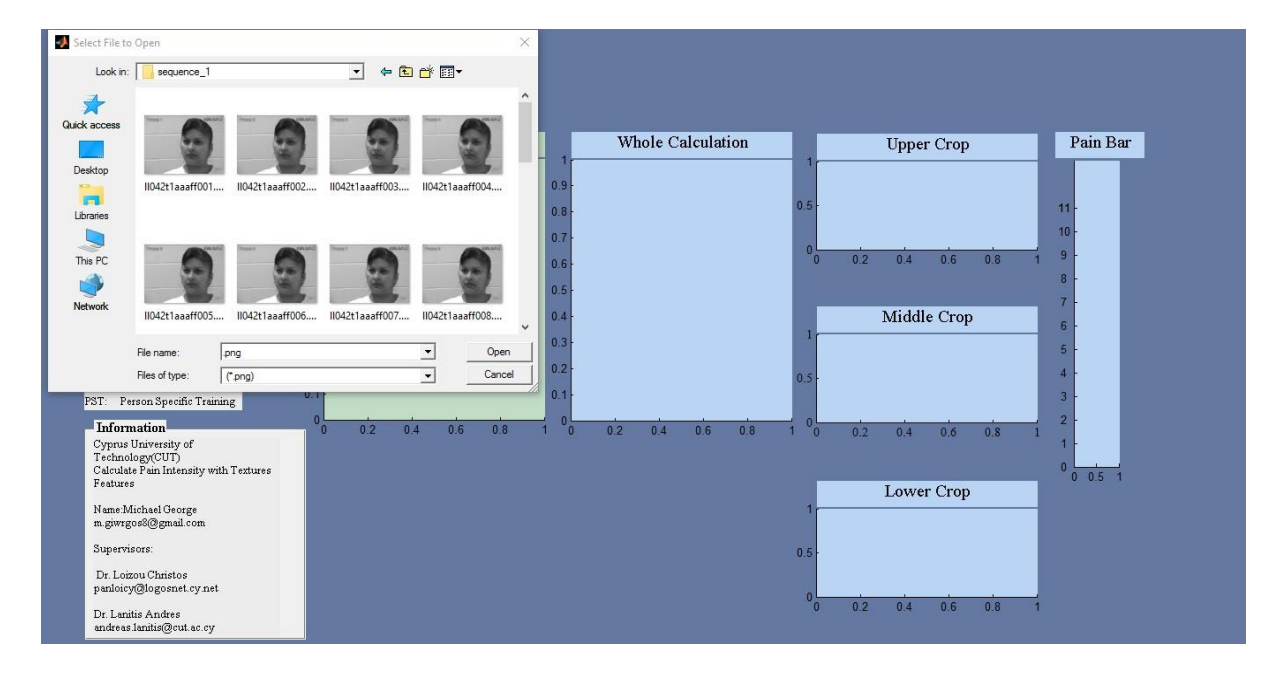

**Διάγρ. Π.1.2: Φόρτωση ασθενή**

Στην Εικ.1.3 φαίνεται η ράβδος πόνου, όπου ανάλογα με την ένταση πόνου του ασθενή μεταβάλλετε και η μπάρα πόνου.

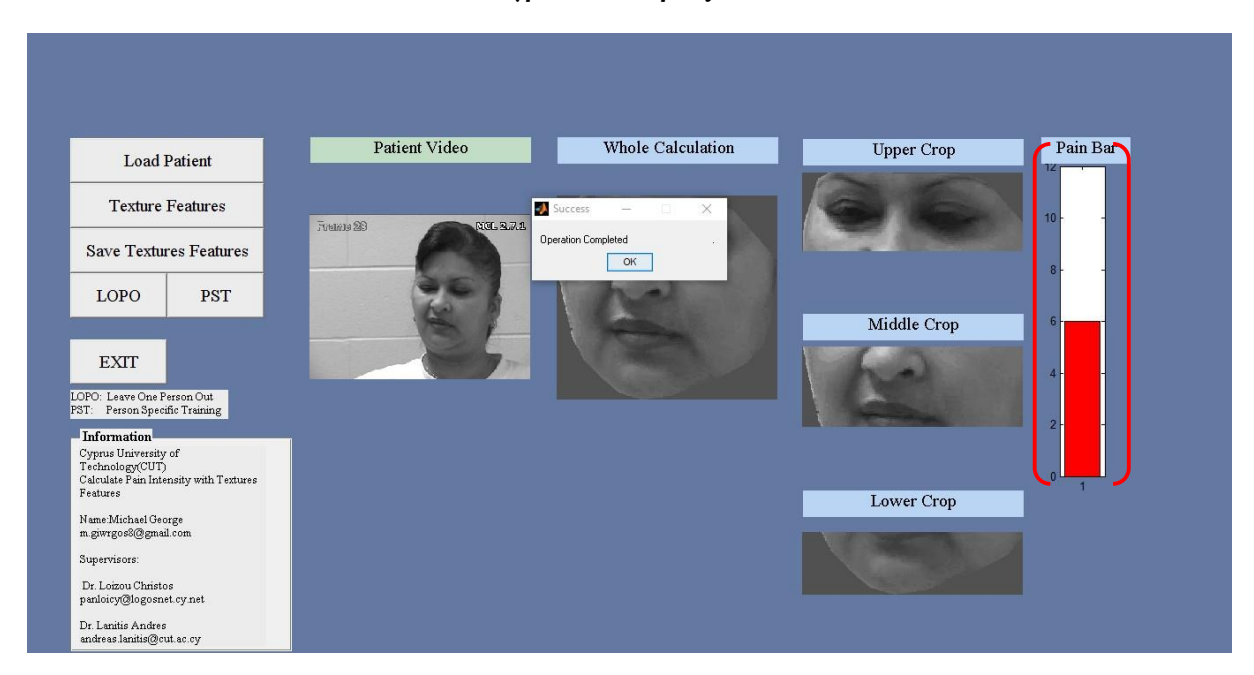

**Διάγρ. Π.1.3: Ράβδος πόνου**

Στην Εικ.1.4 όταν πατηθεί το κουμπί Texture Features τότε εξάγονται τα ΧΥ για κάθε περιοχή του προσώπου.

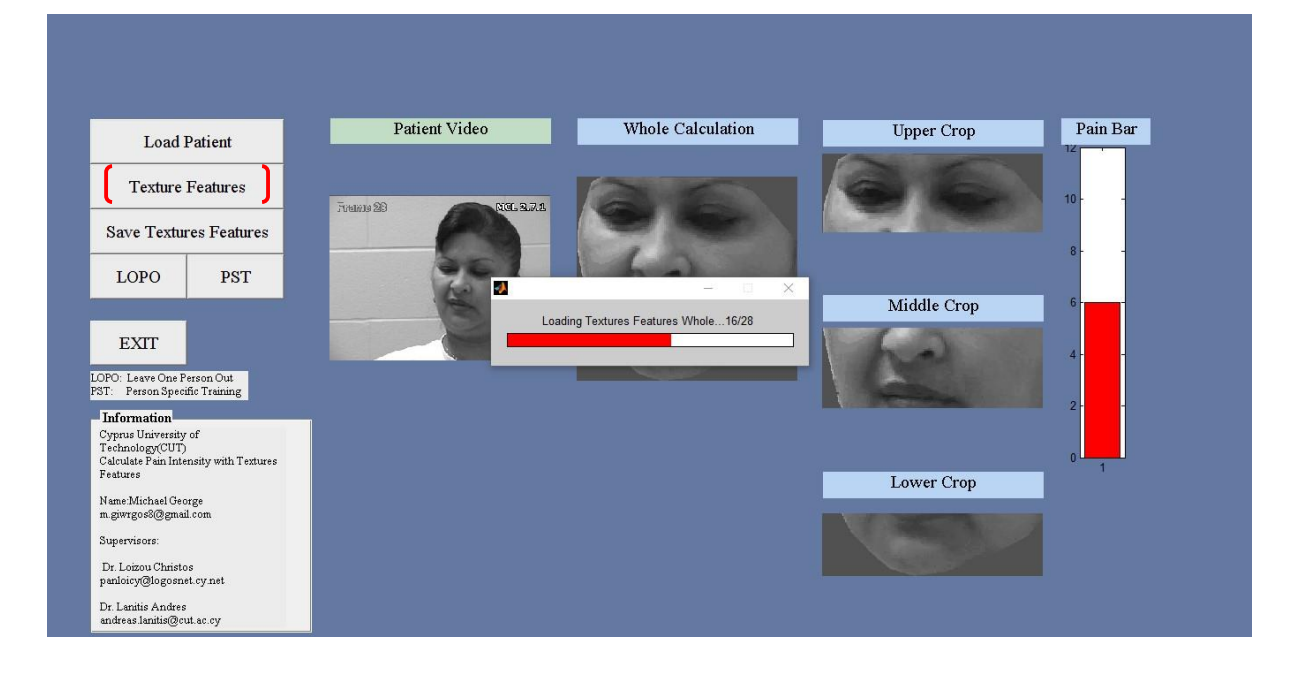

**Διάγρ. Π.1.4: Εξαγωγή ΧΥ**

Στο τέλος τις διαδικασίας, με το κουμπί Save Texture Features αποθηκεύονται οι τιμές τον ΧΥ. Στην Εικ.1.5 φαίνεται η διαδικασία.

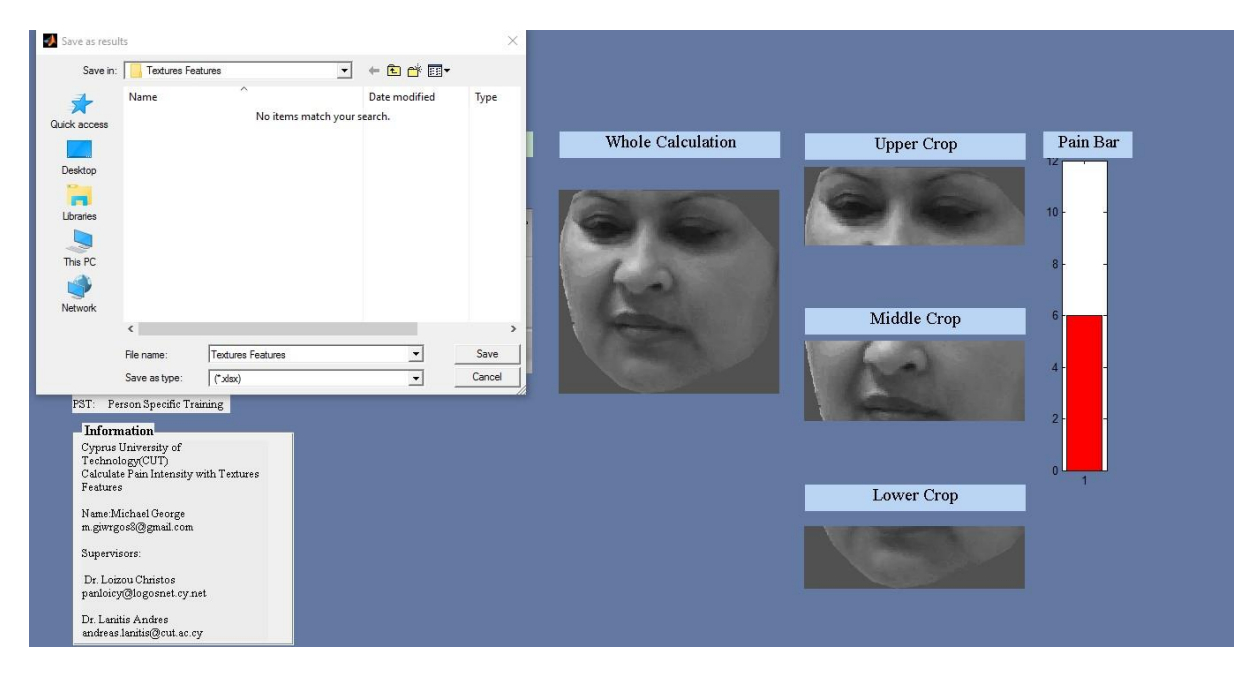

**Διάγρ. Π.1.5: Αποθήκευση ΧΥ**

# **Παράρτημα 2**

Με το κουμπί Leave One person Out του προηγούμενου συστήματος, τότε παραπέμπετε στο πρώτο πείραμα Leave One person Out, όπου είναι το δεύτερο σύστημα που υλοποιήθηκε. Στην Εικ. 2.1 φαίνεται το δεύτερο σύστημα που υλοποιήθηκε.

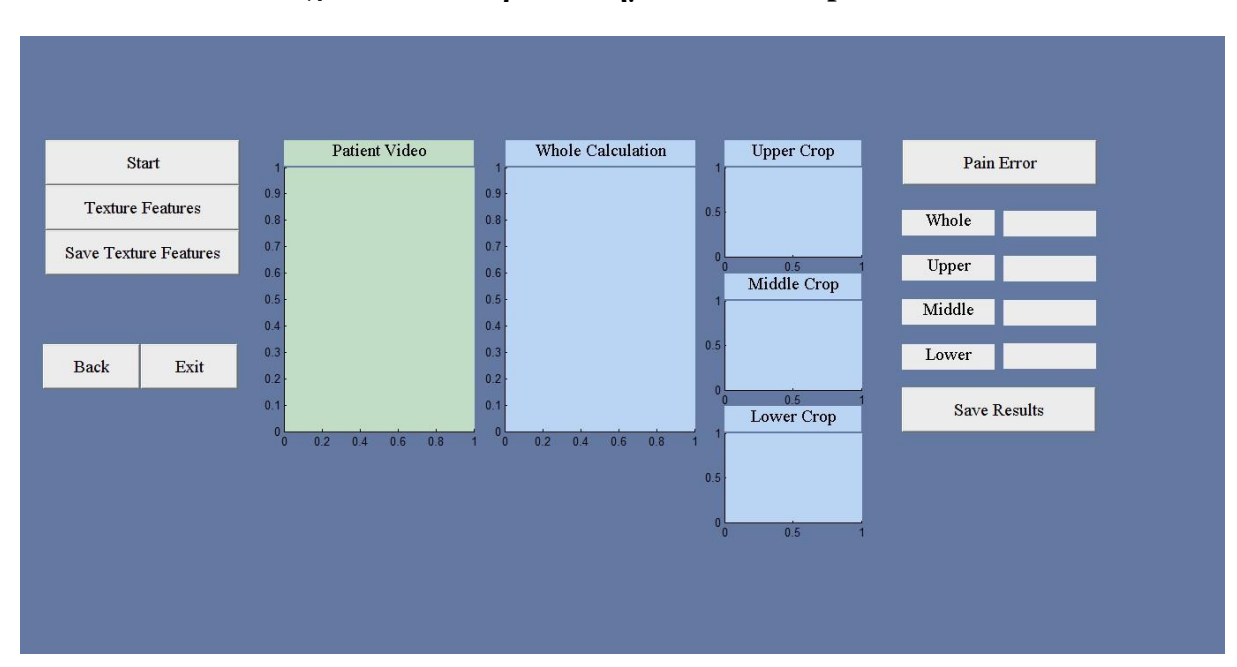

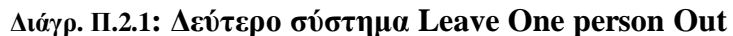

Με το κουμπί Start τότε επιλέγει ο χρήστη ποιο ασθενή θέλει να εξάγει το σφάλμα πόνου του. Στην Εικ. 2.2 φαίνεται η διαδικασία.

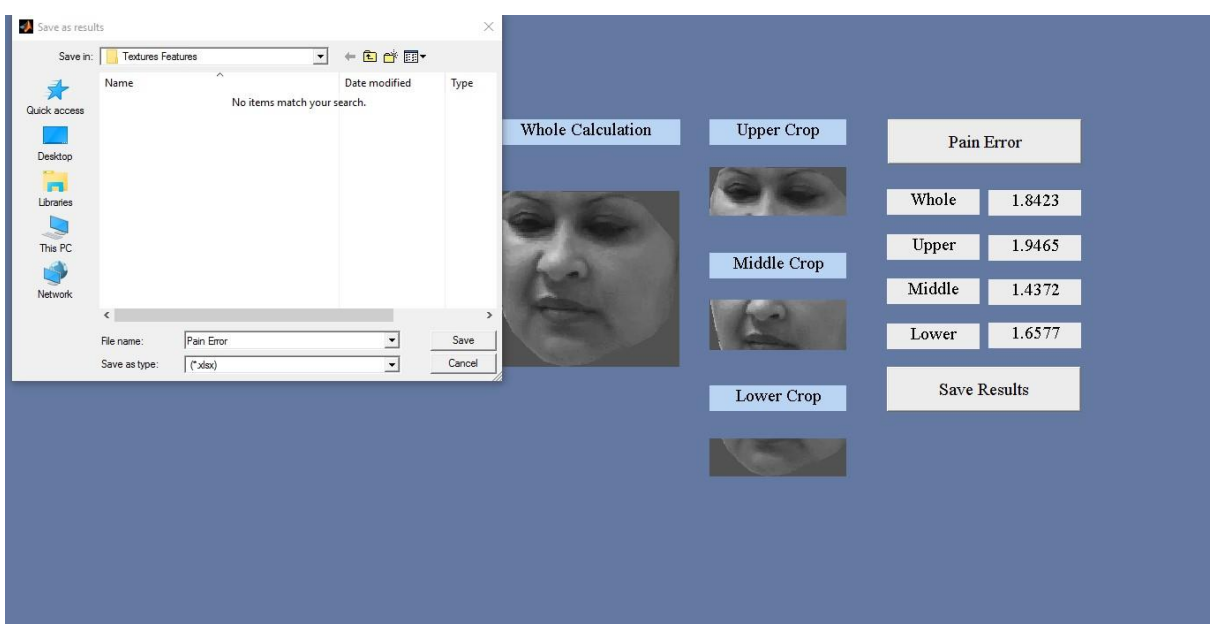

**Διάγρ. Π.2.2: Διαδικασία φόρτωση ασθενή**

Εφόσον φορτωθεί ο ασθενής με την προηγούμενη διαδικασία, στην συνέχεια με το κουμπί Texture Features εξάγονται τα ΧΥ για κάθε περιοχή του προσώπου. Στην Εικ. 2.3. φαίνεται η διαδικασία.

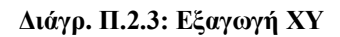

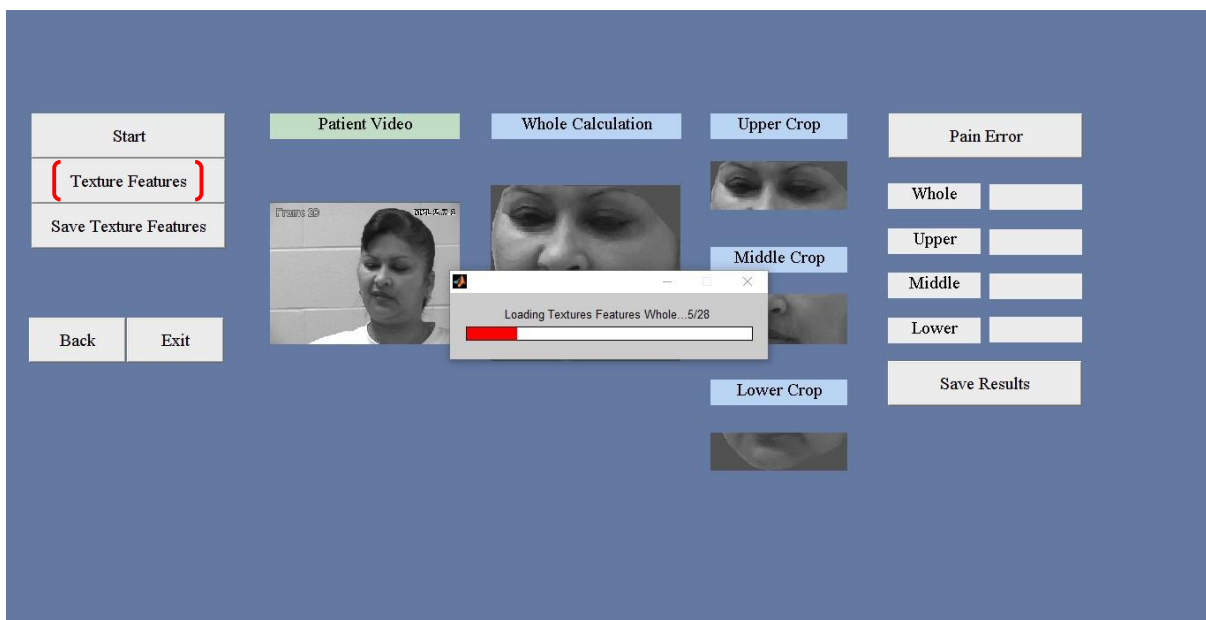

Στην Εικ. 2.4 φαίνεται η διαδικασία αποθήκευσης ΧΥ, με το κουμπί SAVE Texture Features αποθηκεύονται τα ΧΥ.

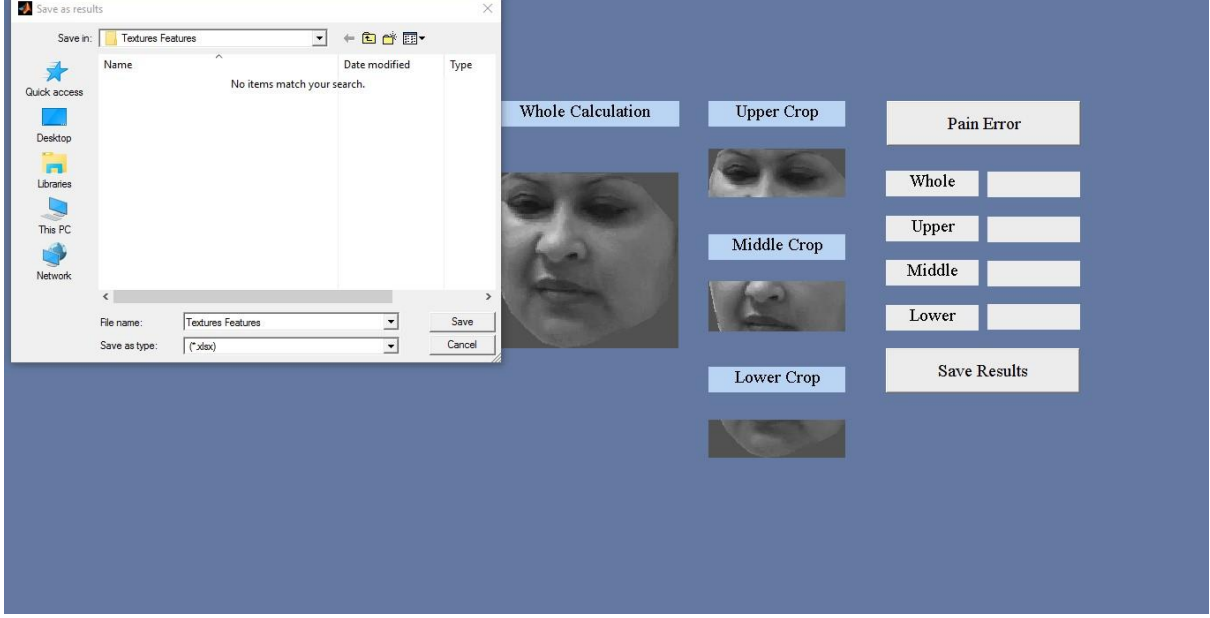

**Διάγρ. Π.2.4: Αποθήκευση ΧΥ**

Εφόσον εξαχθούν τα ΧΥ με το κούμπι Pain Error εξάγεται το σφάλμα πόνου και για της 4 περιόχες του προσώπου. Στην Εικ. 2.5 φαίναιτε η διαδικασία.

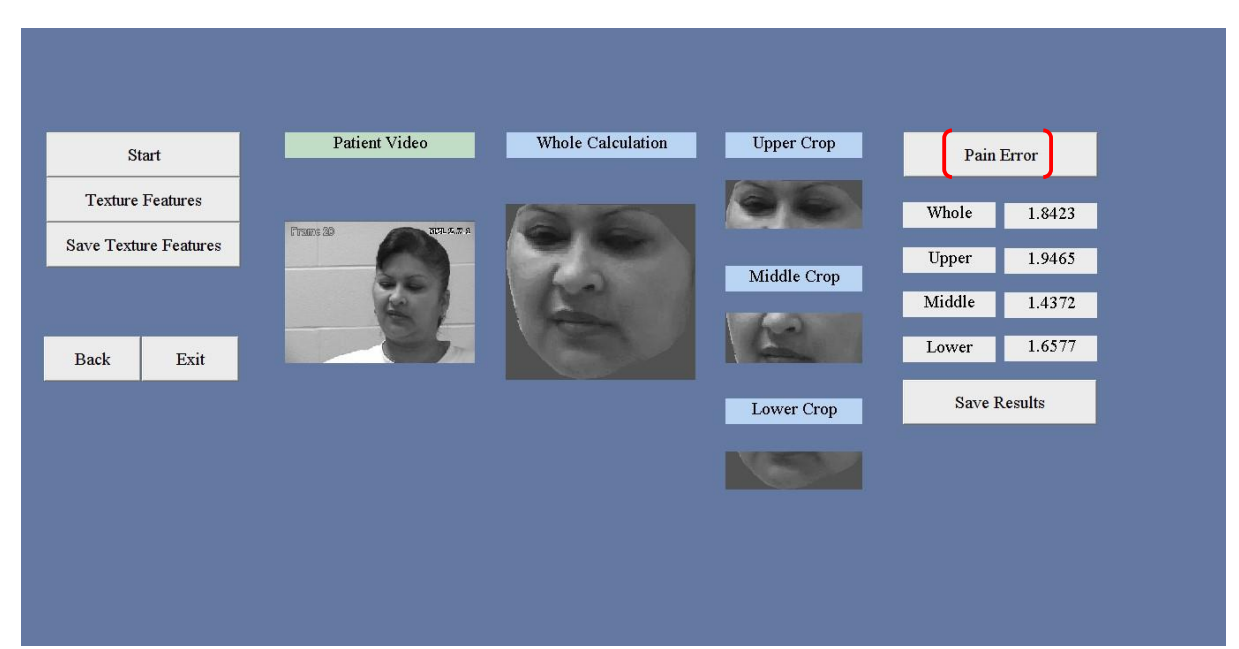

**Διάγρ. Π.2.5: Διαδικασία εξαγωγής σφάλματος πόνου**

Στο τελευταίο βήμα φαίνεται στην Εικ. 2.6 η διαδικασίας αποθήκευσης τον αποτελεσμάτων για το σφάλμα πόνου. Με το κουμπί SAVE Results αποθηκεύονται τα αποτελέσματα.

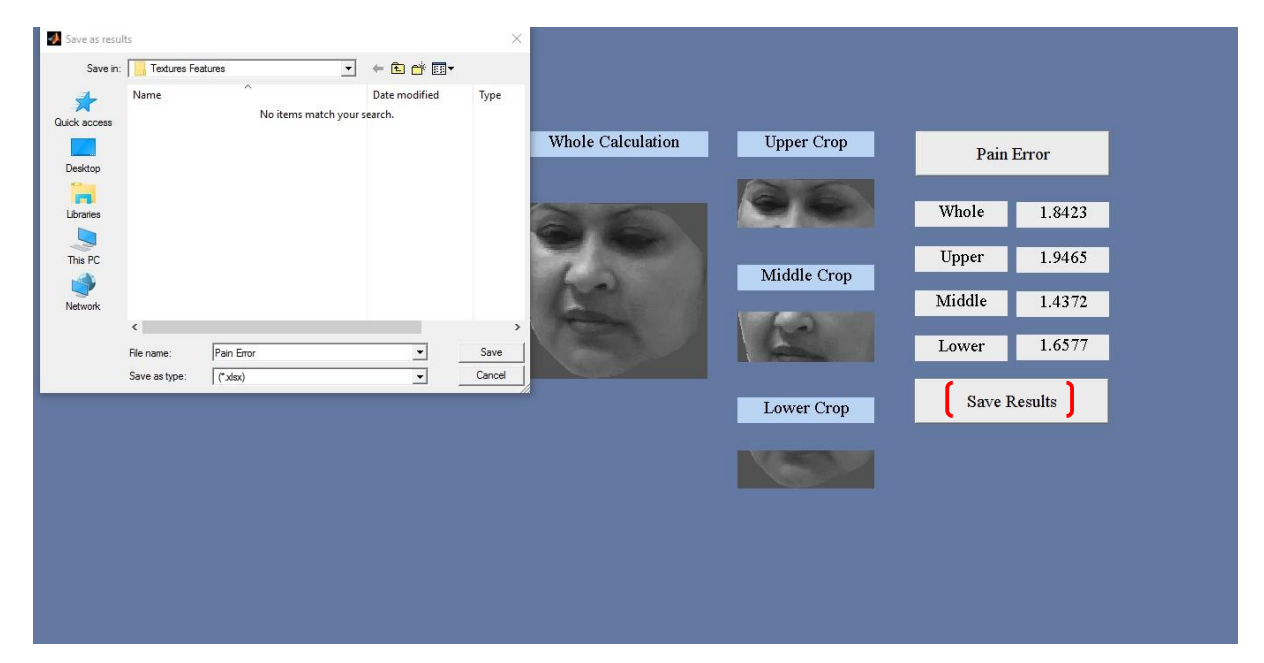

**Διάγρ. Π.2.6: Αποθήκευση αποτελεσμάτων σφάλματος πόνου**

# **Παράρτημα 3**

Στο παράρτημα 3 θα παρουσιαστή το τελευταίο σύστημα το όποιο υλοποιήθηκε όπου είναι το δεύτερο πείραμα Person Specific Training. Στην Είκ. 3.1 φαίνεται το 3 σύστημα που υλοποιήθηκε, με το κουμπί Person Specific Training του πρώτου συστήματος παραπέμπετε σε αυτό το σύστημα.

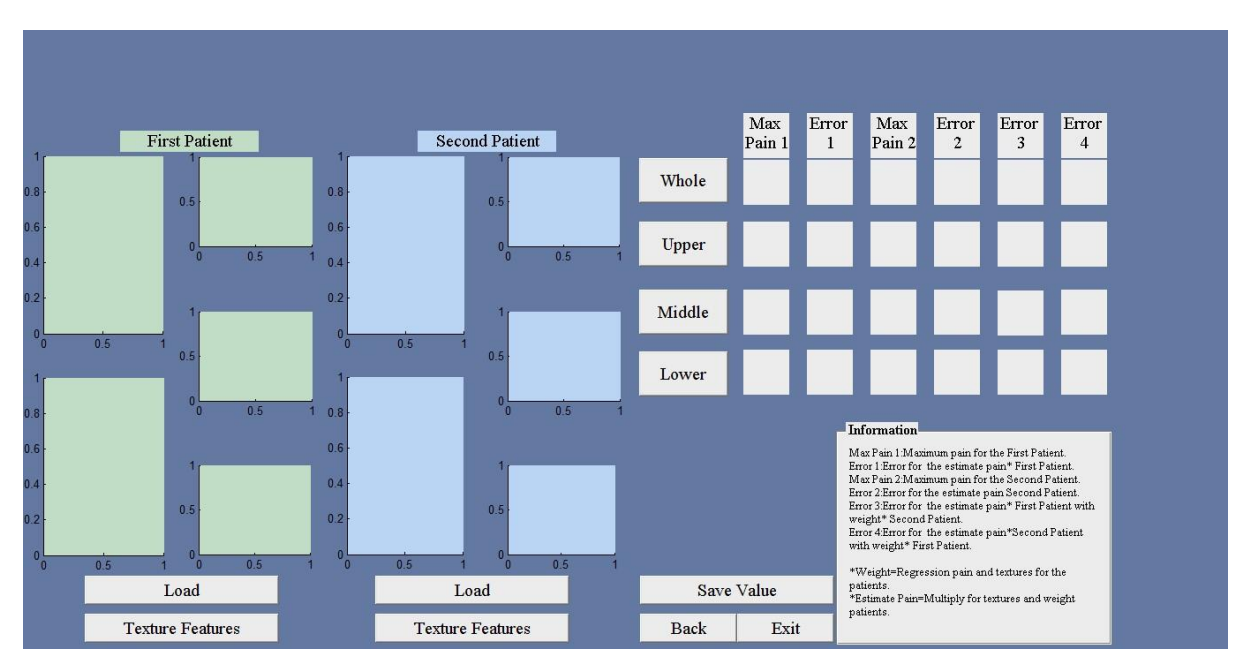

**Διάγρ. Π.3.1: Σύστημα Person Specific Training**

Με τα 2 κουμπιά Load First Patient και Load Second Patient που φαίνονται στην Εικ. 3.2 φορτώνονται οι 2 ασθενείς που θα εξεταστούν.

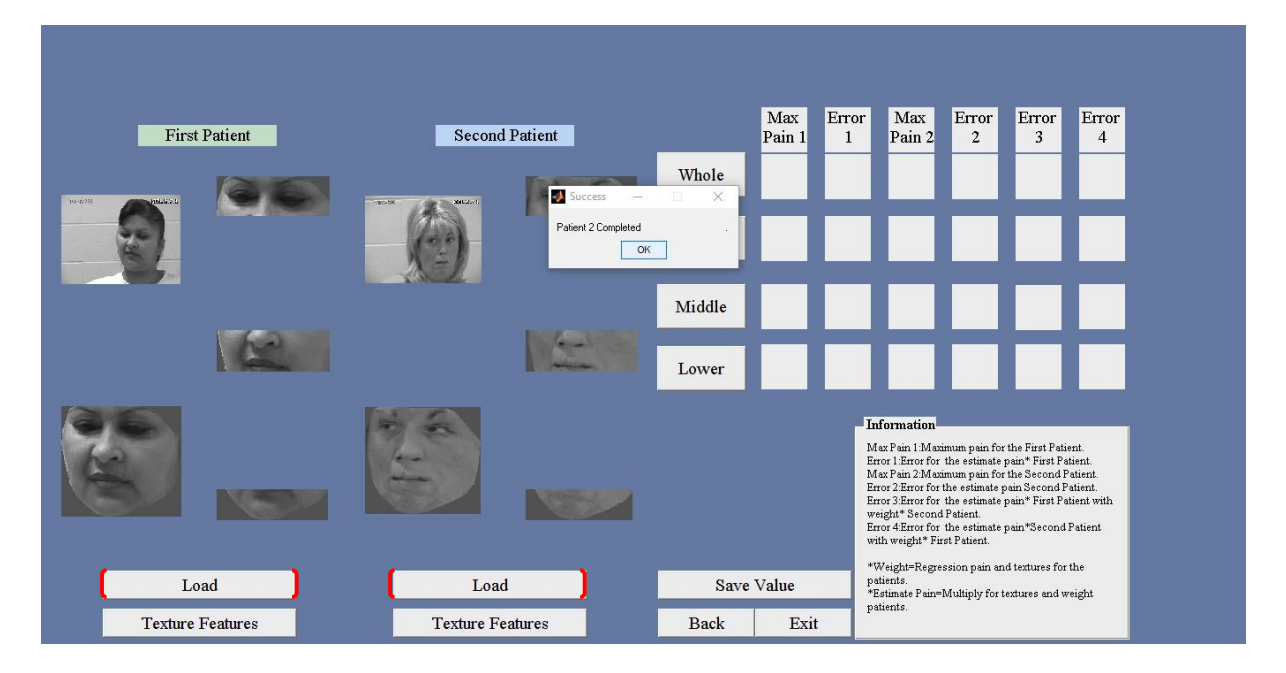

**Διάγρ. Π.3.2: Φόρτωση ασθενών**

Στην συνέχεια με το κουμπί Texture Features First Patient και Texture Features Second Patient εξάγονται τα ΧΥ για τον πρώτο και δεύτερο ασθενή αντίστοιχα. Στην Εικ. 3.3 φαίνεται η διαδικασία.

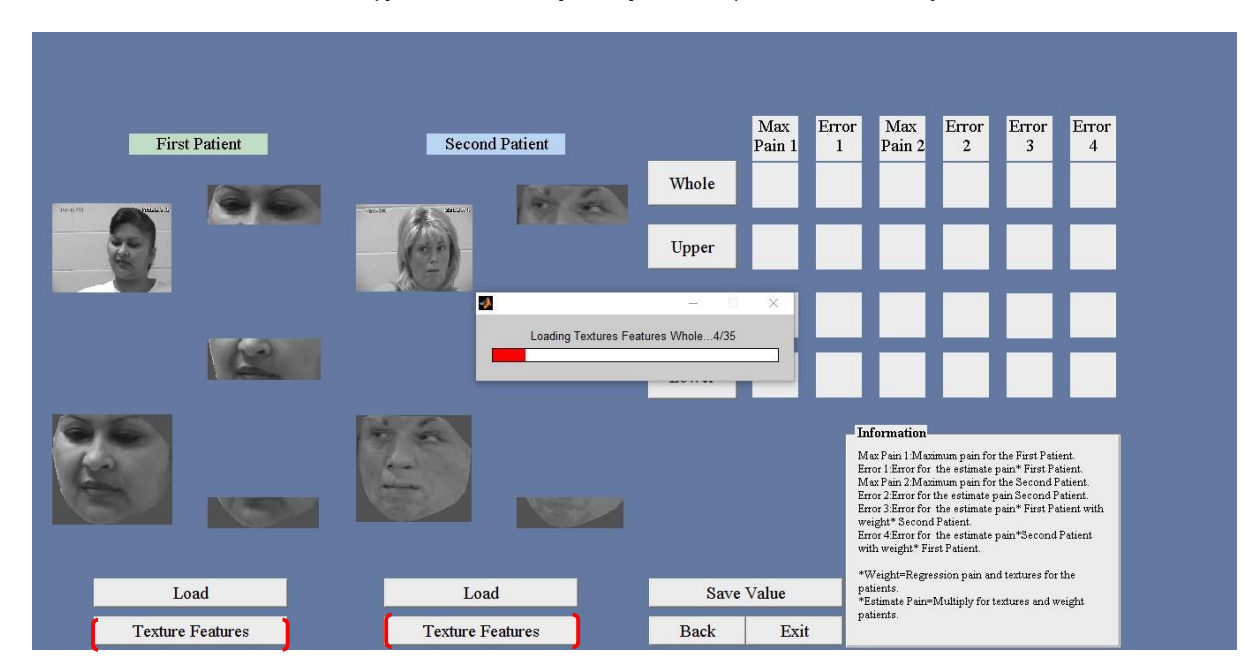

**Διάγρ. Π.3.3: Αποθήκευση ΧΥ και για του 2 ασθενείς**

Στην συνέχεια της διαδικασίας με τα κουμπιά whole, upper, middle, lower εξάγονται τα αποτελέσματα του δεύτερου πειράματος Person Specific Training. Στην Εικ. 3.4 φαίνεται η διαδικασία.

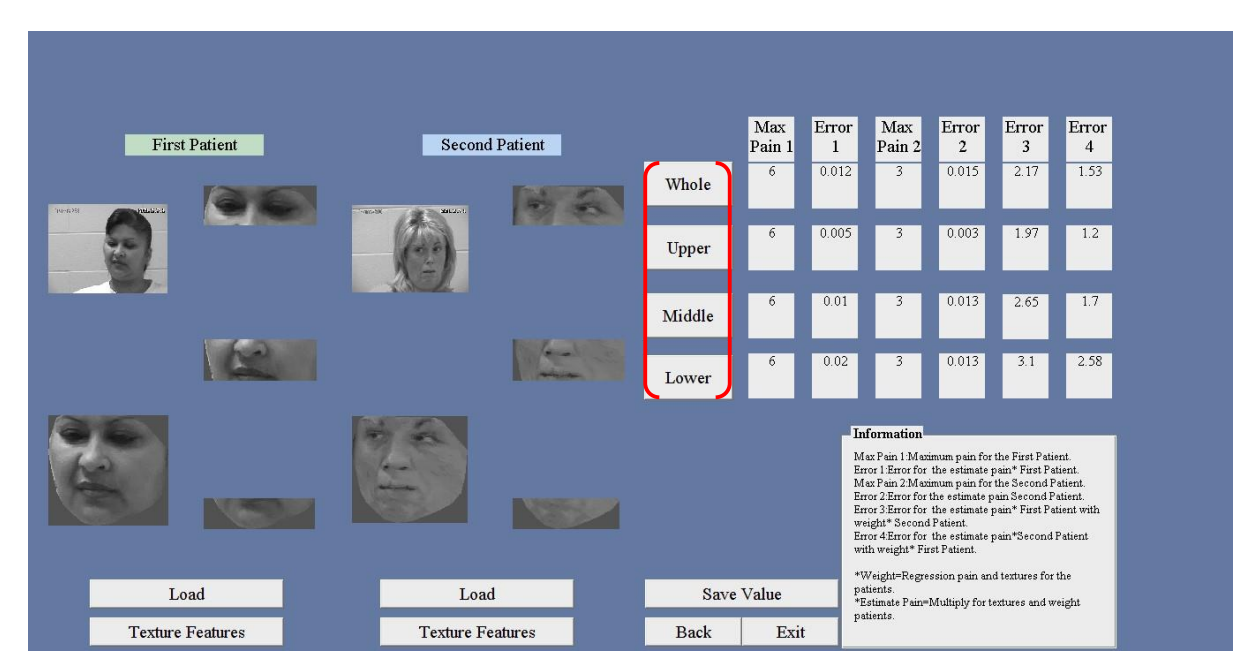

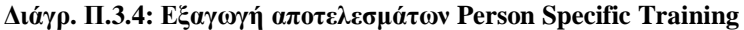

Στην τελευταία διαδικασία του τελευταίου συστήματος με το κουμπί Save Value αποθηκεύονται η τιμές για το σφάλμα πόνου και για της 4 περιοχές. Στην Εικ. 3.5 φαίνεται η διαδικασία.

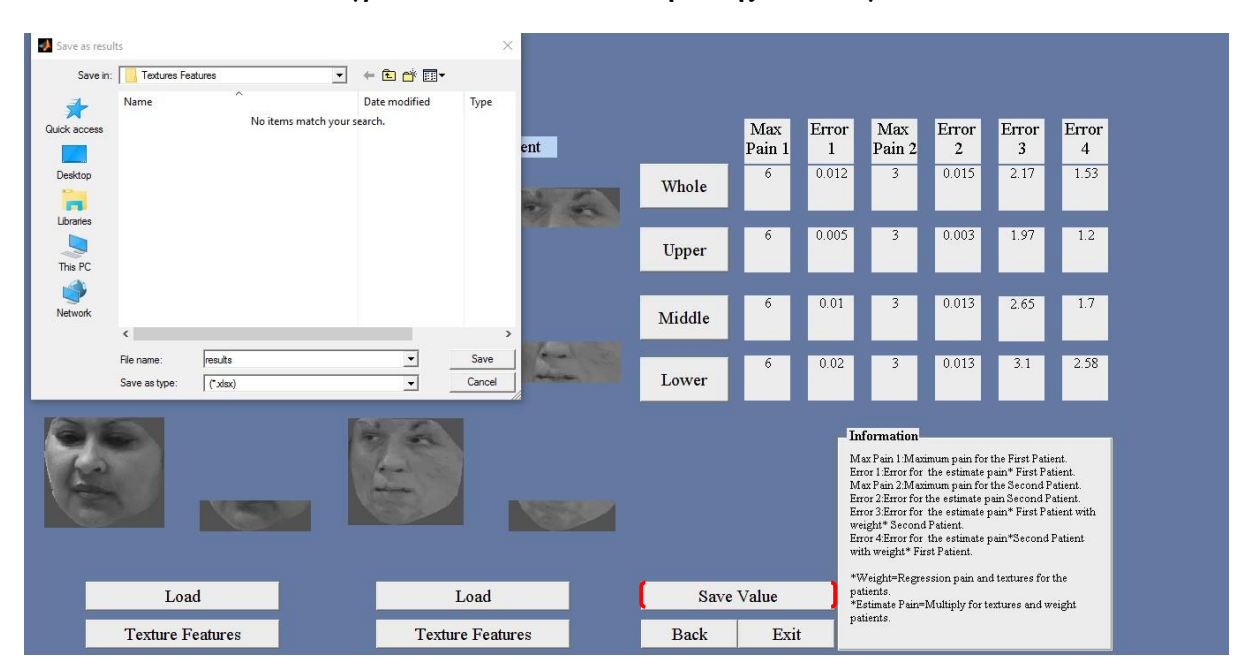

**Διάγρ. Π.3.5: Διαδικασία αποθήκευσης αποτελεσμάτων**

# Παράρτημα 4

# **Towards Non-invasive Patient Monitoring Through Iris Tracking** and Pain Detection

G. Michael<sup>1</sup>, K. Tsaparellas<sup>2</sup>, G. Panis<sup>2</sup>, C.P. Loizou<sup>1</sup>, and A. Lanitis<sup>2</sup>

.<br><sup>2</sup> Cyprus University of Technology, Department of Electrical Engineering, Computer Engineering and Informatics, Limassol, Cyprus<br><sup>2</sup> Cyprus University of Technology, Department of Multimedia and Graphic Arts, Visual Med

Abstract- Patient monitoring is an important operation taking place in hospitals. It usually involves the use of dedicated investive equipment that requires the co-operation of pa-<br>tients and also involves remarkable purchase and maintenance costs. In this paper we describe a feasibility study of using<br>image analysis techniques for implementing a low-cost noninvasive patient monitoring system based on iris tracking and pain detection in image sequences captured with ordinary<br>video cameras. Within this context iris tracking can be used for activity monitoring and also as a means for communication in cases where body movement is disabled. Automatic pain detection can be used for detecting increasing pain levels and automatically request help for the patient. As part of our preliminary investigation pain detection is achieved based on a number of texture features extracted from the shapenormalized facial regions in image sequences. Iris tracking is<br>carried out by a method based on circular edge detection and isophote curves. The initial results of our study prove the feasibility of the approach as the basis of implementing a complete non-invasive patient monitoring system. Further validation and work in a larger sample of videos is required for further validating the proposed method.

Keywords- Iris tracking, pain detection, patient monitoring, texture video analysis.

### I. INTRODUCTION

Developing a complete system for non-invasive patient monitoring which could detect the presence of pain in human faces and also monitor in smovements could be highly beneficial for patients that have difficulties to communicate with hospital staff. For example patients with limited mobility, or being in comma/narcosis conditions and also baby patients may not be able to call hospital staff when having a problem. In such cases it is common to use expensive/invasive equipment for patient monitoring.

In this paper, we describe a feasibility study of using image analysis techniques for implementing a low-cost noninvasive patient monitoring system based on iris tracking and pain detection in image sequences captured with ordinary cameras. Within this context in stracking can be used for activity monitoring and also as a means for communication in cases where body movement is disabled. Automatic pain detection can be used for detecting increasing pain levels and automatically request help for the patient,

As part of our preliminary investigation pain detection is achieved based on 71 different texture features extracted from different shape-normalized face areas (eyes, cheeks, mouth area) from video sequences. A regression model is used for estimating pain intensity based on the values of the extracted texture features. Our experiments in the area of automatic pain detection were carried out using the UNBC-McMaster Shoulder Pain Expression dataset [1]. In the case of ins tracking we have selected two repre-

sentative algorithms from the literature based on circular edge detection [2] and isophote curves [3], which we implemented and evaluated in terms of accuracy and efficiency of locating the iris in low-resolution image sequences. Then we implemented a hybrid algorithm exploiting the strengths of the two algorithms in order to produce a more efficient iris tracking algorithm.

This paper is organized as follows, in Section 2 we give a brief review of the relevant literature, in Sections 3 and 4 we describe our work on pain detection and iris tracking that includes description of the methodology adopted, datasets used and experimental evaluation. Concluding comments and plans for future work are presented in section 5.

#### **II. LITERATURE REVIEW**

#### A. Pain Detection

The problem of pain detection from facial images is highly correlated with the problem of expression recognition as pain-related facial gestures constitute in effect facial expressions. Expression recognition has been a popular research topic in computer vision (for comprehensive reviews see [4], [5]).

However, due the difficulty in acquiring suitable datasets, only few researchers focused their attention on pain estimation. Researchers working on pain detection from face images employed techniques based on facial movements represented through the Facial Action Coding System (FACS) [6], [7] and AAM-based representations in conjunction with support vector machines [8], [9]. Despite the fact that local texture-based measurements (i.e. local binary patterns [10]) have been used extensively for expression recognition, texture-based measurements for pain detection have not received adequate attention.

361

E. Kyriacou et al. (eds.), XIV Mediterranean Conference on Medical and Biological Engineering and Computing 2016, IFMBE Proceedings 57,<br>DOI: 10.1007/978-3-319-32703-7\_71

O Springer International Publishing Switzerland 2016

# 362

#### **B.** Iris Tracking

Eye tracking is a field of research that has several diverse fields of application ranging from general human computer interaction [11], improving safety while driving [12] and supporting interaction for the handicapped [13]. An interesting application has emerged to be the non-invasive study and/or diagnosis of various brain conditions such as autism [14], brain injuries [15] and schizophrenia [16].

Daugman first proposed an integrodifferential operator for the detection of circular edges [2]. Wildes [17] uses discrete derivatives to detect potential edge points of the iris and then applies the Hough transform to detect potential circular edges. The Hough transform takes into consideration the initial group of edge points and determines the circle that satisfies the greatest number of points. The Isophote Curves algorithm [3], is based on the assumption that the iris and the pupil are circular features of approximately constant intensity along their circumference. The basic algorithm uses the curvature of the isorbote curve and its direction to estimate the radius and all potential ins centers. Several improvements to the basic method include the estimation of curvedness in order to exclude curves where the inside of the curve is brighter than the outside, the use of the mean-shift [18] method to derive the point from the group of potential centers and the application of machine learning techniques to avoid false classification of eye comers as iris.

# **III. PAIN DETECTION**

## A. Approach

The pain detection approach involves the steps of face normalization, segmentation, texture feature extraction and pain intensity estimation. A description of the actions taking place in each step is presented hereunder.

Face Normalization/Segmentation: During the training phase landmarks from training image sequences were used for estimating the mean face shape. During the pain detection phase, a face in a given image is warped so that it is aligned to the mean shape and subsequently it is cropped so that only the whole internal facial area is considered. Furthermore the shape-normalized image is segmented into the WHOLE, UPPER, MIDDLE and LOWER regions so that local analysis can take place. This process is illustrated in Fig. 1.

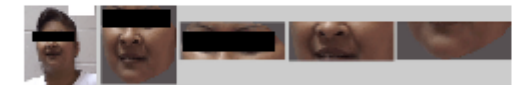

stration of the face normalization and sea Fig. 1 Demo ventation process from left to right an input face, the shape normalized WHOLE internal region and the segmented UPPER, MIDDLE and LOWER regions are

G. Michael et al.

Texture Features Extraction: A total of 71 different texture features were extracted from the segmented face areas, where only the most significant are presented as follows: (I) Statistical Features [19]: a) mean, b) variance, c) median value, d) skewness, e) kurtosis, f) energy and g) entropy. (II) Spatial Gray Level Dependence Matrices (SGLDM) as proposed by Haralick et al. [20]: a) angular second moment (ASM), b) contrast, c) correlation, d) sum of squares variance, e) inverse difference moment, f) sum average, g) sum variance, h) sum entropy, i) entropy, j) difference variance, k) difference entropy, and l) information measures of correlation (IMOC). For a chosen distance d (in this work d=1 was used) and for angles  $\theta = 00$ , 450, 900, and 1350, we computed four values for each of the above texture measures. (III) Gray Level Difference Statistics (GLDS) [21] a) homogeneity, b) contrast, c) energy, d) entropy, e) mean, and f) and g) information measures of correlation (IMOC). The above features were calculated for displacements  $\delta = (0, 1), (1, 1), (1, 0), (1, -1),$  where, and their mean values were taken. (IV) Neighborhood Gray Tone Difference Matrix (NGTDM) [22]: a) coarseness, b) contrast, c) busyness, d) complexity, and e) strength. (V) Statistical Feature Matrix (SFM) [23]: a) coarseness, b) contrast, c) periodicity, and d) roughness. (VI) Laws Texture Energy Measures (LTEM) [23]: LL-texture energy from LL kernel, EE-texture energy from EE-kemel, SS-texture energy from SS-kemel, LE-average texture energy from LE and EL kernels, ES-average texture energy from ES and SE kernels, and LS-average texture energy from LS and SL kernels. (VII) Fractal Dimension Texture Analysis (FDTA) [23]: The Hurst coefficients for dimensions 4, 3 and 2 were computed. (VIII) Fourier Power Spectrum (FPS) [23]: a) radial sum, and b) angular sum. (IX) Gray Run length statistics (RUNL) [24]: a) Short-run emphasis (SRE), b) long-run emphasis (LRE), c) Gray-level distribution (GLD), d) Short gray-level distribution (SGLD), e) Run length distribution (RLD), f) Short run length distribution (SRLD), g) Run percentage (RP), f) Run length sum (RLS).

Pain Estimation: For a frame in an image sequence we have available the extracted texture features and a pain intensity estimate. As part of our initial investigation we have applied correlation analysis of the extracted texture features and pain levels which revealed that certain texture features had remarkable correlation with pain. Based on this observation we have applied regression analysis in order to estimate the optimum texture feature weights that can be used for estimating the pain given texture features.

#### **R** Dataset

For the needs of the experiment the UNBC-McMaster Shoulder Pain Expression dataset [1] was used. The dataset includes 200 video sequences, containing about 700 frames

- IFMBE Proceedings Vol. 57

each, showing different subjects with spontaneous painrelated facial expressions. For each frame in each sequence there are FACS [25] generated manually by trained personnel. Along these lines a number of FACS certified coders annotated each frame in terms of the facial action units related to pain expression. The provision of the AU annotation allows the estimation of pain intensity in each frame. More details about the process of FACS annotation is available in [1]. Also for each frame there 66 landmarks located on important facial features are available.

#### C. Experimental Investigation

During the preliminary experiment investigation two types of experiments were run. The first type involves pain intensity estimation using images of previously unseen persons and the second experiment involves pain intensity estimation of previously unseen images of a person whose images were used during training. For both experiments texture features from the WHOLE, UPPER, MIDDLE and LOWER shape normalized facial parts were derived and a regression model that relates texture features to pain estimates was trained. During testing the same features were derived from images from the test set and pain estimates were generated based on the trained regression model. The mean absolute error between pain estimates produced and the ground truth obtained based on FACS, calculated using equation 1, was used as a performance indicator.

$$
error = \frac{1}{n} \sum_{i=1}^{N} |p_i - p'_i|
$$
 (1)

Where N is the number of test samples and  $p_i$ ,  $p_i$  are the real and estimated pain intensities respectively.

Experiment 1: For this experiment 16 image sequences of 16 different persons were used. Among the 16 sequences 8 were used for training and the remaining eight for testing and vice versa. The results of the experiment are shown in Table 1

Table 1 Tmin and test error between estimated and actual pain intensity, for different facial regions, when dealing with images of previously unseen subject

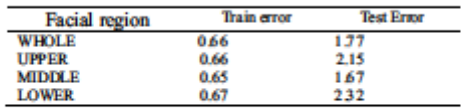

Experiment 2: For this experiment 20 image sequences of 10 different persons (2 per person) were used. For each subject considered the first sequence was used for training and the 2<sup>nd</sup> for testing and vice versa. In effect with this experiment we aim to assess the pain estimation

performance when dealing with new images of subjects included in the training set. The results of the experiment are shown in Table 2.

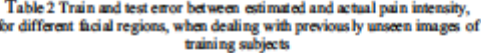

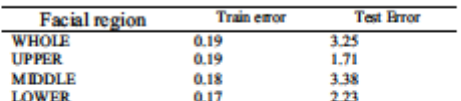

The results of the experiments indicate that it is feasible to estimate pain intensity with error smaller than 2. Bearing in mind that in the sequences considered, ground truth pain intensity values range from 0-12, error rates of about 2 are adequate for detecting alarming error levels that indicate the need for assistance towards a patient. In experiment 1, the best performance was recorded when features were extracted from the MIIDLE facial part where as for experiment 2 features from the UPPER region provided the best results. These results indicate that pain is shown more intensively at specific facial regions, hence through the analysis of local regions it is possible to get improved pain estimates when compared to the ones obtained using the overall (WHOLE) facial region.

### **IV. IRIS TRACKING**

A. Approach

Our approach is a hybrid method where we have applied certain modifications/optimizations to the original Isophote Curves [3] method and have also attempted to exploit its strengths along with those of the Daugman algorithm [2].

The main modifications/optimizations to the Isophote Curves algorithm include: 1) Use of the Sobel operator to calculate the partial derivatives, instead of the fast anisotropic Gauss filtering method [26], 2) based on an experimental investigation we concluded that the mean error is minimized when the number of rows of the image considered ranges from 50 to 60, therefore a dimension with 55 rows was used in to achieve scale invariance, 3) we have applied an algorithm that ignores the potential centers whose radius is small. We found the threshold radius size through experimentation to be 3. In addition we have dealt with the issue of different scales by multiplying the radius size by a factor to restore it to the original size.

In the implementation of the Daugman algorithm, the main modifications include: 1) use of a Gaussian function as a smoothing function, 2) Determination of the optimal value of k through experimentation 3) removal of the upper and lower 2/16ths of the iris circle circumference.

IFMBE Proceedings Vol. 57

Based on the observation that the Isophote Curved Algorithm demonstrates higher accuracy in locating the iris center whereas the Daugman Algorithm demonstrates higher accuracy in estimating the iris radius, for the hybrid algorithm we are proposing to use for each point the mean of all radius instead of the most common one as used in the Isophote Curved Algorithm, Although as a result of this modification, the accuracy of the radius estimation is reduced, given the algorithm's very high accuracy in locating the iris center, the overall performance of the algorithm is improved

# **B.** Dataset

Due to the absence of a suitable publicly available database for testing iris tracking, we created a dataset with 514 640x480 frames from short videos of eight people filmed under various conditions of light, background, time of day and distance to camera. Images in this dataset are similar to the ones expected to be captured by mobile devices in unconstrained environments. For each frame, the inis periphery, center and radius were manually recorded. Half of the images (207 frames) were used for training and optimization and the remaining 207 frames were used for testing.

### C. Experimental Evaluation

The normalized error (e) proposed in [27] has been used to evaluate the accuracy of the inis center located with respect to the actual center. Specifically, 4 measures have been calculated, the mean normalized error and the percentages satisfying the following e<0.05, e<0.1, e<0.25. For all centers with e<0.05, the corresponding error of the radius e, has been calculated and then a mean for all frames is estimated. Furthermore, the time to process each frame, including the time to perform face detection, has been calculated for each algorithm. The face detection time was estimated to take 20ms

## **D** Results

Table 3 presents the performance of the Isophote Curved Algorithm (ICA), the Daugman algorithm, and the proposed hybrid method (ICA+Daugman). Table 4 presents the performance of the algorithms with respect to their accuracy of the inis radius (mean e) and their speed (in ms per frame). Table 5 presents the accuracy of our algorithm against the state of the art, as presented in [28]. Although the results in Table 5 were derived using different datasets, we have demonstrated that the results of our implementation remain constant across datasets hence the comparative results provide an indication of the performance of the proposed method against other methods reported in the literature.

Table 3 Accuracy to locate the in's center

| Algorithm          | $e = 0.05$ | $e = 0.10$ | $e = 0.25$ |
|--------------------|------------|------------|------------|
| <b>ICA</b>         | 82 80%     | 97.20%     | 99.80%     |
| Daugman            | 30.80%     | 38.70%     | 95.00%     |
| <b>ICA+Dausman</b> | 88.80%     | 96.20%     | 99.80%     |

Table 4 Accuracy to estimate in s natius and Speed of operation

| A lgorithm         | mean or | speed (ms) |
|--------------------|---------|------------|
|                    |         |            |
| Daugman            | 0.70    | 990.00     |
| <b>ICA+Daugman</b> | 0.78    | 140.00     |

Table 5 Accumey to locate the in's center, against the state of the art

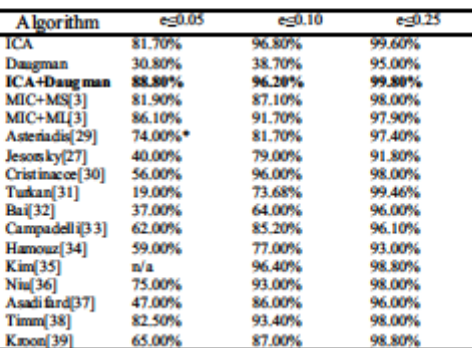

## **V. CONCLUSIONS**

We have presented a preliminary investigation into the use of texture features for estimating the pain intensity in facial images and we also presented work on developing an efficient iris detection algorithm.

In the case of pain estimation, early results indicate that texture features are appropriate for this task. In the future we will also experiment with more advanced texture feature representations, we will explore the adaptive use of different local facial regions and we also plan to use temporal information for improving the pain intensity estimates. In addition we plan to test the proposed methodology to other pain-types. Given that the proposed system is directed towards patients belonging to different age groups (ranging from babies to the elderly) and given the intense age-related modifications in biometric features [40], in the future we also plan to assess the applicability of the method to patients belonging to different age groups and develop age-adaptive pain estimation methods.

### IFMBE Proceedings Vol. 57

Towards Non-invasive Patient Monitoring Through Iris Tracking and Pain Detection

The inis-tracking algorithm presented exploits the strengths of the Isophote Curved Algorithm [3] and the Daugman Algorithm [2] to achieve better accuracy in terms of both the location of the iris center and the iris radius. The algorithm has reduced performance with respect to speed making it unsuitable for real time applications on resource constraint devices. However, speed optimizations could be considered in future work to further improve this. Finally, the algorithm we propose compares favorably in terms of accuracy of locating the iris center when compared against the state of the art.

An important aspect of our future work will be the integration of iris tracking and pain estimation algorithms in order to produce a prototype low-cost non-invasive patient monitoring system. Such a system can be very useful for patients and hospital staff as it can provide a seamless way to monitor patients that cannot communicate effectively with their environment (i.e. the elderly, babies and terminally ill patients). Furthermore the proposed methodology can be used for implementing complete systems for assessing the health state of humans in different everyday activities such as monitoring drivers, monitoring workers while operating specialized machinery or even monitoring older people at home. The use of the proposed system can be highly beneficial in detecting early symptoms of health problems through the monitoring of pain intensity.

### **CONFLICT OF INTEREST**

We declare that there is no conflict of interest.

#### **REFERENCES**

- 1. Lucey P, Cohn JF, Prkachin KM, Solomon PE, Matthews I (2011)<br>Painful data: The UNBC-McMaster shoulder pain expression archive database. FEE PG Int Conf, pp. 57-64<br>2. Daugman, John G (1993) High confidence visual recognition of per-
- sons by a test of statistical independence. IEEE Trans Pattern Anal & Mach Intellig 15(11):1148-1161
- 3. Valenti R, Gevers T (2012) Accumte eye center location through invariant isocentric patterns. IEEE TransPatt Analysis & Mach Intellig, 34/91 1785-1798
- 4. Fasel B, Luettin J (2003) Automatic facial expression analysis: a sur-
- 4. Fasel B, Luettin J (2003) Automatic taxa expression analysis, a sur-<br>vey, Patt Recogn, 36(1): 259-275<br>5. Zeng Z, Pantic M, Roisman G, Huang TS (2009) A survey of affect<br>recognition methods: Audio, visual, and spontaneo
- 6. Bartlett M. Littlewort G. Frank M. Lainscsek C. Fasel I. Movellan J  $3006$ ) Automatic Recognition of Pacial Actions in Spontaneous Expressions. Journal of multimedia,  $1(6)22-35$ .
- 7. Lucey P, Cohn J, Marthews I, Lucey S, Howlett J, Stidharan S, Prkachin K (2010) Automatically Detecting Pain in Video Through Facial Action Units, IEEE Trans Syst Man & Cybernetics, Part B, 41(3):664-674
- 41.3. Ashraf A, Lucey S, Cohn J, Pakachin KM, Solomon P (2009) The Painful Face II -- Pain Expression Recognition using Active Appearance Models. Image & Vision Comput. 27:12: 1788-1796
- 9. Hammal Z, Cohn JF (2012) Automatic detection of pain intensity. In Hammal Z, Cohn JF (2012) Automatic detection of pain intensity. In Proceedings of the 14th ACM Int Conf Multimodal Interaction, pp 47-52. ACM Shan C, Gong S, McOwan PW (2009) Facial expression recognition based on local b
- 10
- Human-Computer interaction using eye-gaze input. IEEE SMC, 19(6):1527-1534
- SMC,19(6):1527-1534<br>12. Betke M, Mullally W (2000) Preliminary investigation of real-time<br>monitoring of a driver in city traffic. IEEEIntelligent Vehicles Symposium, pp 563-568
- Frangeskides F, Lanitis A (2008) Multi-modal contact-less b 13. computer interaction. In Enterprise Information Systems, pp. 405-419. Springer Berlin Heidelberg
- Springer Berlin Heidelberg<br>Navab A et al. (2012) Eye-Tracking as a Measure of Responsiveness<br>to Joint Attention in Infants at Risk for Autism. Infancy 17(4):416-431 14
- Samadani U et al. (2015) Eye tracking detects disconjugate eye 15 movements associated with structural transition. J Neurotrauma 32(8): 548-556 ctural traumatic brain injury and con-
- Zanelli J et al. (2005) Eye tracking in schizophrenia: Does the antisaccade task measure anything that the smooth pursuit task does
- nnot album Res 136(2): 181-188<br>Richard P. Wildes (1997) Tris recognition: An emerging biometric<br>Richard P. Wildes (1997) Tris recognition: An emerging biometric<br>technology. Proc IEEE 85(9):1348-1363<br>Comanicu D. Ramesh V. M
- ing. PAMI, 25(5):564-577
- Christodoulou CI, Pattichis CS, Pantziaris M, Nicolaides AN (2003) Texture-based classification of atherosclerotic carotid plaques. IEEE<br>Trans Med Imag 22(7):902-912
- Frans Mon Trans 2(1):702-712<br>
Hamlick RM, Shammagan K, Dinstein I (1973) Texture features for<br>
Hamlick RM, Shammagan K, Dinstein I (1976) Texture features for<br>
Weszka JS, Dyer CR, Rosenfield A (1976) A comparative study of  $20<sub>1</sub>$ 91.
- massime as, ages say, resonance A (1970) A comparative study of texture measures for termin classification. IEEE Trans Syst Man Cyber SMC 6:269-285
- Uyoer Sonc. 6:2009-263<br>22. Amadasun M, King R. (1989) Textural features corresponding to tex-<br>tunl properties. IEEE Trans Syst Man Cyber. 19(5):264-741 23. Wu CM, Chen YC., Hsieh K-S (1992) Texture features for cla si fica-
- 1. 141-152<br>tion of ultrasonic images. IEEE Trans Med Imag 11:141-152<br>24. Galloway M (1975) Texture analysis using gray level nm lengths.<br>Comp Gmph & Img Process 4:172-179
- 25. Ekman P, Rosenberg EL (1997) What the face reveals: Basic and
- 25. Exament P, Nosemberg EL (1997) what the face reveals: Essac and Action Coding System (FACS). Oxford University Press 26. Geological System (FACS). Oxford University Press 26. Geological System (FACS). Oxford University
- 
- tion using the Hausdorff distance. In Audio and Video Biom.Pers.<br>Auth, pp 90-95<br>28. Froba B, Ernst A (2004) Face detection with the modified census
- tunsform. Aut Face Gest Recog, pp 91-96 29. Asteriadis S, Nikolaidis N, Hajdu A, Pitas I (2006) An eye detection
- algorithm using pixel to edge information. Int. Symp. on Control, Communication, and Signal, Processing.<br>Cristinacce D, Cootes T, Scott I (2004) A multi-stage approach to fa-
- 30. cial feature detection. BMVC Proc., British Machine Vision Conf.
- pp 1-10<br>Turkan M, Pardas M, Cetin A (2007) Human eye localization using<br>edge projection. VISAPP Proc., Int. Conf. on Comp. Vision Theory & 31. App., pp 410-415
- 32. Bai L, Shen L, Wang Y (2006) A novel eye location algorithm based on radial symmetry trans<br>Pattern Rec., pp 511-514 metry transform. ICPR Proc. vol. 3, IEEE Int. Conf. on

**IFMBE Proceedings Vol. 57** 

# G. Michael et al.

- 
- 
- 33. Campadelli P, Lanzarotti R, Lipoti G (2006) Precise cye localization through a general-to-specific model definition. BMVC Prec., British Mach. Vis. Conf., pp 187-196<br>34. Hamouz M, Kittler J, Kamarainen JK, Paalanen P,
- 
- 
- 38. Timm F, Barth E (2011) Accumte eye centre localisation by means of<br>gradients. VISAPP Proc., Int. Conf. on Comp. Vision Theory & App.,<br>pp 125-130<br>39. Kroom B, Hanjalic A, Maas SM (2008) Eye localization for face<br>matchi
- 
- tity verification. Int. J of Biometrics 2(1):34-52

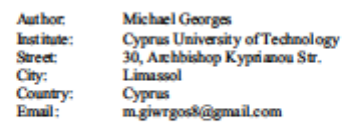

**IFMBE Proceedings Vol. 57** 

366